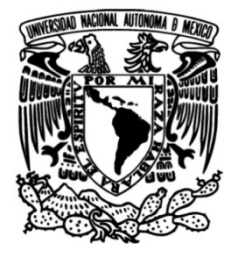

## **UNIVERSIDAD NACIONAL AUTÓNOMA DE MÉXICO**

## **FACULTAD DE INGENIERÍA**

# **precipitación asociados a Análisis de modelos de ciclones tropicales en la República Mexicana**

## **TESIS**

 Que para obtener el título de **Ingeniera Civil**

## **P R E S E N T A**

Nashla Renata De La Parra Arias

## **DIRECTOR DE TESIS**

Dr. Eduardo Reinoso Angulo

## **CODIRECTOR DE TESIS**

Dr. Marco Antonio Torres Pérez-Negrón

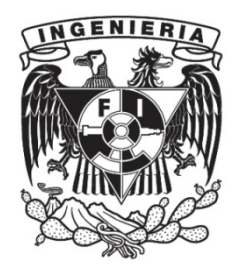

**Ciudad Universitaria, Cd. Mx., 2023**

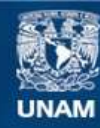

Universidad Nacional Autónoma de México

**UNAM – Dirección General de Bibliotecas Tesis Digitales Restricciones de uso**

### **DERECHOS RESERVADOS © PROHIBIDA SU REPRODUCCIÓN TOTAL O PARCIAL**

Todo el material contenido en esta tesis esta protegido por la Ley Federal del Derecho de Autor (LFDA) de los Estados Unidos Mexicanos (México).

**Biblioteca Central** 

Dirección General de Bibliotecas de la UNAM

El uso de imágenes, fragmentos de videos, y demás material que sea objeto de protección de los derechos de autor, será exclusivamente para fines educativos e informativos y deberá citar la fuente donde la obtuvo mencionando el autor o autores. Cualquier uso distinto como el lucro, reproducción, edición o modificación, será perseguido y sancionado por el respectivo titular de los Derechos de Autor.

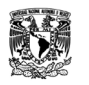

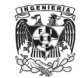

## **AGRADECIMIENTOS**

#### **Al Dr. Marco Antonio Torres Pérez-Negrón**

Deseo mostrar mi profunda gratitud hacia usted por su dedicación y paciencia en este proyecto, así como por su valioso apoyo personal. Su papel es fundamental en este proceso, ya que con su guía y consejos precisos han sido esenciales para alcanzar este logro tan significativo en mi trayectoria académica. Muchas gracias por todo.

#### **Al Dr. Eduardo Reinoso Angulo y al Instituto de Ingeniería de la UNAM**

Gracias por su generosidad y apoyo financiero, lo que me permitió dedicar mi tiempo y esfuerzo en la investigación y escritura de mi tesis. Espero que este proyecto pueda tener un impacto positivo en mi campo de estudio y en la sociedad en general.

#### **A mi madre, Lilia**

Que en cada paso de mi vida has estado presente y eres un apoyo incondicional en lo que decida hacer. Estuviste a mi lado en los días y noches más difíciles durante mis horas de estudio, preguntando si me podías ayudar, a pesar de que no tenías idea de lo que estaba haciendo. Sin duda, este logro lo comparto contigo por ser mi guía en esta vida. Te amo, señora.

#### **A mi padre, Roberto y a mi hermano, Farid**

Les agradezco su presencia constante en mi vida. Desde el primer día hasta hoy, su apoyo incondicional y su ánimo me han ayudado a perseverar y superar obstáculos. Siempre han estado a mi lado en los momentos más importantes, y su confianza en mí ha sido una fuente de inspiración. Gracias por ser una parte tan importante de mi vida, los amo.

### **A Pedro**

Gracias por tu apoyo y tus palabras de aliento. Tu presencia en mi vida ha sido un gran impulso para seguir adelante incluso cuando las cosas se ponen difíciles. Saber que puedo contar contigo en cada momento me ha dado la confianza necesaria para enfrentar cualquier reto. Te amo, mor.

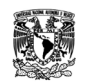

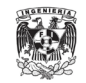

## ÍNDICE

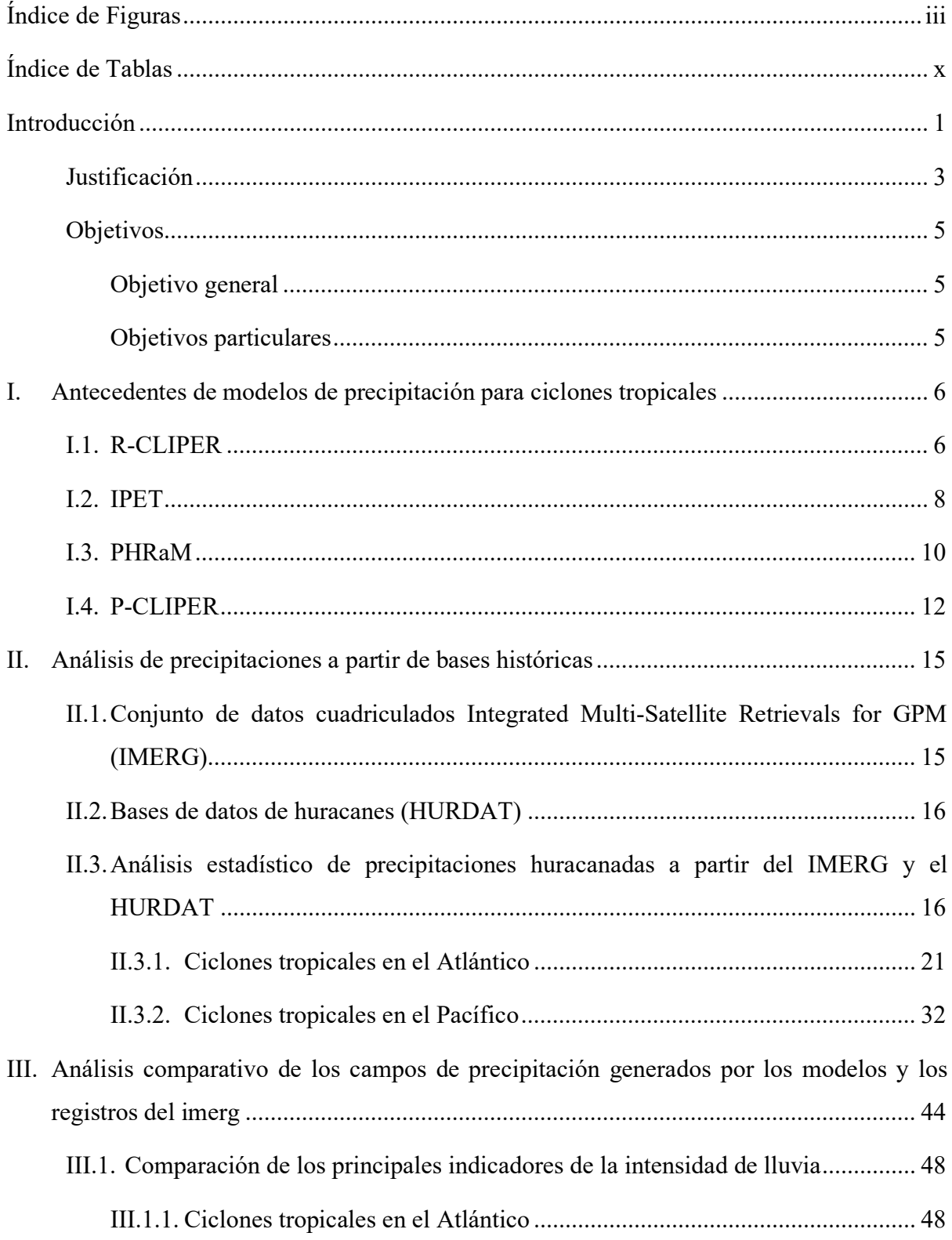

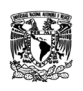

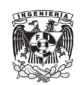

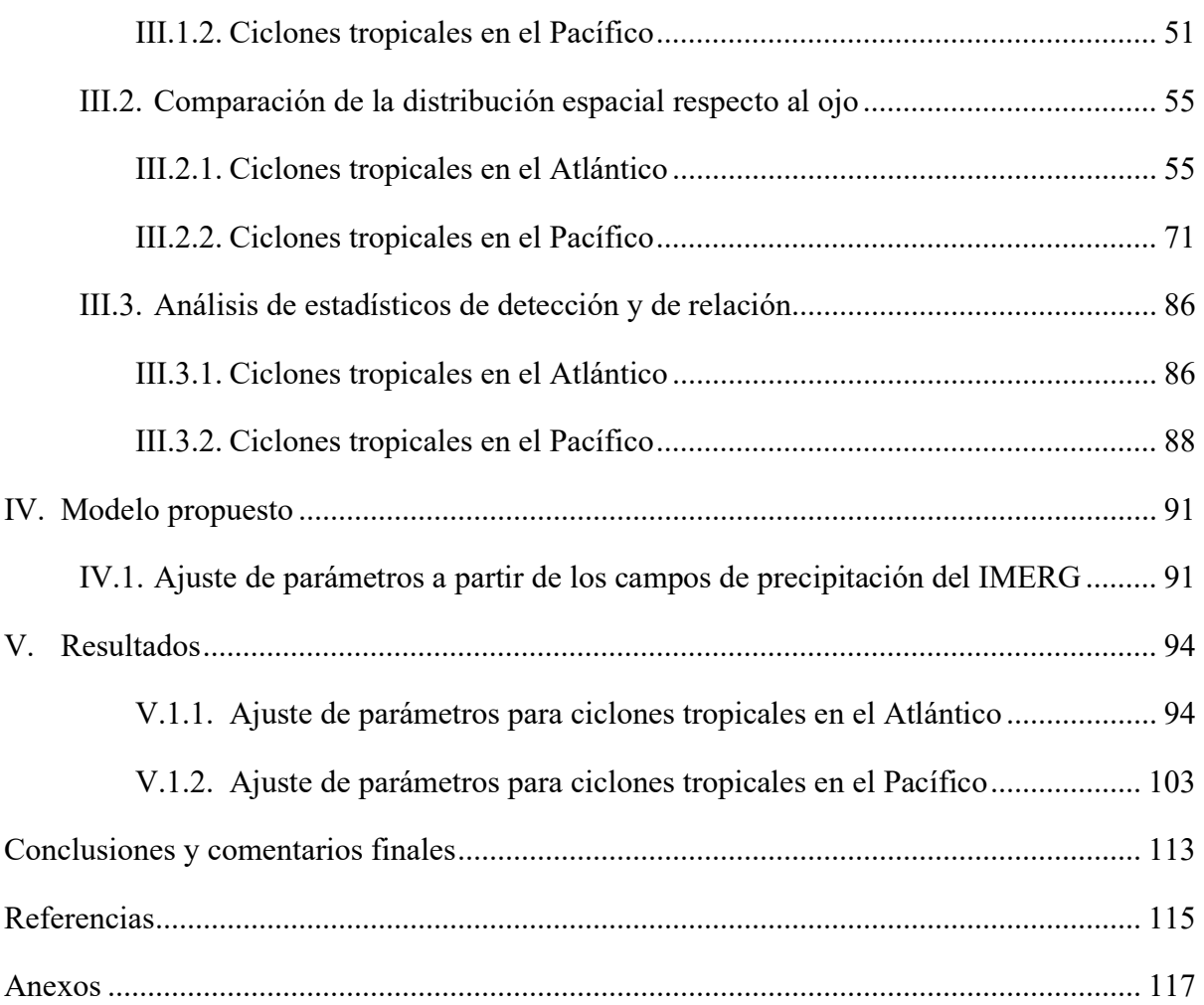

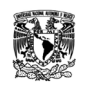

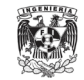

## **ÍNDICE DE FIGURAS**

<span id="page-7-0"></span>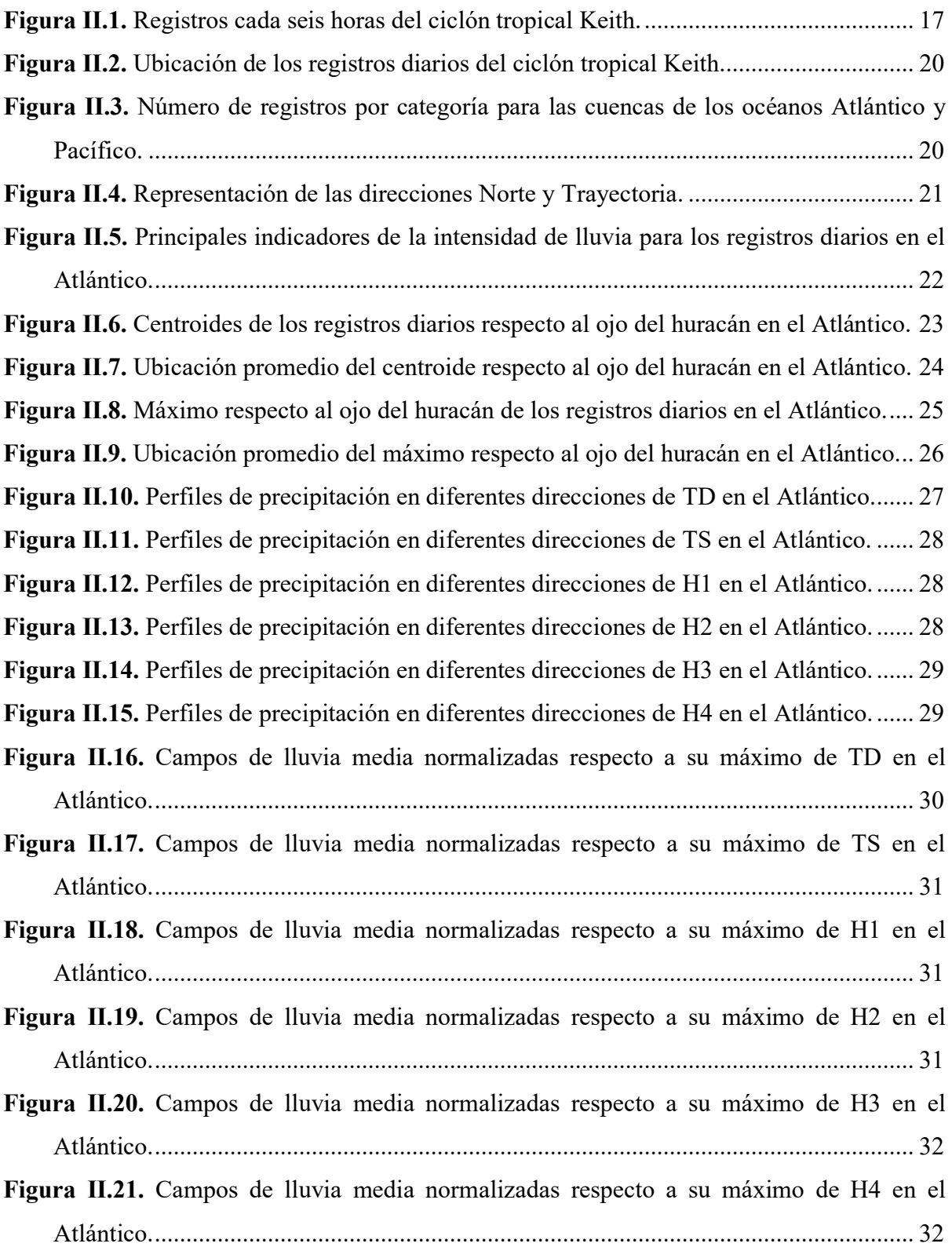

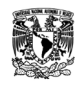

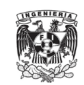

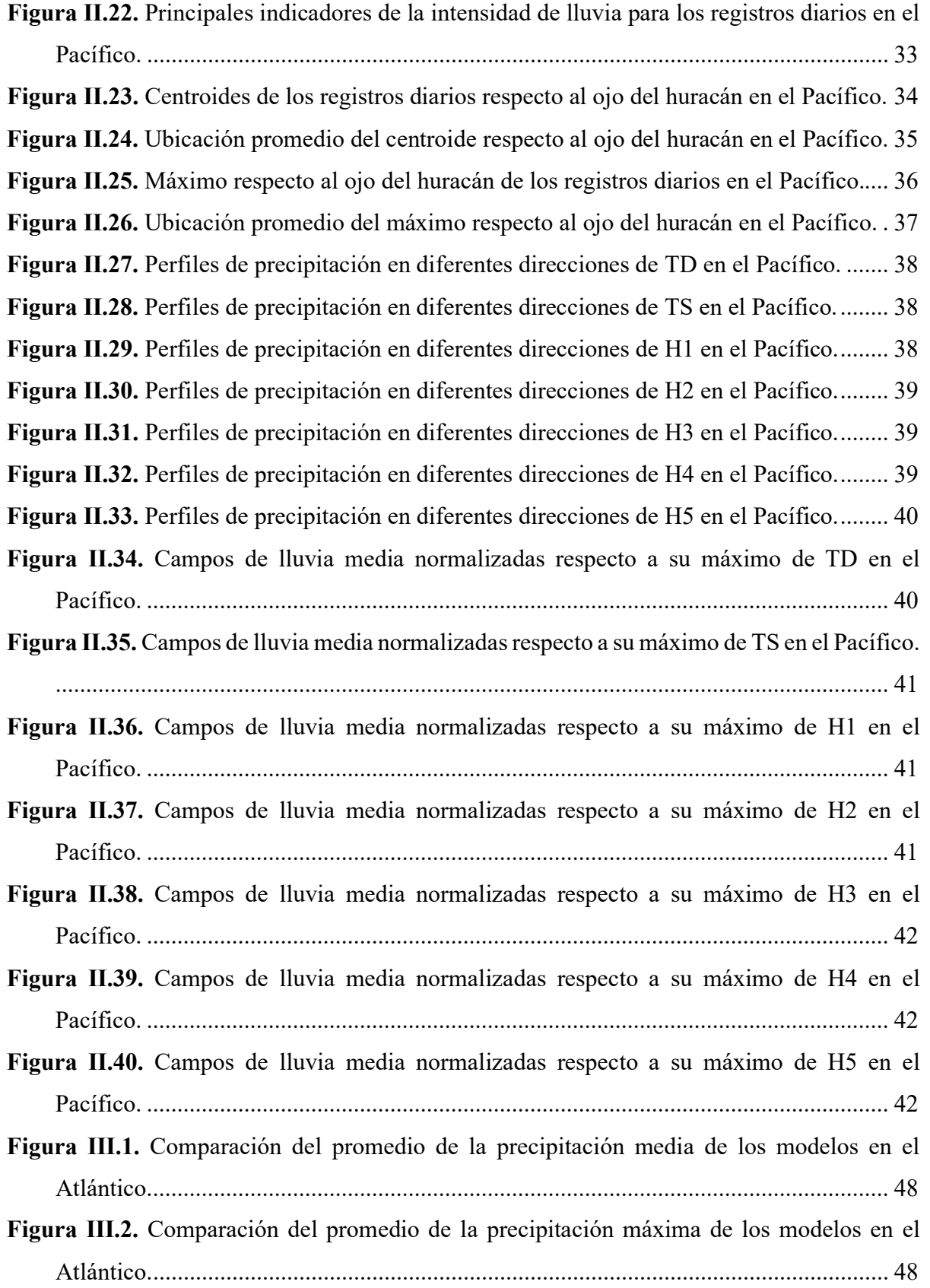

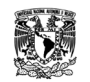

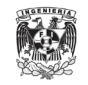

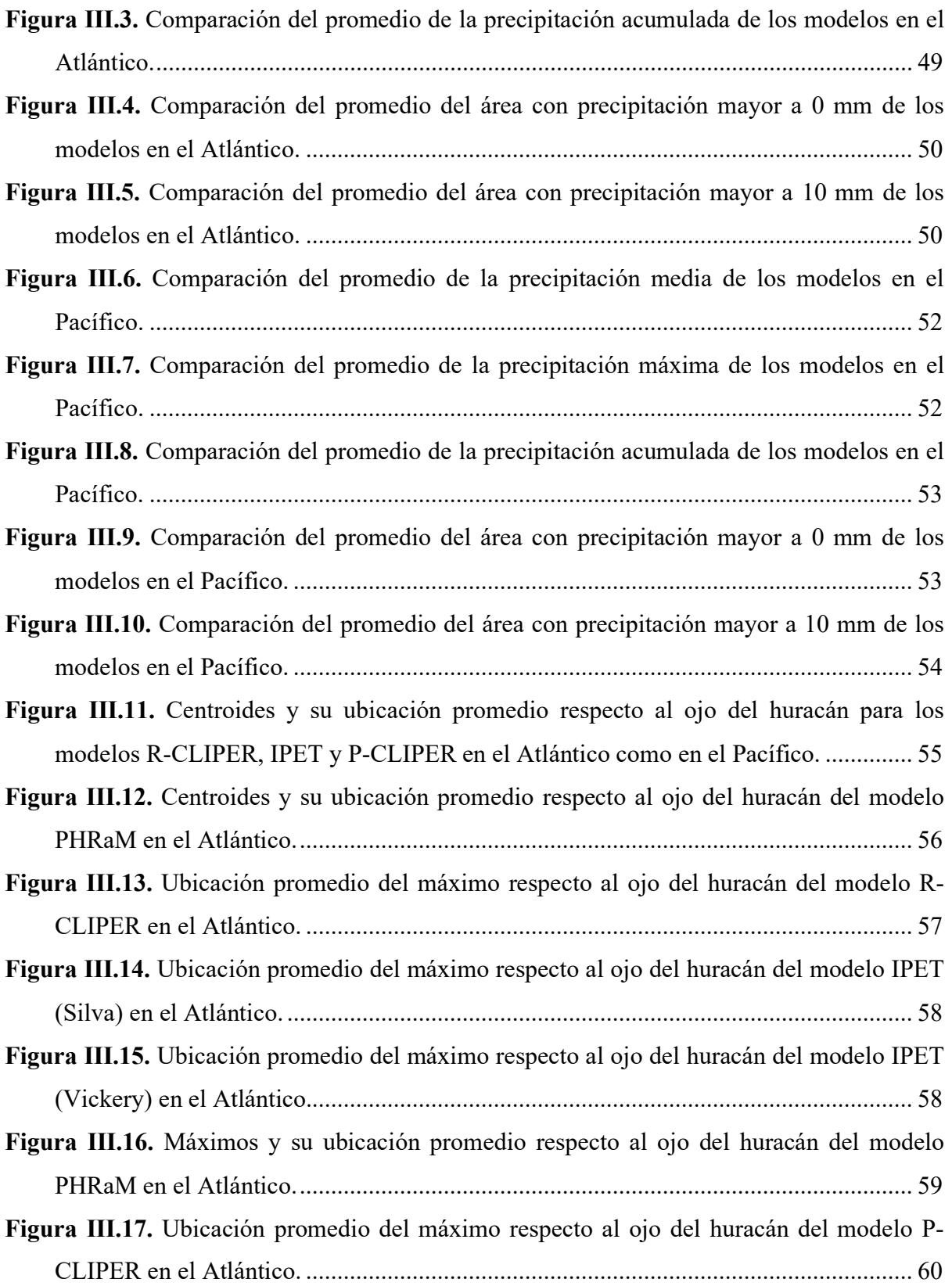

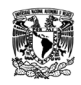

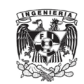

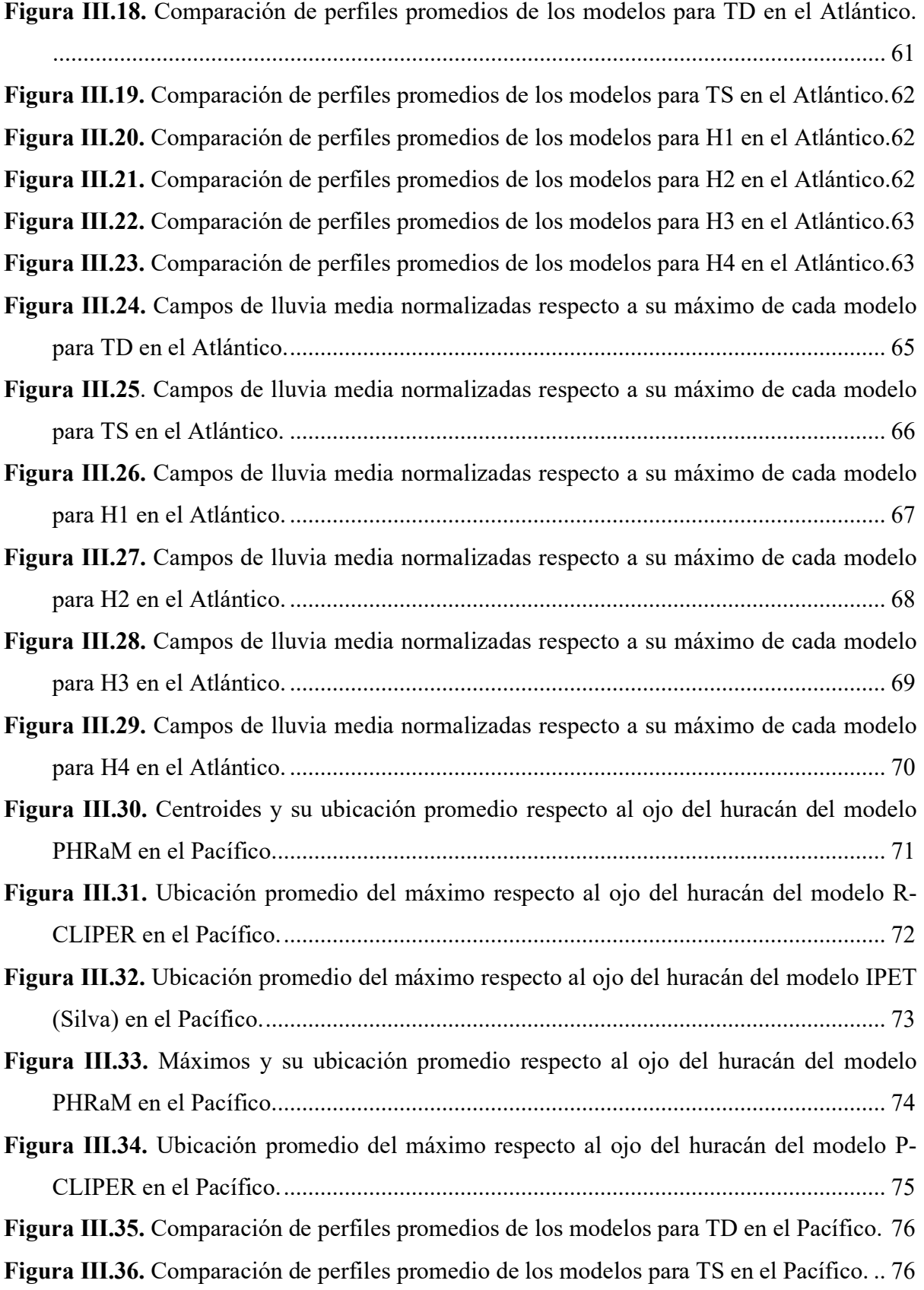

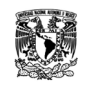

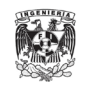

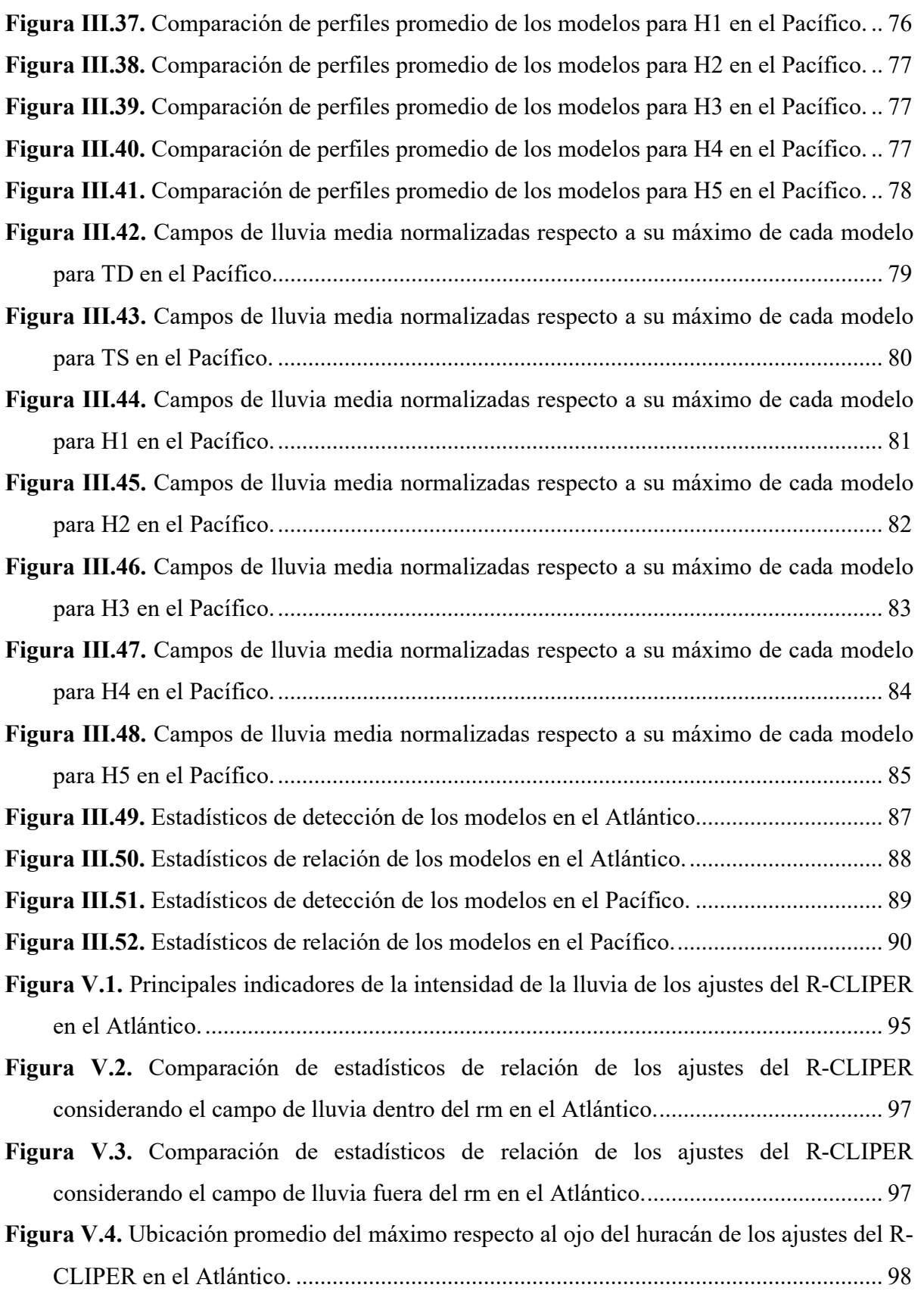

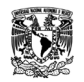

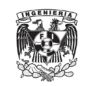

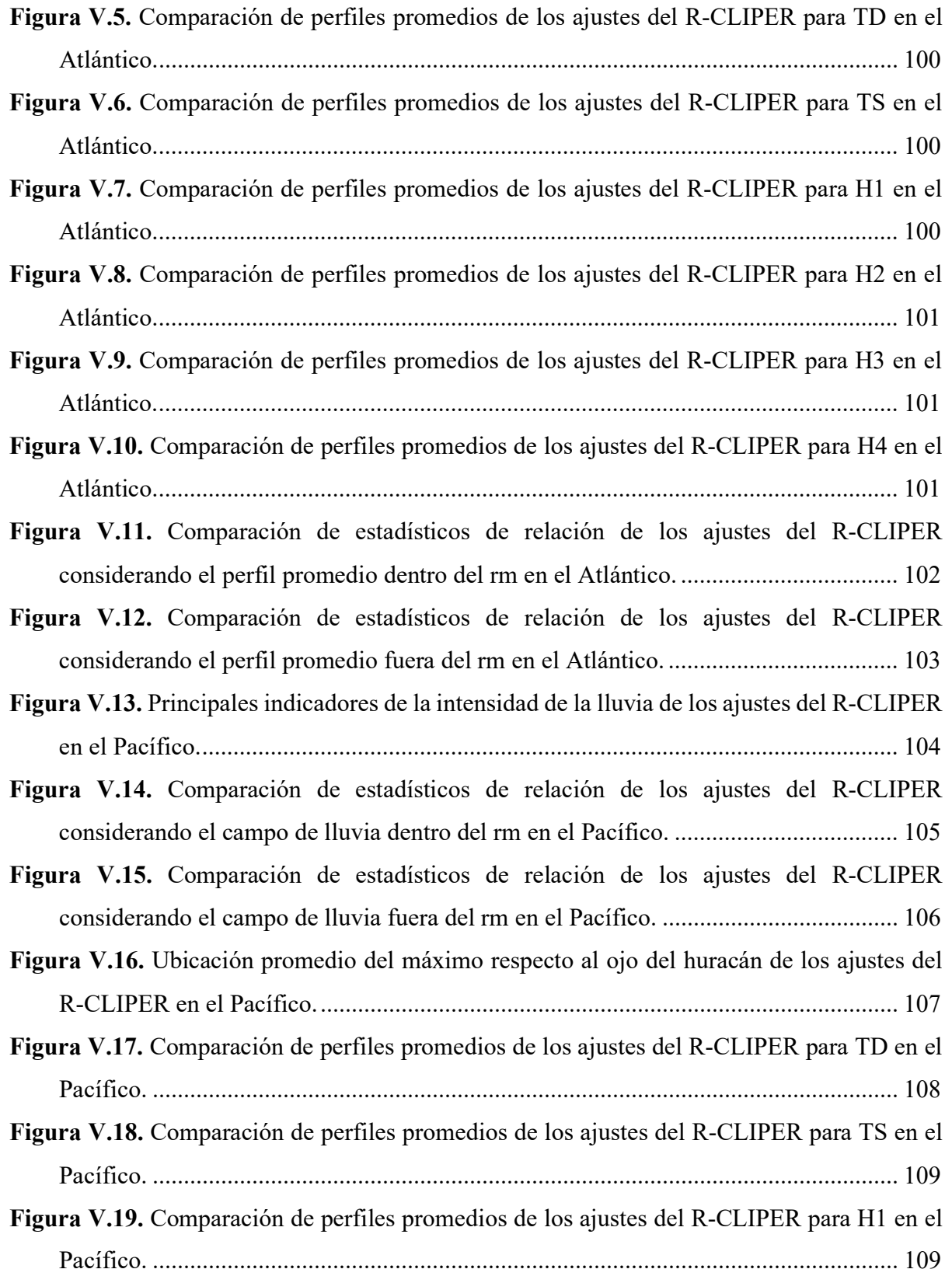

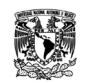

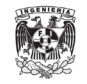

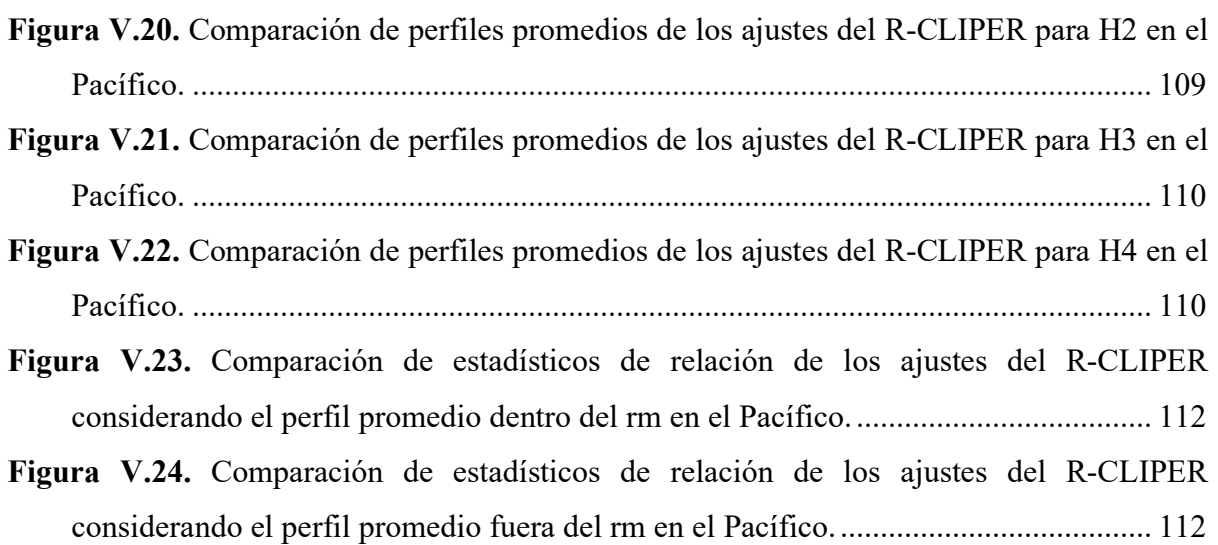

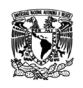

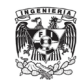

## **ÍNDICE DE TABLAS**

<span id="page-14-0"></span>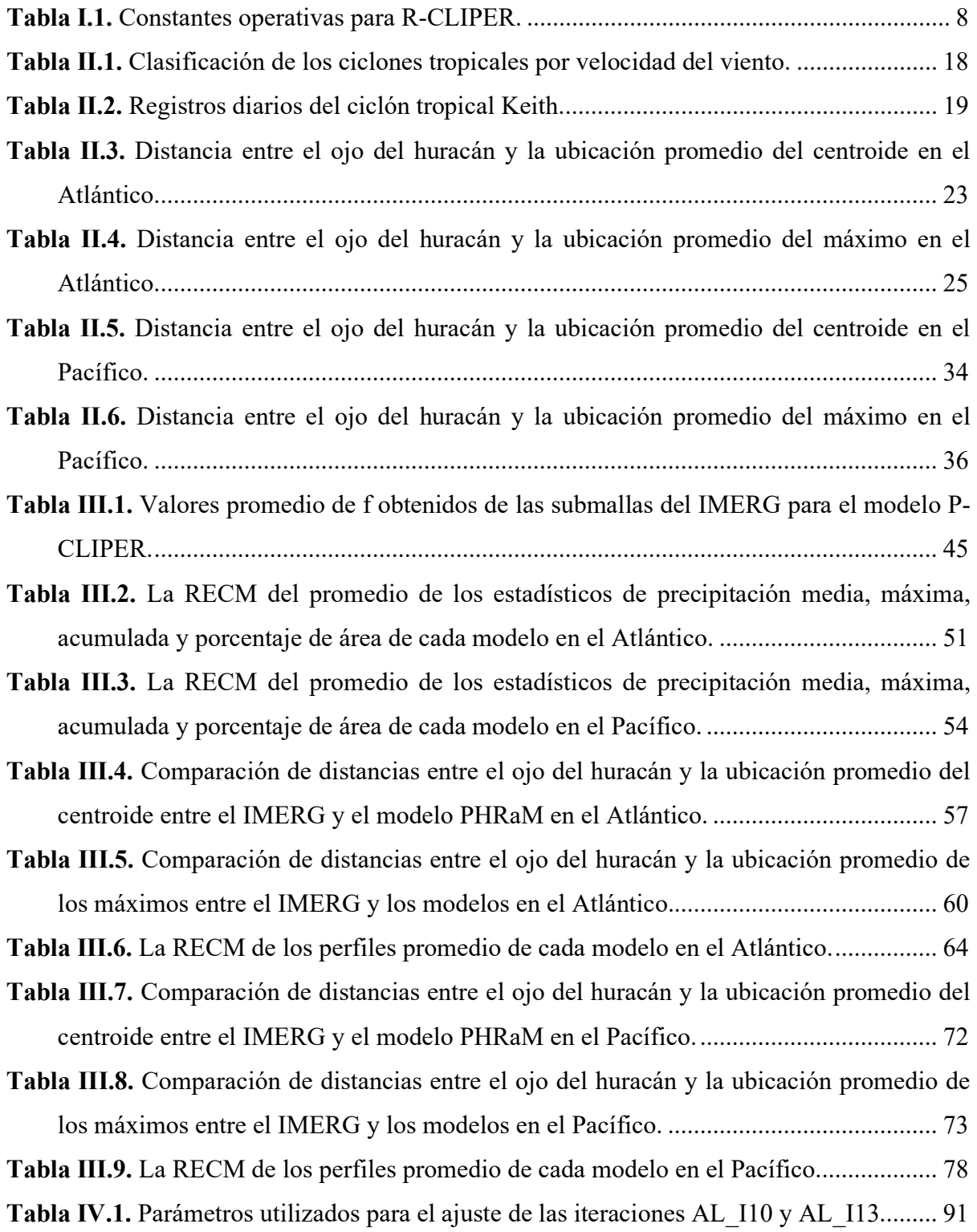

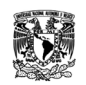

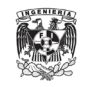

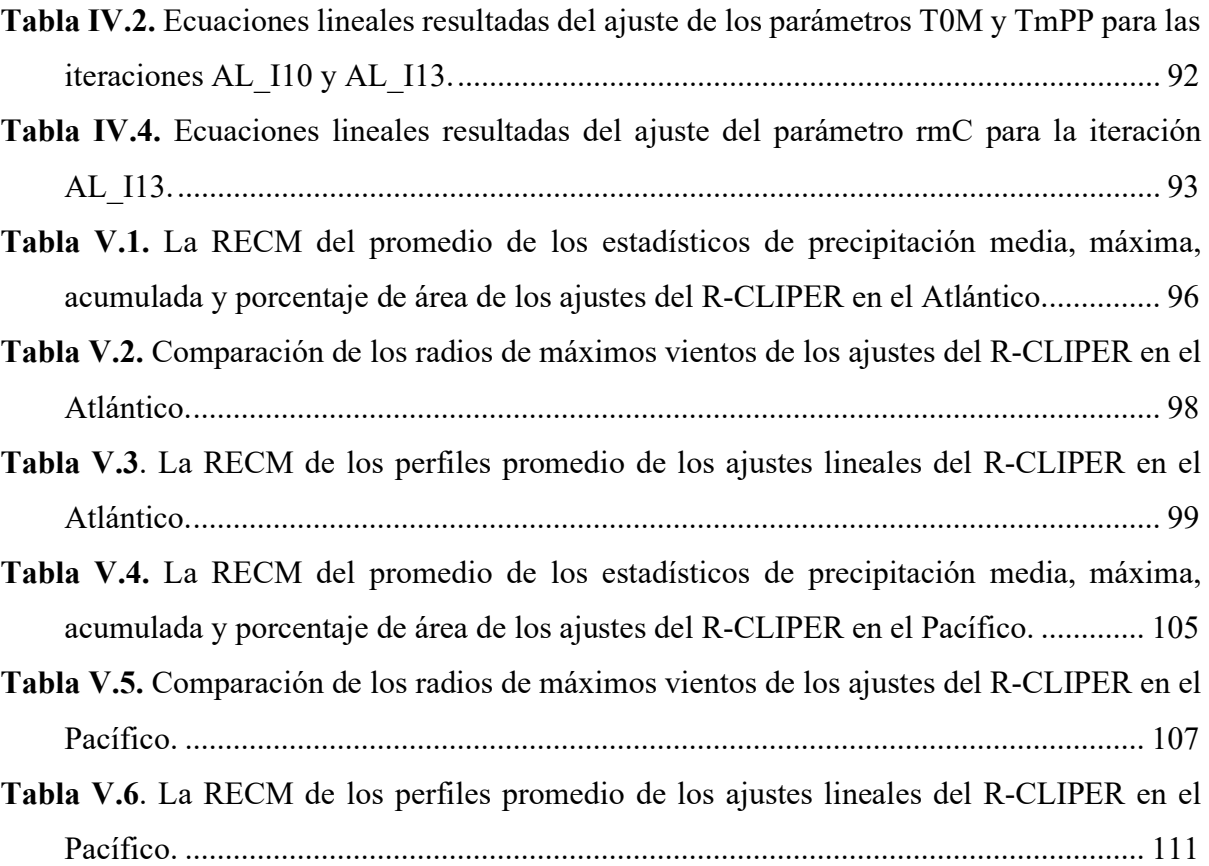

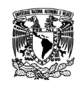

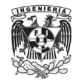

## **INTRODUCCIÓN**

<span id="page-17-0"></span>Los ciclones tropicales son tormentas de rápida rotación que se caracterizan por formarse en aguas oceánicas cercanas al ecuador, y tener una circulación superficial bien definida y organizada alrededor de un centro de baja presión atmosférica, además de nubes que se desplazan en espiral hacia la pared que rodea el ojo de la tormenta. Son un sistema atmosférico cuyo viento circula en dirección ciclónica, es decir, en el sentido contrario a las manecillas del reloj en el hemisferio norte, y en el sentido de las manecillas del reloj en el hemisferio sur.

Para que se genere un ciclón tropical es necesario que se conjunten varias características; exigiendo al menos dos requisitos básicos: calor y humedad. Como consecuencia, sólo se desarrollan en los trópicos, entre las latitudes 5° y 30° norte y sur, en las regiones y temporadas en que la temperatura del mar es superior a los 26°C.

La República Mexicana es uno de los países con mayor incidencia directa o marginal de ciclones tropicales del planeta. Estos entran por ambos litorales del país debido a que se encuentra en una ubicación geográfica excepcional con respecto a dos de las regiones de ciclogénesis tropical más activas del planeta: la primera compuesta por el Atlántico Tropical y Mar Caribe, y la segunda por el Pacífico Nororiental.

Es un hecho conocido que los ciclones tropicales son, junto con los sismos, los fenómenos naturales que ocasionan los mayores daños materiales y pérdidas humanas por causa de la intensidad de sus vientos, la marea de tormenta y las lluvias torrenciales que provocan inundaciones y deslaves [\(Jáuregui & Zitácuaro, 1995\)](#page-131-1)**.** Sin embargo, los ciclones tropicales juegan un papel importante en la distribución de las lluvias en nuestro país, logrando que las zonas áridas y semiáridas puedan beneficiarse del exceso de lluvia y la escorrentía que producen se almacenen en represas, en algunos casos por varios años. Incluso, sin grandes embalses hechos por el hombre, las personas se benefician del agua de lluvia generada por los ciclones tropicales, restaurando acuíferos vitales en todo el país.

Un ejemplo de lo anterior es el huracán Grace, que azotó a México el 21 de agosto del año 2021 como un huracán de categoría 3, tocó tierra en la costa del Golfo de México con vientos máximos sostenidos de al menos 190 km/h. Llegaron inundaciones repentinas y

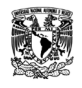

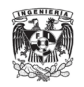

deslizamientos de tierra a la parte central del país, al menos ocho personas murieron a causa de Grace y se estiman pérdidas de construcciones que van de miles a millones de pesos. Sin embargo, en el mes de marzo de ese año, las autoridades del Gobierno de la Ciudad de México informaron que el Sistema Cutzamala estaba en su peor nivel de agua con aproximadamente el 40% de su capacidad; tras el paso de Grace por el país, la Comisión Nacional del Agua (CONAGUA) dio a conocer que aumentó su nivel de almacenamiento al 50%, así mismo la presa de El Bosque del Cutzamala alcanzó niveles por encima de su media histórica de almacenamiento (73% del total).

La intensidad de la lluvia ciclónica puede exceder la intensidad de otros eventos no ciclónicos. Los ciclones tropicales se caracterizan por una alta intensidad y precipitaciones. El tamaño y la extensión de la tormenta son dos factores importantes a considerar al determinar la cantidad de lluvia asociada con un huracán. Las tormentas tropicales que se mueven a lo largo de la costa pueden producir lluvia durante todo su recorrido. Esto se debe a que la velocidad del viento se concentra cerca de la costa, y a la topografía asociada con el terreno montañoso de México.

Debido a la naturaleza de los huracanes, estos deben observarse desde un lugar que ofrezca la mejor vista, por lo que se ha desarrollado tecnología satelital especial para meteorología. El conocimiento del desarrollo, movimiento y estructura básica de un ciclón tropical es importante para identificar las áreas donde sea posible la ocurrencia de afectaciones. La información recibida por los satélites se envía a las agencias meteorológicas, que la procesan e interpretan para informar al público sobre la ocurrencia y comportamiento de las tormentas.

Los modelos meteorológicos que permiten la emisión de pronósticos de trayectoria y de intensidad del fenómeno están basados en observaciones de ciclones tropicales a lo largo del tiempo y usan esa información de forma estadística. También existen los modelos que consideran las condiciones físicas de la atmósfera en un momento determinado, como son condiciones de viento, humedad, temperatura y presión atmosférica, y las analizan por medio de complejos modelos matemáticos [\(Jiménez Espinosa et al., 2007\).](#page-131-2)

2

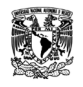

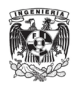

Uno de los motivos importantes del modelado de la lluvia generada por ciclones tropicales es para su inclusión en estudios de inundaciones en varias zonas del país que ayuden a prevenir o a estudiar sus efectos. Es por eso que en este documento se generan campos de precipitación por ciclones tropicales producidos por cuatro modelos paramétricos de lluvia existentes: R-CLIPER, IPET, PHRaM y P-CLIPER, para compararlos con los registros de precipitación de las mallas globales del IMERG de eventos registrados en las cercanías de México.

Al final se define el modelo más próximo a los registros del IMERG y se realiza un ajuste a los parámetros que definen la distribución espacial de la lluvia en los ciclones tropicales.

### <span id="page-19-0"></span>**Justificación**

En las áreas costeras, el impacto más significativo de un ciclón tropical que toca tierra es la marejada ciclónica, las olas, los vientos fuertes y las lluvias torrenciales. Sin embargo, los vientos y las mareas se concentran a pocos kilómetros del centro del ciclón, mientras que las fuertes lluvias afectan con frecuencia zonas a cientos de kilómetros del centro del ciclón.

Aunque las lluvias torrenciales son la mayor amenaza de los ciclones tropicales en México, debido a la generación de inundaciones destructivas, deslizamientos de tierra y flujos de escombros, es lo más difícil de cuantificar.

La mayor cantidad de lluvia ocurre en la zona donde los vientos son más intensos, por lo que es muy complicado obtener medidas precisas debido a que vientos arriba de 50 nudos (90 km/h) arrastran o se llevan a más de la mitad de la precipitación, dejando el resto caer dentro del pluviómetro. Los edificios o algún otro obstáculo introducen errores en las mediciones, al igual que el movimiento del ciclón con respecto al pluviómetro (si pasa por la derecha o por la izquierda), la rapidez de traslación de la tormenta, su intensidad y su tamaño [\(Hernández Cerda et al., 2001\).](#page-131-3)

En la actualidad, se puede adquirir una distribución de precipitación medida físicamente mediante la interpolación de mediciones de estaciones, estimaciones de radar meteorológico u observación satelital. A escala mundial, la variabilidad espacial de la lluvia

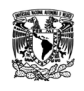

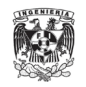

se puede representar mejor con imágenes de teledetección, ya que no hay estaciones de medición de radar y medidores en todo el mundo con suficiente densidad y cobertura. Además, las series de tiempo de los datos satelitales permiten que los patrones y la distribución de las precipitaciones globales sean evidentes. Aun así, las diferencias específicas de la región en el clima y la topografía son factores determinantes de las incertidumbres en el desempeño de los productos de precipitación satelital.

En este sentido, existe un método alternativo para superar el problema de escasez de datos, que consiste en el uso de ciclones tropicales sintéticos, el método de probabilidad conjunta (JPM), desarrollado por [Myers \(1975\)](#page-132-1) para estudios de marejadas ciclónicas, es una forma tradicional de determinar la elevación de inundación base. Este procedimiento desarrolla una distribución de probabilidad conjunta de oleaje a partir de las distribuciones de probabilidad de parámetros de tormentas individuales (por lo general, intensidad, tamaño, ángulo de aproximación, velocidad de avance y ubicación de llegada a tierra).

Con el paso del tiempo se han creado varios modelos paramétricos para la distribución espacial y temporal de la lluvia en ciclones tropicales, algunos de los cuales utilizan solo parámetros que ya usan este método. Estos modelos ayudan a evaluar los efectos en las estadísticas de riesgo de inundación usando métodos tradicionales, es decir, usando conjuntos de simulación de modelos de peligro de inundación basados físicamente con características de los ciclones tropicales variadas.

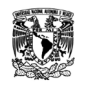

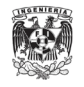

## <span id="page-21-0"></span>**Objetivos**

### *Objetivo general*

<span id="page-21-1"></span>Determinar los modelos de precipitación existentes para ciclones tropicales que mejor se adapten a las condiciones que prevalecen en la República Mexicana.

## *Objetivos particulares*

- <span id="page-21-2"></span> Generar campos de precipitación para ciclones tropicales producidos por cuatro modelos a partir de las bases del HURDAT.
- Analizar estadísticamente los campos de precipitación de los modelos y los registros de precipitación del IMERG para determinar cuál se ajusta mejor a las condiciones de México.
- Generar un nuevo modelo mediante el ajuste de parámetros de los modelos analizados y los campos de precipitación del IMERG.
- Analizar estadísticamente los resultados entre el modelo propuesto y los datos del IMERG.

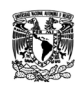

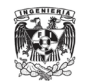

## <span id="page-22-0"></span>**I. ANTECEDENTES DE MODELOS DE PRECIPITACIÓN PARA CICLONES TROPICALES**

Se aplicaron cuatro modelos paramétricos existentes para la lluvia de ciclones tropicales que están disponibles para su uso o son replicables fácilmente de la literatura [\(Brackins &](#page-131-4)  [Kalyanapu, 2020\).](#page-131-4) Estos modelos son:

- Rain-Climatology and Persistence (R-CLIPER).
- Interagency Performance Evaluation Task Force (IPET).
- Parametric Hurricane Rainfall Model (PHRaM), versión modificada por Brackins y Kalyanapu (2020).
- **Precipitation-Climatology and Persistence (P-CLIPER).**

A continuación, se presenta una breve descripción de cada modelo y consideraciones tomadas para este trabajo. En el caso del modelo R-CLIPER, las unidades de la intensidad de lluvia se dan en  $in/d$  y para el resto de los modelos la unidades son en  $mm/h$ . En cada uno de ellos se realiza la conversión de unidades a  $mm/d$ .

#### <span id="page-22-1"></span>**I.1. R-CLIPER**

El modelo R-CLIPER fue desarrollado en [Marks & DeMaria \(2003\)](#page-132-2) para el Centro Nacional de Huracanes (NHC) de la NOAA. Este modelo se basa en la inclusión de una climatología global de lluvia de ciclones tropicales basada en las estimaciones de lluvia del satélite de la Misión de Medición de Lluvia Tropical (TRMM) de la NASA que fue presentado en [Lonfat et](#page-131-5)  [al. \(2003\);](#page-131-5) que incluye estimaciones de lluvia del generador de imágenes de microondas (TMI) en 482 tormentas desde el 1 de enero de 1998 hasta el 31 de diciembre de 2002.

La climatología proporciona una tasa de lluvia media y la distribución de probabilidad de la tasa de lluvia en un sistema de coordenadas centrado en la tormenta compuesto por 50 anillos de 10 km de ancho en cuatro cuadrantes.

[Tuleya et al. \(2007\)](#page-132-3) presenta los perfiles radiales de los índices de precipitación del TRMM para las distintas categorías de un ciclón tropical. Encontró que existe una fuerte relación entre el TRMM y la intensidad de la tormenta. Que los índices de lluvia son casi

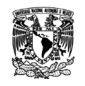

<span id="page-23-0"></span>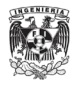

constantes con el radio durante las primeras decenas de kilómetros y después parecen decaer exponencialmente con los radios; razón por la que en el modelo se utiliza los índices de lluvia hasta un radio de 500 km.

La estructura radial de los perfiles TRMM sugiere que la siguiente ecuación podría usarse para representar las tasas de lluvia TRMM  $(TRR)$  en función del radio y el viento  $m\acute{a}ximo (V):$ 

$$
TRR(r,V) = \begin{cases} T_0 + (T_m - T_0) \left(\frac{r}{r_m}\right) & ; \quad r < r_m \\ T_m \, e^{-\left(\frac{r - r_m}{r_e}\right)} & ; \quad r \ge r_m \end{cases} \tag{1}
$$

donde  $T_0$  es la tasa de lluvia en  $r = 0$  y  $T_m$  es la tasa de lluvia máxima en  $r = r_m$ . En la Ecuación [\(1\),](#page-23-0) TRR varía linealmente con el radio de  $r = 0$  a  $r = r_m$ , y luego decae exponencialmente para  $r \ge r_m$  a partir de  $T_m$ . La Ecuación [\(1\)](#page-23-0) tiene cuatro parámetros  $(T_0, T_m, r_m, r_e)$ . A partir de un ajuste de mínimos cuadrados de los perfiles radiales TRMM, se encontró que la dependencia de la intensidad de la tormenta podría explicarse mediante funciones lineales de estos cuatro parámetros de la intensidad de la tormenta, de la siguiente manera:

$$
T_0 = a_1 + b_1 U \tag{2}
$$

$$
T_m = a_2 + b_2 U \tag{3}
$$

$$
r_m = a_3 + b_3 U \tag{4}
$$

$$
r_e = a_4 + b_4 U \tag{5}
$$

donde  $U$  es el viento máximo normalizado dado por:

$$
U = 1 + \frac{(V_m - 35)}{33} \tag{6}
$$

y la velocidad máxima del viento en nudos. Con los coeficientes de la [Tabla I.1](#page-24-1)*,* se puede determinar la tasa de lluvia en función del radio para cualquier velocidad del viento, que luego

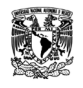

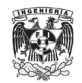

<span id="page-24-1"></span>se puede integrar a lo largo de la trayectoria de la tormenta. Una limitación del modelo R-CLIPER es que asume un campo de intensidad de lluvia simétrico [\(Lonfat et al., 2007\).](#page-132-4)

| Ordenada al origen         | <b>Pendiente</b>          |
|----------------------------|---------------------------|
| $a_1 = -1.10 \frac{ln}{d}$ | $b_1 = 3.96 \frac{ln}{d}$ |
| $a_2 = -1.60 \frac{ln}{d}$ | $b_2 = 4.80 \frac{ln}{d}$ |
| $a_3 = 64.5 \ km$          | $b_3 = -13 \ km$          |
| $a_4 = 150 \ km$           | $b_4 = -16 \ km$          |

**Tabla I.1.** *Constantes operativas para R-CLIPER.*

*Nota*. Estas constantes son las corregidas por sesgo utilizadas por el Centro Nacional de Huracanes (NHC) en la versión operativa. Fuente: [Tuleya et al. \(2007\).](#page-132-3)

#### <span id="page-24-0"></span>**I.2. IPET**

El modelo nace a partir de los grandes daños ocasionados por el huracán Katrina en el año 2005 en Nueva Orleans, Luisiana. El Grupo de Trabajo Interagencial de Evaluación del Desempeño (IPET) tiene como objetivo principal examinar los riesgos para la vida y la propiedad planteados por el sistema de protección contra huracanes (HPS) de esta ciudad.

Este grupo realizó un análisis de riesgo y confiabilidad después de lo ocurrido con Katrina, con el propósito identificar áreas del HPS que son relativamente más vulnerables a inundaciones que otras e identificar las fuentes de esa vulnerabilidad. Para lograr este objetivo, determinaron que la lluvia es una de las variables que inciden en la inundación de las cuencas y que contribuye a la frecuencia de las pérdidas por inundaciones de bajo nivel.

Por lo tanto, desarrollaron un modelo simplificado de lluvia dentro de las cuencas el cual está basado principalmente en los productos de lluvia de la misión TRMM, los cuales han sido analizados estadísticamente por [Lonfat et al. \(2003\)](#page-131-5) y [Chen et al. \(2006\).](#page-131-6)

El modelo considera que la intensidad de la lluvia de huracanes  $I(mm/h)$  varía con la distancia r desde el centro del huracán y el azimut  $(\beta)$  en relación con la dirección del movimiento. Además, el campo de intensidad media  $m_l(r, \beta)$  varía con el déficit de presión

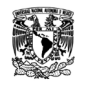

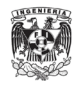

central ( $\Delta P$ ), el radio de los vientos máximos ( $R_{max}$ ), la velocidad de la tormenta (V) y la cizalladura vertical del viento (S). El promedio azimutal de  $m_l(r, \beta)$ ,  $m_l(r)$ , da el componente simétrico del campo de lluvia promedio. Esta componente tiene un máximo a una distancia del centro del huracán cercana a  $R_{max}$  y decae de forma aproximadamente exponencial a mayores distancias [\(IPET, 2006\).](#page-131-7)

El patrón de lluvia dentro de una tormenta viene dado por:

$$
m_{I}(r) = \begin{cases} 1.14 + 0.12\Delta P & ; r \le R_{max} \\ (1.14 + 0.12\Delta P) e^{-0.3\left(\frac{r - R_{max}}{R_{max}}\right)} & ; r > R_{max} \end{cases}
$$
(7)

donde m es la intensidad de lluvia en  $mm/h$ ,  $\Delta P$  es el déficit de presión central en  $mb$ ,  $R_{max}$ es el radio del viento máximo, y  $r$  es la distancia radial desde el centro de la tormenta.

El déficit de presión central es la diferencia entre la presión a la distancia radial del punto de interés y la presión en el centro del huracán. Por lo tanto, para obtener este parámetro, se utilizó el modelo de presión de [Silva et al. \(2003\)](#page-132-5) representado por la siguiente relación:

$$
P_r = P_0 + (P_N - P_0)e^{-\frac{R_{max}}{r}}\tag{8}
$$

donde  $P_0$  es la presión en el centro del huracán,  $P_r$  es la presión a una distancia radial  $r$ ,  $P_N$  es la presión normal ( $P_{atm} = 1013 mb$ ) y  $R_{max}$  es el radio del viento ciclotrófico máximo. Las presiones se dan en mb y las distancias en km. En el caso del valor del radio de máximos vientos, se utilizaron dos modelos, la Ecuación [\(9\)](#page-25-0) corresponde al modelo desarrollado por [Silva et al.](#page-132-5) (2003) y la Ecuación [\(10\)](#page-25-1) al modelo de [Vickery & Wadhera](#page-132-6) (2008).

<span id="page-25-1"></span><span id="page-25-0"></span>
$$
R_{max} = (0.4785)(P_0) - 413.01\tag{9}
$$

$$
R_{max} = \begin{cases} e^{3.858 - (7.7 \times 10^{-5})(\Delta p)^2} & ; & \text{Golfo de México} \\ e^{3.421 - (4.6 \times 10^{-5})(\Delta p)^2 + 0.00062\psi^2} & ; & \text{Atlántico} \end{cases}
$$
(10)

donde  $\psi$  es la latitud del ojo de huracán y  $\Delta p$  es la diferencia entre la presión periférica y la presión central. Sin embargo, para los ciclones tropicales que tienen lugar en el Pacífico solo se aplicó el modelo de [Silva et al.](#page-132-5) (2003), debido a que el modelo de radio máximo de vientos

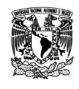

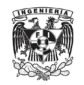

en [Vickery & Wadhera](#page-132-6) (2008) va dirigido a los que se encuentran en el Golfo de México (al oeste de 81°W y al norte de 18°N) y en el océano Atlántico (al este de 80°W).

#### <span id="page-26-0"></span>**I.3. PHRaM**

Este modelo es desarrollado en [Lonfat et al.](#page-132-4) (2007), en donde presenta un nuevo esquema paramétrico de predicción de lluvia de huracanes basado en el modelo R-CLIPER que, aunque ha sido útil para estimar la amplitud media de la lluvia a lo largo de la trayectoria de la tormenta, una limitación importante es que asume que los ciclones tropicales producen campos de lluvia simétricos.

Varios estudios han demostrado que tanto la lluvia instantánea como la acumulada en los ciclones tropicales pueden tener una variabilidad espacial significativa. Las asimetrías en los patrones de la lluvia en los ciclones tropicales resultan de la interacción de una tormenta con la topografía, la presencia de corte vertical del flujo ambiental medio horizontal, la interacción asimétrica de la capa límite con la superficie a medida que avanza la tormenta y la interacción con las características baroclínicas. El impacto de la topografía en las distribuciones de lluvia depende de muchos factores, como la estructura del viento de la tormenta, la intensidad de la tormenta y la relación espacial del flujo de la tormenta con las características topográficas.

Por lo tanto, el modelo resultante que se basa en el modelo R-CLIPER y que incluye representaciones paramétricas de los efectos de la cizalladura y de la topografía, es el PHRaM. El cálculo de lluvia total en un lugar dado con este modelo es proporcionado por la siguiente ecuación:

$$
R_{PHRAM} = R_{R-CLIPER} + R_{shear \mod} + R_{topography}
$$
 (11)

donde  $R_{PHRAM}$  es el campo de lluvia total generado por PHRaM,  $R_{R-CLIPER}$  es el campo de lluvia producido por la Ecuación [\(1\)](#page-23-0) del modelo R-CLIPER,  $R_{shear mod}$  es el campo de lluvia asociado con la asimetría generada por la cizalla vertical, y  $R_{topoaraphv}$  es el campo de lluvia generado por topografía.

[Lonfat et al. \(2007\)](#page-132-4) al simular ciclones tropicales del 2004 que tuvieron presencia en Estados Unidos, incluyendo los efectos del cortante y de la topografía, concluye que se mejora

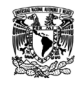

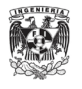

significativamente los resultados obtenidos que en el R-CLIPER. Sin embargo, también notaron que la modificación de la cizalladura tuvo un efecto de mejora insignificante. Conclusión parecida a la que se llegó en [Grieser & Jewson \(2012\)](#page-131-8) y que favorece el uso del efecto de la topografía.

Dada la naturaleza aditiva de este modelo, parecería que ignorar por completo el componente de cizalladura podría no tener un impacto significativo en las estimaciones de lluvia. Por lo tanto, las tasas de lluvia se calcularon con la siguiente fórmula:

$$
R_{PHRAM} = R_{R-CLIPER} + R_{topography}
$$
 (12)

El término para los efectos topográficos es dado por:

<span id="page-27-1"></span>
$$
R_{topography} = cV_s \cdot \nabla h_s \tag{13}
$$

donde c es un coeficiente del modelo,  $\nabla h_s$  es el gradiente de elevación, y  $V_s$  ( $m/s$ ) representa el campo de viento a 10 m de altura sobre la superficie del suelo.

[Grieser & Jewson \(2012\)](#page-131-8) señalaron que la parametrización de la lluvia orográfica es solo un factor multiplicativo de  $1 + \frac{lift}{100} m$ ; conduciendo a una duplicación de la lluvia para una colina de 100 m de altura y un aumento del factor 10 si una montaña tiene una altura de 900 m. Para pendientes cuesta abajo, el efecto es negativo y amortiguado por un factor de 0.2. En ese sentido, con base en los estudios de [Brackins & Kalyanapu \(2020\)](#page-131-4) y de [Gu et al.](#page-131-9)  $(2022)$ ,  $R_{topography}$  se puede modelar usando:

<span id="page-27-0"></span>
$$
R_{topography} = (\gamma_{top})(R_{R-CLIPER})
$$
\n(14)

donde:

$$
\gamma_{top} = \begin{cases}\n1 \times \left(\frac{lift}{100}\right) & ; & \text{Una mayor elevación en la dirección del} \\
-0.2 \times \left(\frac{lift}{100}\right); & \text{Una disminución de la elevación en la} \\
-0.2 \times \left(\frac{lift}{100}\right); & \text{direction del viento.} \n\end{cases}
$$
\n(15)

 $lift$  se define como la elevación de la ubicación en cuestión menos la elevación del punto pendiente más empinada (en metros). Una limitación del modelo es que los coeficientes de la

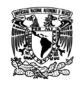

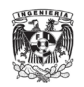

Ecuación [\(14\)](#page-27-0) se calcularon a partir de una resolución de 10 km en el modelo digital de elevaciones. Si se considera una resolución diferente, el coeficiente de la Ecuación [\(14\),](#page-27-0) es decir,  $c$  en la Ecuación [\(13\),](#page-27-1) debe volver a calibrarse.

#### <span id="page-28-0"></span>**I.4. P-CLIPER**

Como anteriormente se ha dicho, en [Marks & DeMaria \(2003\)](#page-132-2) se desarrolló el modelo R-CLIPER, que es uno de los primeros enfoques para la entrada en los modelos de hidrología en formular escenarios prácticos de distribución de lluvia. Sin embargo, únicamente genera intensidades media de lluvia.

En [Geoghegan et al.](#page-131-10) (2018) se desarrolla el modelo P-CLIPER, basándose en la modificación de los ajustes de las curvas de R-CLIPER con funciones exponenciales para reflejar las posibles desviaciones de las intensidades medias de las precipitaciones utilizando una frecuencia f como número entero entre  $-90$  y 90 para escalar los resultados. Por lo tanto, consideran un enfoque más flexible en el cual se utilizan ecuaciones que consideren funciones de distribución de probabilidad (PDF) para las lluvias de tormentas tropicales, huracanes menores (Categoría 1 y 2) y huracanes mayores (Categoría 3, 4 y 5) basados en la distribución de la tasa de lluvia derivada de satélites en [Lonfat et al. \(2003\).](#page-131-5)

El modelo usa funciones escalonadas paramétricas para describir la intensidad de la precipitación,  $R(mm/hr)$ , como una función del radio desde el centro de la tormenta,  $r(km)$ , y la desviación de la intensidad promedio de la lluvia,  $f$ , dentro de cada una de las tres clases de intensidad diferentes. Las ecuaciones son:

Intensidad para tormenta tropical (TS):

$$
R(r,f) = \begin{cases} Ae^{Bf} & ; r \le 50 \, km \\ \begin{pmatrix} 2.05957684 \times 10^{-5}r^2 \\ -1.672969851 \times 10^{-2}r \\ +3.838964806 \end{pmatrix} e^{Bf} & ; r > 50 \, km \end{cases} \tag{16}
$$

<span id="page-28-1"></span>
$$
A = 2.995207, B = 0.027499
$$

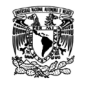

<span id="page-29-0"></span>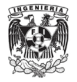

Intensidad para Categorías 1‒2 (H1, H2):

$$
R(r,f) = \begin{cases} (Ae^{Bf})\left(\frac{r}{30}\right) & ; r \le 30 \text{ km} \\ \left(-2.474340293 \times 10^{-9} r^4 \right) \\ +1.935560971 \times 10^{-6} r^3 \\ -4.444507808 \times 10^{-4} r^2 \\ +6.840501651 \times 10^{-3} r \\ +6.656484399 \end{cases} e^{Bf}; r > 30 \text{ km} \tag{17}
$$

$$
A=5.539108, B=0.021300
$$

Intensidad para Categorías 3‒5 (H3, H4, H5):

$$
R(r,f) = \begin{cases} (Ae^{Bf})\left(\frac{r}{30}\right) & ; r \le 30 \text{ km} \\ \left(-2.984284245 \times 10^{-7}r^3\right) \\ +3.033414728 \times 10^{-4}r^2 \\ -1.088545019 \times 10^{-1}r \end{cases} e^{Bf}; r > 30 \text{ km} \tag{18}
$$

<span id="page-29-1"></span> $A = 10.943440$ ,  $B = 0.018433$ 

Como se ve en las Ecuaciones [\(16\),](#page-28-1) [\(17\)](#page-29-0) y [\(18\),](#page-29-1) la primera parte de las funciones escalonadas describe la lluvia en el anillo interior de los ciclones tropicales, como una relación lineal, que se extiende a un radio de 50 km para tormentas tropicales y 30 km para huracanes. Estas distancias son los radios generalizados de lluvia máxima,  $r_{max}$ , para ciclones tropicales en su clase de intensidad respectiva. Para  $r > r_{max}$ , la segunda parte de las funciones escalonadas describe una relación de lluvia polinomial para el radio en el que ocurre la precipitación más intensa con el radio máximo para el cual P-CLIPER describe la lluvia del ciclón tropical. Ambas partes de las funciones escalonadas están escaladas por el valor  $f$ , siendo ajustadas en [Marks & DeMaria \(2003\)](#page-132-2) y en [Lonfat et al. \(2003\)](#page-131-5) a los datos históricos de tormentas para las constantes derivadas  $A \, y \, B$ .

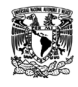

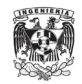

Para el presente estudio, los valores de  $f$  se obtuvieron con los valores únicos de lluvia máxima ( $R_{max}$ ) despejando la primera pieza de las función escalonada de la Ecuación [\(16\):](#page-28-1)

$$
R(r, f) = Ae^{Bf} \tag{19}
$$

Despejando  $f$ , queda:

$$
f = \frac{1}{B} \ln \left( \frac{R}{A} \right) \tag{20}
$$

para la clase de intensidad TS. Al sustituir los valores de lluvia máxima  $(R)$  que se encuentra dentro del radio marcado para esta clase, se puede determinar una  $f$  que retiene la naturaleza del primer paso, utilizando la máxima intensidad de lluvia. Se aplica una lógica similar a las dos clases restantes, reorganizando la primera parte de las funciones escalonadas en las Ecuaciones  $(17)$  y  $(18)$ .

$$
f = \frac{1}{B} \ln \left( \frac{30R}{Ar} \right) \tag{21}
$$

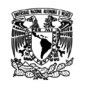

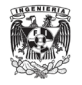

## <span id="page-31-0"></span>**II. ANÁLISIS DE PRECIPITACIONES A PARTIR DE BASES HISTÓRICAS**

Los modelos paramétricos que se realizan en este trabajo dan como resultados estructuras numéricas de datos (matriz) que representan la distribución espacial de la precipitación. Sin embargo, la medición del agua de lluvia en México se lleva a cabo en las estaciones climatológicas donde se utilizan los pluviómetros. Estás estaciones pueden ser tanto automatizadas como convencionales y son establecidas en puntos estratégicos a lo largo y ancho del territorio nacional.

Si bien, los pluviómetros brindan datos de lluvia precisos, están limitados a un área determinada y tomando en cuenta que la lluvia no cae de manera uniforme, hay zonas donde llueve y no hay un registro de ello. Por ejemplo, en áreas remotas como montañas, desiertos y océanos, donde no se pueden instalar pluviómetros y no se dispone de sistemas de radar; la lluvia obtenida por satélite puede ser la única herramienta para proporcionar información sobre la precipitación con resoluciones espaciales y temporales relativamente altas.

En ese sentido, en el presente trabajo se utiliza la base de datos global diaria del IMERG para realizar una comparación con los campos de lluvia obtenidos de los modelos paramétricos. Otro aspecto importante para generar los modelos es de datos físicos de los ciclones tropicales, en este caso, se utiliza las bases de datos del HURDAT.

## <span id="page-31-1"></span>**II.1. Conjunto de datos cuadriculados Integrated Multi-Satellite Retrievals for GPM (IMERG)**

La misión Global Precipitation Measurement (GPM) de la NASA lanzó el GPM Core Observatory (CO) como el sucesor de la reconocida Tropical Rainfall Measuring Mission (TRMM) en 2014. Los canales adicionales tanto en el radar de precipitación de frecuencia dual (DPR) como en el generador de imágenes por microondas GPM (GMI) lo convierten en un reemplazo avanzado del satélite más antiguo.

El conjunto de datos cuadriculados IMERG es un producto de Nivel 3 de la NASA que unifica e intercalibra datos de aproximadamente 10 constelaciones de satélites de varias agencias espaciales basadas en GPM CO. La última versión del algoritmo IMERG (versión 6), combina el reanálisis de la precipitación estimada por satélites entre 2000-2014 por TMPA y

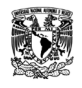

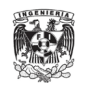

en el período posterior por GPM, dando información desde junio del 2000 a la actualidad. Sus productos ofrecen una resolución espacial fina de 0.1°×0.1° y una resolución temporal alta con una cobertura espacial de 60°S a 60°N. Sin embargo, la precisión y el rendimiento de IMERG varían ampliamente en diferentes regiones [\(Salas Choquehuanca, 2022\).](#page-132-7)

Desde que existe el IMERG, se han realizado estudios que evalúan su rendimiento informado en diferentes condiciones climáticas y ubicaciones geográficas en todo el mundo, ayudando a mejorar la comprensión del producto de precipitación IMERG. Una conclusión general es que sus productos tienen un desempeño sólido en varios casos. Por ejemplo, su desempeño es igualmente bueno con las observaciones terrestres en la estimación y detección de patrones regionales de precipitación y sus promedios espaciales. Además, IMERG tiene el potencial para detectar y estimar la precipitación de huracanes, indicando su aplicabilidad significativa para la estimación de la precipitación durante eventos extremos y, por lo tanto, puede usarse para estudios de modelado [\(Pradhan et al., 2022\).](#page-132-8)

### <span id="page-32-0"></span>**II.2. Bases de datos de huracanes (HURDAT)**

La base de datos de huracanes (HURDAT), mantenida por el Centro Nacional de Huracanes (NHC) de la Administración Nacional Oceánica y Atmosférica (NOAA) de los Estados Unidos [\(https://www.nhc.noaa.gov/data/\)](https://www.nhc.noaa.gov/data/), son dos bases de datos separadas que contienen información detallada sobre los ciclones tropicales que han ocurrido en los océanos Atlántico y Pacífico Oriental desde 1851 y 1949, respectivamente. Las primeras observaciones fueron realizadas por barcos o estimadas por observadores terrestres. Ahora, los instrumentos basados en satélites y aeronaves miden y registran numerosos parámetros para monitorear estas tormentas.

## <span id="page-32-1"></span>**II.3. Análisis estadístico de precipitaciones huracanadas a partir del IMERG y el HURDAT**

Se analizaron los registros de los ciclones tropicales del océano Atlántico y del océano Pacífico Oriental del HURDAT desde el año 2000 hasta el año 2020. Este conjunto de datos cuenta con información cada seis horas sobre la ubicación, los vientos máximos y la presión central, los cuales fueron promediados para obtener la información diaria de cada registro.

A continuación, se muestra un ejemplo del formato HURDAT para el ciclón tropical Keith del año 2000:

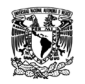

<span id="page-33-1"></span>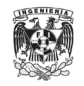

| AL152000,                             |  | KEITH, | 35,         |     |          |                                                                                                |  |  |                                                                                         |  |  |         |
|---------------------------------------|--|--------|-------------|-----|----------|------------------------------------------------------------------------------------------------|--|--|-----------------------------------------------------------------------------------------|--|--|---------|
| [20000928, 1800, , ID, 16.1N,         |  |        | 82.9W,      |     |          | 25, 1005, -999, -999, -999, -999, -999, -999, -999, -999, -999, -999, -999, -999, -999,        |  |  |                                                                                         |  |  |         |
| 20000929, 0000, , TD, 16.2N,          |  |        | 83.3W,      |     |          | 25, 1004, -999, -999, -999, -999, -999, -999, -999, -999, -999, -999, -999, -999, -999,        |  |  |                                                                                         |  |  |         |
| $20000929, 0600,$ , TD, 16.6N,        |  |        | 83.6W,      |     |          | 30, 1003, -999, -999, -999, -999, -999, -999, -999, -999, -999, -999, -999, -999, -999,        |  |  |                                                                                         |  |  |         |
| 20000929, 1200, , TD, 16.9N,          |  |        | 84.0W,      |     |          | 30, 1002, -999, -999, -999, -999, -999, -999, -999, -999, -999, -999, -999, -999, -999,        |  |  |                                                                                         |  |  |         |
| 20000929, 1800, , TS, 17.4N,          |  |        | 84.8W,      |     |          | 40, 1000, -999, -999, -999, -999, -999, -999, -999, -999, -999, -999, -999, -999, -999,        |  |  |                                                                                         |  |  |         |
| 20000930, 0000, , TS, 17.7N,          |  |        | 85.4W,      | 45, |          | 993, -999, -999, -999, -999, -999, -999, -999, -999, -999, -999, -999, -999, -999,             |  |  |                                                                                         |  |  |         |
| 20000930, 0600, , TS, 17.9N,          |  |        | 86.0W,      | 55, |          | 987, -999, -999, -999, -999, -999, -999, -999, -999, -999, -999, -999, -999, -999,             |  |  |                                                                                         |  |  |         |
| $20000930, 1200,$ , HU, 17.9N,        |  |        | 86.4W       | 65, |          | 982, -999, -999, -999, -999, -999, -999, -999, -999, -999, -999, -999, -999, -999,             |  |  |                                                                                         |  |  |         |
| [20000930, 1800, , HU, 17.9N,         |  |        | 86.7W,      | 75, |          | 977, -999, -999, -999, -999, -999, -999, -999, -999, -999, -999, -999, -999, -999,             |  |  |                                                                                         |  |  |         |
| $20001001, 0000,$ , HU, 17.9N,        |  |        | 86.9W, 100, |     |          |                                                                                                |  |  |                                                                                         |  |  |         |
| [20001001, 0600, , HU, 17.9N,         |  |        | 87.2W, 120, |     |          | 941, -999, -999, -999, -999, -999, -999, -999, -999, -999, -999, -999, -999, -999,             |  |  |                                                                                         |  |  |         |
| 20001001, 0700, I, HU, 17.9N,         |  |        | 87.3W, 120, |     |          | 939, -999, -999, -999, -999, -999, -999, -999, -999, -999, -999, -999, -999, -999,             |  |  |                                                                                         |  |  |         |
| $20001001, 1200,$ , HU, 17.9N,        |  |        | 87.4W, 115, |     |          |                                                                                                |  |  |                                                                                         |  |  |         |
| $20001001, 1800,$ , HU, 17.9N,        |  |        | 87.7W, 110, |     |          | 950, -999, -999, -999, -999, -999, -999, -999, -999, -999, -999, -999, -999, -999,             |  |  |                                                                                         |  |  |         |
| $20001002, 0000,$ , HU, 17.8N,        |  |        | 87.9W, 100, |     |          | 959, -999, -999, -999, -999, -999, -999, -999, -999, -999, -999, -999, -999, -999,             |  |  |                                                                                         |  |  |         |
| [20001002, 0600, , HU, 17.6N,         |  |        | 87.8W,      | 80, |          | 974, -999, -999, -999, -999, -999, -999, -999, -999, -999, -999, -999, -999, -999,             |  |  |                                                                                         |  |  |         |
| 20001002, 1200, , HU, 17.7N,          |  |        | 87.8W,      | 70, |          | 980, -999, -999, -999, -999, -999, -999, -999, -999, -999, -999, -999, -999, -999,             |  |  |                                                                                         |  |  |         |
| 20001002, 1800, , HU, 17.7N,          |  |        | 87.9W,      | 65, |          | 987, -999, -999, -999, -999, -999, -999, -999, -999, -999, -999, -999, -999, -999,             |  |  |                                                                                         |  |  |         |
| 20001002, 2300, L, HU, 17.9N,         |  |        | 88.0W,      | 65, |          |                                                                                                |  |  |                                                                                         |  |  |         |
| $20001003, 0000, $ , TS, 17.9N,       |  |        | 88.0W,      | 60, |          |                                                                                                |  |  |                                                                                         |  |  |         |
| 20001003, 0300, L, TS, 17.9N,         |  |        | 88.2W,      | 60, |          | 990, -999, -999, -999, -999, -999, -999, -999, -999, -999, -999, -999, -999, -999,             |  |  |                                                                                         |  |  |         |
| $20001003, 0600, $ , TS, 18.0N,       |  |        | 88.4W,      | 45, |          | 990, -999, -999, -999, -999, -999, -999, -999, -999, -999, -999, -999, -999, -999,             |  |  |                                                                                         |  |  |         |
| [20001003, 1200, , TD, 18.3N,         |  |        | 88.8W,      | 30. |          | 995, -999, -999, -999, -999, -999, -999, -999, -999, -999, -999, -999, -999, -999,             |  |  |                                                                                         |  |  |         |
| 20001003, 1800, , TD, 18.6N,          |  |        | 89.5W.      | 30, |          | 998, -999, -999, -999, -999, -999, -999, -999, -999, -999, -999, -999, -999, -999,             |  |  |                                                                                         |  |  |         |
| 20001004, 0000, , TD, 19.0N,          |  |        | 90.4W,      | 25, |          |                                                                                                |  |  |                                                                                         |  |  |         |
| 20001004, 0600, TD, 19.5N,            |  |        | 91.4W       |     |          | <u>30, 1000,</u> -999, -999, -999, -999, -999, -999, -999, -999, -999, -999, -999, -999, -999, |  |  |                                                                                         |  |  |         |
| 20001004, 1200, , TS, 19.9N,          |  |        | 92.5W,      | 35, |          | 999, -999, -999, -999, -999, -999, -999, -999, -999, -999, -999, -999, -999, -999,             |  |  |                                                                                         |  |  |         |
| 20001004, 1800, , TS, 20.3N,          |  |        | 93.5W       | 40, |          | 996, -999, -999, -999, -999, -999, -999, -999, -999, -999, -999, -999, -999, -999,             |  |  |                                                                                         |  |  |         |
| 20001005, 0000, , TS, 20.7N,          |  |        | 94.8W,      | 60, |          | 988, -999, -999, -999, -999, -999, -999, -999, -999, -999, -999, -999, -999, -999,             |  |  |                                                                                         |  |  |         |
| [20001005, 0600, , HU, 21.2N,         |  |        | 96.1W.      | 65. |          | 987, -999, -999, -999, -999, -999, -999, -999, -999, -999, -999, -999, -999, -999,             |  |  |                                                                                         |  |  |         |
| $20001005, 1200,$ , HU, 21.8N,        |  |        | 97.0W,      | 75, |          |                                                                                                |  |  |                                                                                         |  |  |         |
| 20001005, 1800, L, HU, 22.6N,         |  |        | 97.9W,      | 80. |          |                                                                                                |  |  |                                                                                         |  |  |         |
| $20001006, 0000, $ , TS, 23.2N,       |  |        | 99.0W,      | 45, |          | 988, -999, -999, -999, -999, -999, -999, -999, -999, -999, -999, -999, -999, -999,             |  |  |                                                                                         |  |  |         |
| [20001006, 0600, , TD, 23.5N, 100.0W, |  |        |             | 30, |          |                                                                                                |  |  |                                                                                         |  |  |         |
| 20001006, 1200, . TD, 23.8N, 101.0W.  |  |        |             |     | 20.1007. |                                                                                                |  |  | $-999.$ $-999.$ $-999.$ $-999.$ $-999.$ $-999.$ $-999.$ $-999.$ $-999.$ $-999.$ $-999.$ |  |  | $-999.$ |

**Figura II.1.** *Registros cada seis horas del ciclón tropical Keith.*

<span id="page-33-0"></span>*Nota*. Los registros son desde las 18 horas del 28 de septiembre a las 12 horas del 06 de octubre del año 2000. Fuente: Base de datos de huracanes del Atlántico (HURDAT2) 1851-2021.

Como se puede ver en la [Figura II.1,](#page-33-1) hay dos tipos de líneas de datos en el formato: la línea de encabezado (rectángulo verde) y las líneas de datos (rectángulo morado). El formato está delimitado por comas para maximizar su facilidad de uso.

La línea de encabezado se conforma por tres datos: código de identificación del ciclón tropical (AL152000), nombre (Keith) y número de registros (35 filas). El código de identificación se define por la cuenca en que se produjo el ciclón tropical ("AL" para el Atlántico y "EP" para el Pacífico Oriental), número de ciclón para ese año (en el caso de Keith fue el número 15) y, por último, año del ciclón (2000).

Para las líneas de datos, las primera dos filas corresponden a los datos de fecha y tiempo en que se realizaron los registros (color naranja); en la tercera fila se encuentra el identificador de registro (color gris claro); en la cuarta se define el estado de sistema que tiene el ciclón (color amarillo); para las filas quinta y sexta (color rojo) se encuentran las coordenadas, latitud

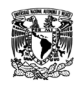

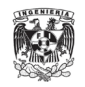

y longitud respectivamente, del ojo del ciclón; en la séptima fila (color gris oscuro) se registra el viento máximo en nudos y, por último, en la octava fila se presenta el valor de la presión máxima en milibares (color azul). Las siguientes filas corresponden a mediciones de radios de viento y al radio del viento máximo; sin embargo, no en todos los registros se tiene este dato y se representa como valor nulo de -999.

Como se menciona al principio, se promedian los datos de ubicación, vientos máximos y presión central para generar la información diaria de cada ciclón tropical. Con el valor promedio del viento máximo, se clasifican por categorías según la escala de huracanes de Saffir-Simpson [\(Tabla II.1\)](#page-34-0). Continuando con el ejemplo del ciclón tropical Keith, su información diaria obtenida se puede ver en la [Tabla II.2.](#page-35-0)

<span id="page-34-0"></span>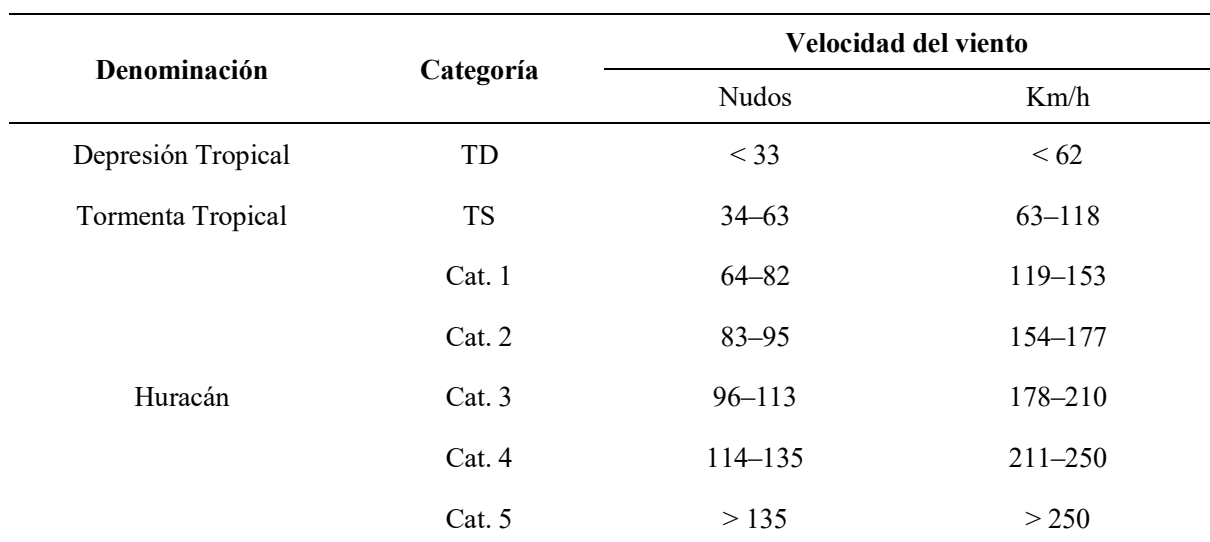

**Tabla II.1***. Clasificación de los ciclones tropicales por velocidad del viento.*

*Nota*. Para la denominación de huracán, su clasificación es a partir de la escala de Saffir-Simpson. Se incluye las denominaciones de depresión tropical y tormenta tropical por interés de este trabajo.

Obtenida la información diaria de cada uno de los ciclones tropicales registrados en el período mencionado, se filtra las ubicaciones que estuvieran en proximidad del territorio continental de la República Mexicana para extraer los datos de la malla diaria del IMERG [\(Anexo 1](#page-134-0) y [Anexo 2\)](#page-135-0), considerando un radio de tres grados a partir de las coordenadas del ojo del huracán (en adelante, submallas del IMERG). Se debe considerar que los valores de precipitación del IMERG están escalados por un factor de 10 para los archivos diarios; por lo tanto, primero se realizó la división correspondiente para tener los valores correctos.

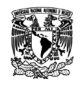

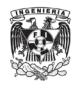

Para el ejemplo del ciclón tropical Keith, podemos observar en la [Figura II.2](#page-36-2) que los días 28 y 29 de septiembre no tienen contacto con el territorio mexicano, por lo tanto, no se obtienen las submallas del IMERG para estos días y se descartan para este estudio.

<span id="page-35-0"></span>

| Evento   | <b>Nombre</b> | Fecha    | Categoría      | Latitud | Longitud | <b>Viento</b><br>(nudos) | Presión<br>(mbar) |
|----------|---------------|----------|----------------|---------|----------|--------------------------|-------------------|
|          |               | 20000928 | TD             | 16.10   | $-82.90$ | 25.00                    | 1005.00           |
| AL152000 |               | 20000929 | <b>TD</b>      | 16.78   | $-83.93$ | 31.25                    | 1002.25           |
|          |               | 20000930 | <b>TS</b>      | 17.85   | $-86.13$ | 60.00                    | 984.75            |
|          |               | 20001001 | H <sub>3</sub> | 17.90   | $-87.30$ | 113.0                    | 945.80            |
|          | <b>KEITH</b>  | 20001002 | H1             | 17.74   | $-87.88$ | 76.00                    | 977.60            |
|          |               | 20001003 | <b>TS</b>      | 18.14   | $-88.58$ | 45.00                    | 992.40            |
|          |               | 20001004 | TD             | 19.68   | $-91.95$ | 32.50                    | 998.75            |
|          |               | 20001005 | H1             | 21.58   | $-96.45$ | 70.00                    | 984.50            |
|          |               | 20001006 | TD             | 23.50   | $-100.0$ | 31.67                    | 999.00            |

**Tabla II.2.** *Registros diarios del ciclón tropical Keith.*

*Nota*. Las filas en cursiva indican los registros que se descartaron por no estar en las cercanías de México, esto se puede complementar en la [Figura II.2](#page-36-2)*.*

Realizando un conteo se tiene que, ver [Figura II.3,](#page-36-3) para el Atlántico hubo presencia de 73 ciclones tropicales (eventos) en México en el período 2000-2020, de los cuáles suman 215 registros diarios que al clasificarlos en la escala de Saffir-Simpson y excluyendo categorías que no son de interés (SD, SS, LO, WV, DB)<sup>[1](#page-35-1)</sup>, quedan un total de 179. En el Pacífico hubo 115 ciclones tropicales dentro del territorio mexicano, dando un total de 329 registros diarios, filtrando por las categorías de interés, se tienen 271 registros.

<span id="page-35-1"></span><sup>&</sup>lt;sup>1</sup> SD - Ciclón subtropical de intensidad de depresión subtropical (< 34 nudos); SS - Ciclón subtropical de intensidad de tormenta subtropical (> 34 nudos); LO - una baja que no es un ciclón tropical, un ciclón subtropical ni un ciclón extratropical (de cualquier intensidad); WV - Onda tropical (de cualquier intensidad); DB – Perturbación (de cualquier intensidad).
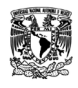

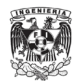

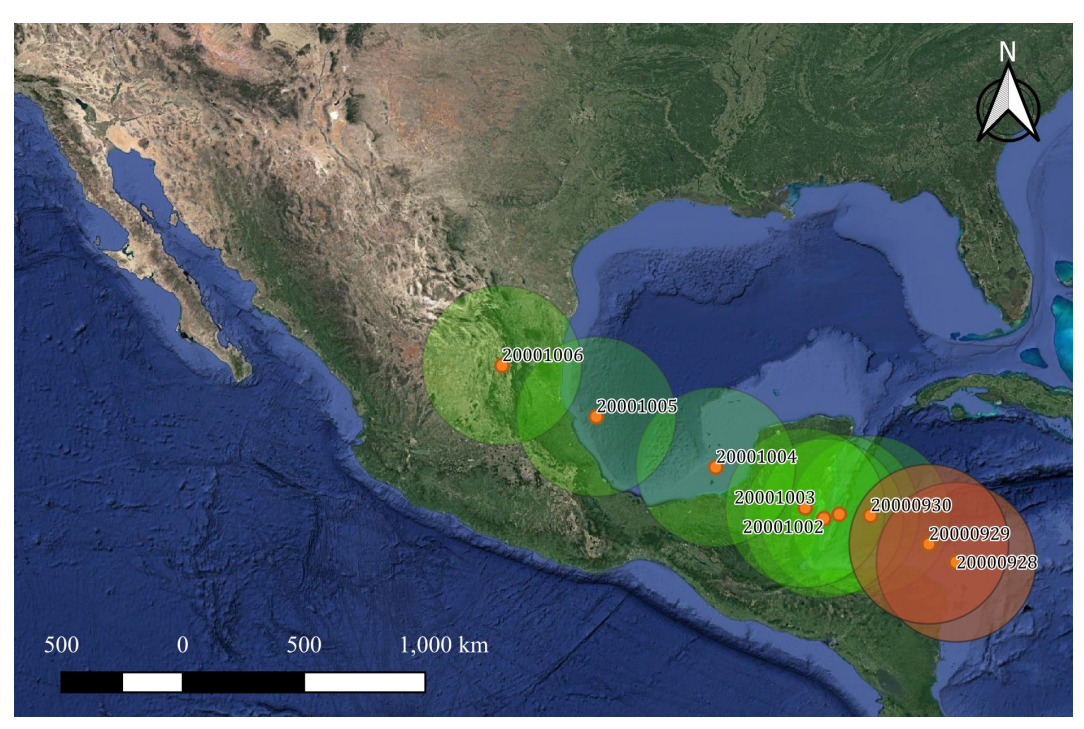

**Figura II.2***. Ubicación de los registros diarios del ciclón tropical Keith*.

*Nota.* Los puntos naranjas son las ubicaciones promedios diarios obtenidos en la [Tabla II.2.](#page-35-0) Los radios son de 3 grados, los marcados en color rojo son los registros descartados por no tener presencia en México.

<span id="page-36-0"></span>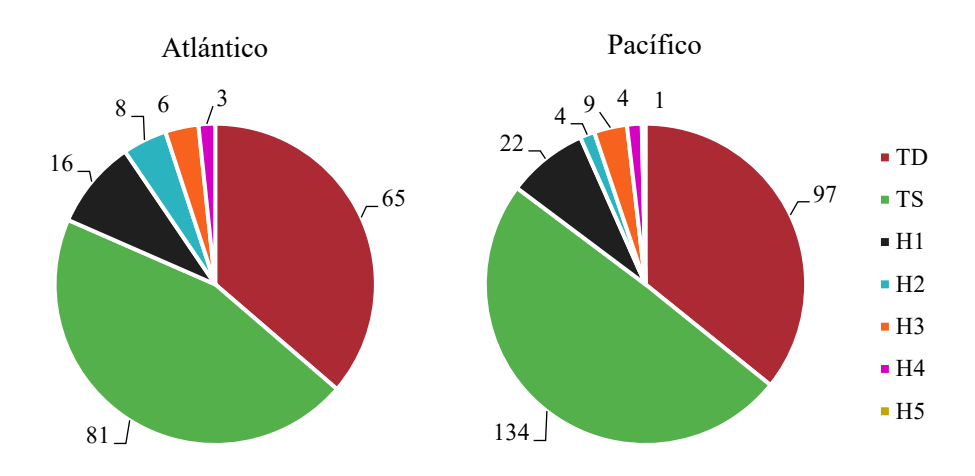

**Figura II.3.** *Número de registros por categoría para las cuencas de los océanos Atlántico y Pacífico.*

A continuación, se presentan los principales indicadores de la intensidad de lluvia (precipitación media, máxima, acumulada y porcentaje de área con precipitación), estos se

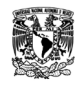

<span id="page-37-0"></span>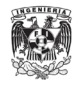

presentan en gráficas para describir el comportamiento de la precipitación que tiene cada escenario diario ,los cuáles han sido divididos en categorías, y su promedio [\(Anexo 4\)](#page-138-0).

También se presenta la distribución espacial respecto al ojo del huracán (centroide, localización del máximo y perfiles de lluvia en diferentes direcciones) tanto en dirección Norte como en dirección a la trayectoria del huracán [\(Anexo 5\)](#page-141-0). El propósito de ver la distribución espacial en dirección a la trayectoria es ver el comportamiento de la lluvia cuando las direcciones estén en función al movimiento de traslación de la tormenta, o sea, se rota cada submalla a un nuevo sistema de referencia, donde la flecha alineada al norte ahora estará alineada a la trayectoria del ciclón tropical [\(Figura II.4](#page-37-0) y [Anexo 3\)](#page-136-0).

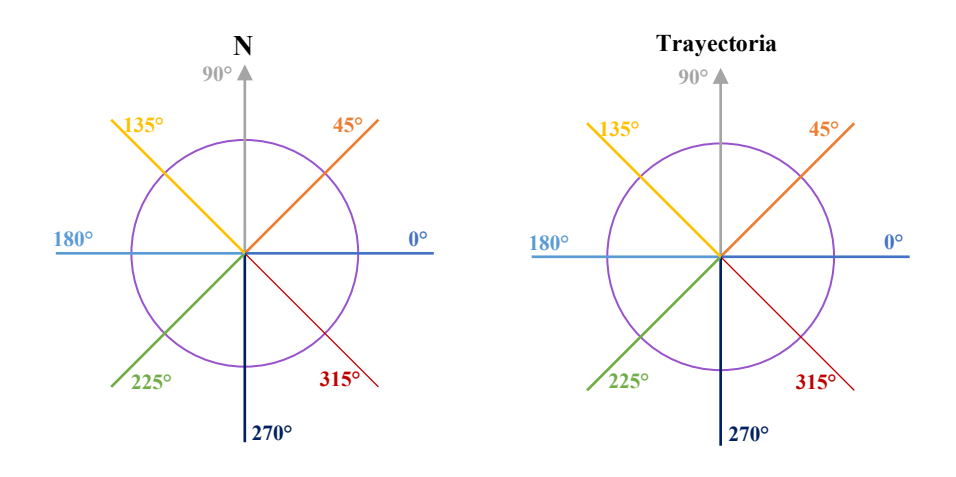

**Figura II.4.** *Representación de las direcciones Norte y Trayectoria.*

*Nota*. Estás direcciones son utilizadas en la distribución espacial respecto al ojo del huracán, principalmente en los perfiles de lluvia en diferentes direcciones.

#### *II.3.1. Ciclones tropicales en el Atlántico*

En la [Figura II.5](#page-38-0) se observa que, para la precipitación media, máxima y acumulada, el valor medio tiene la tendencia que entre mayor intensidad hay mayor precipitación. Es decir que, hay más lluvia conforme aumenta la categoría de la tormenta. Respecto al porcentaje de área con lluvia, en forma general, se observa que hay lluvia registrada en casi todo lo largo y ancho de las submallas; sin embargo, para lluvias considerables mayores a 10 mm se puede observar que para categorías menos intensas baja este porcentaje, mientras que para las intensidades mayores siguen estando arriba del 70 %.

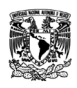

<span id="page-38-0"></span>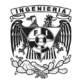

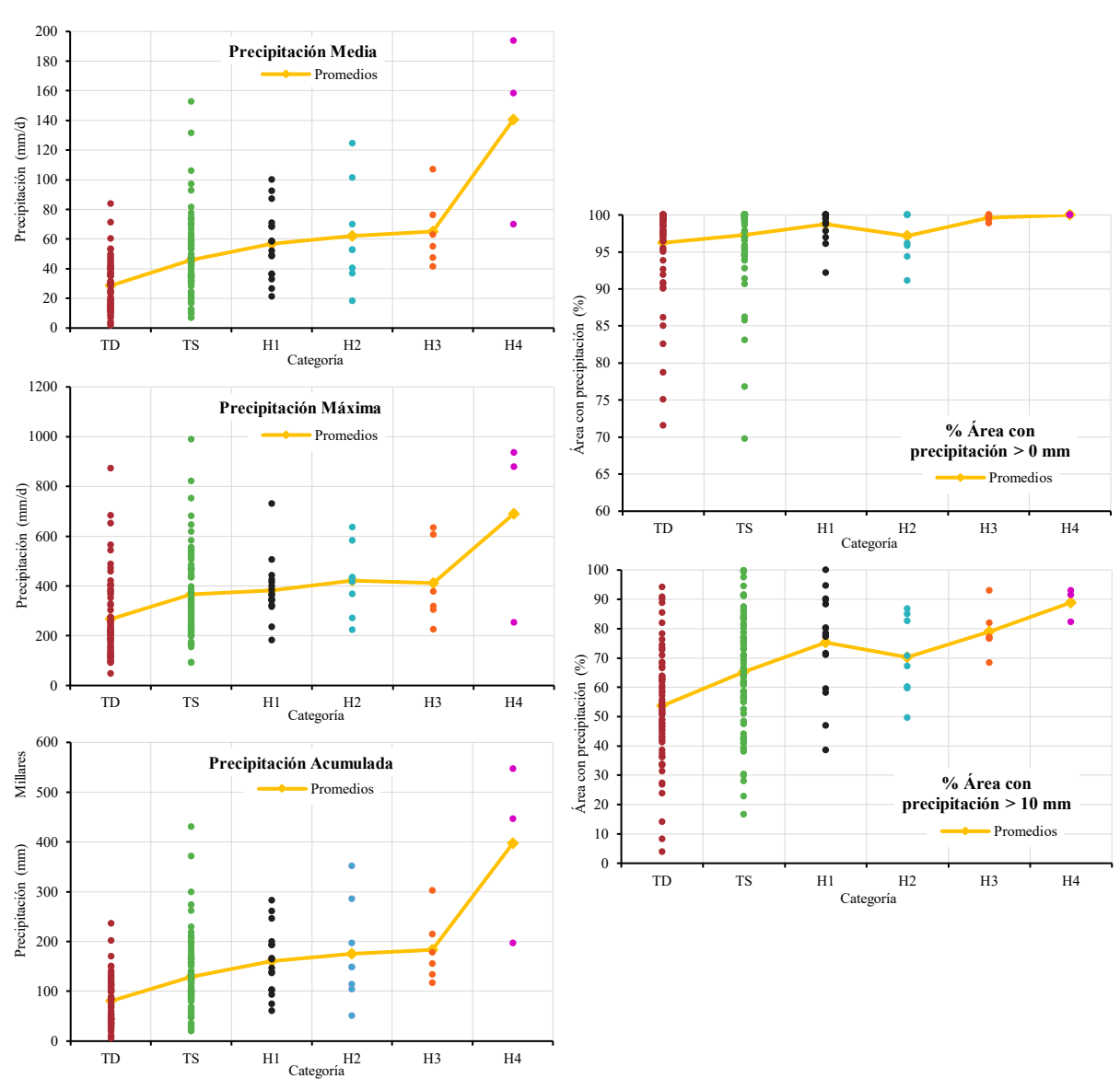

**Figura II.5***. Principales indicadores de la intensidad de lluvia para los registros diarios en el Atlántico.*

La representación de la ubicación del centroide de cada escenario diario en dirección del norte y en dirección trayectoria, se puede observar en la [Figura II.6.](#page-39-0) Obtenidos todos los centroides, se obtiene la ubicación promedio por categoría [\(Figura II.7\)](#page-40-0).

En dirección al norte, se observa que las distancias se encuentran debajo de 55 km aproximadamente (considerando que 1°≈110 km), esto indica que el mayor peso de lluvia promedio de los escenarios se concentra cerca del ojo del huracán. Esto a su vez quiere decir que, además de estar lloviendo en todo el área de estudio, las submallas tienden a ser uniformes,

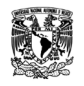

<span id="page-39-0"></span>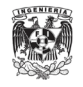

haciendo que se asimile a un tipo de simetría en cómo llueve. Está afirmación se refuerza al ver las ubicaciones de los centroides en dirección de la trayectoria que se encuentran todavía más cerca del centro.

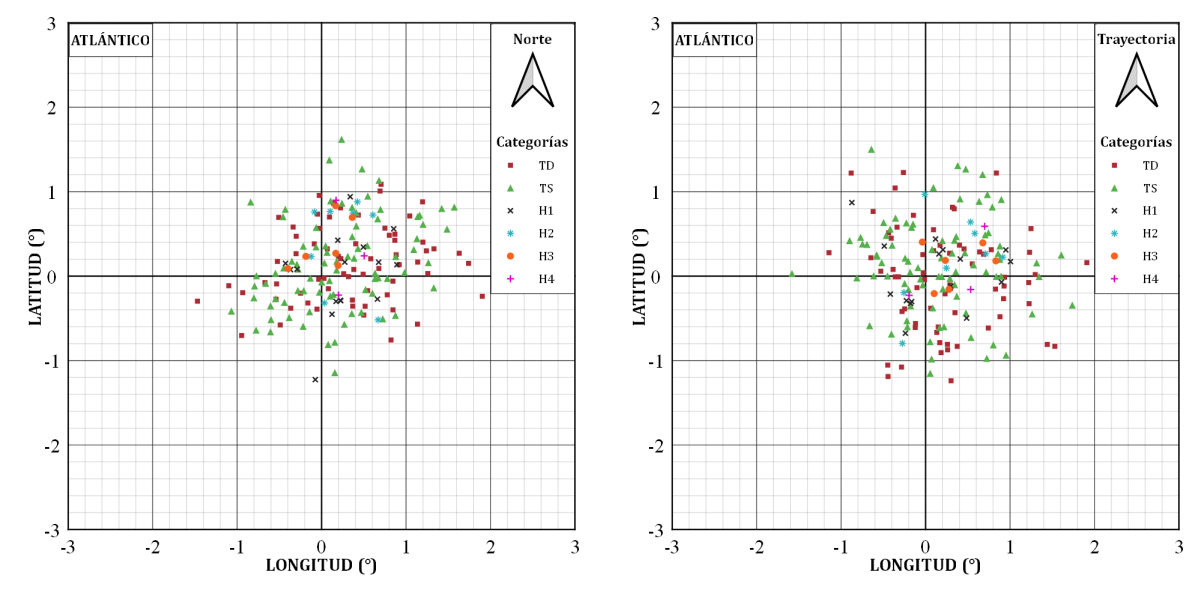

<span id="page-39-1"></span>**Figura II.6.** *Centroides de los registros diarios respecto al ojo del huracán en el Atlántico.*

| Categoría      | <b>Norte</b><br>(km) | Trayectoria<br>(km) |
|----------------|----------------------|---------------------|
| TD             | 39.62                | 27.61               |
| TS             | 27.56                | 22.00               |
| H1             | 27.33                | 14.00               |
| H2             | 52.76                | 41.03               |
| H <sub>3</sub> | 41.60                | 40.93               |
| H4             | 46.44                | 38.82               |

**Tabla II.3.** *Distancia entre el ojo del huracán y la ubicación promedio del centroide en el Atlántico.*

Regularmente existe una fuerte relación entre la intensidad de la tormenta y la concentración de vientos fuertes y precipitaciones cercanas a su ojo. Sin embargo, viendo las categorías no hay un indicativo de que esto se cumpla. Es decir, en dirección norte, las categorías TS y H1 se encuentran prácticamente a la misma distancia, caso similar para TD y H3; mientras que para H2 y H4 son las más alejadas del centro.

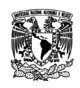

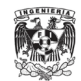

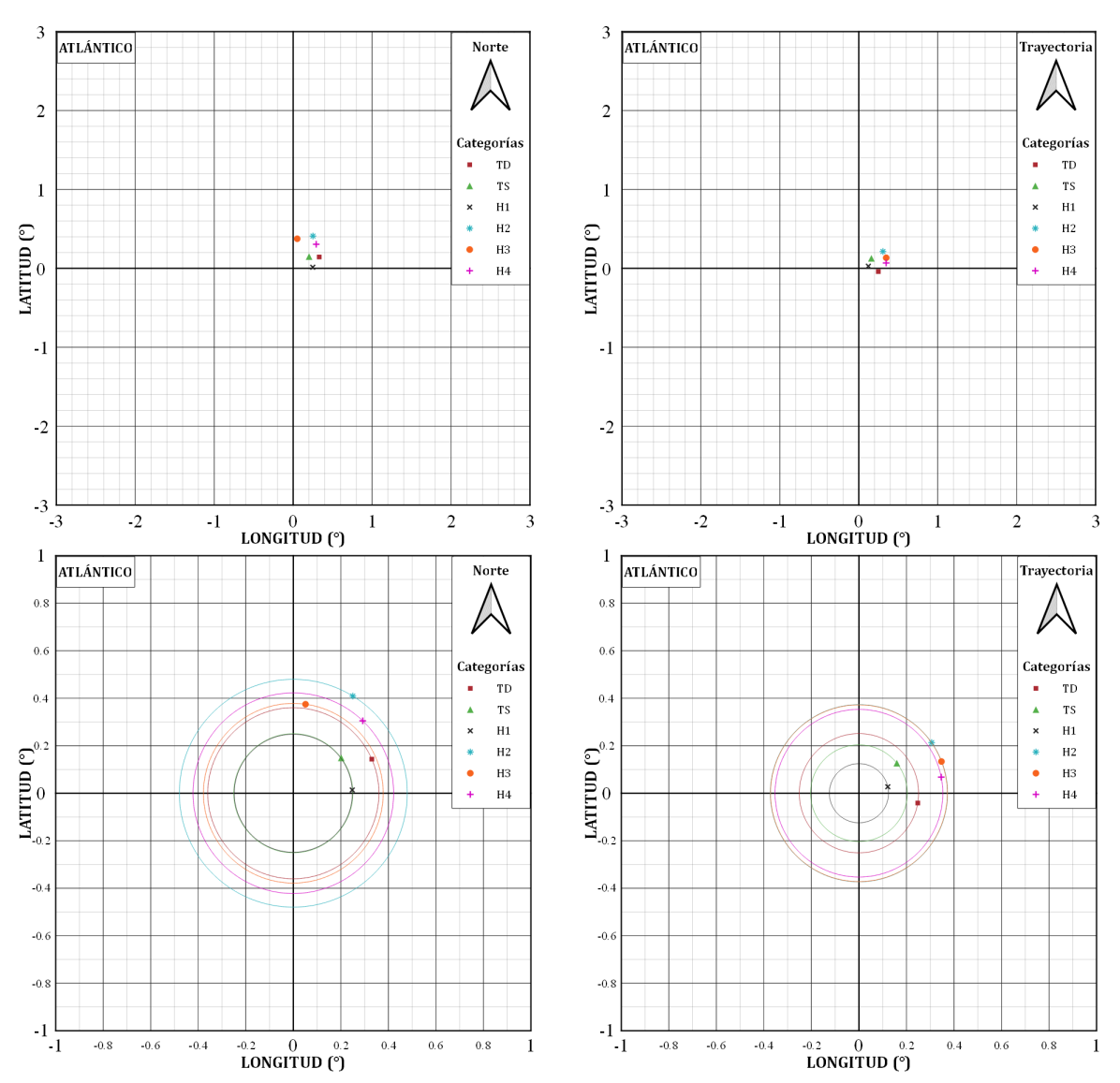

<span id="page-40-0"></span>**Figura II.7.** *Ubicación promedio del centroide respecto al ojo del huracán en el Atlántico.*

En la dirección trayectoria, las categorías TD, TS, y H1 empiezan a tener un orden respecto al centro, pero esto se deshace para las categorías mayores (H2, H3 y H4), las cuales se encuentran más alejadas. Las distancias de cada categoría en dirección norte y trayectoria se pueden ver en la [Tabla II.3.](#page-39-1)

Para los valores máximos de cada escenario, representados en la [Figura II.8,](#page-41-0) se puede apreciar una dispersión en toda la cuadrícula tanto en dirección norte como en dirección trayectoria. La ubicación promedio de los máximos se puede ver en la [Figura II.9.](#page-42-0) En general, los máximos se encuentran dentro de la cuadricula de un grado, no muy alejados del centro.

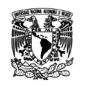

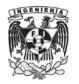

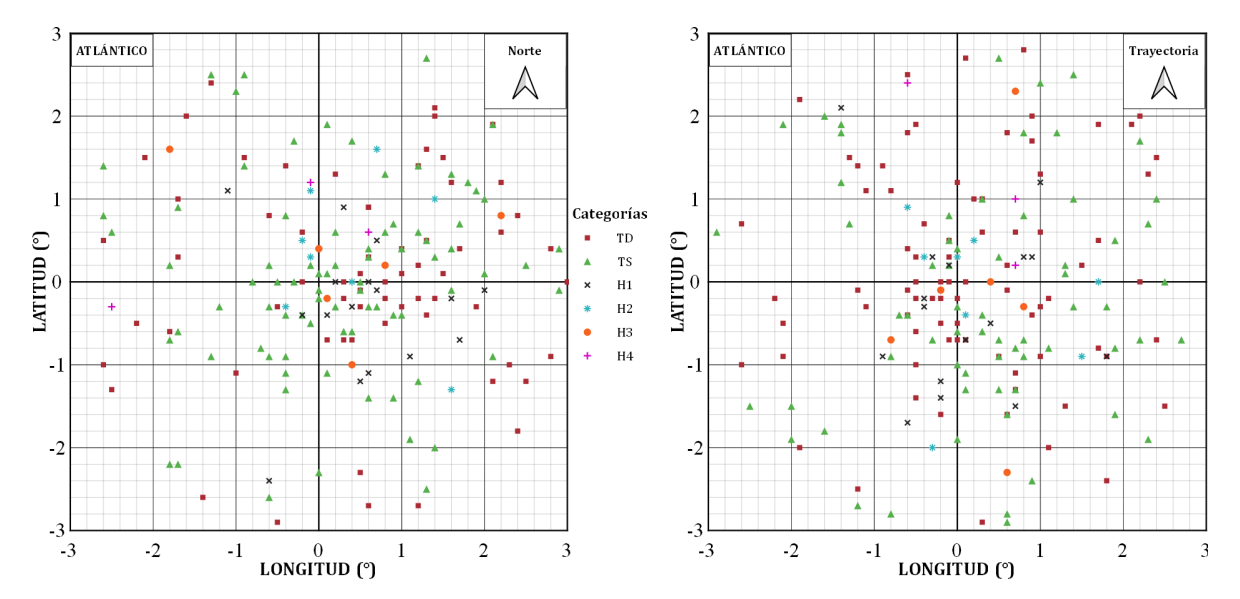

<span id="page-41-1"></span><span id="page-41-0"></span>**Figura II.8.** *Máximo respecto al ojo del huracán de los registros diarios en el Atlántico.*

| Categoría      | Norte (km) | Trayectoria (km) |
|----------------|------------|------------------|
| TD             | 61.04      | 41.67            |
| <b>TS</b>      | 25.25      | 18.77            |
| H1             | 69.45      | 34.68            |
| H <sub>2</sub> | 60.41      | 35.00            |
| H <sub>3</sub> | 45.39      | 34.00            |
| H4             | 91.67      | 135.0            |

**Tabla II.4.** *Distancia entre el ojo del huracán y la ubicación promedio del máximo en el Atlántico.*

Comparando las distancias entre ambas direcciones, se puede observar que todas las categorías reducen su distancia respecto al ojo en dirección trayectoria, a excepción de H4 que aumenta bastante [\(Tabla II.4\)](#page-41-1). Al igual que en el centroide, no hay indicios de que los máximos se encuentren más cerca del ojo huracán para tormentas más intensas.

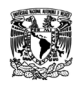

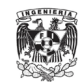

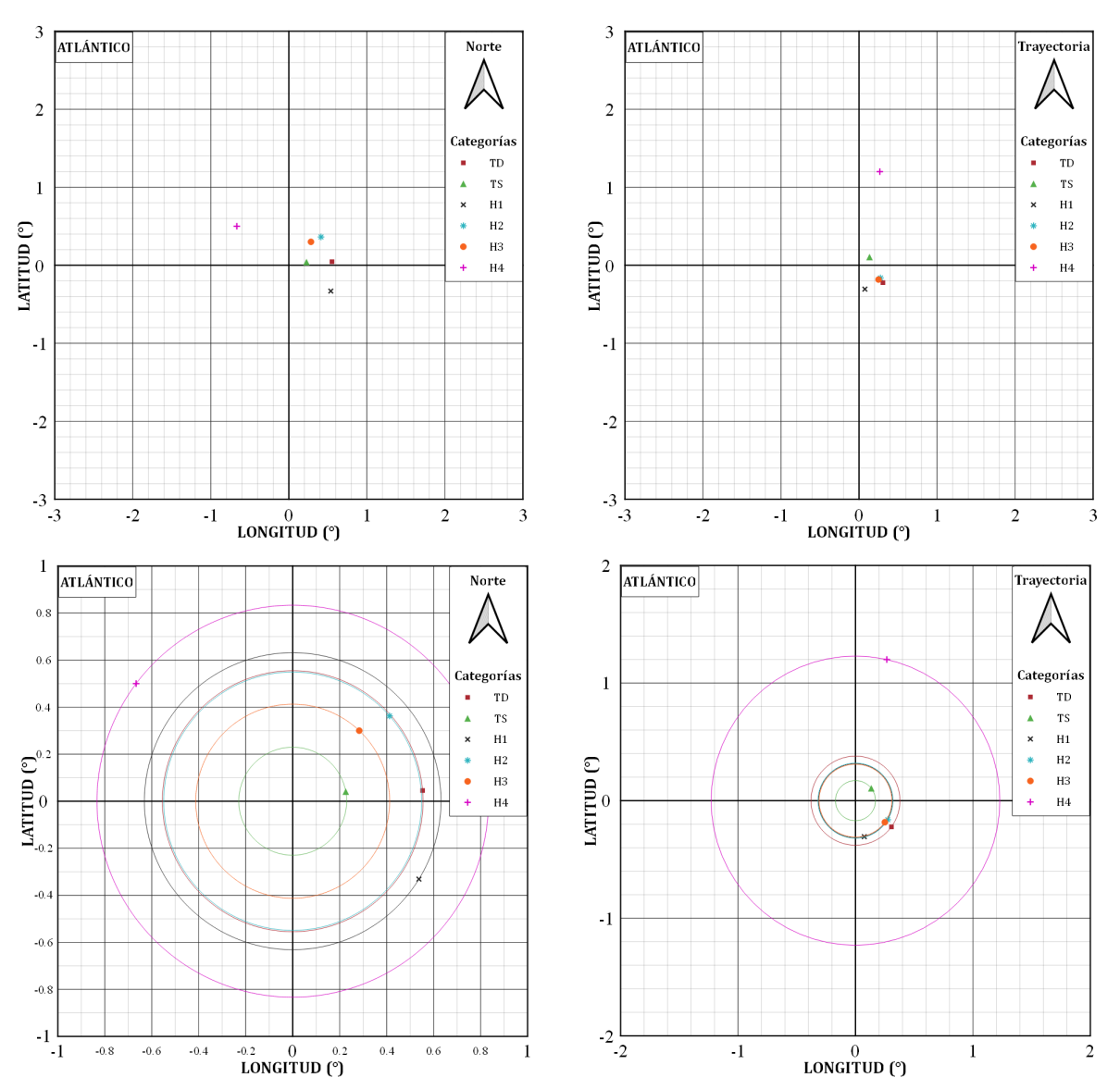

<span id="page-42-0"></span>**Figura II.9.** *Ubicación promedio del máximo respecto al ojo del huracán en el Atlántico.*

Se sigue observando la tendencia en la concentración de lluvia de lado derecho de la cuadrícula. Es decir, en dirección norte, la precipitación máxima se orienta hacia el lado donde está el mar. Sin embargo, podemos ver el caso de H4 que se encuentra de lado izquierdo, a pesar de ser pocos casos que se tienen de esta categoría (tres registros diarios, [Figura II.3\)](#page-36-0), se podría interpretar que tuvieron una mayor interacción con la topografía del país provocando una mayor acumulación de precipitación de ese lado.

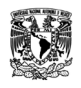

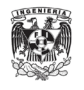

A partir de las submallas del IMERG, se obtienen campos de lluvia medias por categoría [\(Anexo 6\)](#page-145-0) de las cuales se extraen los datos de precipitación a cada 0.1° de distancia desde el ojo del huracán en las direcciones de 0°, 45°, 90°, 135°, 180°, 225°, 270° y 315° [\(Anexo 7\)](#page-148-0); teniendo al Este en 0° y avanzando en sentido contrario a las agujas del reloj como se muestra en la [Figura II.4.](#page-37-0) Una vez obtenidos los valores en estás direcciones se calcula el perfil promedio.

Desde la [Figura II.10](#page-43-0) a la [Figura II.15,](#page-45-0) se tienen los perfiles de lluvia para cada una de las categorías, tanto en orientación norte como trayectoria. De forma general, se puede observar que hay una dispersión de la lluvia en todas las direcciones. Sin embargo, las orientadas hacia la trayectoria tiende a cerrarse entre ellas, creando una supuesta apariencia de tener mayor simetría.

En los perfiles orientados al norte, las direcciones de 0° y 45° en todas las categorías, tienden a tener la mayor precipitación, consistente con la ubicación de los centroides y máximos vistos anteriormente. Por lo tanto, la lluvia no es simétrica, casi siempre habrá una inclinación hacia a un lado o a otro.

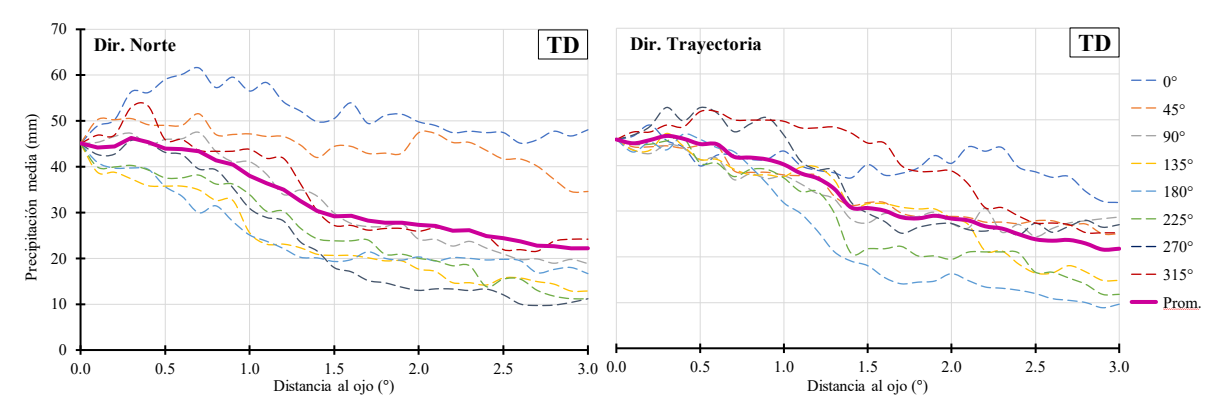

<span id="page-43-0"></span>**Figura II.10.** *Perfiles de precipitación en diferentes direcciones de TD en el Atlántico.*

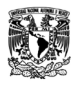

Análisis de modelos de precipitación asociados a ciclones tropicales en la República Mexicana

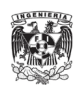

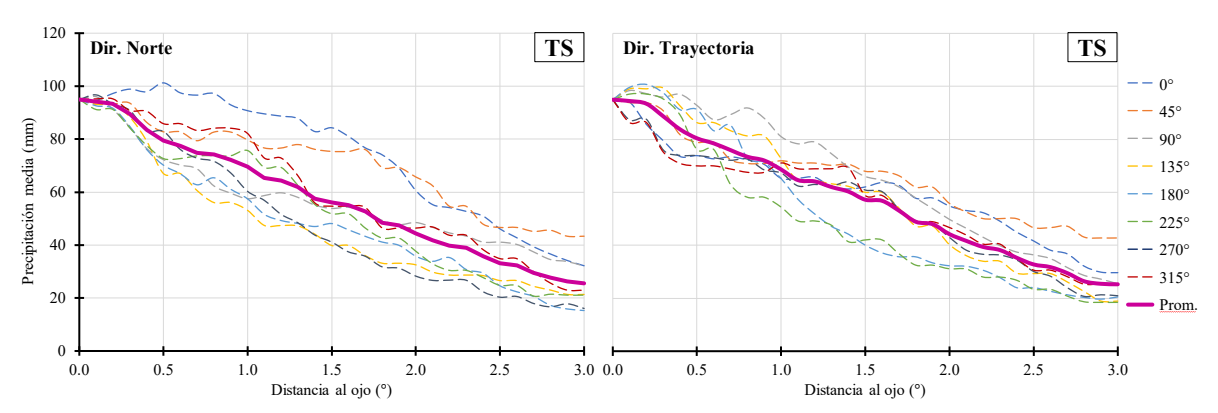

**Figura II.11.** *Perfiles de precipitación en diferentes direcciones de TS en el Atlántico.*

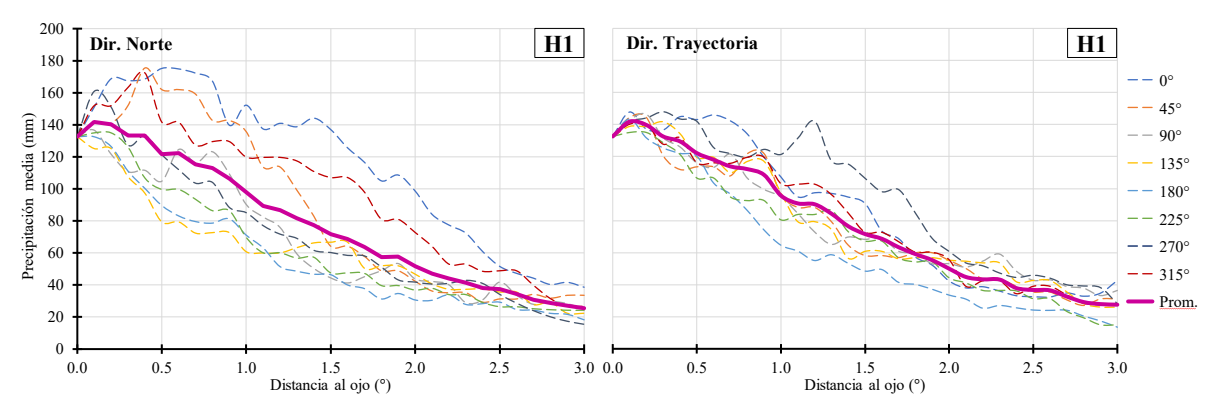

**Figura II.12.** *Perfiles de precipitación en diferentes direcciones de H1 en el Atlántico.*

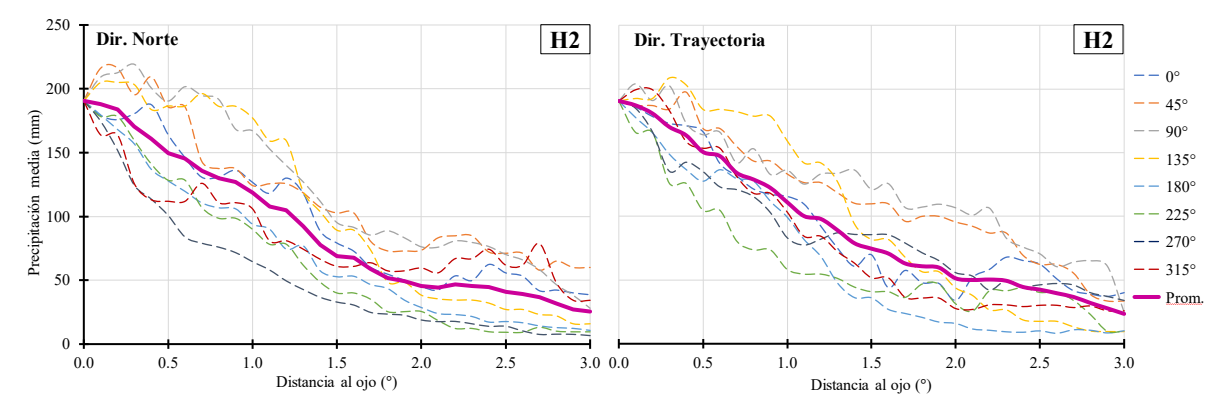

**Figura II.13.** *Perfiles de precipitación en diferentes direcciones de H2 en el Atlántico.*

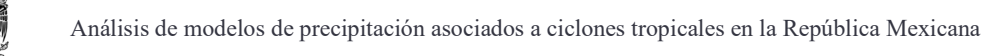

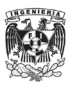

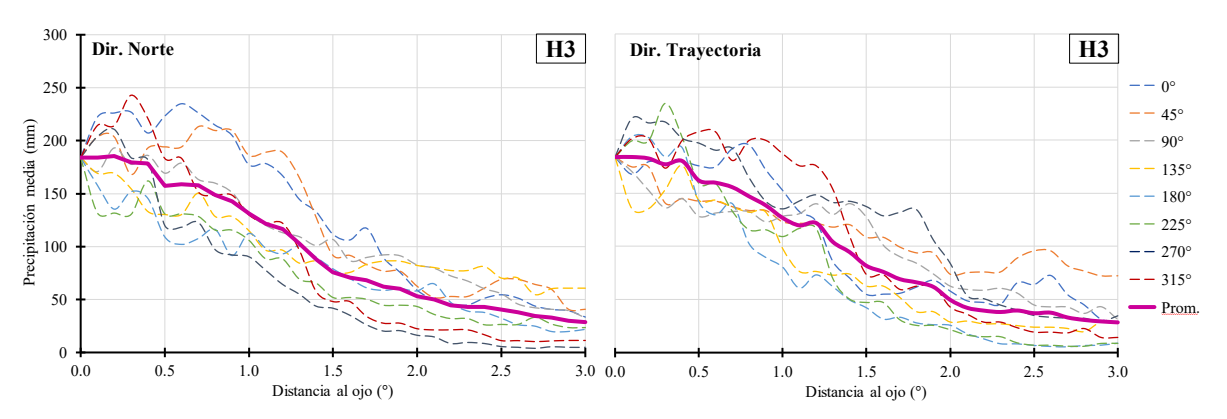

**Figura II.14.** *Perfiles de precipitación en diferentes direcciones de H3 en el Atlántico.*

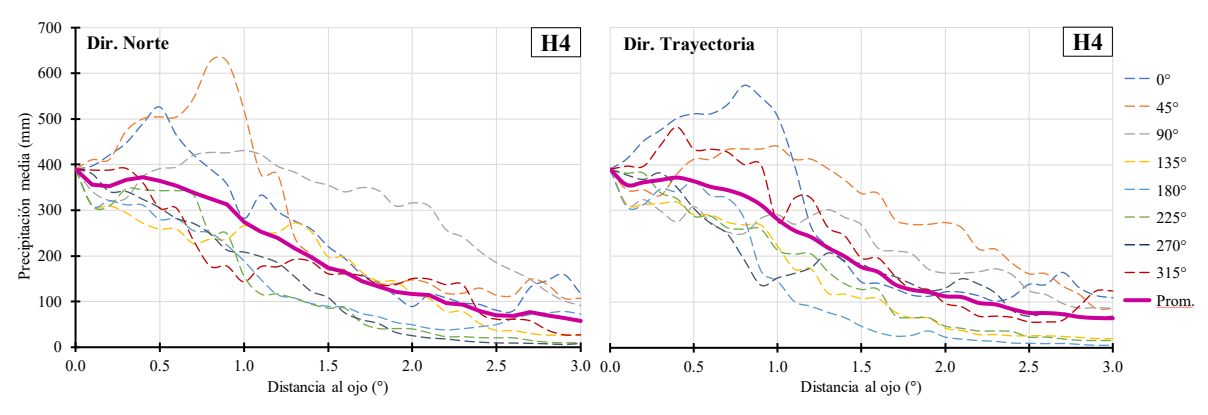

<span id="page-45-0"></span>**Figura II.15.** *Perfiles de precipitación en diferentes direcciones de H4 en el Atlántico.*

Para poder analizar la concentración y distribución de la lluvia, se realiza una normalización respecto al máximo de cada uno de los campos de lluvia media [\(Anexo 8\)](#page-149-0). Estas quedan representadas desde la [Figura II.16](#page-46-0) hasta la [Figura II.21.](#page-48-0)

En el caso de la categoría TD [\(Figura II.16\)](#page-46-0), en dirección norte, se aprecia que apenas se va formando la estructura de un ciclón tropical donde empieza a ver humedad al centro de la tormenta; sin embargo, la mayoría se encuentra fuera de este debido a que aún no cuenta con la suficiente fuerza como para mantener la lluvia en el centro o a su alrededor. El campo de TS en dirección trayectoria, sus máximos empiezan a tener mayor presencia en el centro, pero las lluvias máximas siguen estando en el cuadrante de lado derecho hacia abajo.

En las siguientes categorías, en ambas direcciones, se puede observar que mientras la intensidad de la tormenta y la velocidad del viento aumentan, la lluvia tiende a concentrarse en el centro. Es decir, lo que antes se tenía de una mancha lluvia que se extiende hasta 200 km

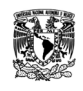

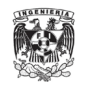

(TD) cada vez se va condensando más, empieza a tener mayor precipitación en el ojo de la huracán. Además, en la dirección norte, hay consistencia con los centroides donde la carga de la lluvia es a la derecha (lado del mar).

Generalmente, cuando se analiza la mancha asociada a la dirección de la trayectoria, se ve cómo se va formando un tipo de estela en la parte trasera (dirección sur) de la tormenta, donde hay tendencia de que se encuentre el máximo a lo largo de esta nubosidad que se va creando siguiendo la traslación del ciclón tropical.

En el caso de H3 [\(Figura II.20\)](#page-48-1), en dirección norte se ve una mayor concentración de lluvia en el centro, mientras que en dirección trayectoria se muestra una mayor dispersión. Para H4 [\(Figura II.21\)](#page-48-0) realmente no hay un cambio significativo entre los campos de lluvia, esto se puede dar por los pocos casos que hay en esta categoría.

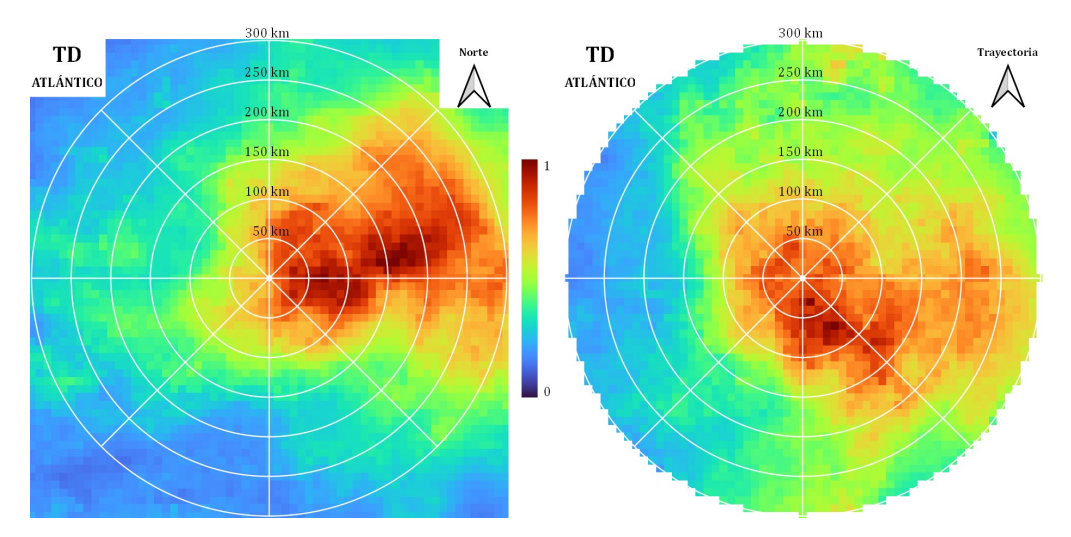

<span id="page-46-0"></span>**Figura II.16.** *Campos de lluvia media normalizadas respecto a su máximo de TD en el Atlántico.*

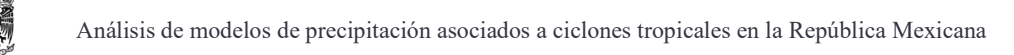

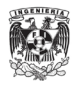

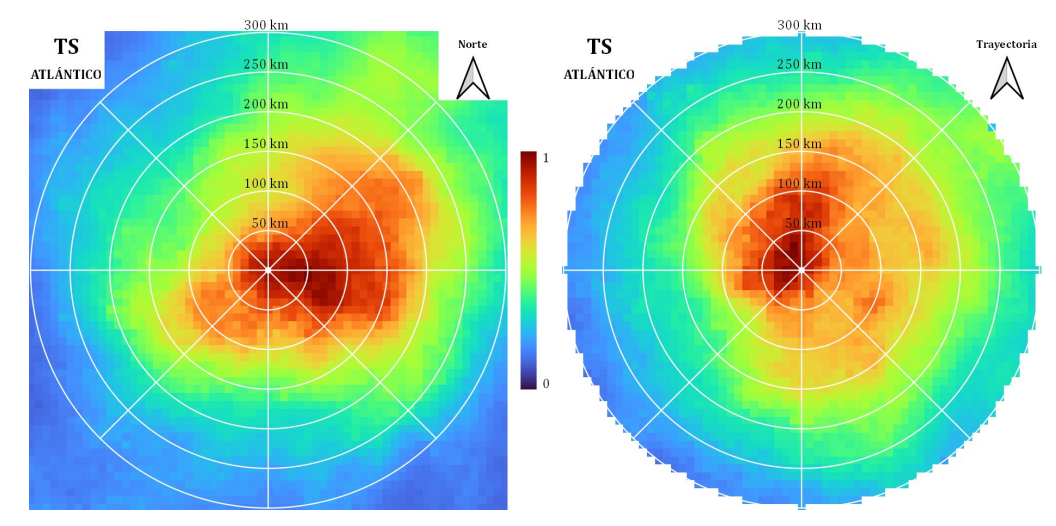

**Figura II.17.** *Campos de lluvia media normalizadas respecto a su máximo de TS en el Atlántico.*

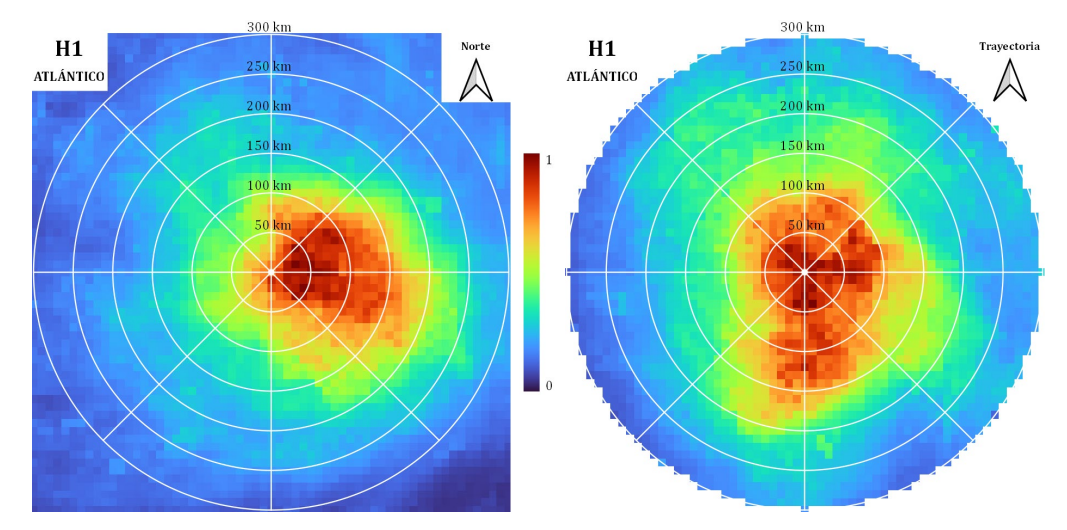

**Figura II.18.** *Campos de lluvia media normalizadas respecto a su máximo de H1 en el Atlántico.*

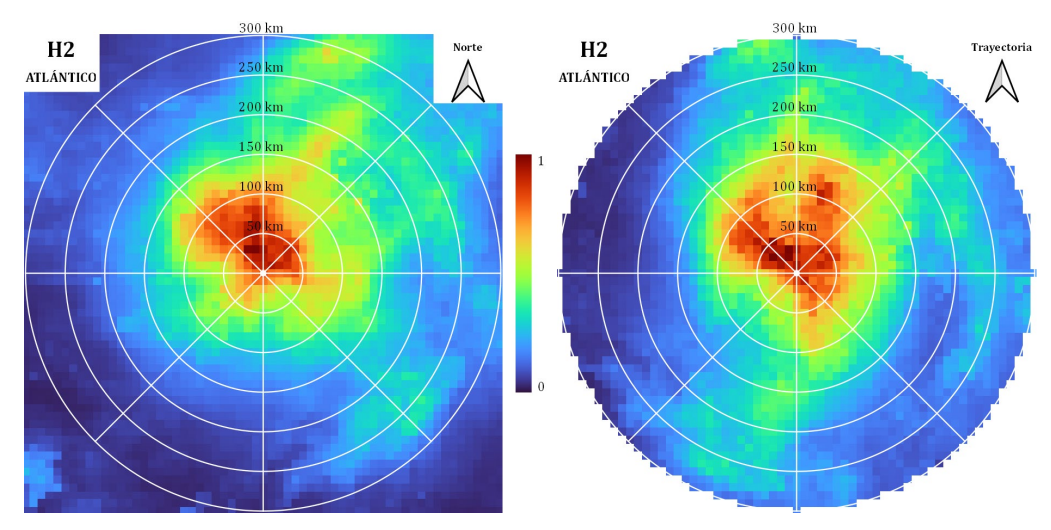

**Figura II.19.** *Campos de lluvia media normalizadas respecto a su máximo de H2 en el Atlántico.*

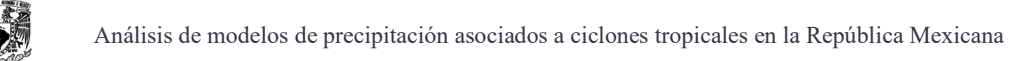

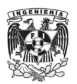

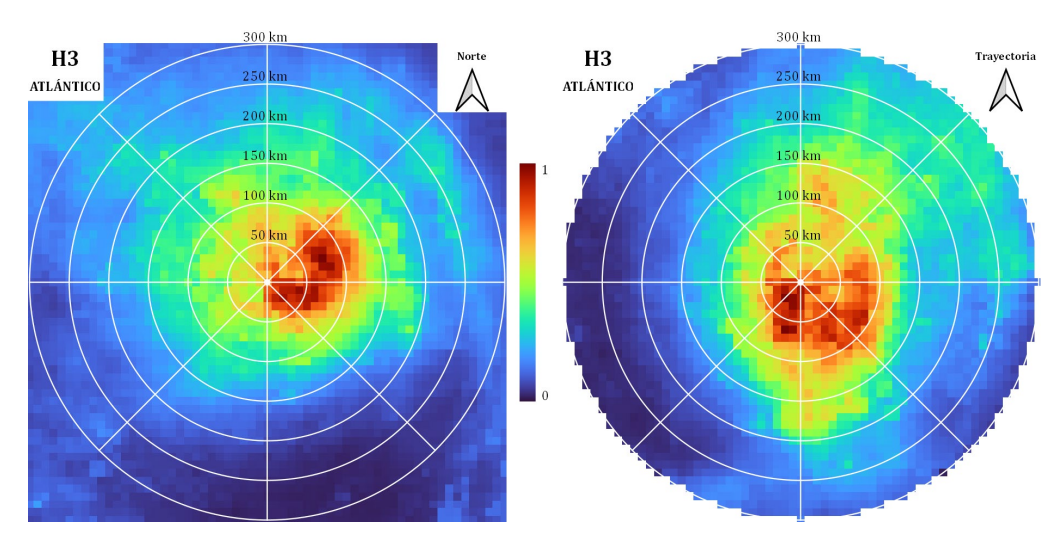

<span id="page-48-1"></span>**Figura II.20.** *Campos de lluvia media normalizadas respecto a su máximo de H3 en el Atlántico.*

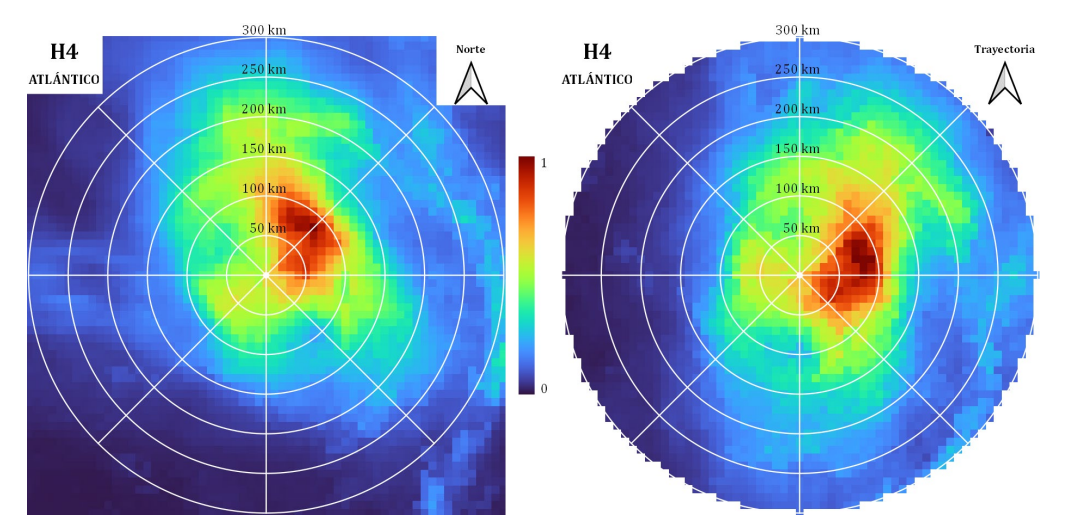

<span id="page-48-0"></span>**Figura II.21.** *Campos de lluvia media normalizadas respecto a su máximo de H4 en el Atlántico.*

# *II.3.2. Ciclones tropicales en el Pacífico*

En el caso del Pacífico, el comportamiento de la lluvia se muestra en la [Figura II.22.](#page-49-0) Al igual que en el Atlántico, se observa que el valor medio tiende a elevarse conforme mayor sea la categoría de la tormenta para la precipitación media, máxima y acumulada. El porcentaje de área con lluvia mayor a 10 mm, sigue estando alta para las intensidades mayores significando mayor precipitación para estas categorías.

Sin embargo, hay un solo escenario de categoría H5 debido a que al promediarse los valores de velocidad de viento y sacar solo registros diarios, se pudieron integrar a H4 debido

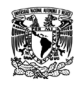

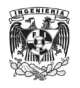

que la velocidad se encontraba en el límite para pertenecer a la siguiente categoría. Es por eso, que a pesar de que hay una tendencia de aumento en la lluvia, este dato no sea del todo representativo para esta categoría.

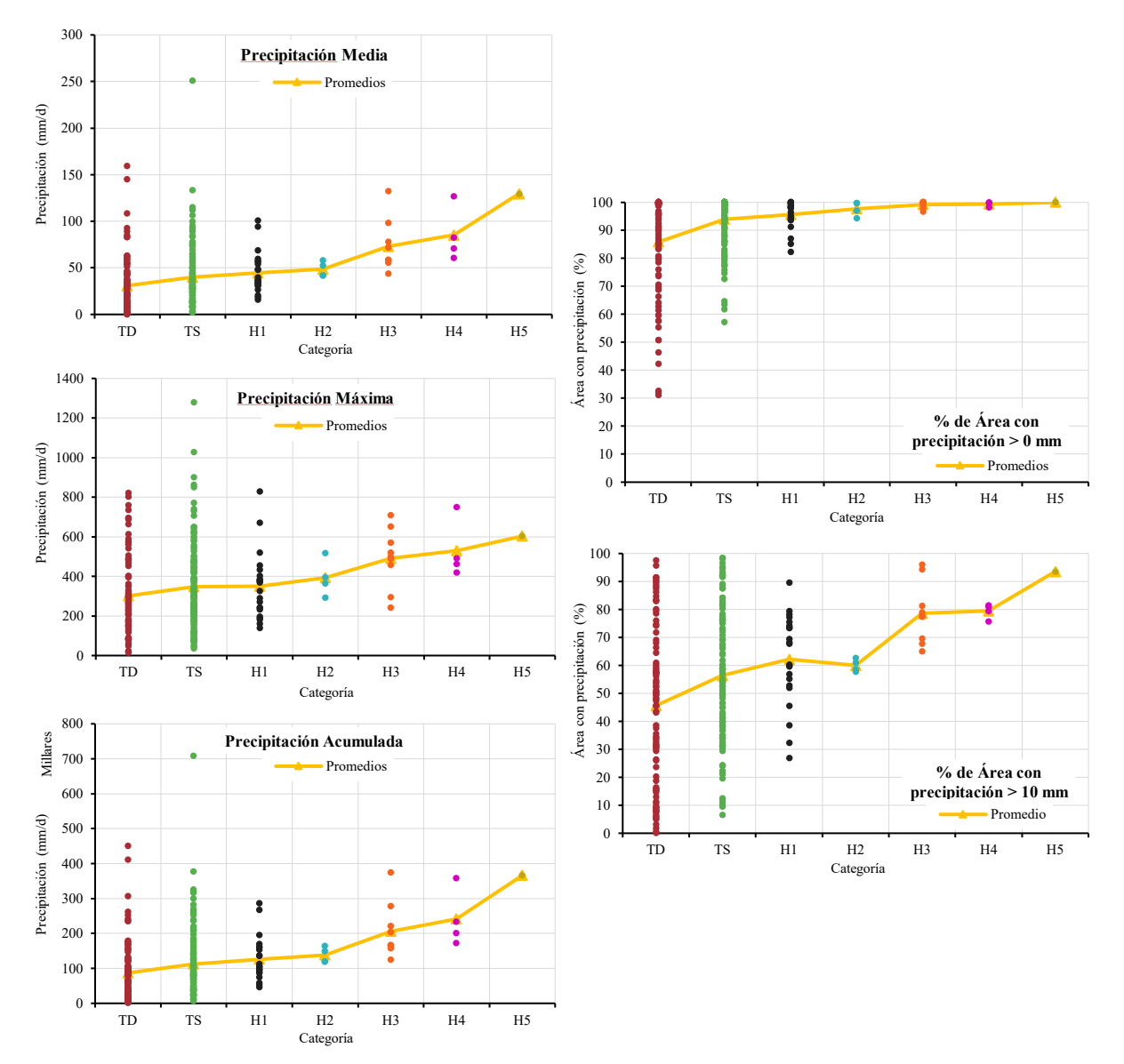

<span id="page-49-0"></span>**Figura II.22.** *Principales indicadores de la intensidad de lluvia para los registros diarios en el Pacífico.*

Para los centroides, en la [Figura II.23](#page-50-0) se aprecia que la lluvia tiende a concentrarse en el centro del huracán y, en comparación del Atlántico, las ubicaciones promedio en ambas direcciones [\(Figura II.24\)](#page-51-0) se encuentran aún más cerca dentro de la ventana de 0.4° (40 km

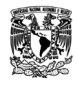

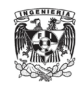

aproximadamente). Hay una mayor simetría en los campos de lluvia en las submallas del IMERG en el Pacífico.

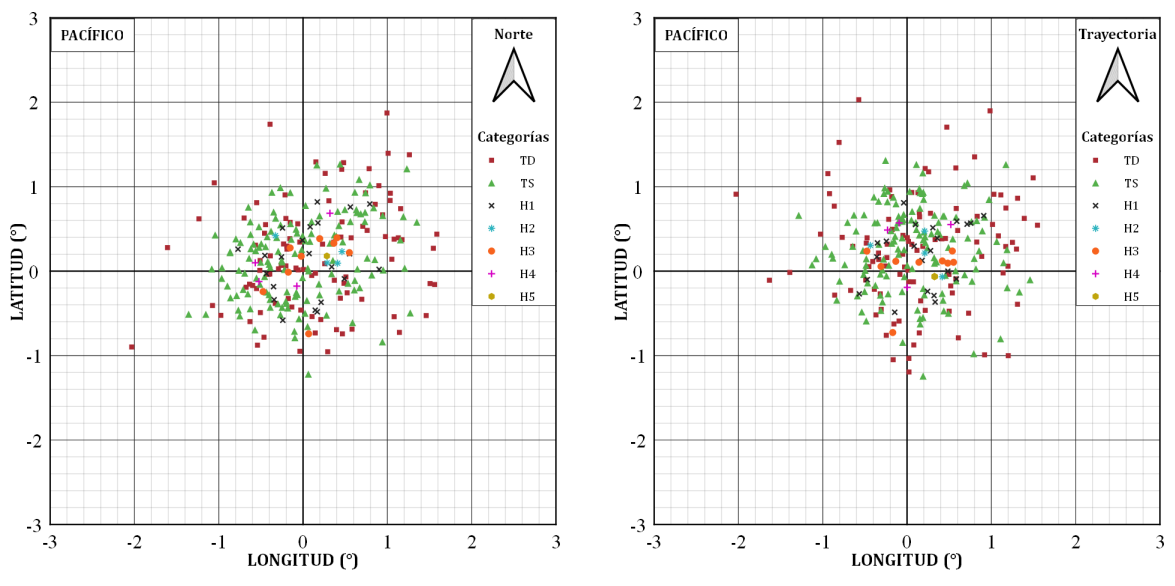

<span id="page-50-1"></span><span id="page-50-0"></span>**Figura II.23.** *Centroides de los registros diarios respecto al ojo del huracán en el Pacífico.*

| Categoría      | Norte (km) | Trayectoria (km) |
|----------------|------------|------------------|
| TD             | 29.13      | 32.54            |
| TS             | 16.89      | 30.10            |
| H1             | 16.50      | 29.61            |
| H <sub>2</sub> | 32.54      | 27.72            |
| H <sub>3</sub> | 13.30      | 13.41            |
| H4             | 26.77      | 39.31            |
| H <sub>5</sub> | 36.81      | 36.52            |

**Tabla II.5.** *Distancia entre el ojo del huracán y la ubicación promedio del centroide en el Pacífico.*

En la [Tabla II.5](#page-50-1) se pueden comparar los radios por categoría; se puede notar que, en dirección norte, las categorías de TD a H1 empiezan a tener tendencia de irse acercando al centro al subir la intensidad y de ahí saltarse a H3, mientras que las categorías H2, H4 y H5 pierden este sentido y se alejan del ojo del huracán. Su ubicación se puede resaltar al estar al frente de la tormenta y un poco hacia el lado derecho, pero se puede decir que las submallas

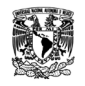

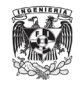

no tuvieron mucha interacción con la topografía del oeste del país y que la mayor parte se encuentra en el mar.

En dirección de la trayectoria, la tendencia de irse acercando al centro conforme aumenta la categoría ahora se nota desde TD hasta H3, cada vez más tomando consistencia en el comportamiento de las tormentas.

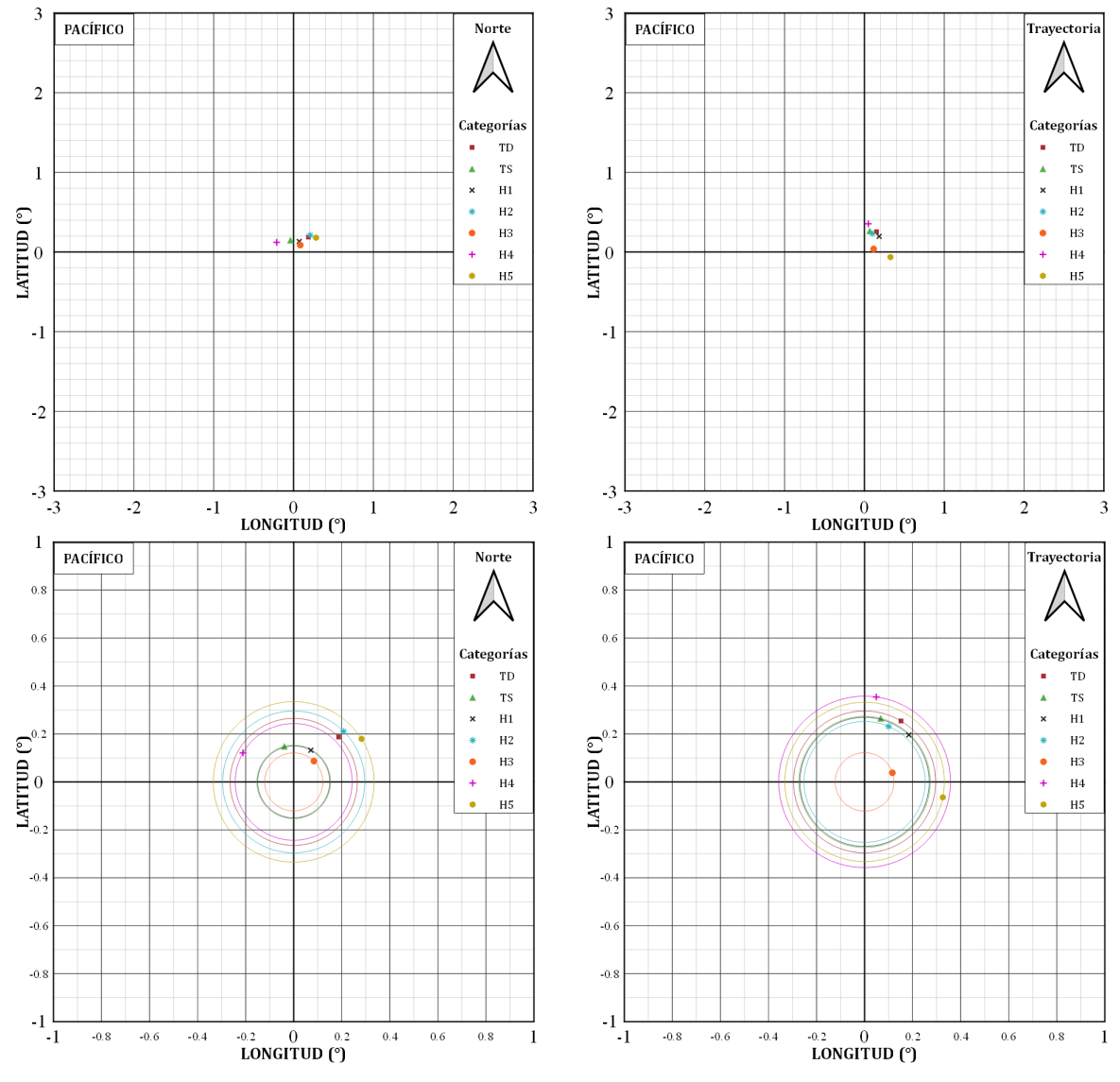

<span id="page-51-0"></span>**Figura II.24.** *Ubicación promedio del centroide respecto al ojo del huracán en el Pacífico.*

Los valores máximos se pueden ver en la [Figura II.25,](#page-52-0) se puede notar claramente que hay una tendencia hacia el centro de los valores máximo de los registros. Las ubicaciones

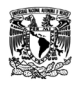

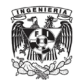

promedio de los máximos [\(Figura II.26\)](#page-53-0) se encuentran mucho más cercanas que en el Atlántico, sin pasar de los 55 km aproximadamente.

En dirección norte, se puede ver que de la categoría de TD a H2 se presenta que, entre mayor intensidad su centroide esté más cercano al ojo de huracán. Sin embargo, para las siguientes categorías esto se rompe y tienen distancias dispersas [\(Tabla II.6\)](#page-52-1). En comparación con la dirección a la trayectoria, las distancias en la mayoría de las categorías aumentaron, solo H1 y H3 se acercaron más al centro.

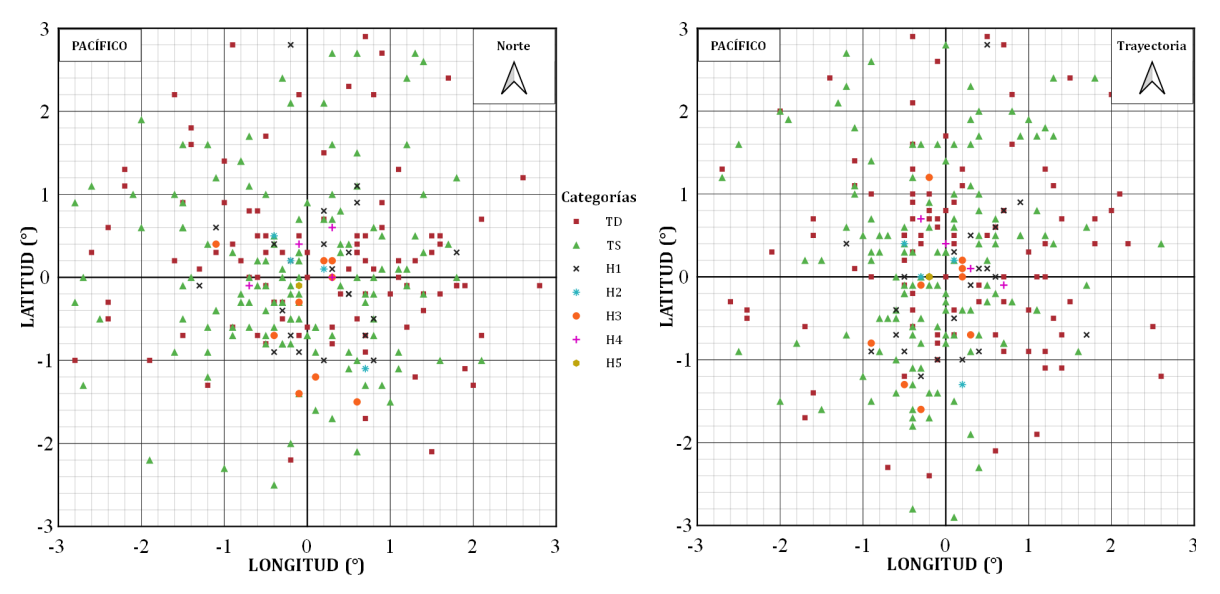

<span id="page-52-1"></span><span id="page-52-0"></span>**Figura II.25.** *Máximo respecto al ojo del huracán de los registros diarios en el Pacífico.*

| Categoría      | Norte (km) | Trayectoria (km) |
|----------------|------------|------------------|
| TD             | 28.25      | 36.43            |
| TS             | 20.25      | 26.91            |
| H1             | 18.67      | 15.81            |
| H <sub>2</sub> | 11.67      | 23.66            |
| H <sub>3</sub> | 52.61      | 39.96            |
| H4             | 25.35      | 35.86            |
| H <sub>5</sub> | 15.56      | 22.00            |

*Tabla II.6. Distancia entre el ojo del huracán y la ubicación promedio del máximo en el Pacífico.*

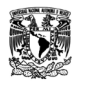

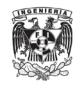

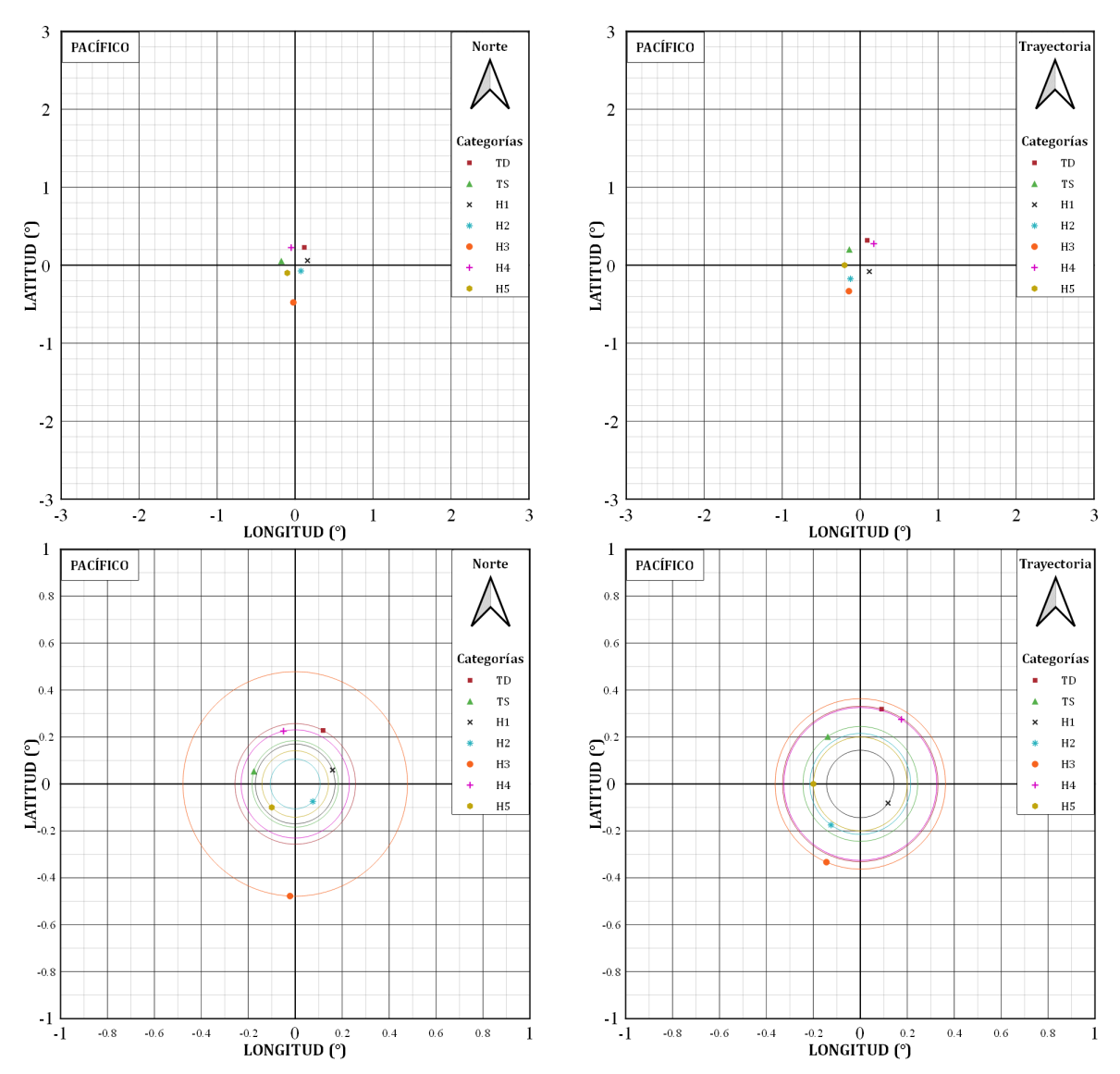

<span id="page-53-0"></span>**Figura II.26.** *Ubicación promedio del máximo respecto al ojo del huracán en el Pacífico.*

Los perfiles de lluvia de cada categoría se pueden ver desde la [Figura II.27](#page-54-0) a la [Figura](#page-56-0)  [II.33,](#page-56-0) en comparación con el Atlántico, los perfiles orientados a la trayectoria tiene mayor dispersión que los orientados al norte que tienden a conservar cierta simetría, pero sin tener una inclinación hacia un lado como se puede ver en sus centroides y máximos.

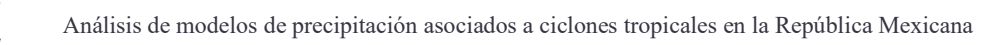

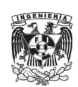

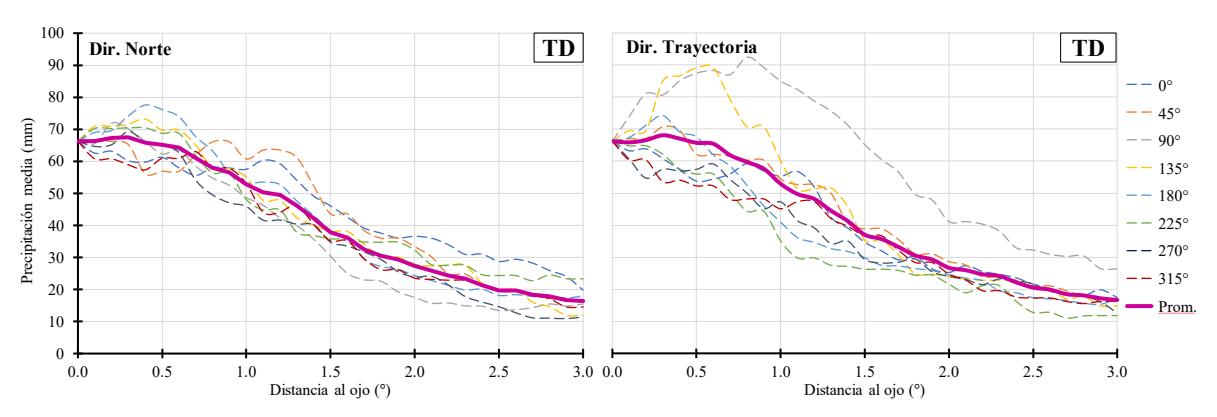

**Figura II.27.** *Perfiles de precipitación en diferentes direcciones de TD en el Pacífico.*

<span id="page-54-0"></span>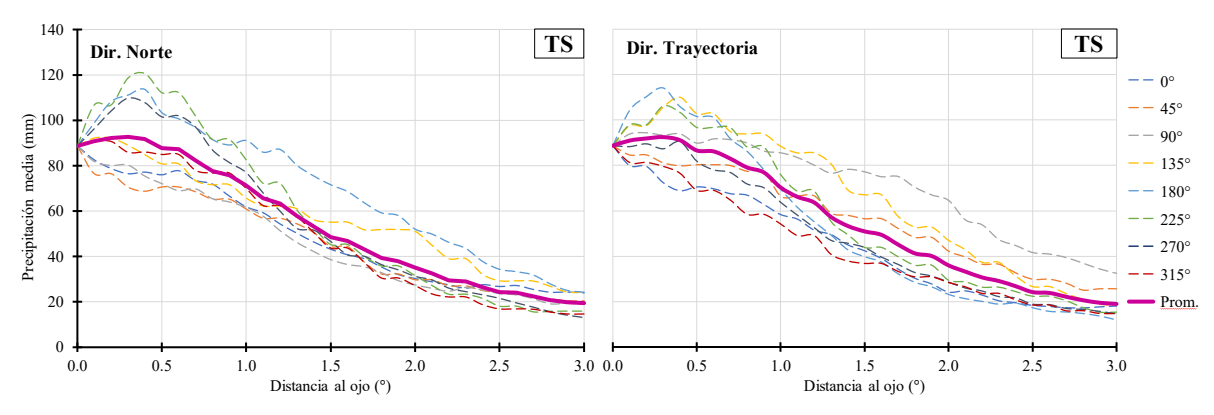

*Figura II.28. Perfiles de precipitación en diferentes direcciones de TS en el Pacífico.*

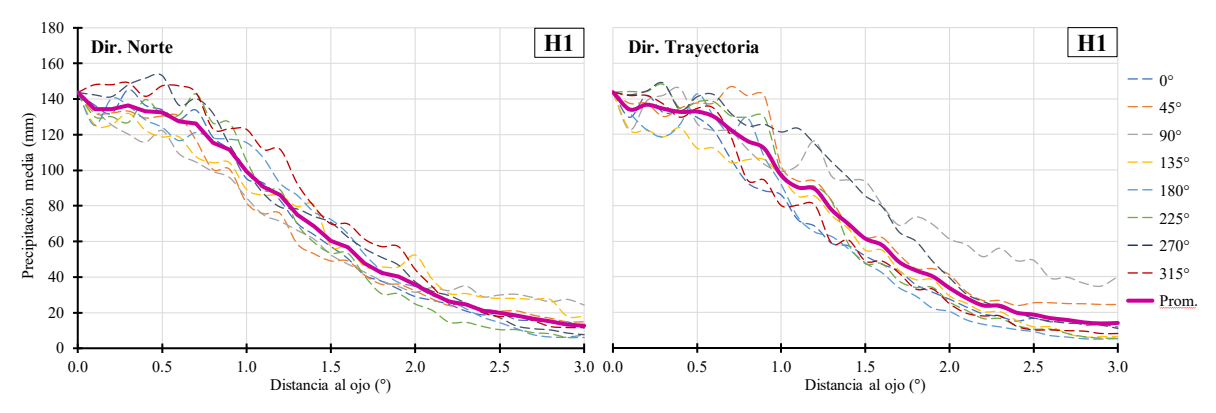

**Figura II.29.** *Perfiles de precipitación en diferentes direcciones de H1 en el Pacífico.*

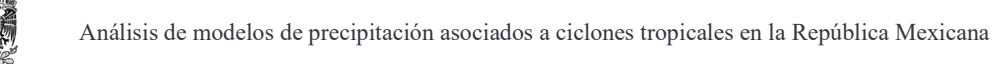

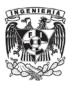

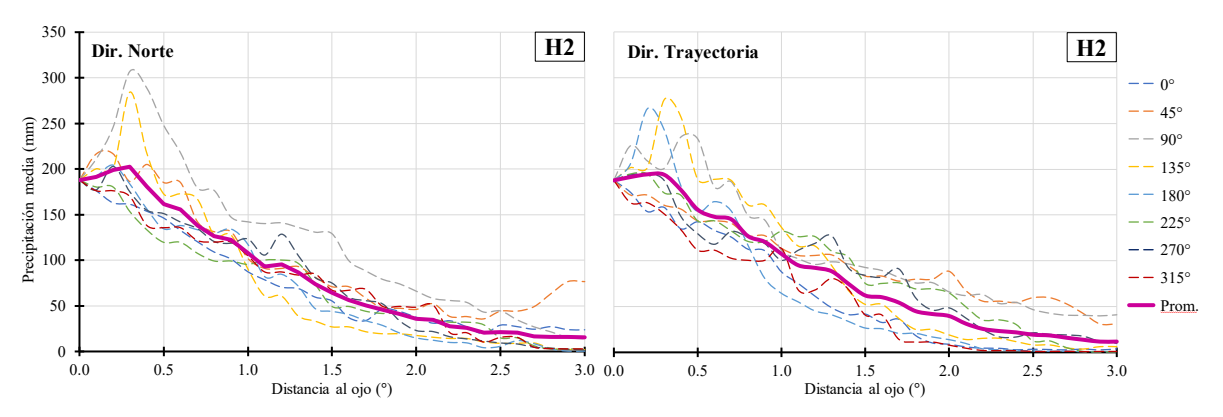

**Figura II.30.** *Perfiles de precipitación en diferentes direcciones de H2 en el Pacífico.*

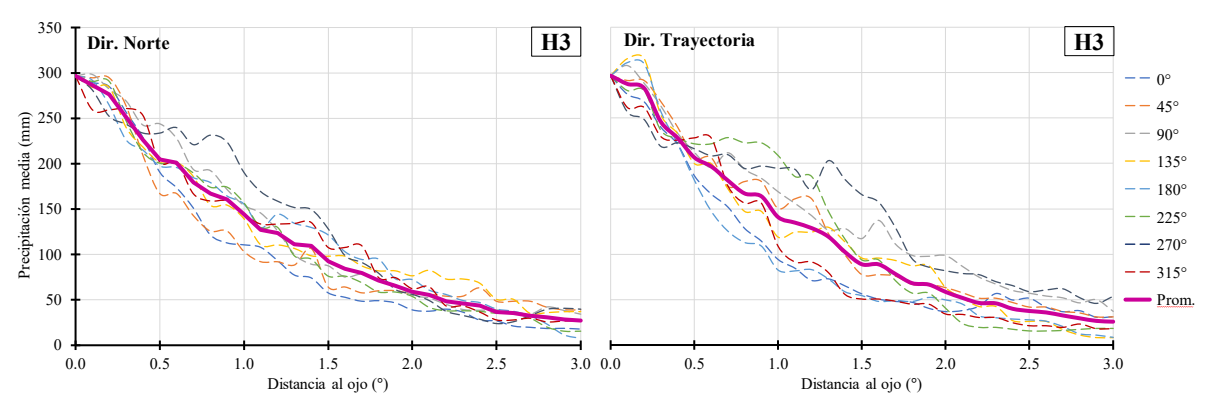

**Figura II.31.** *Perfiles de precipitación en diferentes direcciones de H3 en el Pacífico.*

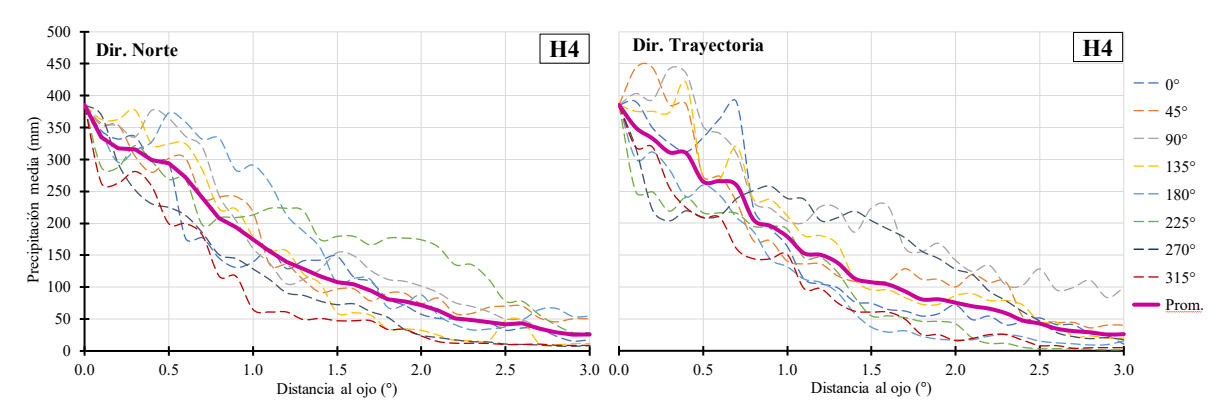

**Figura II.32.** *Perfiles de precipitación en diferentes direcciones de H4 en el Pacífico.*

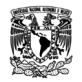

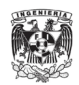

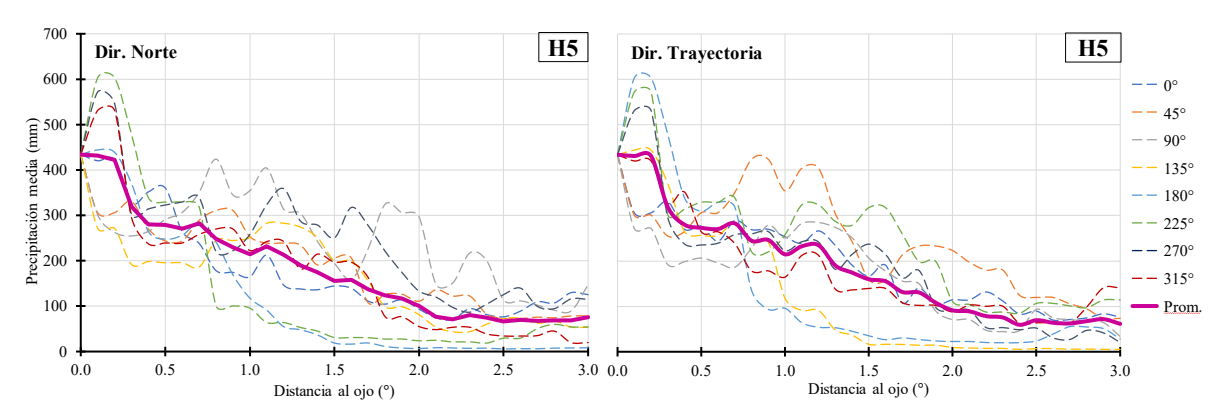

<span id="page-56-0"></span>**Figura II.33.** *Perfiles de precipitación en diferentes direcciones de H5 en el Pacífico.*

Los campos de lluvia medias normalizadas, respecto al máximo del Pacífico, se pueden ver desde la [Figura II.34](#page-56-1) hasta la [Figura II.40,](#page-58-0) la concentración de humedad en el centro de los campos está aún más reflejada que en el Atlántico. De hecho, en complemento con la [Figura](#page-49-0)  [II.22,](#page-49-0) se puede observar que cae lluvia en todo el área, pero la lluvia significativa mayor a 10 mm se encuentra realmente en un sitio más pequeño mientras la categoría va aumentando.

<span id="page-56-1"></span>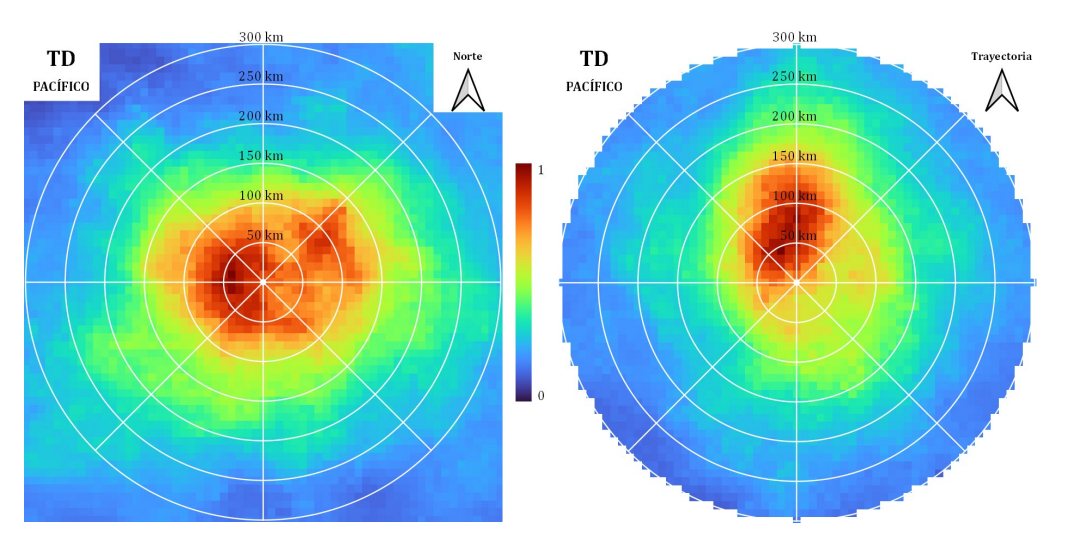

**Figura II.34.** *Campos de lluvia media normalizadas respecto a su máximo de TD en el Pacífico.*

En TD [\(Figura II.34\)](#page-56-1) en dirección trayectoria la nubosidad sigue el camino a donde se dirige la tormenta. Esto tiene sentido ya que, para esta categoría, no se tienen una estructura de vientos tan definida, por lo que no tiene una velocidad de traslación importante. Prácticamente está absorbiendo las nubes hacia su ojo, como si las siguiera; esto provoca que aparentemente la acumulación de lluvia se encuentre al frente de la tormenta.

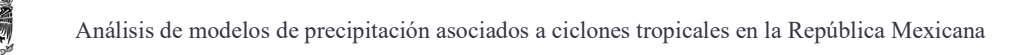

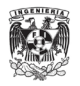

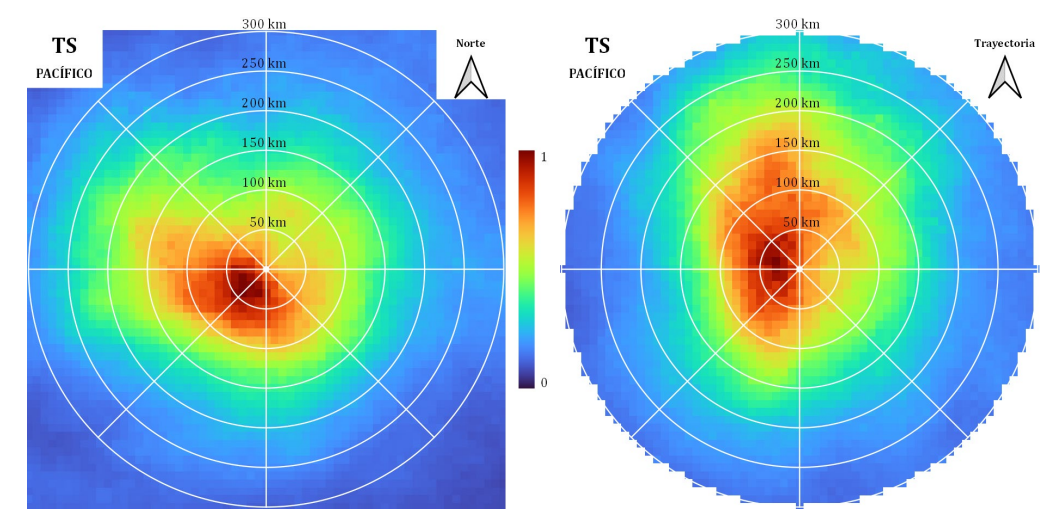

**Figura II.35.** *Campos de lluvia media normalizadas respecto a su máximo de TS en el Pacífico.*

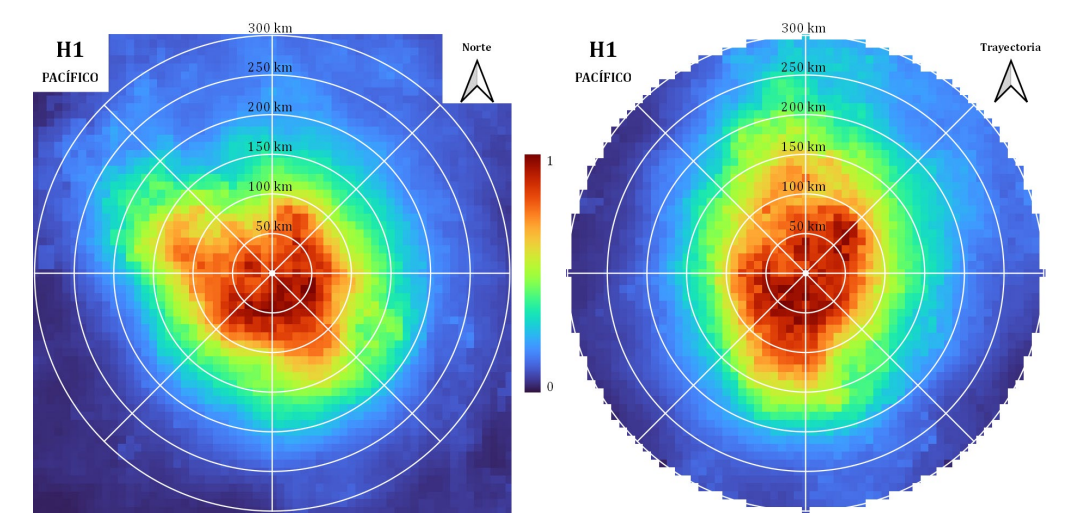

**Figura II.36.** *Campos de lluvia media normalizadas respecto a su máximo de H1 en el Pacífico.*

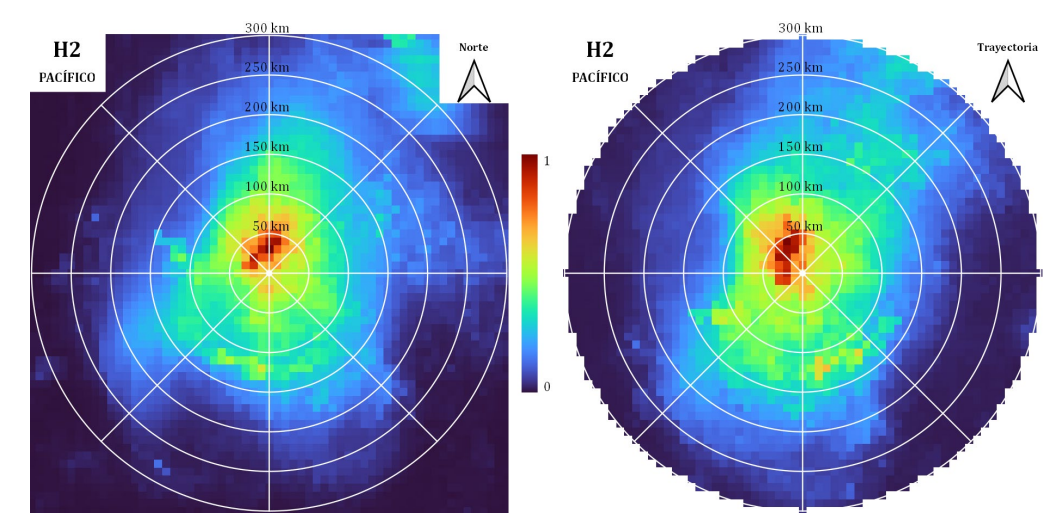

**Figura II.37.** *Campos de lluvia media normalizadas respecto a su máximo de H2 en el Pacífico.*

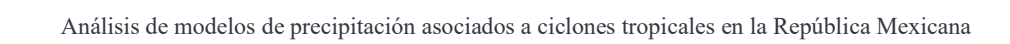

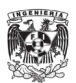

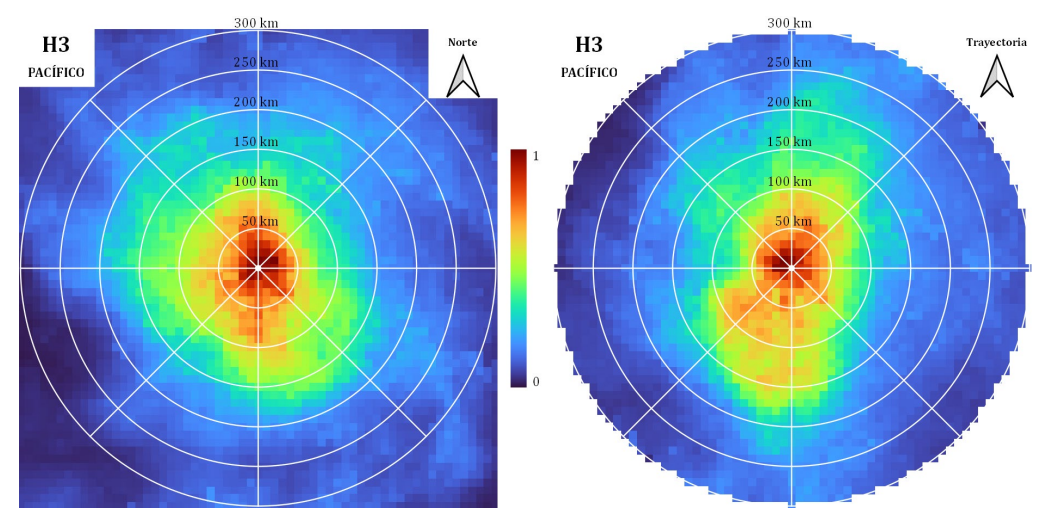

**Figura II.38.** *Campos de lluvia media normalizadas respecto a su máximo de H3 en el Pacífico.*

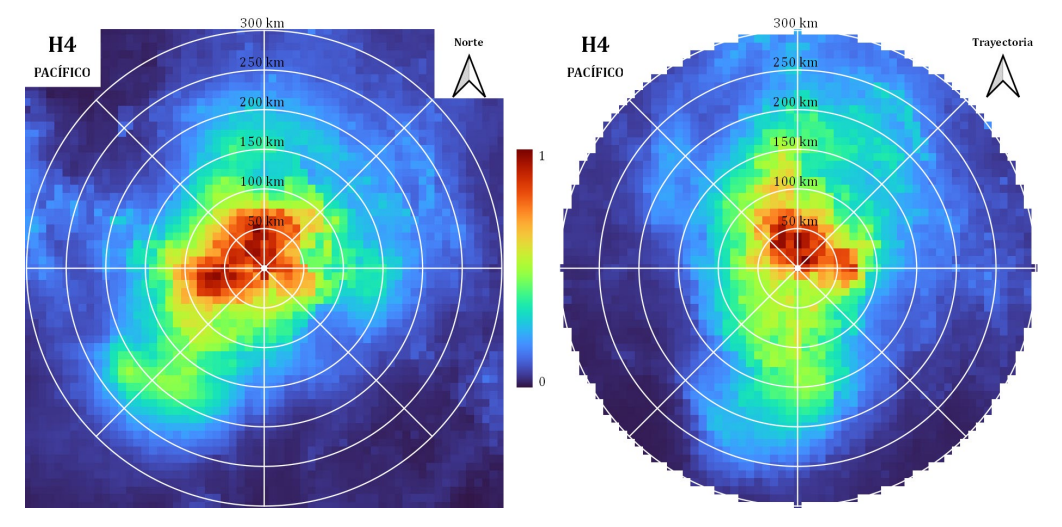

**Figura II.39.** *Campos de lluvia media normalizadas respecto a su máximo de H4 en el Pacífico.*

<span id="page-58-0"></span>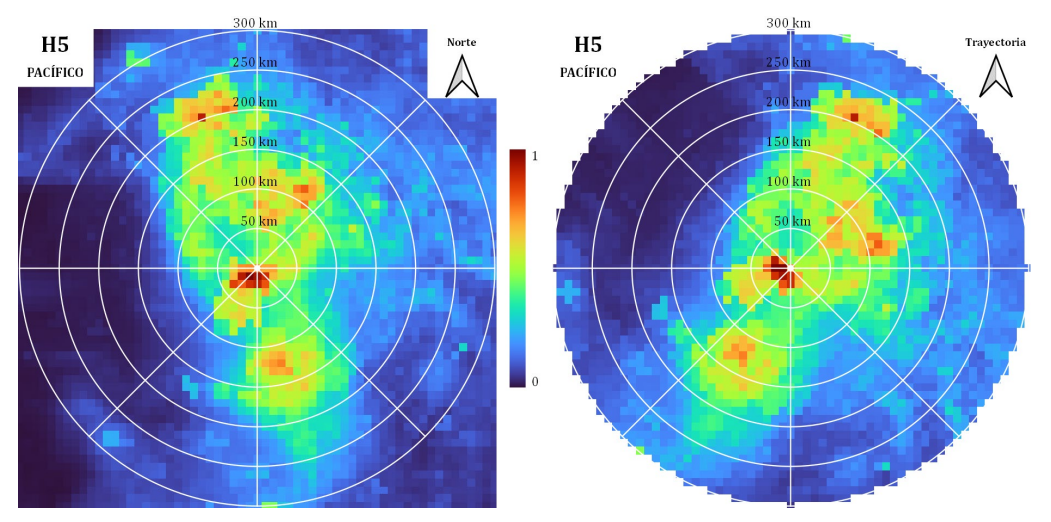

**Figura II.40.** *Campos de lluvia media normalizadas respecto a su máximo de H5 en el Pacífico.*

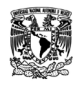

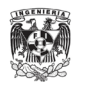

En las categorías de H1 a H4 no se observa una variación importante entre las direcciones del norte y trayectoria, pareciera que solo se rotaron. A su vez, esto se puede ver como una conservación de la cierta simetría que se tiene. También se ve con mayor claridad la formación de esa franja de la parte superior de la tormenta hacia abajo en dirección de trayectoria, formando esa estela de lluvia que generalmente se ve en los campos asociados a esta dirección.

En el caso particular de H5 [\(Figura II.40\)](#page-58-0), como anteriormente se ha dicho, es un solo caso y podemos ver en su mancha de lluvia que la nubosidad tiene una dispersión en toda el área, la cual podría tener una relación con la topografía en el que se presentó este registro diario. Aun así, se aprecia que las cantidades máximas se conservan dentro del radio de 50 km.

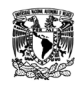

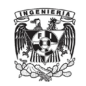

# **III. ANÁLISIS COMPARATIVO DE LOS CAMPOS DE PRECIPITACIÓN GENERADOS POR LOS MODELOS Y LOS REGISTROS DEL IMERG**

El objeto de este capítulo es comparar los modelos paramétricos que se dieron a conocer en el Capítulo [I](#page-22-0) contra los valores de los registros diarios del IMERG del Capítulo [II](#page-31-0) en términos medios y determinar qué modelo se ajusta mejor a las condiciones que tiene el IMERG para el territorio mexicano. Por lo tanto, se generan los campos de lluvia, es decir, que para cada punto de la submalla se calcula la cantidad de precipitación correspondiente según cada modelo.

Cada modelo requiere de datos físicos como es la presión en el centro de la tormenta y la velocidad de los máximos vientos, estos se tomaron de los registros diarios promediados que se trabajaron con las bases de datos del HURDAT [\(Tabla II.2\)](#page-35-0). El desarrollo del modelo R-CLIPER e IPET se pueden ver en el [Anexo 9](#page-151-0) y [Anexo 10,](#page-153-0) respectivamente Los modelos PHRaM y P-CLIPER necesitaron de otros elementos para poder ser producidos.

Para el modelo PHRaM [\(Anexo 11\)](#page-156-0) se precisa del valor de *lift* para la Ecuación [\(15\),](#page-27-0) por lo que se obtiene el modelo digital de elevaciones (MDE) de México a través de un remuestreo del Continuo de Elevaciones Mexicano (CEM)[2](#page-60-0) del Instituto Nacional de Estadística y Geografía (INEGI), realizando un cambio de resolución de 15 m que tiene el CEM por una de 10 km que requiere el MDE con apoyo del software de SAGA GIS.

En el caso del modelo P-CLIPER [\(Anexo 12\)](#page-162-0), se requiere del valor de  $f$  (frecuencia de ocurrencia) que representa la distribución de la lluvia. Anteriormente se expuso que este valor se obtiene con los valores únicos de lluvia máxima  $(R_{max})$  despejando de la Ecuación [\(16\)](#page-28-0) la variable de  $f$ . Por lo tanto, a partir de las submallas del IMERG, se calcula el valor máximo de lluvia dentro del radio correspondiente por clase y se realiza la Ecuación [\(20\)](#page-30-0) o la Ecuación [\(21\).](#page-30-1) Luego se obtiene un promedio del valor de f por categoría que se puede ver en la Tabla [III.1.](#page-61-0)

Al igual que en las submallas del IMERG, se obtienen los principales indicadores de la intensidad de lluvia y su distribución espacial respecto al ojo de los campos generados a partir de los modelos paramétricos. Se realiza un análisis de estadísticos de detección diaria y de

<span id="page-60-0"></span><sup>2</sup> Página web donde se encuentra el CEM:<https://www.inegi.org.mx/app/geo2/elevacionesmex/>

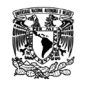

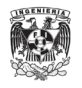

<span id="page-61-0"></span>relación entre los modelos y los datos de lluvia de las submallas del IMERG utilizando los índices descritos a continuación [\(Anexo 13\)](#page-167-0).

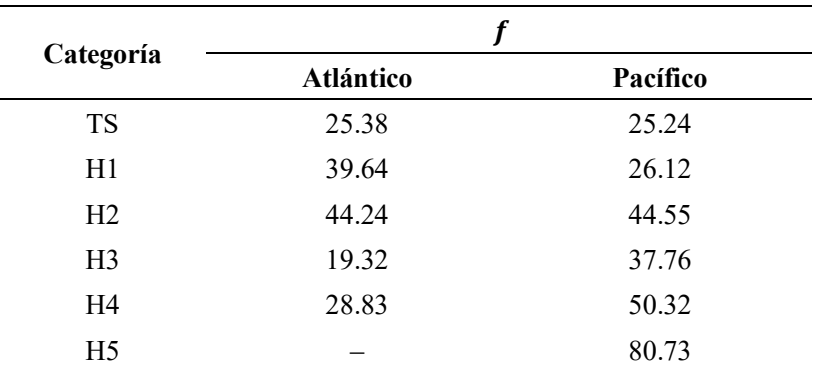

*Tabla III.1. Valores promedio de f obtenidos de las submallas del IMERG para el modelo P-CLIPER.*

*Nota*. La categoría TD no es considerada por el modelo P-CLIPER, por lo que no se obtuvieron sus valores de  $f$ . En el Atlántico no hay registros de categoría H5 y en el Pacífico solo existe uno, por lo que el valor de  $f$  no es representativo para esta categoría.

Los estadísticos de detección son:

a) El radio de aciertos (RA), representa el número de veces en las que el modelo registro lluvia entre el número real de eventos de lluvia que hubo. Rango: 0-100 %. Óptimo: 100 %.

$$
RA = \frac{Aciertos}{Aciertos + Pérdidas} \times 100
$$
 (22)

b) El radio de falsas alarmas (RFA), representa las veces en las que el modelo registra un evento que no ocurre. Rango: 0–100 %. Óptimo: 0 %.

$$
RFA = \frac{FalsasAlarmas}{Aciertos + Falsas Alarmas} \times 100
$$
 (23)

c) El índice de éxito crítico (IEC), representa el número de veces en las que el modelo registró lluvia entre los eventos de lluvia y no lluvia. Rango: 0‒100 %. Óptimo: 100 %.

$$
IEC = \frac{Aciertos}{Aciertos + Pérdidas + Falsas Alarmas} \times 100
$$
 (24)

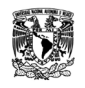

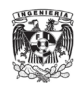

d) El porcentaje de estimaciones correctas (PEC), representa el número total de veces que el modelo registra eventos de lluvias más eventos de días secos entre el número total de eventos que realmente ocurren. Rango: 0–100 %. Óptimo: 100 %.

$$
PEC = \frac{Aciertos + No Events}{Aciertos + Falsas Alarmas + Pérdidas + No Events} \times 100
$$
 (25)

e) El índice de frecuencia de sesgo (IFS), representa cuanta veces el valor del modelo paramétrico sobreestima (IFS<1) y cuantas veces subestima (IFS>1) el valor de precipitación de la submalla del IMERG. Rango: 0‒100 %. Óptimo: 100 %.

$$
IFS = \frac{Aciertos + Falsas Alarmas}{Aciertos + Pérdidas} \times 100
$$
 (26)

donde:

- Aciertos, es el número de píxeles que registra lluvia en el modelo propuesto y que sí ocurrió en la submalla del IMERG.
- Falsas alarmas, es el número de píxeles que registra lluvia en el modelo propuesto y que no ocurrió en la submalla del IMERG.
- Pérdidas, es el número de píxeles que no registra lluvia en el modelo propuesto y que sí ocurrió en la submalla del IMERG.
- No Eventos, es el número de píxeles que no registra lluvia en el modelo propuesto y que no ocurrió en la submalla del IMERG.

Los estadísticos de relación son:

a) La raíz del error cuadrático medio (RECM), permite cuantificar la magnitud de la desviación de los valores de los modelos respecto a los de las submallas del IMERG. Rango: 0 a ∞. Óptimo: 0.

$$
RECM = \sqrt{\frac{\sum_{i}^{n} [(X - Y)^{2}]}{n}}
$$
 (27)

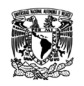

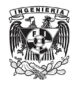

b) La eficiencia de Nash-Sutcliffe (ENS), consiste en la comparación de la magnitud relativa de la varianza residual (modelo) con la variación de los datos de medición (submallas del IMERG). Rango: −∞ a 1. Óptimo: 1.

$$
ENS = 1 - \frac{\sum_{i}^{n} [(X - Y)^{2}]}{\sum_{i}^{n} [(X - \bar{X})^{2}]}
$$
\n(28)

c) El coeficiente de correlación (CC), medida específica que cuantifica la intensidad de la relación lineal entre dos variables en un análisis de correlación. Rango: ‒1 a 1. Óptimo: 1.

$$
CC = \frac{\sum_{i}^{n} [(X - \bar{X})(Y - \bar{Y})]}{\sqrt{\sum_{i}^{n} [(X - \bar{X})^{2}]} \sqrt{\sum_{i}^{n} [(Y - \bar{Y})^{2}]}}
$$
(29)

d) El sesgo volumétrico (SV), es la variación volumétrica entre el modelo y las submallas del IMERG. Rango: 0 a ∞. Óptimo: 1.

$$
SV = \frac{\sum_{i}^{n} X}{\sum_{i}^{n} Y}
$$
\n(30)

donde:

- X, son las observaciones de precipitación de la submalla del IMERG.
- Y, son las observaciones de precipitación de la malla generada por el modelo propuesto.

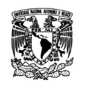

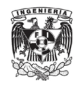

### **III.1. Comparación de los principales indicadores de la intensidad de lluvia**

#### *III.1.1. Ciclones tropicales en el Atlántico*

La precipitación media que evalúan los modelos se encuentra en la [Figura III.1,](#page-64-0) como se observa, el modelo de R-CLIPER tiene una mayor aproximación a los valores del IMERG para las categorías H1, H2 y H3, mientras que el modelo PHRaM se acopla a las categorías de TD y TS. El caso particular de H4 no hay ningún modelo que se acerque a su valor.

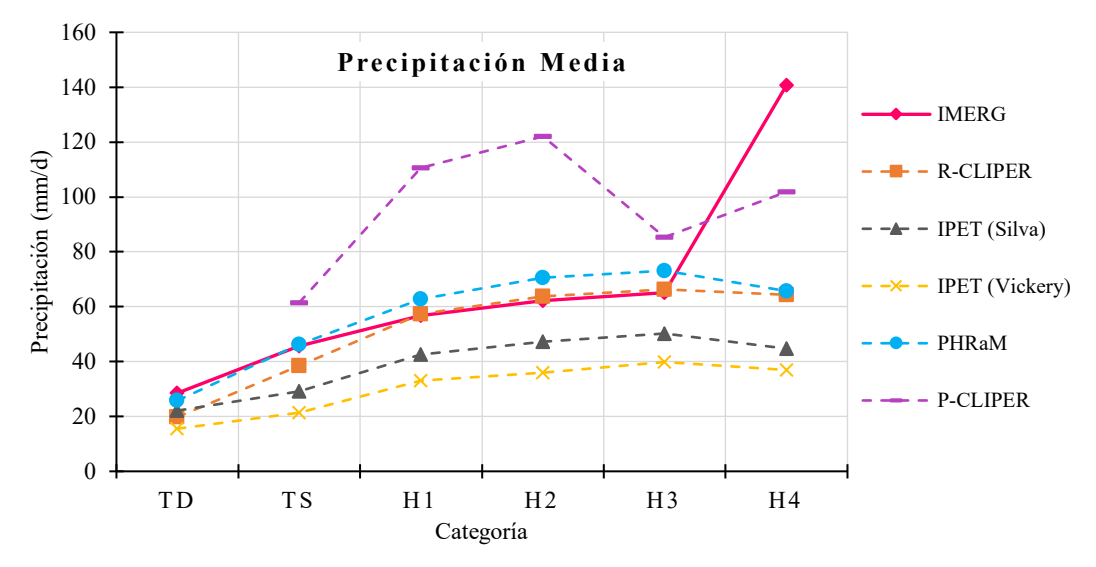

<span id="page-64-0"></span>**Figura III.1.** *Comparación del promedio de la precipitación media de los modelos en el Atlántico.*

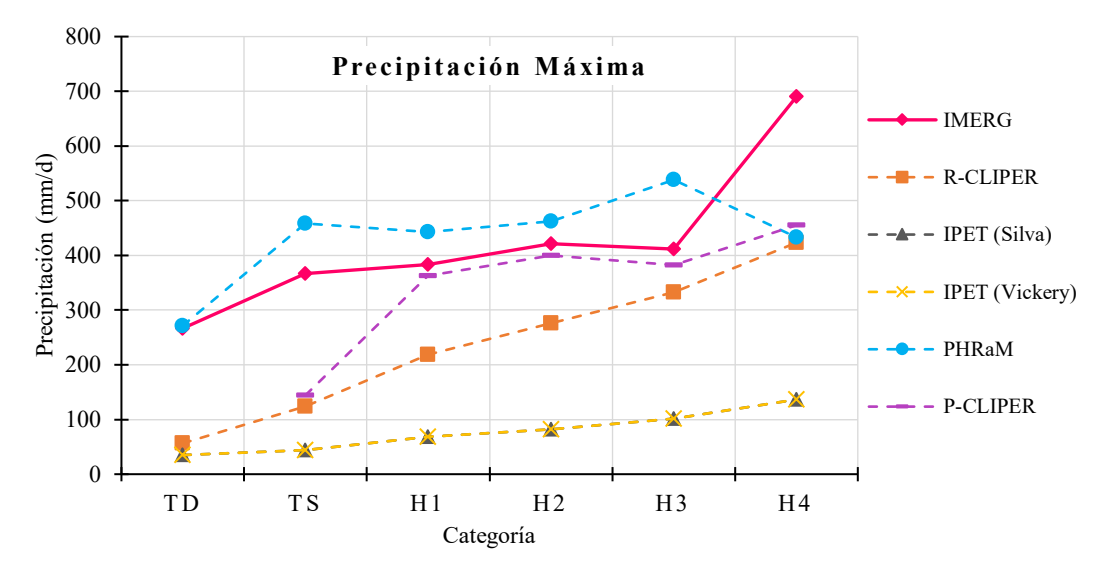

<span id="page-64-1"></span>**Figura III.2.** *Comparación del promedio de la precipitación máxima de los modelos en el Atlántico.*

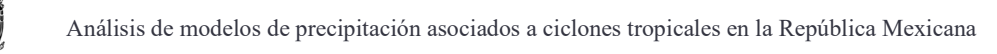

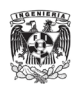

Para los valores máximos, en la [Figura III.2](#page-64-1) se muestra que el modelo P-CLIPER tiene un acercamiento con el IMERG para H1, H2 y H3, y nuevamente el PHRaM se acerca a los valores de TD y TS. En cuestión de lluvia acumulada, podemos ver en la [Figura III.3](#page-65-0) que tanto el modelo R-CLIPER y PHRaM se encuentran muy aproximados a lo que se tiene en el IMERG.

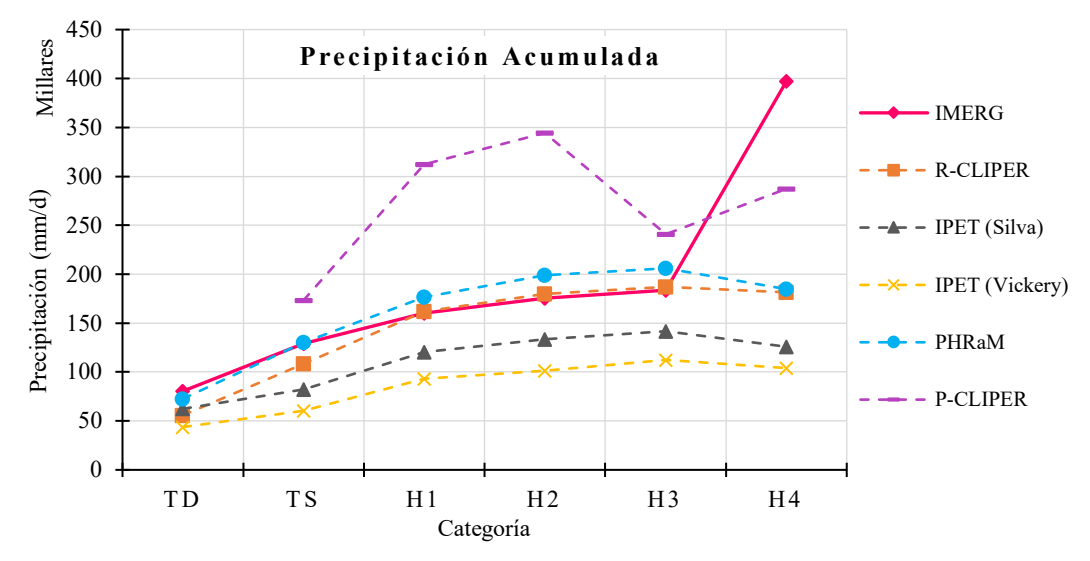

**Figura III.3.** *Comparación del promedio de la precipitación acumulada de los modelos en el Atlántico.*

<span id="page-65-0"></span>Ambos modelos del IPET subestiman los valores de lluvia media, máxima y acumulada; sin embargo, se puede observar que la tendencia y distribución entre categorías se asimila a la que tiene el modelo R-CLIPER. En el caso del modelo P-CLIPER, a excepción de la lluvia máxima, tanto en la precipitación media como acumulada sobreestima estos valores y no muestra una tendencia clara sobre el comportamiento de la lluvia según aumenta su intensidad.

En la [Figura III.4](#page-66-0) se observa que todos los modelos sobrestiman el campo de lluvias, es decir, que los modelos consideran, excepto los modelos IPET (Vickery) y PHRaM, que está lloviendo en el 100 % del área. En cambio, como se ve con los valores del IMERG esto no es así. Para lluvias más considerables, es decir mayores a 10 mm, en la [Figura III.5](#page-66-1) se muestra como los modelos de R-CLIPER, PHRaM e IPET (Vickery) tienen una similitud a lo que ocurre en la realidad: no en todo el campo de lluvia tiene agua.

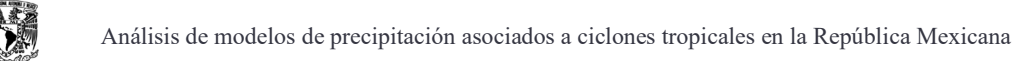

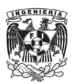

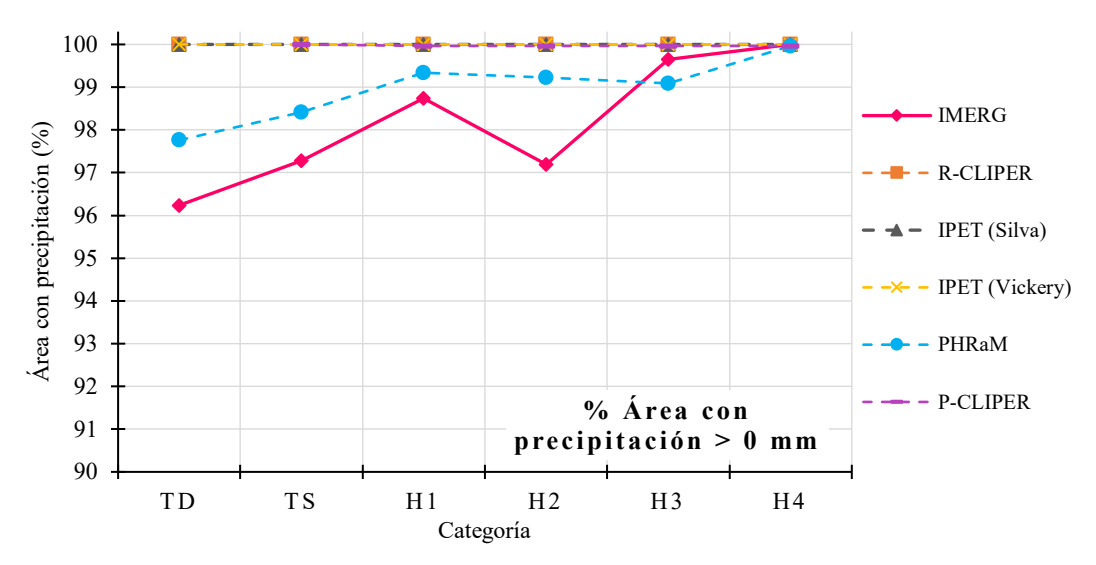

<span id="page-66-0"></span>**Figura III.4.** *Comparación del promedio del área con precipitación mayor a 0 mm de los modelos en el Atlántico.*

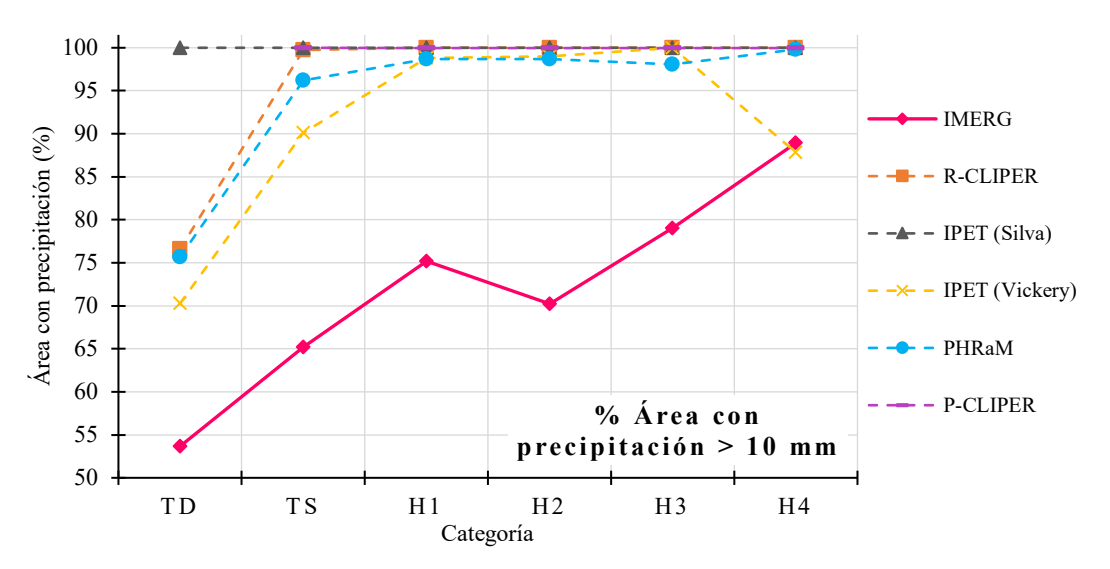

<span id="page-66-1"></span>**Figura III.5.** *Comparación del promedio del área con precipitación mayor a 10 mm de los modelos en el Atlántico.*

Se obtiene la raíz del error cuadrático medio (RECM) de los promedios de los principales indicadores de la intensidad de lluvia de cada modelo y se muestran en la [Tabla](#page-67-0)  [III.2](#page-67-0) . Como se puede ver, el modelo PHRaM tiene menores errores a comparación de los otros modelos, coincidiendo con lo anterior visto. En general, este modelo tiene una mayor aproximación a los valores del IMERG. Sin embargo, el modelo R-CLIPER también se hace presente en todos los estadísticos y tiene una diferencia pequeña entre los errores que presenta el PHRaM.

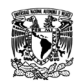

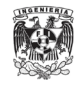

| Modelo                | Precipitación<br>media<br>(mm) | Precipitación<br>máxima<br>(mm) | Precipitación<br>acumulada<br>(mm) | % Área con<br>precipitación<br>$> 0$ mm | % Área con<br>precipitación<br>$>10$ mm |
|-----------------------|--------------------------------|---------------------------------|------------------------------------|-----------------------------------------|-----------------------------------------|
| <b>R-CLIPER</b>       | 31.6                           | 195.1                           | 89,023.9                           | 2.3                                     | 25.1                                    |
| <b>IPET</b> (Silva)   | 41.2                           | 359.1                           | 116,322.0                          | 2.3                                     | 30.1                                    |
| <b>IPET</b> (Vickery) | 47.3                           | 359.1                           | 133,529.6                          | 2.3                                     | 21.3                                    |
| <b>PHRaM</b>          | 31.1                           | 126.4                           | 87,920.0                           | 1.2                                     | 23.4                                    |
| <b>P-CLIPER</b>       | 41.6                           | 145.7                           | 117,390.1                          | 1.8                                     | 25.6                                    |

<span id="page-67-0"></span>**Tabla III.2.** *La RECM del promedio de los estadísticos de precipitación media, máxima, acumulada y porcentaje de área de cada modelo en el Atlántico.*

# *III.1.2. Ciclones tropicales en el Pacífico*

Hay que recordar que el modelo IPET (Vickery) es exclusivo para modelar ciclones tropicales en el Atlántico, por lo que no se verá en las secciones que tengan que ver en el Pacífico.

En la precipitación media que se muestra en la [Figura III.6,](#page-68-0) para TD los modelos R-CLIPER, PHRaM e IPET (Silva) tienen valores muy cercanos a los que se presenta en el IMERG, y ,en general, en las demás categorías esto se sigue presentando. Es decir, para las categorías H1 y H2 se muestran una mayor aproximación al IPET, pero los otros dos modelos igualmente se encuentran cercanos. En TS el mejor modelo es R-CLIPER, para H3 está entre R-CLIPER y el PHRaM, y para H4 el PHRaM. En el caso de H5, por ser un único caso, no hay modelo que se aproxime mucho a su valor.

Esto cambia para los valores máximos que se pueden ver en la [Figura III.7,](#page-68-1) realmente no hay un modelo que se aproxime tanto como lo que pasa en la precipitación media, solo el modelo P-CLIPER para las categorías H2 y H3, mientras que para TD, H4 y H5 es el PHRaM. Sin embargo, si nos fijamos en la forma y distribución, el modelo R-CLIPER es el que mayor similitud tiene, pero subestima la lluvia máxima.

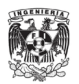

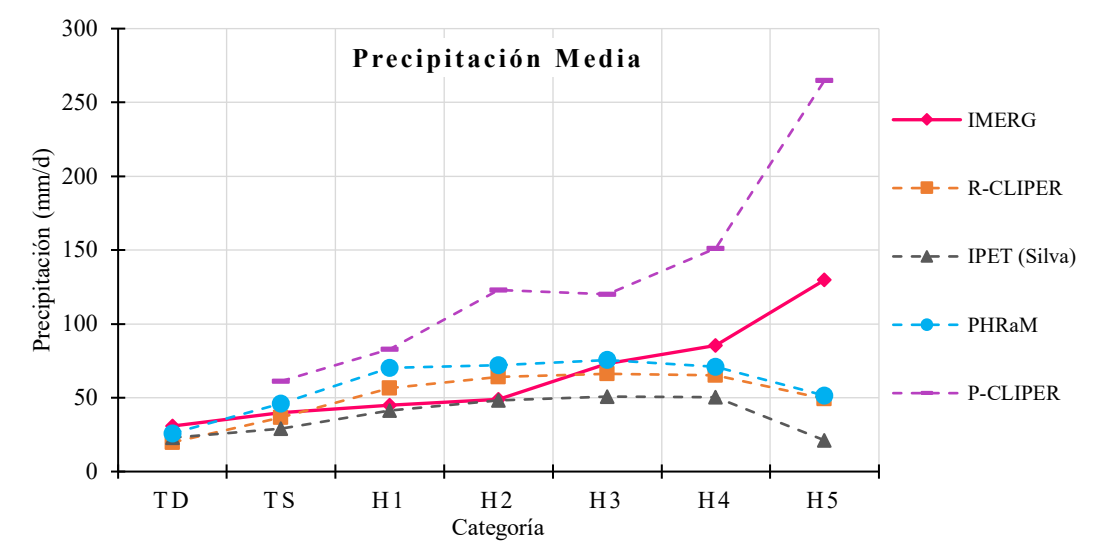

<span id="page-68-0"></span>**Figura III.6.** *Comparación del promedio de la precipitación media de los modelos en el Pacífico.*

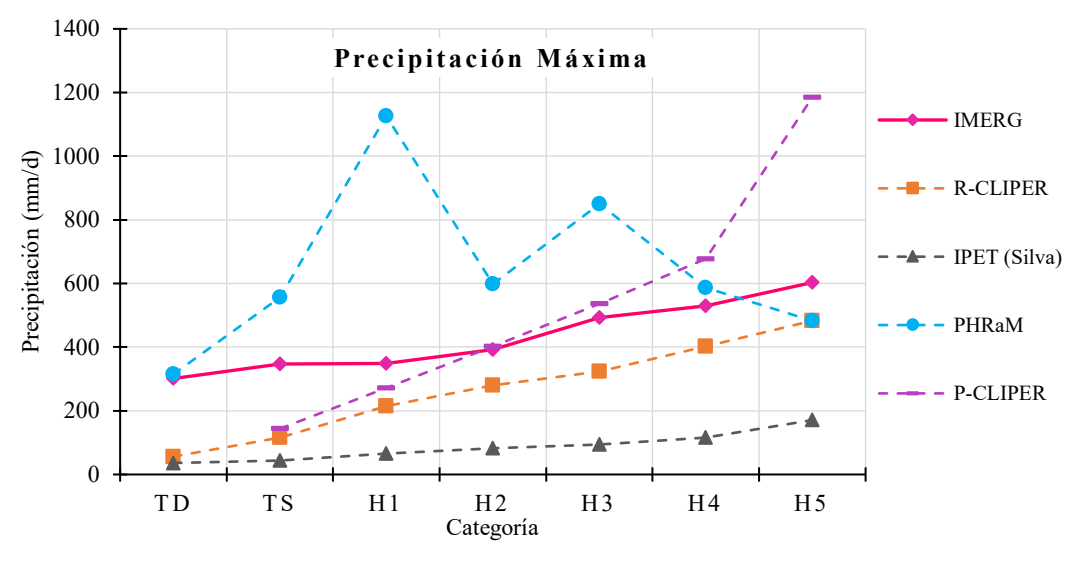

**Figura III.7.** *Comparación del promedio de la precipitación máxima de los modelos en el Pacífico.*

<span id="page-68-1"></span>Observando la lluvia acumulada en la [Figura III.8,](#page-69-0) se observa que pasa casi los mismo que en la precipitación media. Los modelos R-CLIPER, PHRaM e IPET (Silva) están presentes en al menos una categoría. En el caso del modelo P-CLIPER, sigue sin tener un acercamiento a los valores del IMERG.

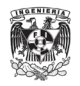

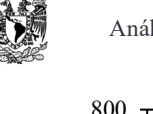

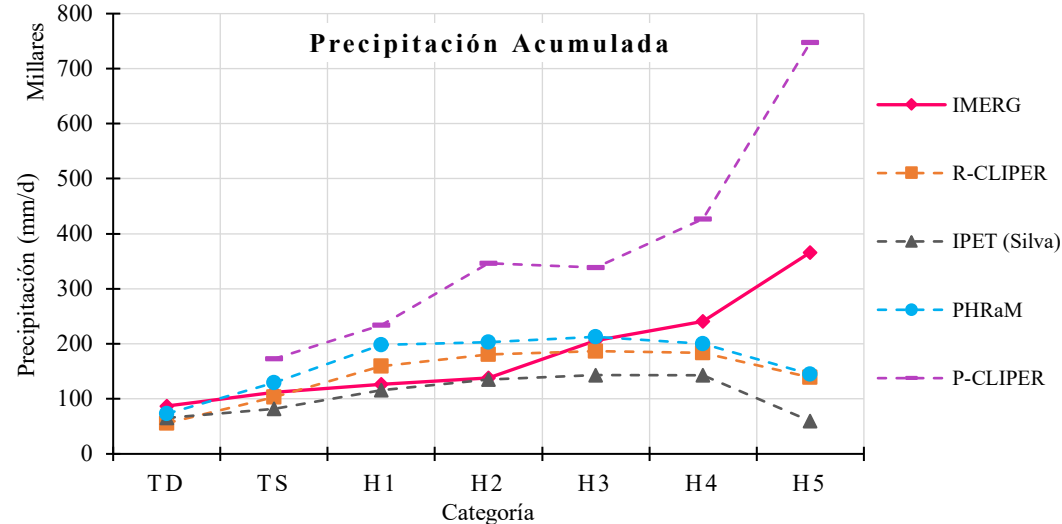

**Figura III.8.** *Comparación del promedio de la precipitación acumulada de los modelos en el Pacífico.*

<span id="page-69-0"></span>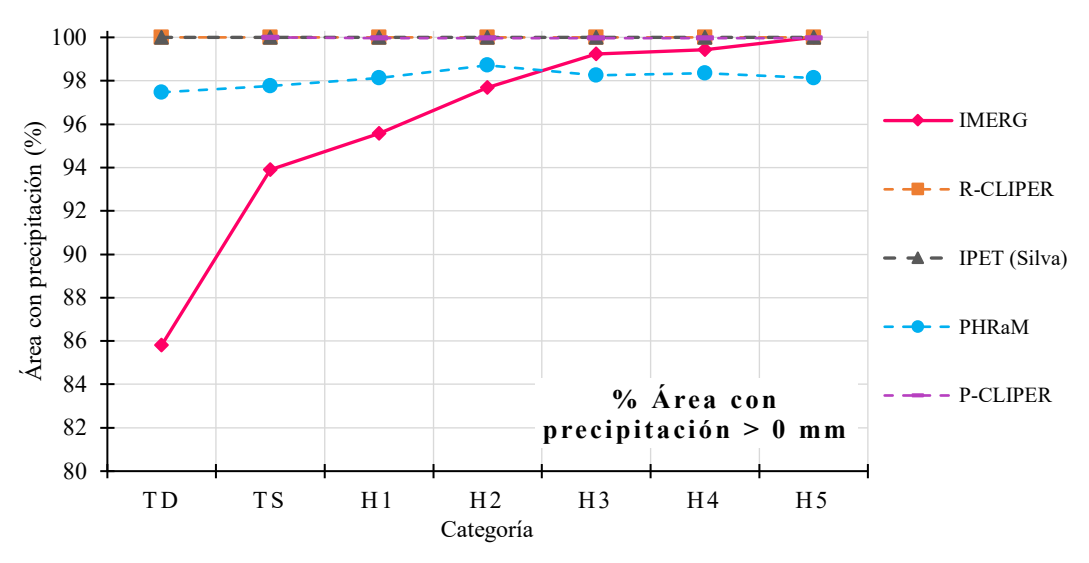

<span id="page-69-1"></span>**Figura III.9.** *Comparación del promedio del área con precipitación mayor a 0 mm de los modelos en el Pacífico.*

Respecto al porcentaje de área con precipitación, en la [Figura III.9](#page-69-1) se observa que el modelo PHRaM tiene consideraciones más realistas en las que los campos de lluvia tienen partes secas como se muestra en el IMERG. En lluvias más significativas, la [Figura III.10](#page-70-0) muestra que los modelos R-CLIPER e IPET empiezan a tener menor área con lluvia; sin embargo, siguen sobrestimando a la precipitación.

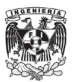

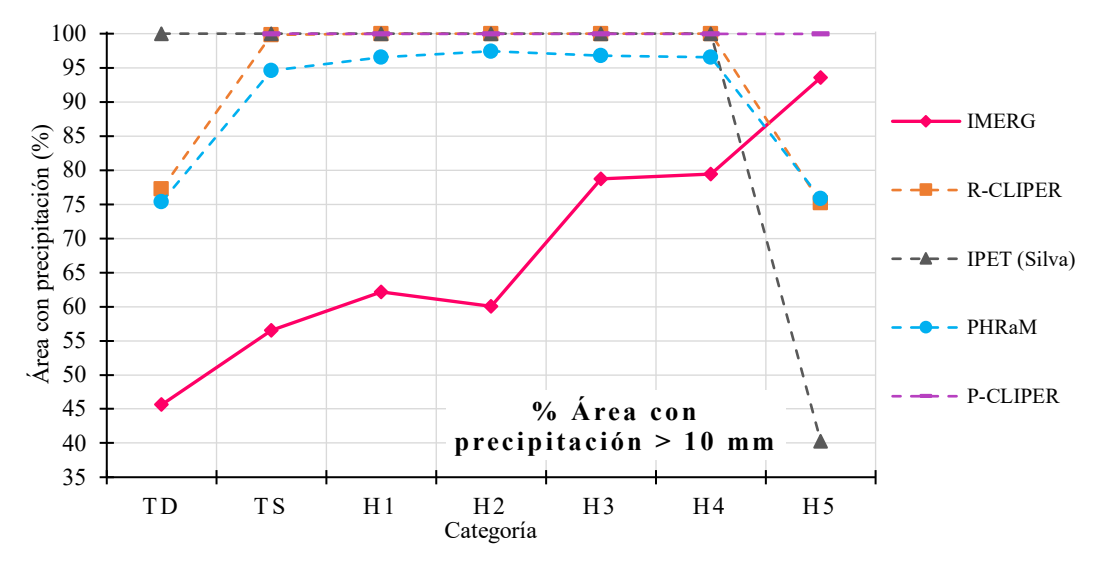

<span id="page-70-0"></span>**Figura III.10.** *Comparación del promedio del área con precipitación mayor a 10 mm de los modelos en el Pacífico.*

<span id="page-70-1"></span>**Tabla III.3.** *La RECM del promedio de los estadísticos de precipitación media, máxima, acumulada y porcentaje de área de cada modelo en el Pacífico.*

| <b>Modelo</b>   | Precipitación<br>media<br>(mm) | Precipitación<br>máxima<br>(mm) | Precipitación<br>acumulada<br>(mm) | % Área con<br>precipitación<br>$> 0$ mm | % Área con<br>precipitación<br>$>10$ mm |
|-----------------|--------------------------------|---------------------------------|------------------------------------|-----------------------------------------|-----------------------------------------|
| <b>R-CLIPER</b> | 32.6                           | 170.5                           | 91,846.5                           | 6.1                                     | 31.9                                    |
| IPET (Silva)    | 44.2                           | 349.8                           | 124,790.9                          | 6.1                                     | 40.7                                    |
| <b>PHRaM</b>    | 33.0                           | 345.5                           | 93,071.4                           | 4.8                                     | 28.9                                    |
| <b>P-CLIPER</b> | 73.3                           | 261.2                           | 206,747.4                          | 3.2                                     | 31.2                                    |

En la [Tabla III.3](#page-70-1) se comparan los valores de la RECM de los modelos, se puede apreciar que el modelo de R-CLIPER es el que menor error tiene para la precipitación media, máxima y acumulada; sin embargo, el PHRaM igualmente tiene errores pequeños no muy lejanos; algo parecido a lo que sucede para el Atlántico.

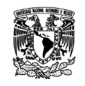

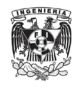

# **III.2. Comparación de la distribución espacial respecto al ojo**

La distribución espacial para los modelos paramétricos se realizan en dirección norte debido a que la mayoría de ellos conservan una simetría, por lo que analizar en dirección trayectoria no mostraría mucha diferencia.

Como se vio en el Capítulo [I,](#page-22-0) los modelos de R-CLIPER, IPET y P-CLIPER obtienen campos de lluvia simétricos debido al desarrollo que se les da a cada uno. Esto hace que los centroides para estos modelos se encontrarán justo en medio, como se muestra en la [Figura](#page-71-0)  [III.11](#page-71-0) tanto en el Atlántico como en el Pacífico. Por lo tanto, a continuación, se presentan solo la ubicación promedio de los valores máximos de estos modelos.

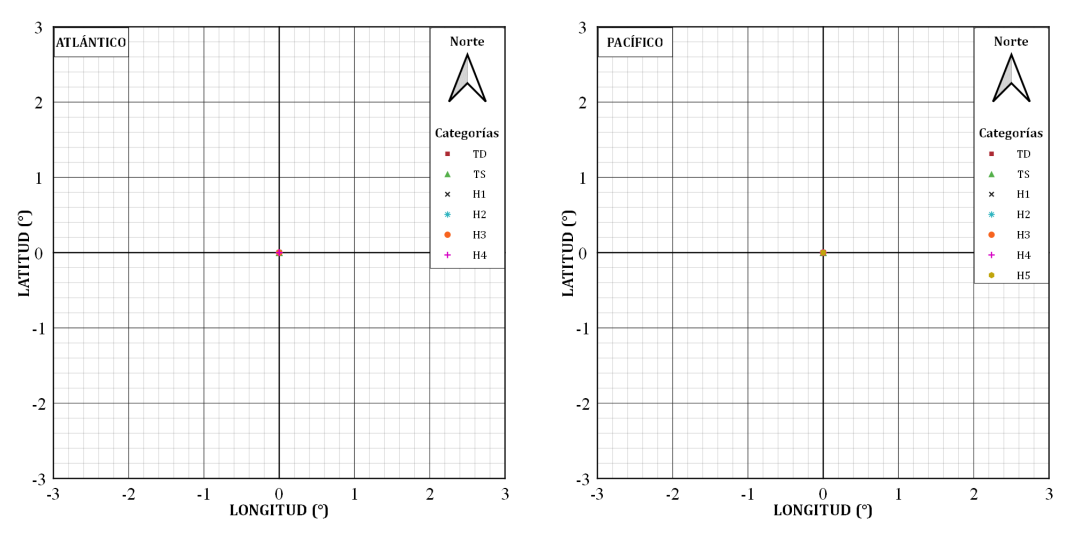

<span id="page-71-0"></span>**Figura III.11.** *Centroides y su ubicación promedio respecto al ojo del huracán para los modelos R-CLIPER, IPET y P-CLIPER en el Atlántico como en el Pacífico.*

En el caso del modelo PHRaM, la variable de topografía en su ecuación hace que los campos de lluvia sean asimétricos, por lo que los centroides y su ubicaciones promedios no se encuentren en el centro.

# *III.2.1. Ciclones tropicales en el Atlántico*

Los centroides para el modelo PHRaM se observan en la [Figura III.12,](#page-72-0) en la cual se puede apreciar su acumulación en el lado izquierdo central indicando la concentración de la lluvia debido a la influencia de la topografía. A pesar de esto, la asimetría del modelo no es mucha, se observa que las ubicaciones promedio de los centroides no pasan del radio de 22 km [\(Tabla](#page-73-0) [III.4\)](#page-73-0).
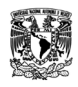

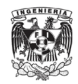

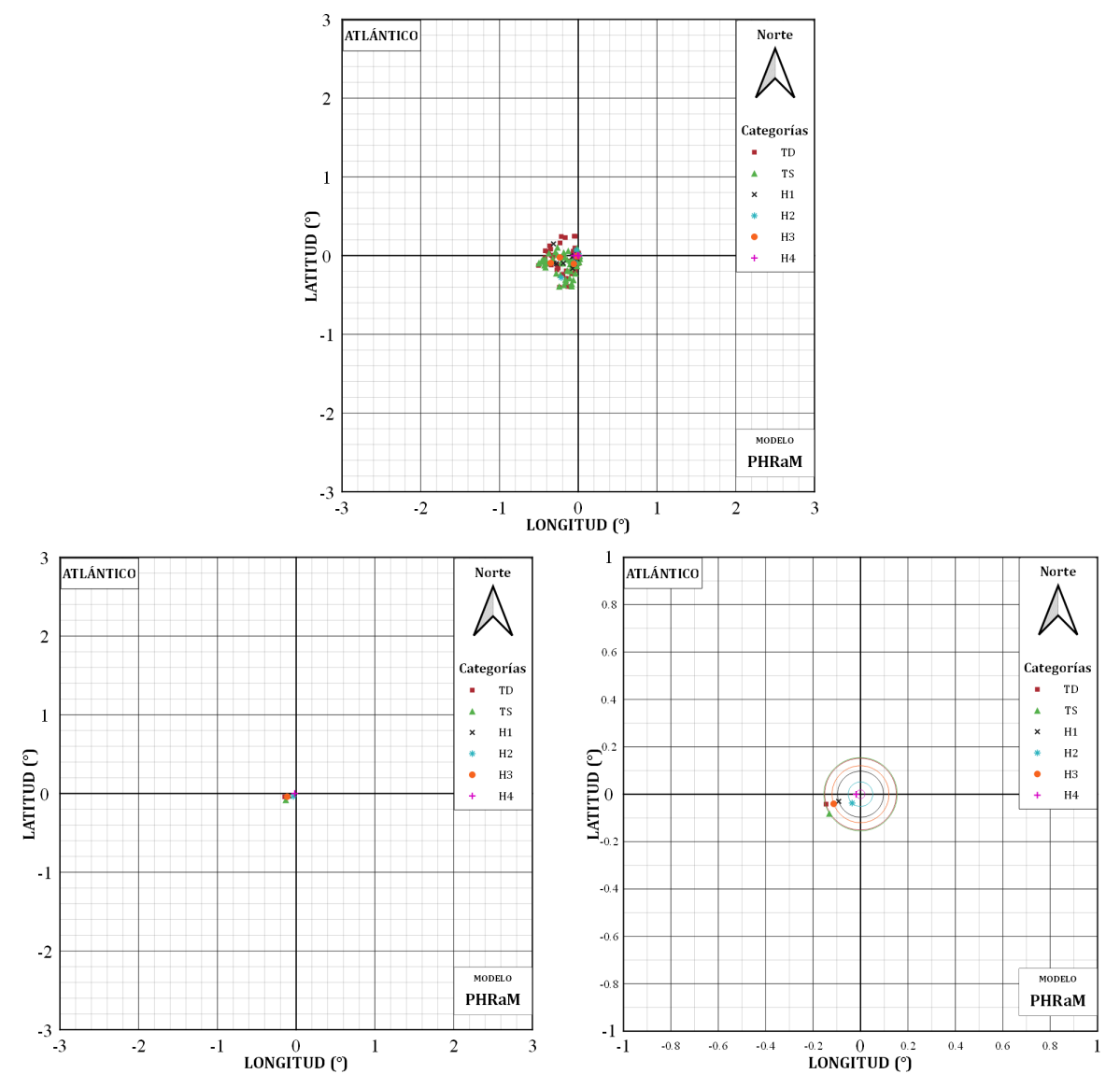

**Figura III.12.** *Centroides y su ubicación promedio respecto al ojo del huracán del modelo PHRaM en el Atlántico.*

En los modelos paramétricos el valor máximo se encuentra regularmente en el radio de máximos vientos que es calculado según sea el caso. La ubicación donde está el máximo de cada tormenta es este radio establecido para todas las direcciones del campo de lluvia (a excepción del modelo PHRaM). Por lo tanto, a pesar de que a continuación en las figuras de los máximos de los modelos se observe que hay una concentración de lado izquierdo arriba, no significa que los modelos hayan registrado una acumulación de lluvia en estos lugares, sino que al determinar la ubicación del máximo en el campo de lluvia se deja el primero que se encuentra.

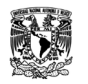

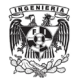

| Categoría      | <b>IMERG</b><br>(km) | <b>PHRaM</b><br>(km) |
|----------------|----------------------|----------------------|
| TD             | 39.62                | 16.64                |
| <b>TS</b>      | 27.56                | 17.03                |
| H1             | 27.33                | 10.68                |
| H2             | 52.76                | 5.68                 |
| H <sub>3</sub> | 41.60                | 13.00                |
| H <sub>4</sub> | 46.44                | 2.04                 |

**Tabla III.4.** *Comparación de distancias entre el ojo del huracán y la ubicación promedio del centroide entre el IMERG y el modelo PHRaM en el Atlántico.*

El modelo R-CLIPER [\(Figura III.13\)](#page-73-0) tiene radios dentro de los  $0.5^{\circ}$  (≈55 km), y se puede observar que los radios van disminuyendo mientras aumentan las categorías, teniendo una mayor concentración de precipitación y vientos fuertes en el centro.

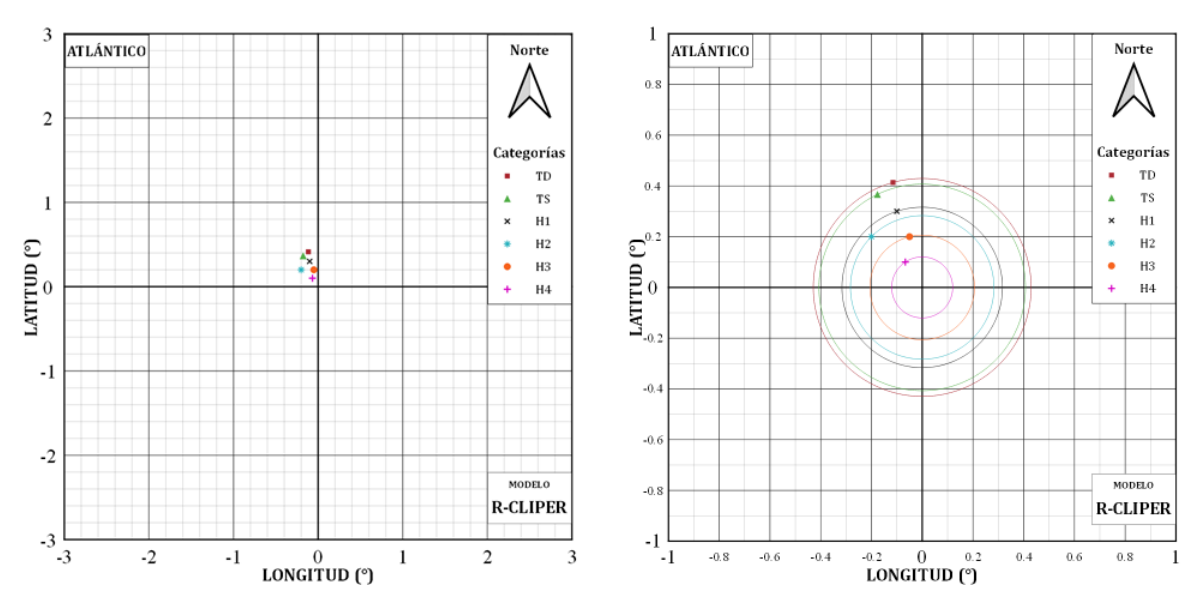

<span id="page-73-0"></span>**Figura III.13.** *Ubicación promedio del máximo respecto al ojo del huracán del modelo R-CLIPER en el Atlántico.*

Para el modelo IPET hay que recordar que se utilizaron dos modelos de radios de máximos vientos. En el caso del IPET con [Silva et al.](#page-132-0) (2003) [\(Figura III.14\)](#page-74-0), los radios se encuentran debajo de los 88 km y sin ver a TD y a TS, se puede observar que para las categorías

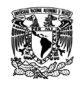

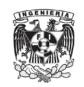

de huracanes los radios disminuyen conforme aumenta la intensidad. Ahora con el IPET con [Vickery & Wadhera \(2008\)](#page-132-1) [\(Figura III.15\)](#page-74-1), todos los radios disminuyen en comparación con IPET (Silva). Las categorías de huracanes siguen la misma tendencia de tener un menor radio para mayores intensidades.

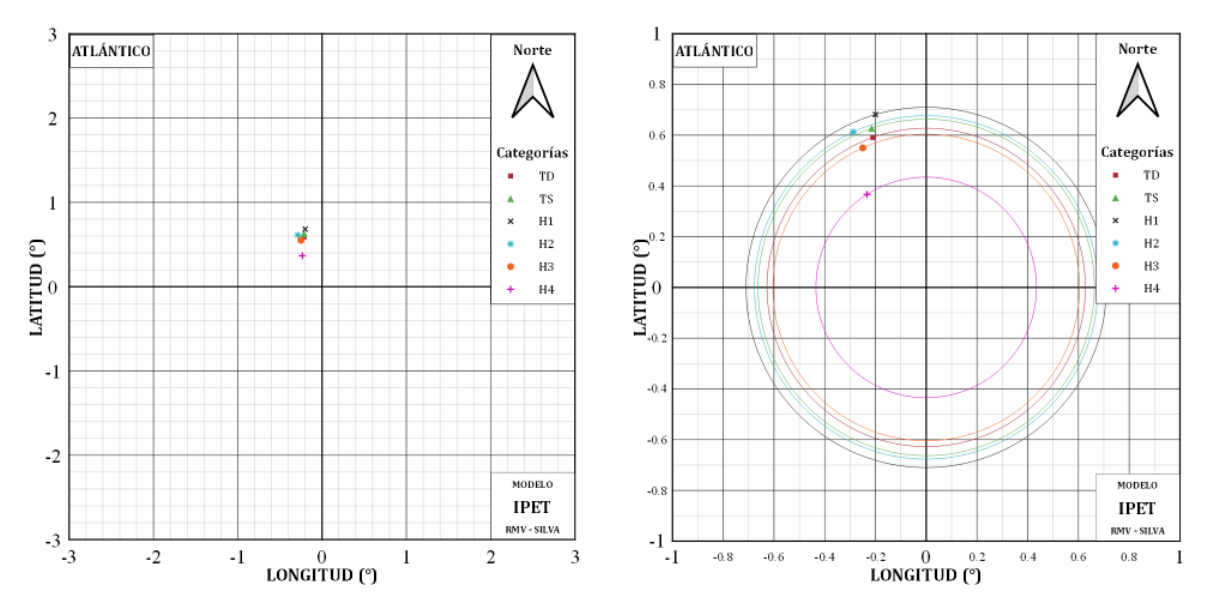

<span id="page-74-0"></span>**Figura III.14.** *Ubicación promedio del máximo respecto al ojo del huracán del modelo IPET (Silva) en el Atlántico.*

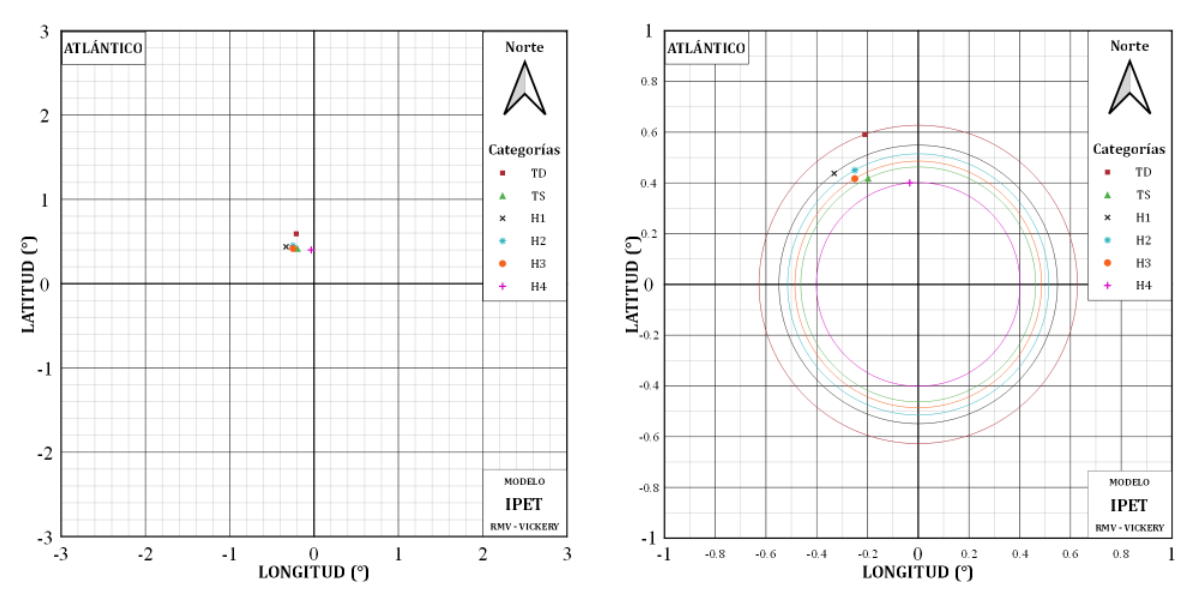

<span id="page-74-1"></span>**Figura III.15.** *Ubicación promedio del máximo respecto al ojo del huracán del modelo IPET (Vickery) en el Atlántico.*

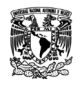

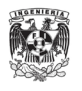

En el modelo PHRaM al integrar la variable de topografía, la mayoría de los máximos se registran de lado izquierdo abajo [\(Figura III.16\)](#page-75-0), lo cual tiene sentido debido a que la mayoría de las tormentas del Atlántico tienen contacto con el territorio mexicano en este lado. Mientras que, de lado derecho donde está el mar, se establece como un campo simétrico debido a la lluvia considerada por el modelo R-CLIPER. Los radios se encuentran dentro de la ventana de un grado del campo de lluvia; sin embargo, los radios entre categorías son algo dispersos como es el caso de H3 que se encuentra a una distancia mayor que H1, por lo que se rompe la tendencia de menores distancias mientras mayor sea la categoría.

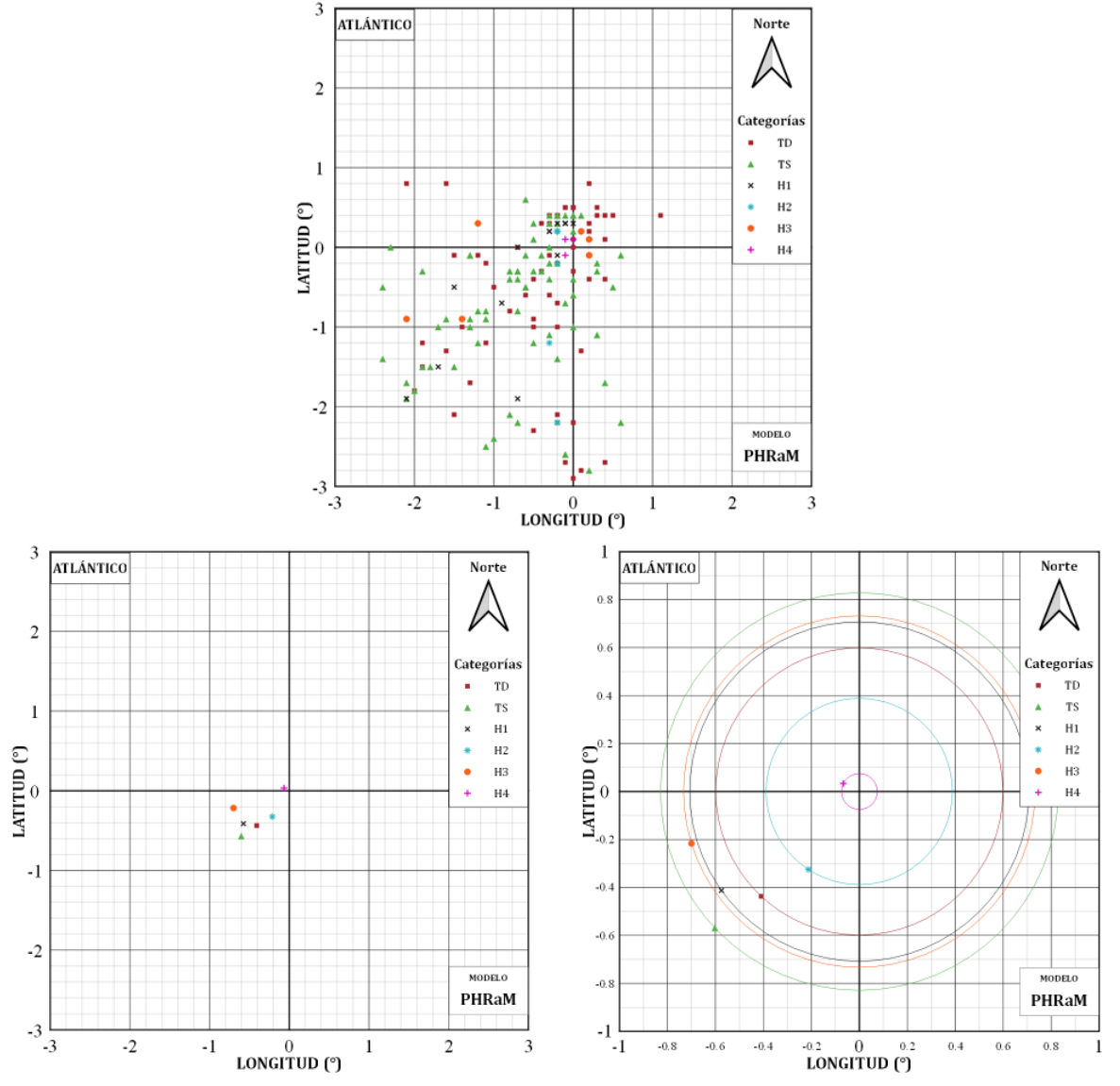

<span id="page-75-0"></span>**Figura III.16.** *Máximos y su ubicación promedio respecto al ojo del huracán del modelo PHRaM en el Atlántico.*

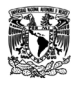

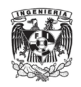

Para el modelo P-CLIPER, como se vio en sus ecuaciones, el radio de máximos vientos se extiende a 50  $km$  para tormentas tropicales y 30  $km$  para huracanes, aproximadamente. Al establecer este radio a una distancia determinada, las ubicaciones de los máximos se encontrarán justo a estas distancias como se puede observar en la [Figura III.17.](#page-76-0)

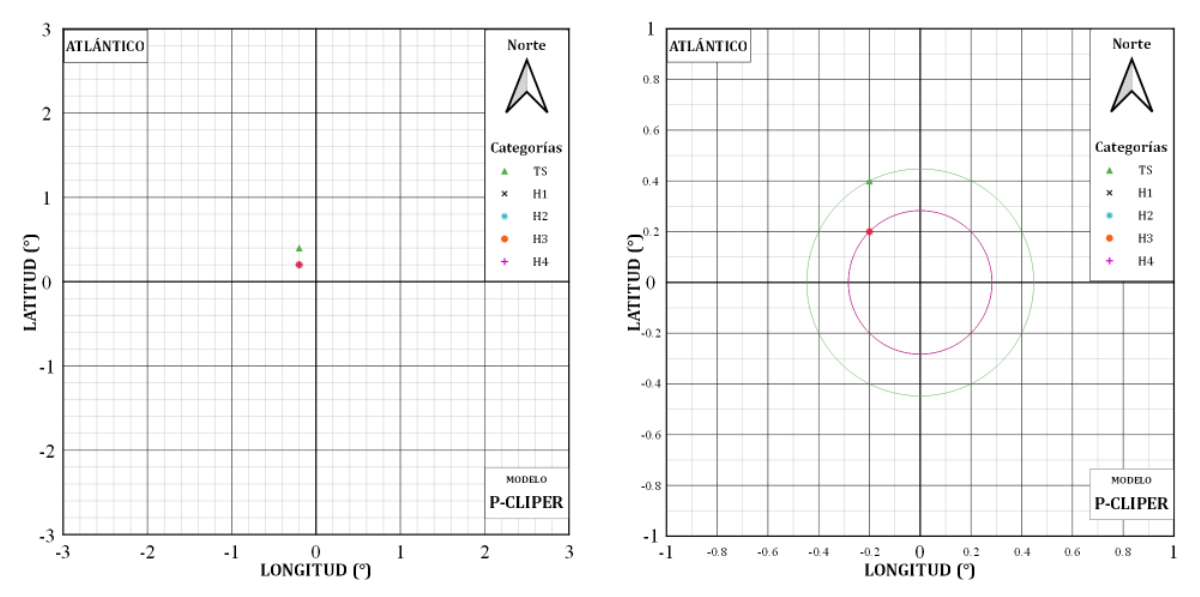

<span id="page-76-0"></span>**Figura III.17.** *Ubicación promedio del máximo respecto al ojo del huracán del modelo P-CLIPER en el Atlántico.*

| Categoría      | <b>IMERG</b><br>(km) | <b>R-CLIPER</b><br>(km) | (km)  | <b>IPET</b> (Silva) <b>IPET</b> (Vickery)<br>(km) | <b>PHRaM</b><br>(km) | <b>P-CLIPER</b><br>(km) |
|----------------|----------------------|-------------------------|-------|---------------------------------------------------|----------------------|-------------------------|
| TD             | 61.04                | 47.23                   | 69.00 | 69.00                                             | 65.85                |                         |
| <b>TS</b>      | 25.25                | 45.15                   | 73.55 | 51.34                                             | 91.17                | 50.00                   |
| H1             | 69.45                | 35.08                   | 78.77 | 60.88                                             | 77.84                | 30.00                   |
| H2             | 60.41                | 31.38                   | 75.07 | 57.11                                             | 43.00                | 30.00                   |
| H <sub>3</sub> | 45.39                | 22.87                   | 67.03 | 53.91                                             | 80.60                | 30.00                   |
| H <sub>4</sub> | 91.67                | 13.33                   | 48.22 | 44.53                                             | 8.00                 | 30.00                   |

<span id="page-76-1"></span>**Tabla III.5.** *Comparación de distancias entre el ojo del huracán y la ubicación promedio de los máximos entre el IMERG y los modelos en el Atlántico.*

En la [Tabla III.5](#page-76-1) se pueden comparar los radios de máximos vientos promedio que se obtuvieron con cada modelo, utilizando las distancias de los máximos registrados por las submallas del IMERG. Realmente no hay un solo modelo que tenga un aproximación a lo que se obtuvo en todas las categorías de las submallas del IMERG. El PHRaM se acerca a TD,

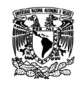

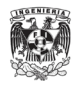

mientras que el IPET (Vickery) tiene un poco más de acercamiento para TS, H1, H2 y H3, pero las diferencias siguen siendo altas; en H4 no hay ningún modelo que se le acerque.

En busca de determinar qué modelo se ajusta mejor a las condiciones del IMERG, se obtienen los perfiles promedio de lluvia de cada modelo para todas las categorías. Para la categoría TD [\(Figura III.18\)](#page-77-0), se observa que el perfil promedio del modelo IPET (Silva) tiene una caída muy parecida al del IMERG desde un poco antes de la distancia de 1.5°; sin embargo, el R-CLIPER se encuentra más cercano a lo que sería el máximo.

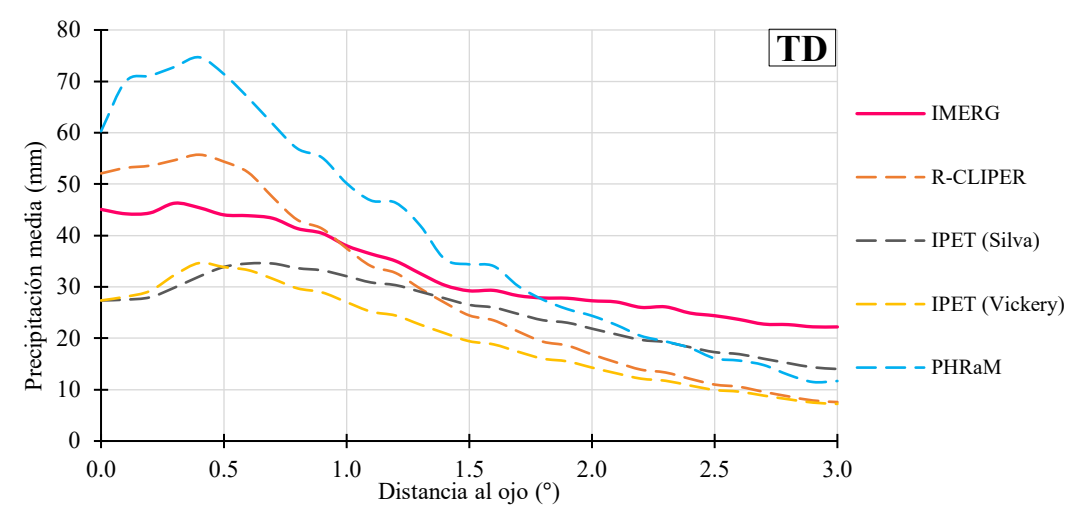

<span id="page-77-0"></span>**Figura III.18.** *Comparación de perfiles promedios de los modelos para TD en el Atlántico.*

En el caso de TS [\(Figura III.19\)](#page-78-0), el perfil promedio del IMERG se asemeja a una línea recta, mientras que los modelos tienen dos partes en su perfil. La primera parte es una alza de la lluvia dentro del radio de máximos vientos y de ahí va descendiendo la cantidad de precipitación. El modelo IPET (Silva) tiene una forma similar, pero subestimando la lluvia, mientras que el R-CLIPER sigue siendo el que mayor acercamiento tiene al valor máximo.

En las categorías de huracanes H1 [\(Figura III.20\)](#page-78-1), H2 [\(Figura III.21\)](#page-78-2) y H3 [\(Figura](#page-79-0)  [III.22\)](#page-79-0), los perfiles promedio de los modelos R-CLIPER, IPET y PHRaM tienen una caída muy similar entre ellos a partir de la distancia de 1.5° y que además coincide bastante con el perfil de IMERG. En cuestión del valor máximo, los modelos R-CLIPER y PHRaM son los más cercanos.

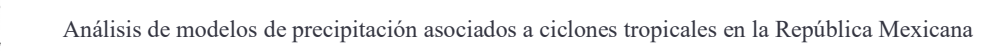

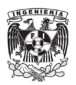

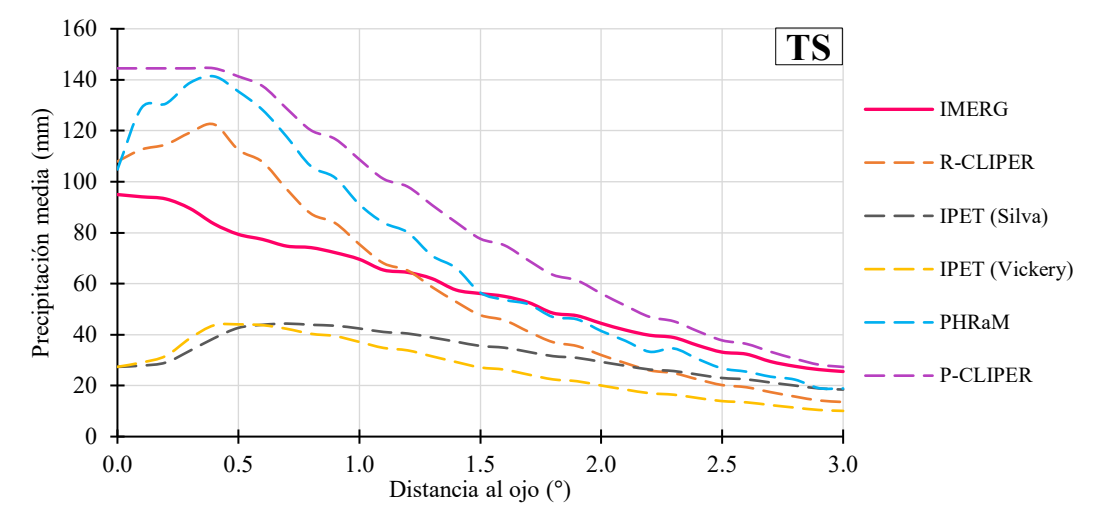

<span id="page-78-0"></span>**Figura III.19.** *Comparación de perfiles promedios de los modelos para TS en el Atlántico.*

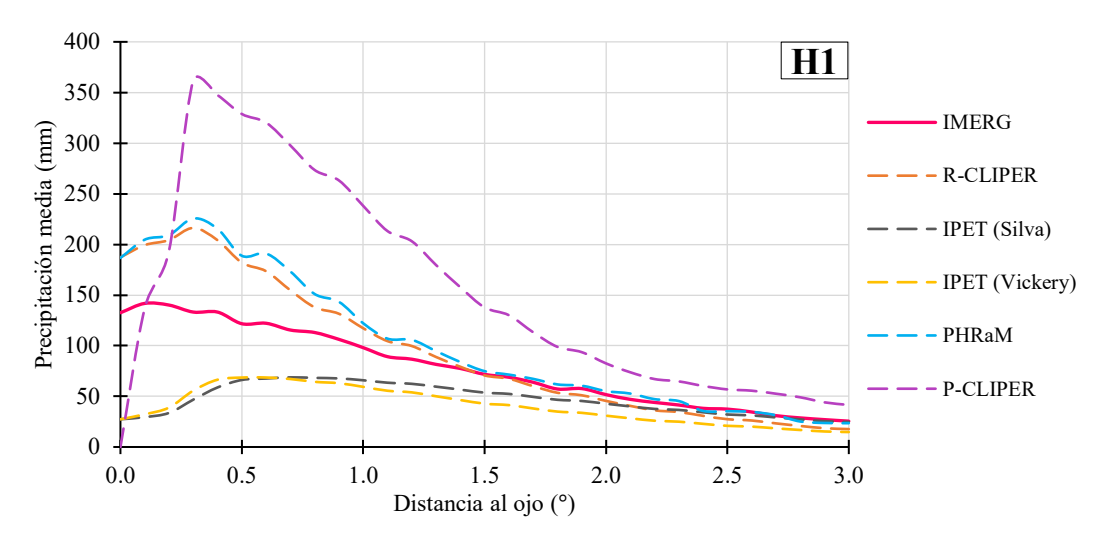

<span id="page-78-1"></span>**Figura III.20.** *Comparación de perfiles promedios de los modelos para H1 en el Atlántico.*

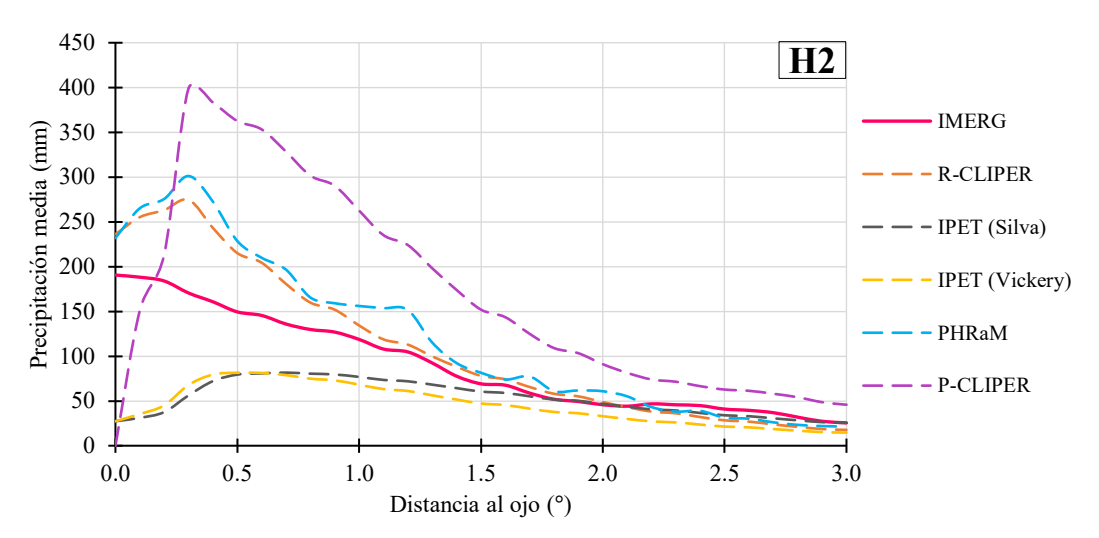

<span id="page-78-2"></span>**Figura III.21.** *Comparación de perfiles promedios de los modelos para H2 en el Atlántico.*

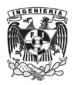

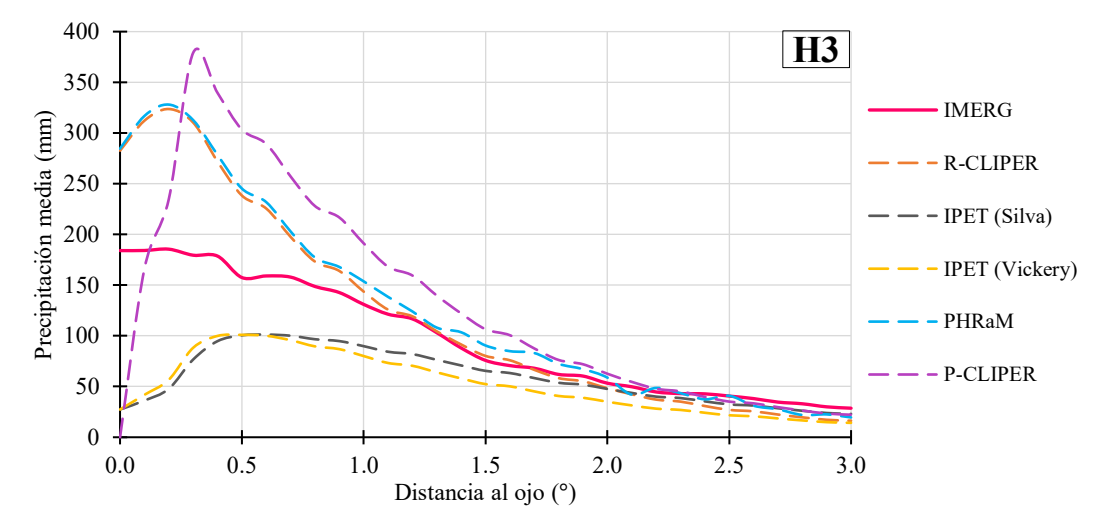

<span id="page-79-0"></span>**Figura III.22.** *Comparación de perfiles promedios de los modelos para H3 en el Atlántico.*

En el caso particular de H4 [\(Figura III.23\)](#page-79-1), el modelo P-CLIPER tiene una forma muy similar a lo obtenido por el IMERG; sin embargo, también se observa que los modelos R-CLIPER y PHRaM se acercan a esta forma, pero subestimando un poco la lluvia.

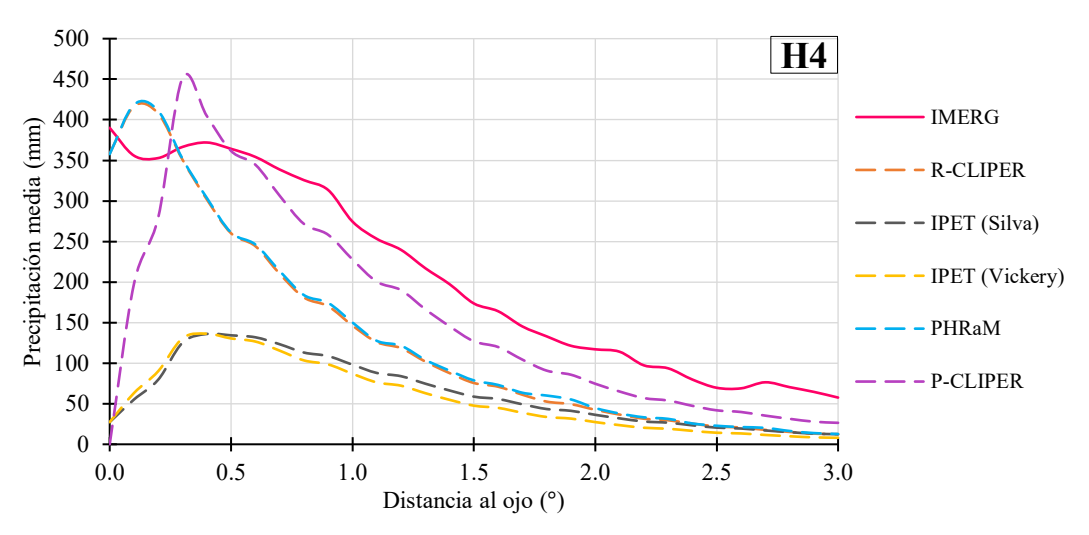

<span id="page-79-1"></span>**Figura III.23.** *Comparación de perfiles promedios de los modelos para H4 en el Atlántico.*

Se puede ver en la [Tabla III.6](#page-80-0) que el modelo R-CLIPER es el que presenta un menor error en la mayoría de la categorías y en promedio también. Por lo que lo visto en los perfiles promedios es la compensación de lluvia que se tiene después del radio de máximos vientos con la acumulación de la precipitación antes de este, es decir, el valor máximo ayuda a equilibrar la lluvia que se registra después del radio de vientos máximos.

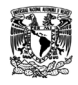

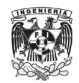

<span id="page-80-0"></span>

| <b>Modelo</b>         | TD   | <b>TS</b> | H1    | H <sub>2</sub> | H <sub>3</sub> | H4    | <b>Promedio</b> |
|-----------------------|------|-----------|-------|----------------|----------------|-------|-----------------|
| <b>R-CLIPER</b>       | 9.4  | 16.7      | 32.6  | 37.5           | 52.74          | 88.4  | 45.6            |
| <b>IPET</b> (Silva)   | 8.8  | 30.7      | 45.5  | 61.1           | 57.94          | 166.2 | 72.3            |
| <b>IPET</b> (Vickery) | 12.8 | 33.7      | 46.7  | 61.6           | 59.06          | 170.2 | 74.3            |
| PHRaM                 | 14.4 | 25.1      | 37.7  | 47.5           | 55.25          | 86.3  | 50.4            |
| <b>P-CLIPER</b>       |      | 34.2      | 108.9 | 70.6           | 75.19          | 87.1  | 75.2            |

**Tabla III.6.** *La RECM de los perfiles promedio de cada modelo en el Atlántico.*

Se presentan de la [Figura III.24](#page-81-0) hasta la [Figura III.29,](#page-86-0) los campos de lluvia media generados por lo modelos de cada categoría, normalizados con su valor máximo para poder observar cómo se distribuye la estructura de las tormentas en términos medios.

Como se observa en cada categoría, los modelos R-CLIPER, IPET y P-CLIPER son simétricos. Los generados por R-CLIPER muestran claramente que los máximos se encuentra dentro del radio de  $\approx$  50 km y como va disminuyendo la lluvia en la periferia de la mancha conforme sube de categoría. El modelo IPET, en ambos sus casos, se observa como su valor máximo subestima la lluvia haciendo que los campos de todas categorías se vean con un radio de máximos vientos muy grande de  $\approx 100$  km hasta  $\approx 200$  km. En el caso de P-CLIPER, los radios son fijos y entre los campos de las categorías de huracanes no hay gran diferencia respecto a su estructura.

En el caso del PHRaM, las alteraciones que provoca la topografía en la lluvia son del lado izquierdo, consistentes con sus centroides y máximos. Observando la categoría H4, se puede ver que la topografía no influye mucho y la mancha en su mayoría es simétrica.

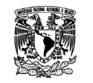

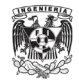

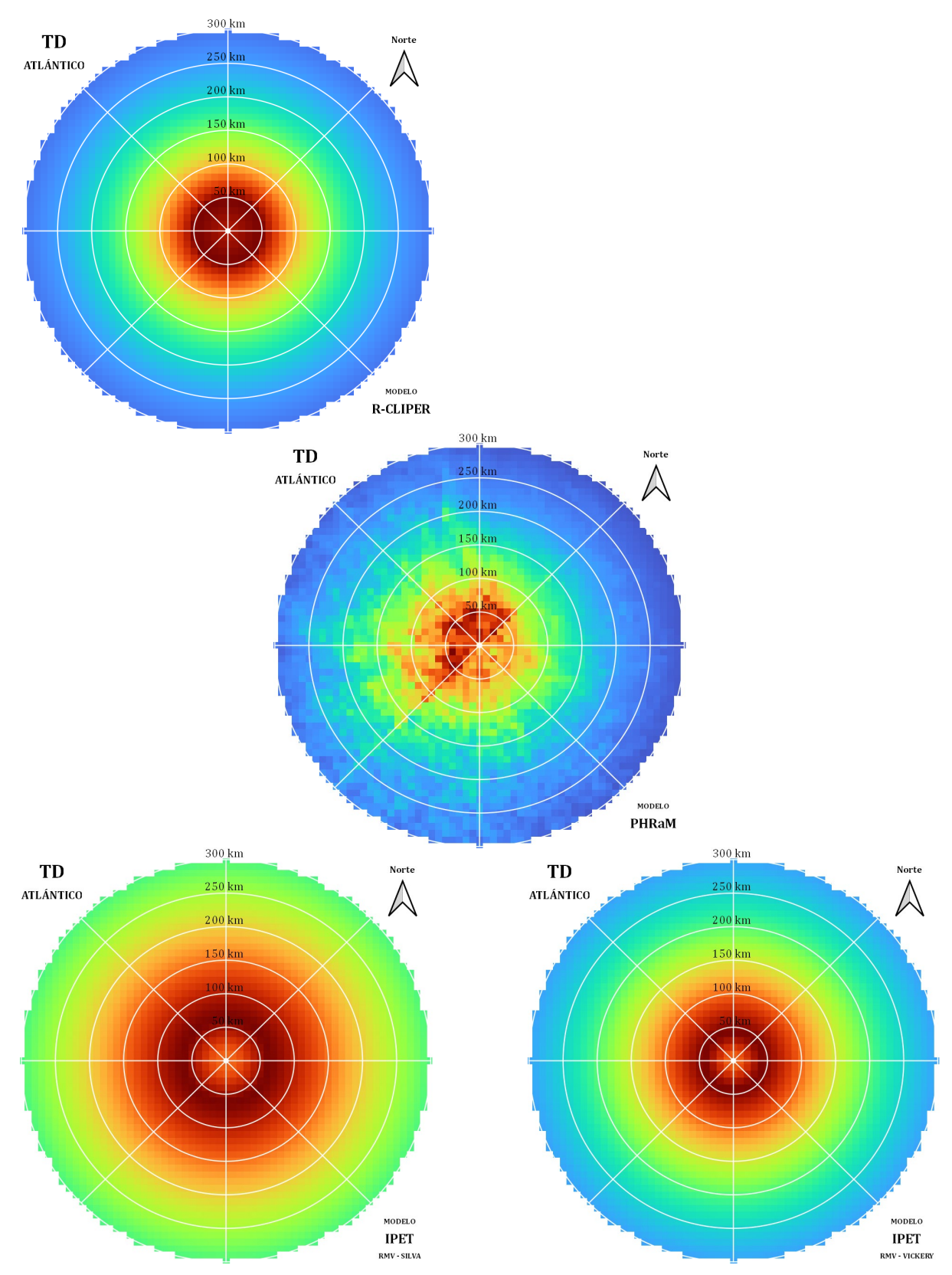

<span id="page-81-0"></span>**Figura III.24.** *Campos de lluvia media normalizadas respecto a su máximo de cada modelo para TD en el Atlántico.*

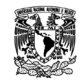

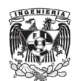

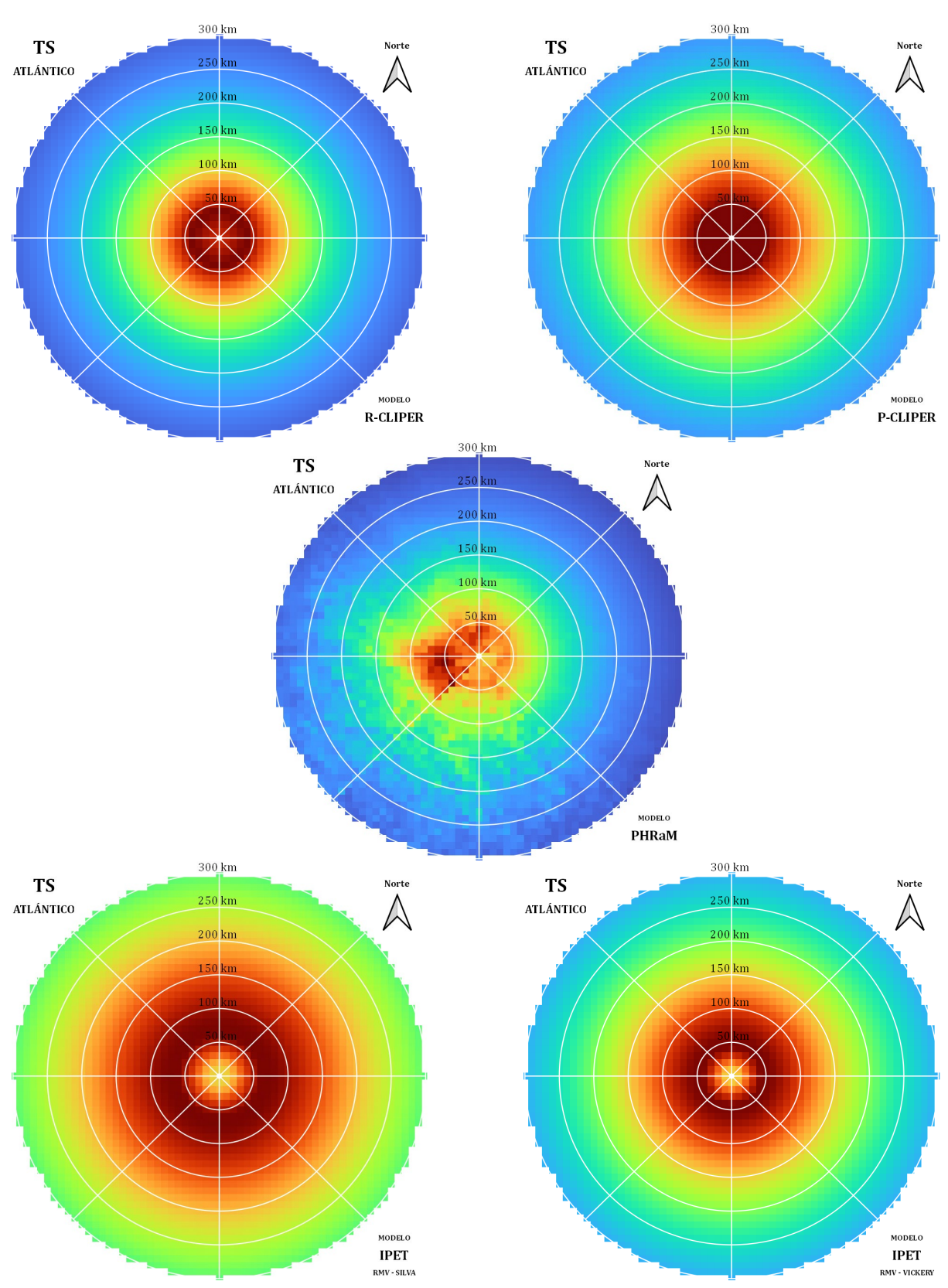

**Figura III.25***. Campos de lluvia media normalizadas respecto a su máximo de cada modelo para TS en el Atlántico.*

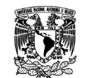

Análisis de modelos de precipitación asociados a ciclones tropicales en la República Mexicana

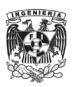

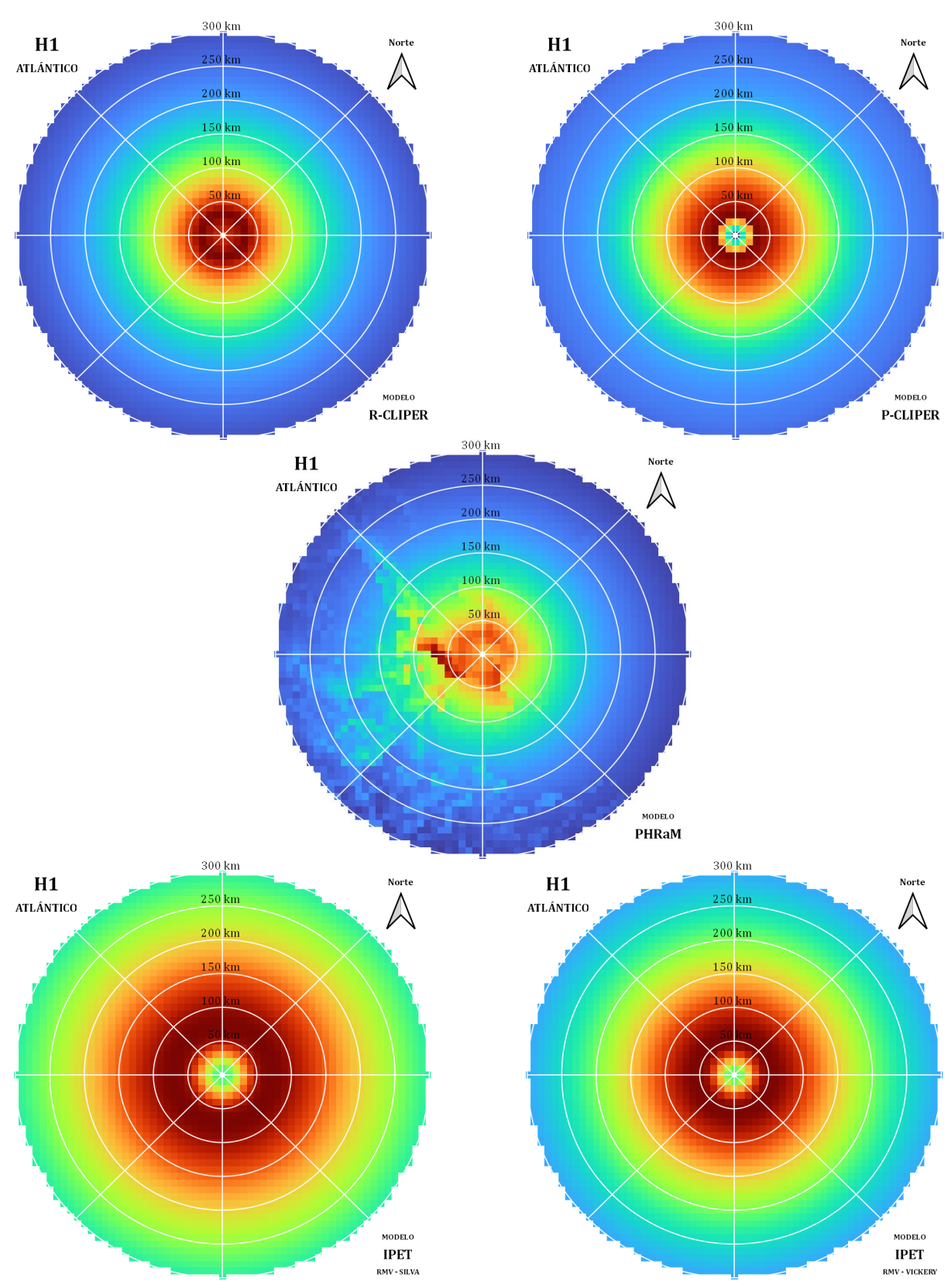

**Figura III.26.** *Campos de lluvia media normalizadas respecto a su máximo de cada modelo para H1 en el Atlántico.*

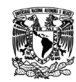

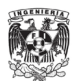

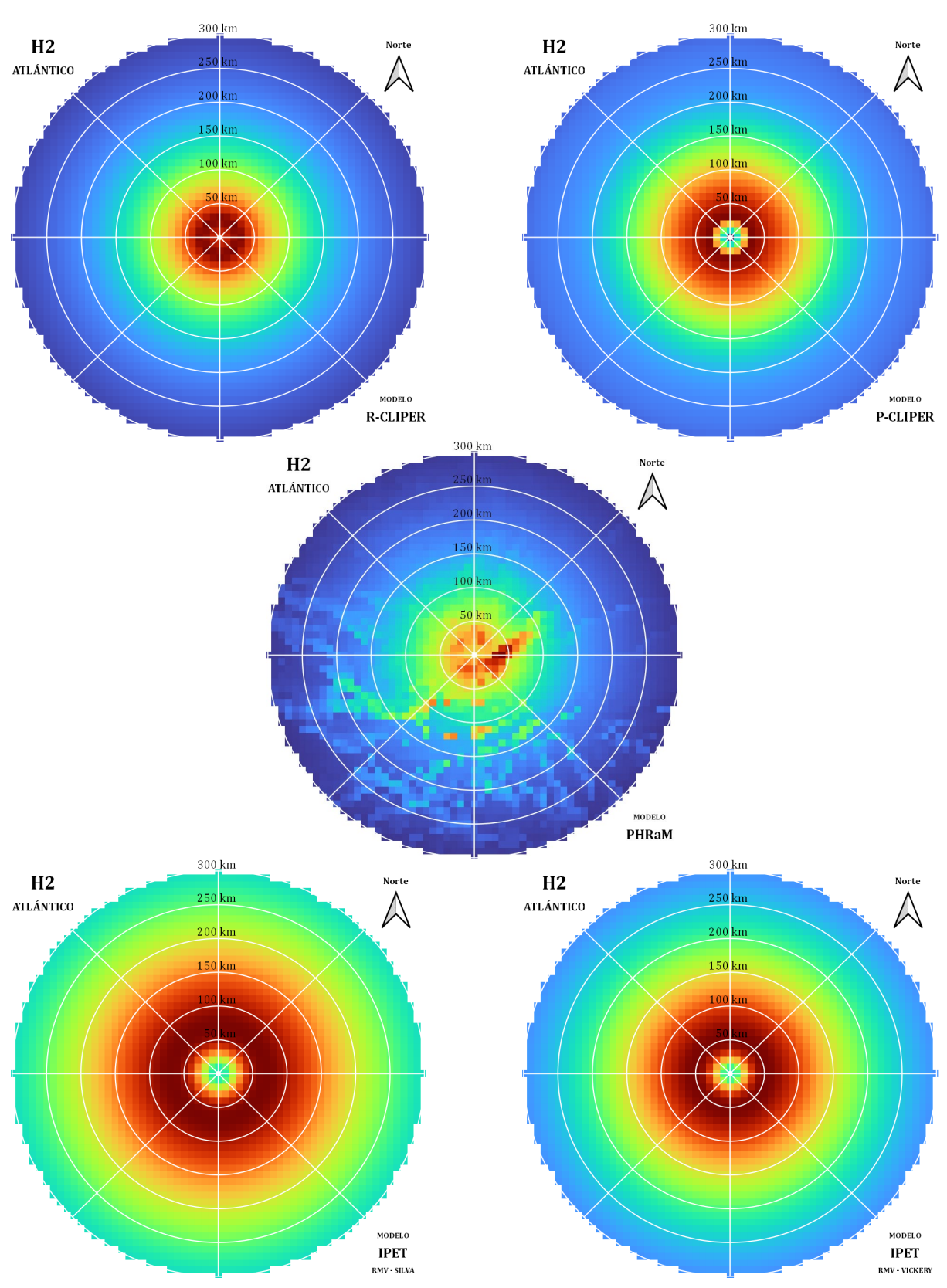

**Figura III.27.** *Campos de lluvia media normalizadas respecto a su máximo de cada modelo para H2 en el Atlántico.*

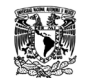

Análisis de modelos de precipitación asociados a ciclones tropicales en la República Mexicana

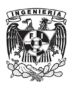

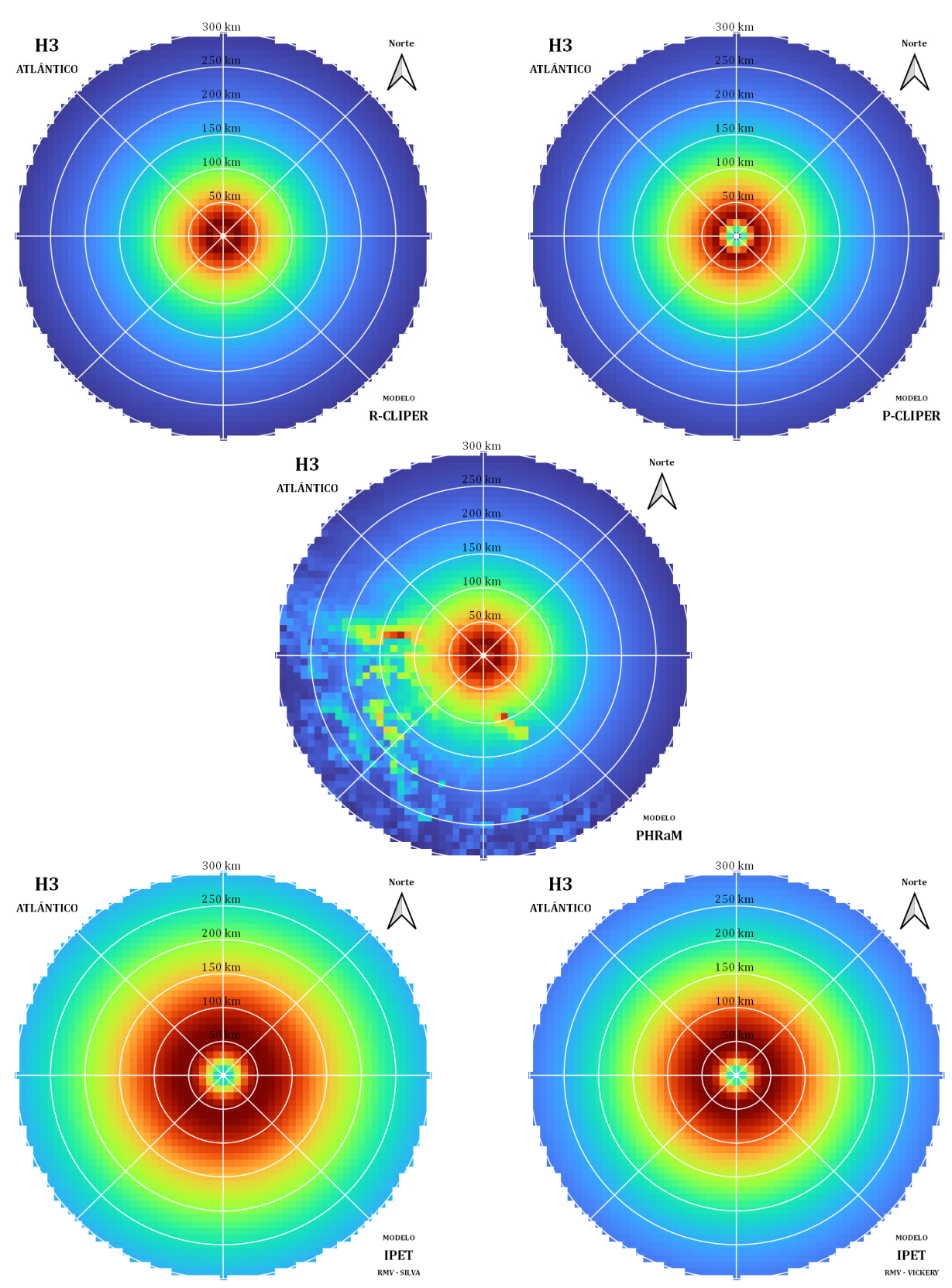

**Figura III.28.** *Campos de lluvia media normalizadas respecto a su máximo de cada modelo para H3 en el Atlántico.*

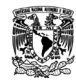

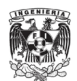

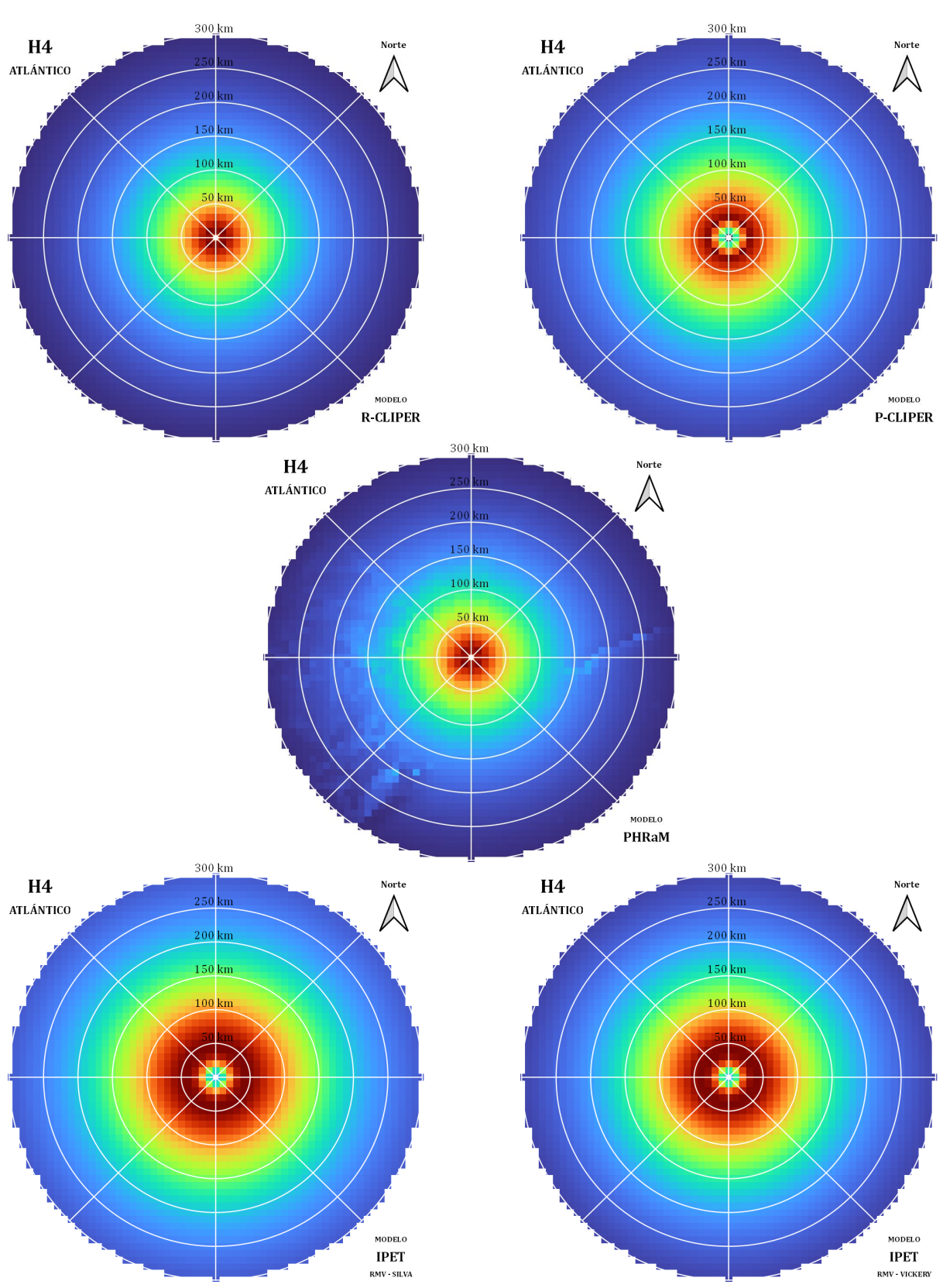

<span id="page-86-0"></span>**Figura III.29.** *Campos de lluvia media normalizadas respecto a su máximo de cada modelo para H4 en el Atlántico.*

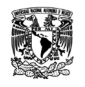

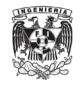

## *III.2.2. Ciclones tropicales en el Pacífico*

Los centroides del modelo PHRaM en el Pacífico se pueden ver en la [Figura III.30,](#page-87-0) en este caso la concentración de lluvia es del lado derecho arriba, que es por donde los ciclones tropicales que se crean en este océano tienen entrada a México. Las distancias a las ubicaciones promedio de los centroides están por debajo de los 33 km [\(Tabla III.7\)](#page-88-0), la asimetría que tiene el modelo es poca y los centroides siguen estando muy cercanos al centro.

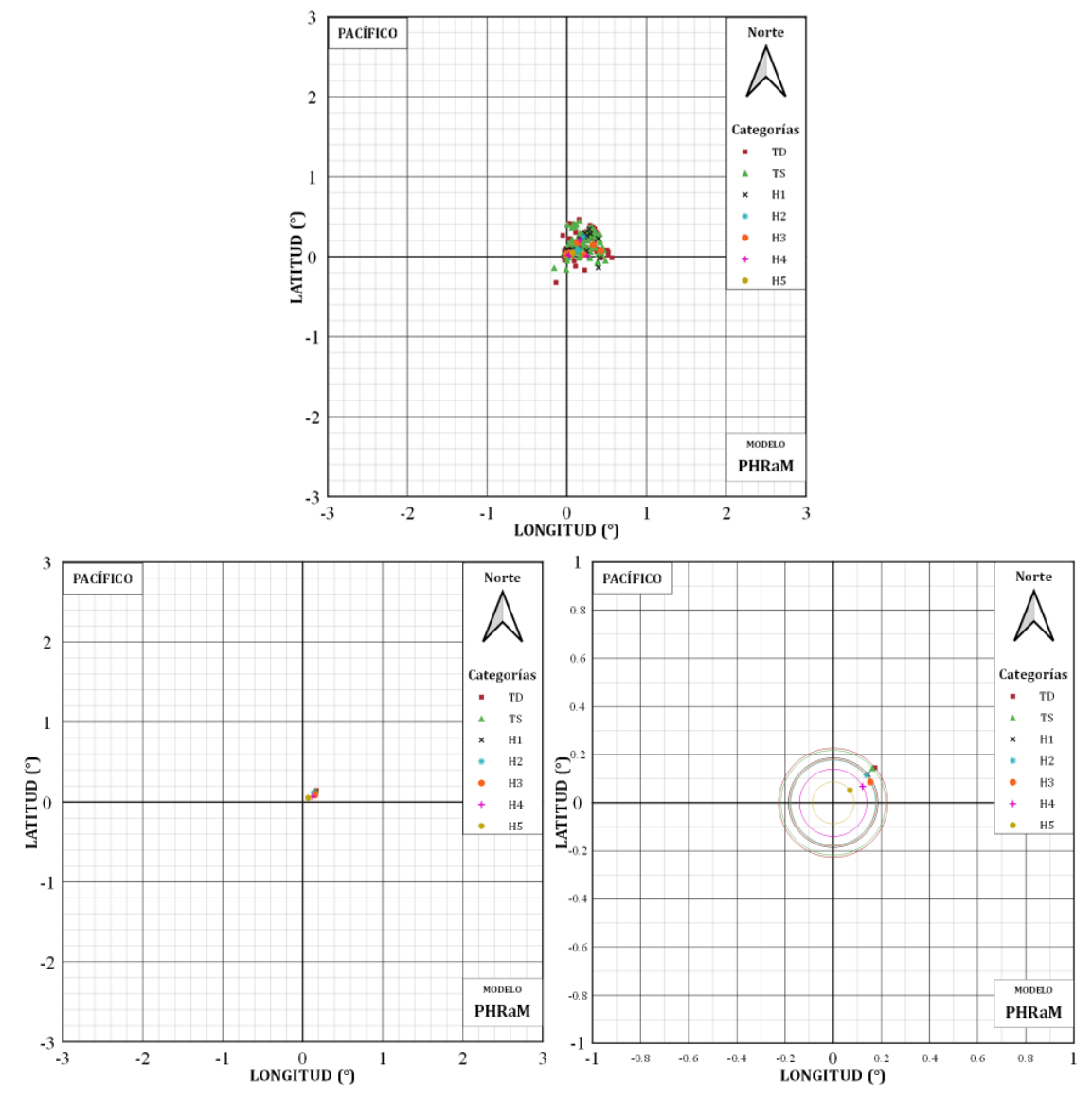

<span id="page-87-0"></span>**Figura III.30.** *Centroides y su ubicación promedio respecto al ojo del huracán del modelo PHRaM en el Pacífico.*

<span id="page-88-0"></span>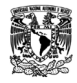

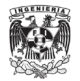

| Categoría      | <b>IMERG</b><br>(km) | <b>PHRaM</b><br>(km) |
|----------------|----------------------|----------------------|
| TD             | 29.13                | 24.95                |
| TS             | 16.89                | 23.99                |
| H1             | 16.50                | 20.46                |
| H <sub>2</sub> | 32.54                | 19.43                |
| H <sub>3</sub> | 13.30                | 19.78                |
| H4             | 26.77                | 15.38                |
| H <sub>5</sub> | 36.81                | 9.62                 |

**Tabla III.7.** *Comparación de distancias entre el ojo del huracán y la ubicación promedio del centroide entre el IMERG y el modelo PHRaM en el Pacífico.*

El modelo R-CLIPER [\(Figura III.31\)](#page-88-1), sigue con la tendencia de que los radios máximos de vientos disminuyan conforme aumenta la intensidad de la lluvia y, a comparación del Atlántico, los radios parecen tener una distancia uniforme entre categorías, pero siguen estando dentro de los 0.5° de distancia.

En la [Figura](#page-89-0) III.32 muestra que, para el modelo IPET con [Silva et al. \(2003\),](#page-132-0) las categorías de huracanes continúan con la tendencia de un menor radio conforme aumenta la intensidad. Los radios de TD y TS se encuentran casi a la misma distancia que tienen H2 y H3.

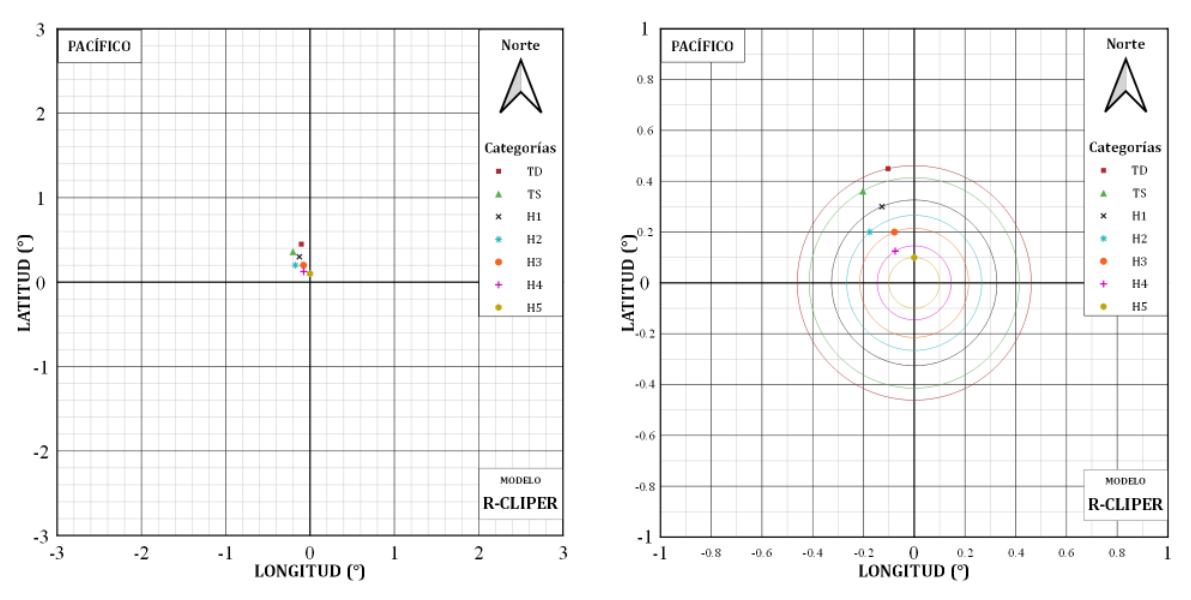

<span id="page-88-1"></span>**Figura III.31.** *Ubicación promedio del máximo respecto al ojo del huracán del modelo R-CLIPER en el Pacífico.*

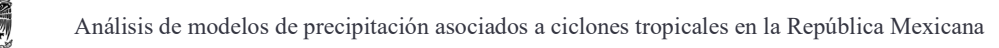

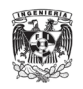

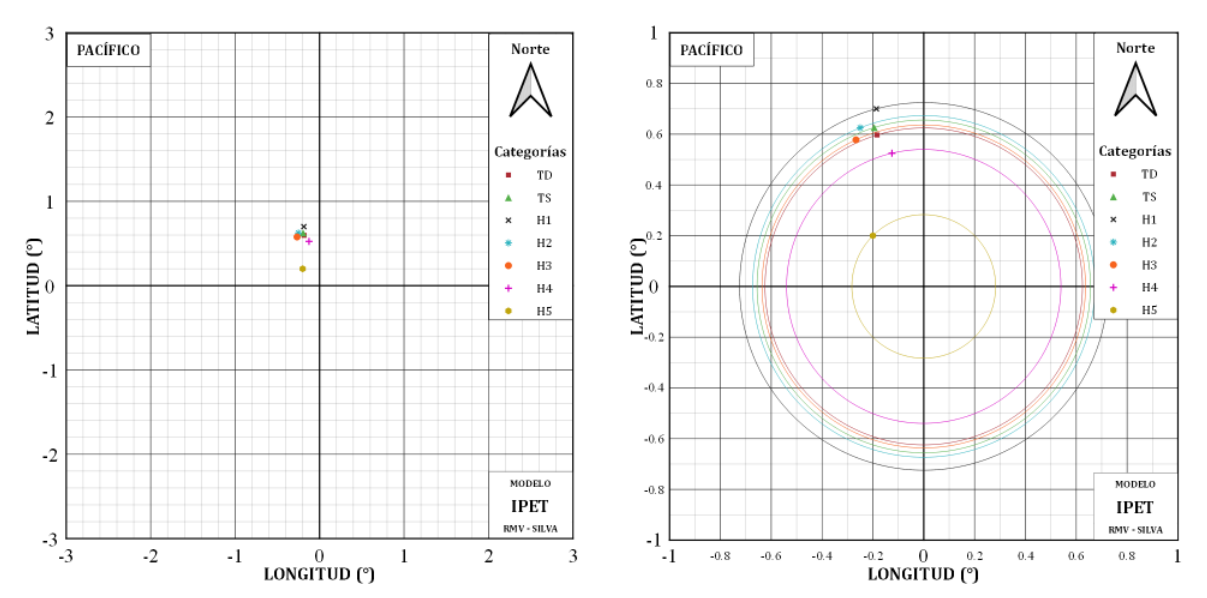

<span id="page-89-0"></span>**Figura III.32.** *Ubicación promedio del máximo respecto al ojo del huracán del modelo IPET (Silva) en el Pacífico.*

Los radios de máximos vientos para el modelo PHRaM [\(Figura III.33\)](#page-90-0) se inclinan de lado derecho arriba al igual que sus centroides, esto debido a la influencia de la topografía. En esta ocasión los radios sobrepasan la ventana de un grado de distancia, sobre todo en el caso de H2 que junto con TD y TS se alejan del centro en comparación de las demás categorías que tienden a reducir su radio, como se ha visto anteriormente.

| Categoría      | <b>IMERG</b><br>(km) | <b>R-CLIPER</b><br>(km) | <b>IPET</b> (Silva)<br>(km) | <b>PHRaM</b><br>(km) | <b>P-CLIPER</b><br>(km) |
|----------------|----------------------|-------------------------|-----------------------------|----------------------|-------------------------|
| TD             | 28.25                | 50.73                   | 68.69                       | 124.74               |                         |
| TS             | 20.25                | 45.93                   | 72.75                       | 142.56               | 50.00                   |
| H1             | 18.67                | 36.16                   | 80.37                       | 109.00               | 30.00                   |
| H <sub>2</sub> | 11.67                | 28.48                   | 74.68                       | 180.79               | 30.00                   |
| H <sub>3</sub> | 52.61                | 23.81                   | 70.60                       | 100.39               | 30.00                   |
| H <sub>4</sub> | 25.35                | 16.17                   | 59.87                       | 86.31                | 30.00                   |
| H <sub>5</sub> | 15.56                | 11.09                   | 31.38                       | 11.00                | 30.00                   |

<span id="page-89-1"></span>**Tabla III.8.** *Comparación de distancias entre el ojo del huracán y la ubicación promedio de los máximos entre el IMERG y los modelos en el Pacífico.*

En general en los modelos, conforme aumenta la categoría, el radio de máximos vientos se va haciendo más pequeño, lo que se ha visto a lo largo de este trabajo. La estructura central

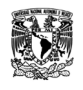

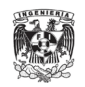

se va reduciendo porque se va formando un "chupón", es decir, el torbellino se va haciendo más fuerte, pero a la vez más concentrado. En el caso del modelo P-CLIPER [\(Figura III.34\)](#page-91-0) solo establece los radios a 30 y 50 km.

Realizando la comparación de los radios de máximos vientos en la [Tabla III.8,](#page-89-1) no hay modelo que se asimile a lo obtenido en el IMERG ya que las tendencias que tienen los modelos no existen y menos si se establece un determinado radio, como es el caso del modelo P-CLIPER ya que los radios tienen variaciones entre categorías.

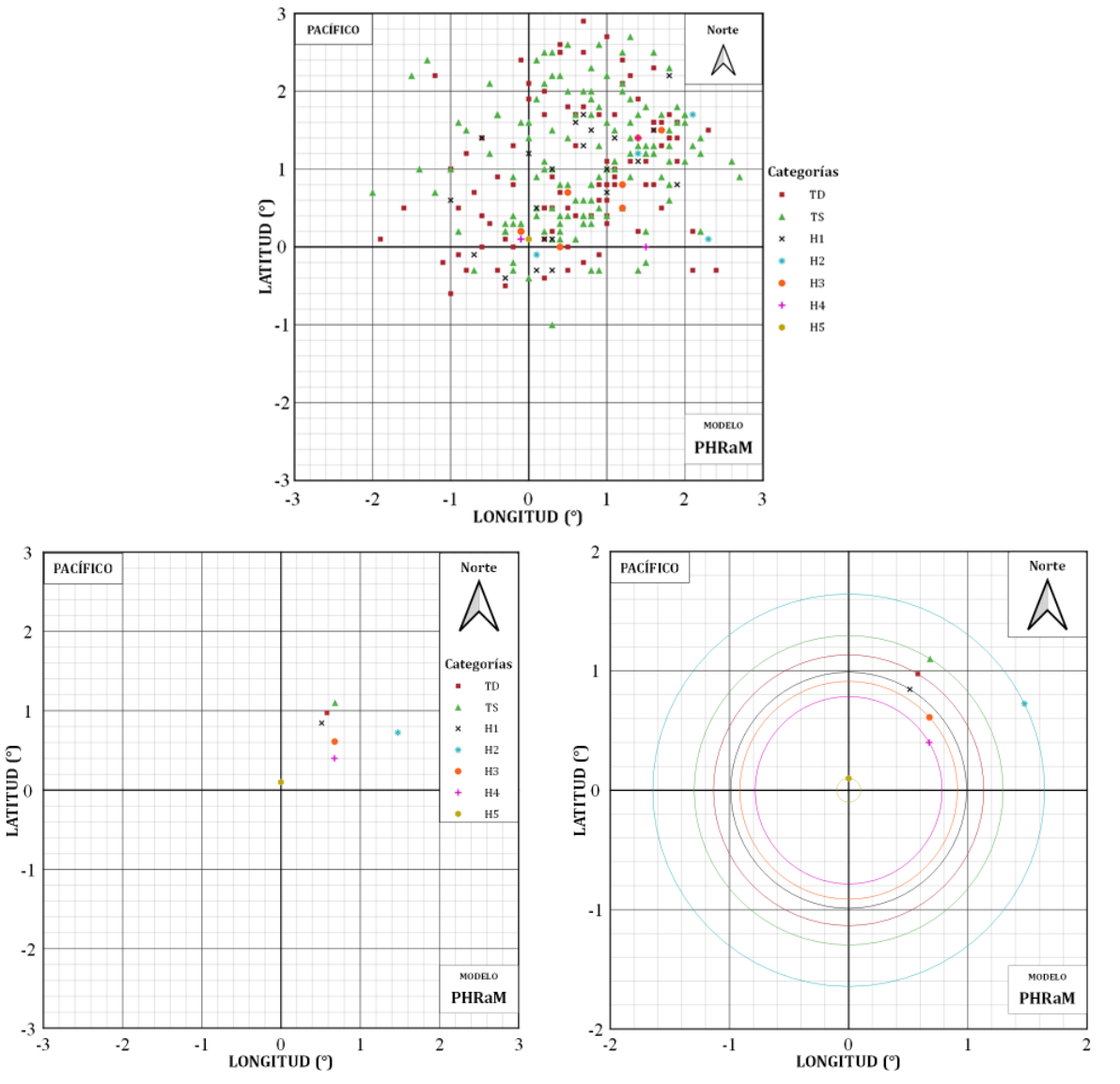

<span id="page-90-0"></span>**Figura III.33.** *Máximos y su ubicación promedio respecto al ojo del huracán del modelo PHRaM en el Pacífico.*

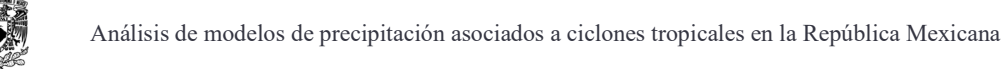

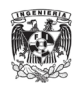

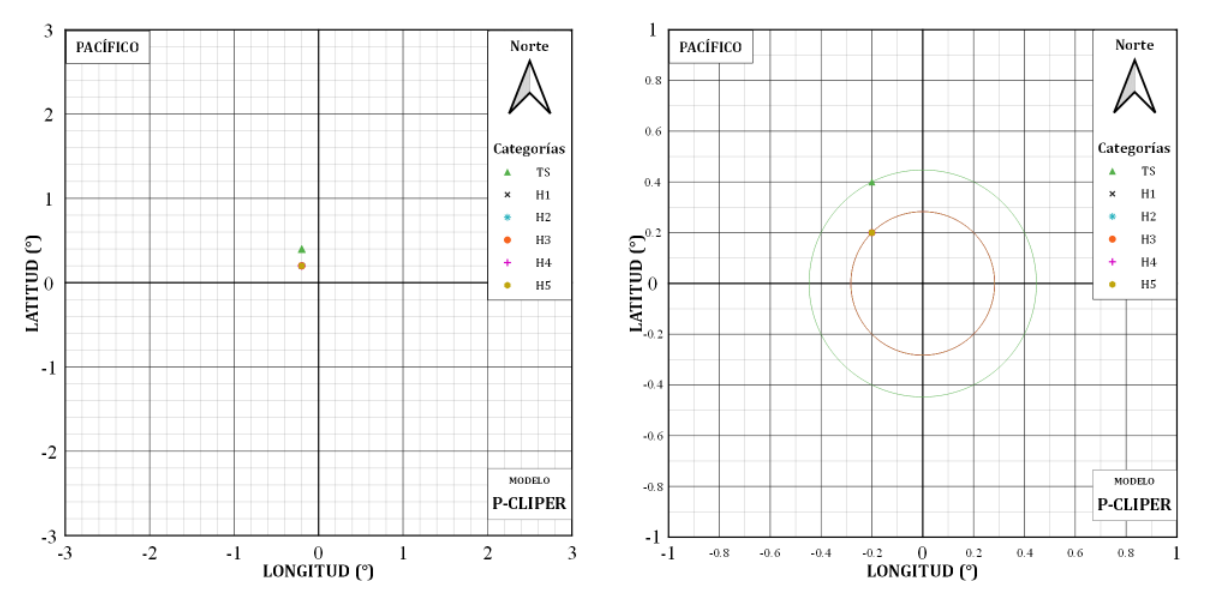

<span id="page-91-0"></span>**Figura III.34.** *Ubicación promedio del máximo respecto al ojo del huracán del modelo P-CLIPER en el Pacífico.*

Continuando con el análisis de la distribución espacial de los modelos, se presentan los perfiles promedios de cada modelo para las diferentes categorías. En la categoría TD [\(Figura](#page-92-0)  [III.35\)](#page-92-0), el modelo PHRaM tiene una similitud muy fuerte con el perfil del IMERG, sobre todo en la sección después del radio de máximos vientos. El modelo R-CLIPER también se acerca a la forma, pero subestimando el valor máximo de la lluvia.

En TS [\(Figura III.36\)](#page-92-1), el perfil promedio del R-CLIPER tiene una gran parecido con el del IMERG a partir de un grado de distancia. A pesar de que el máximo se sobreestima, sigue siendo el modelo que mayor se acerca a su valor real. Para H1 [\(Figura III.37\)](#page-92-2) pasa lo mismo, el modelo R-CLIPER pareciera que solo sobreestima un poco la lluvia, pero la forma que tiene es casi la misma en términos medios.

Para las categorías de H2 [\(Figura](#page-93-0) III.38), H3 [\(Figura III.39\)](#page-93-1) y H4 [\(Figura III.40\)](#page-93-2), los modelos R-CLIPER y PHRaM tienen perfiles muy poca variación entre ellos, en H5 [\(Figura](#page-94-0)  [III.41\)](#page-94-0) estos modelos se empalma por completo. Esto se debe a que las tormentas de estas categorías casi no tuvieron influencia de la topografía, por lo que en el modelo PHRaM solo se contemplara la lluvia obtenida por el R-CLIPER. A pesar de esto, se observa que la similitud con los perfiles promedio del IMERG es bastante.

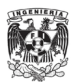

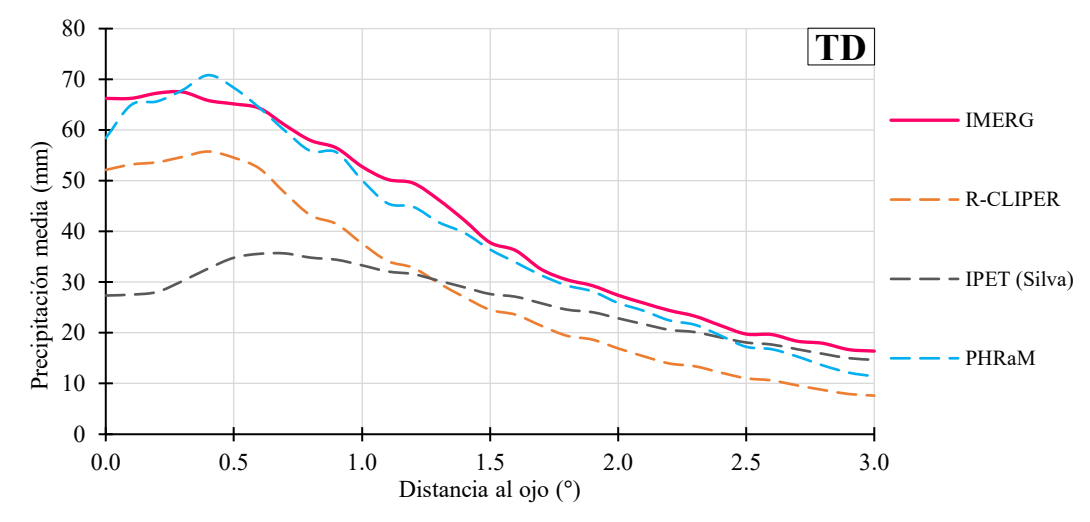

<span id="page-92-0"></span>**Figura III.35.** *Comparación de perfiles promedios de los modelos para TD en el Pacífico.*

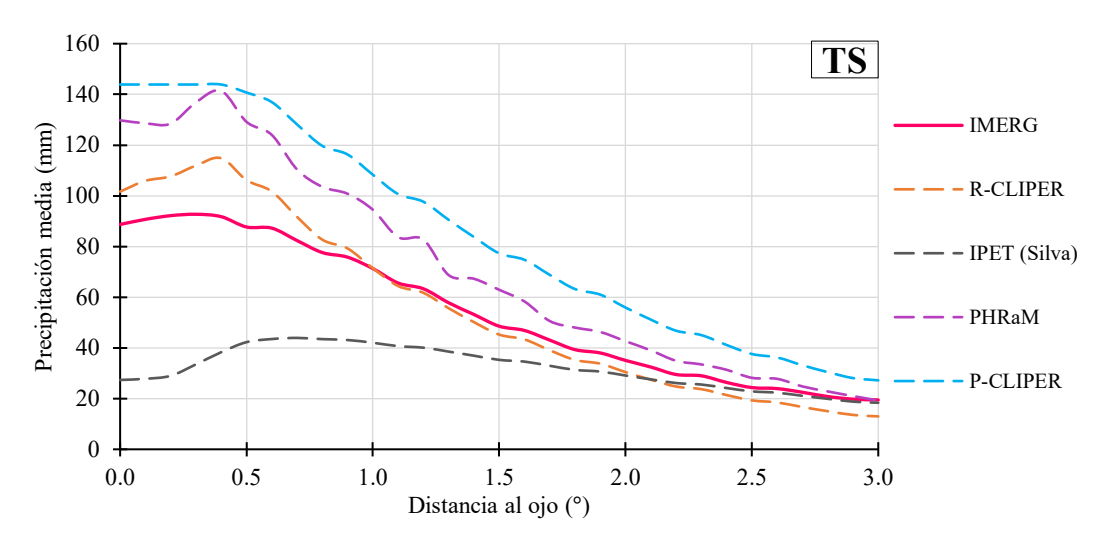

<span id="page-92-1"></span>**Figura III.36.** *Comparación de perfiles promedio de los modelos para TS en el Pacífico.*

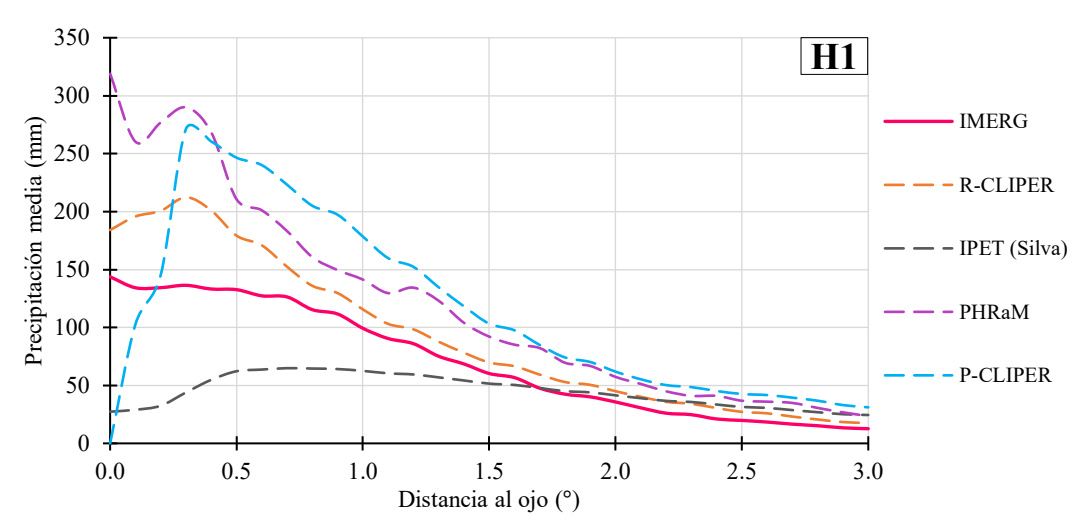

<span id="page-92-2"></span>**Figura III.37.** *Comparación de perfiles promedio de los modelos para H1 en el Pacífico.*

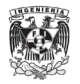

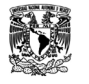

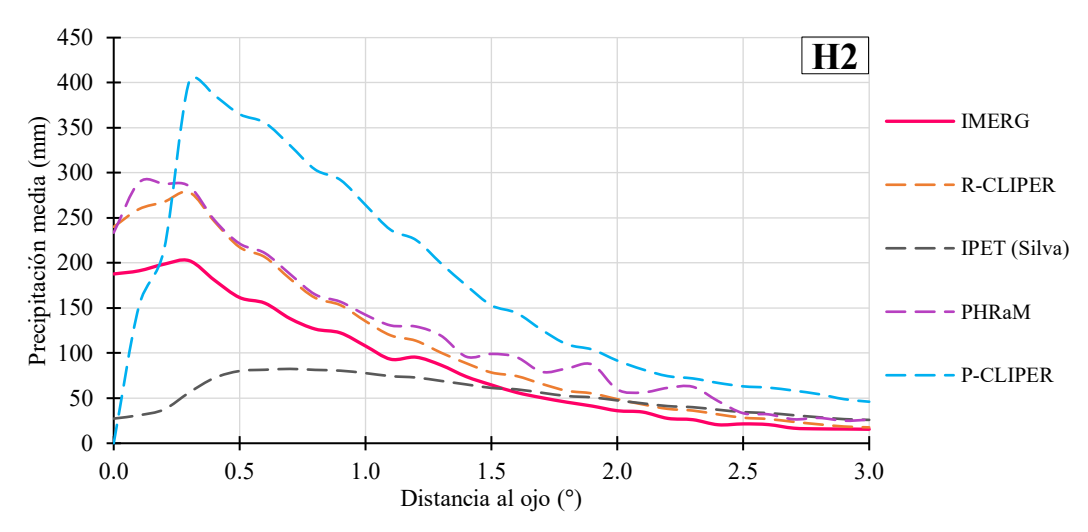

<span id="page-93-0"></span>**Figura III.38.** *Comparación de perfiles promedio de los modelos para H2 en el Pacífico.*

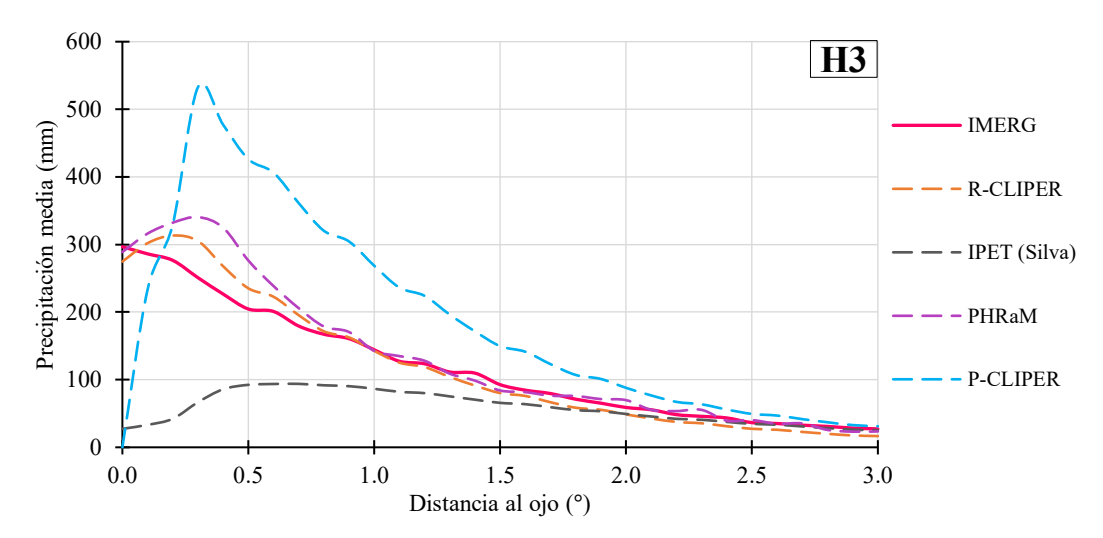

<span id="page-93-1"></span>**Figura III.39.** *Comparación de perfiles promedio de los modelos para H3 en el Pacífico.*

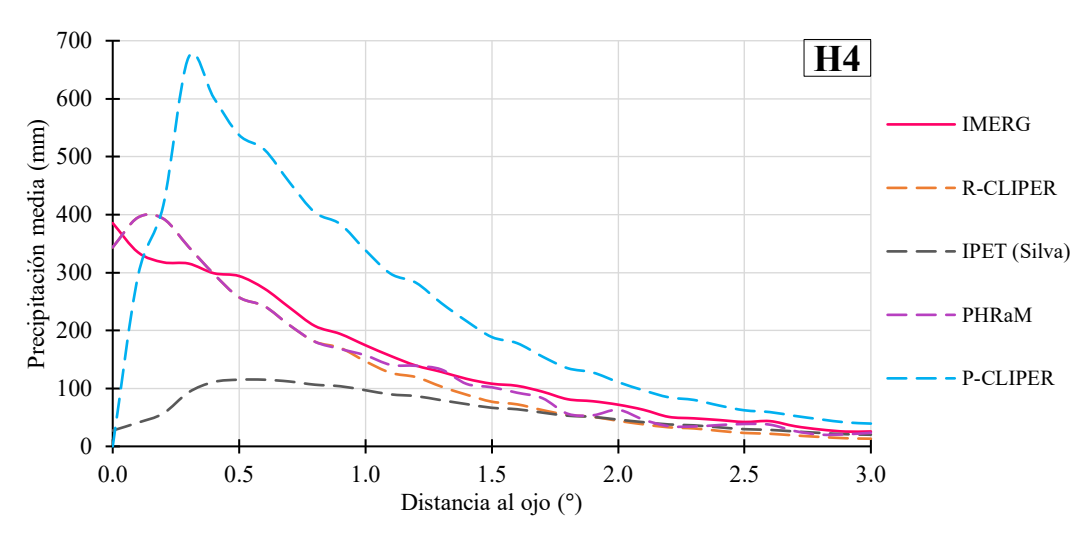

<span id="page-93-2"></span>**Figura III.40.** *Comparación de perfiles promedio de los modelos para H4 en el Pacífico.*

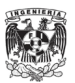

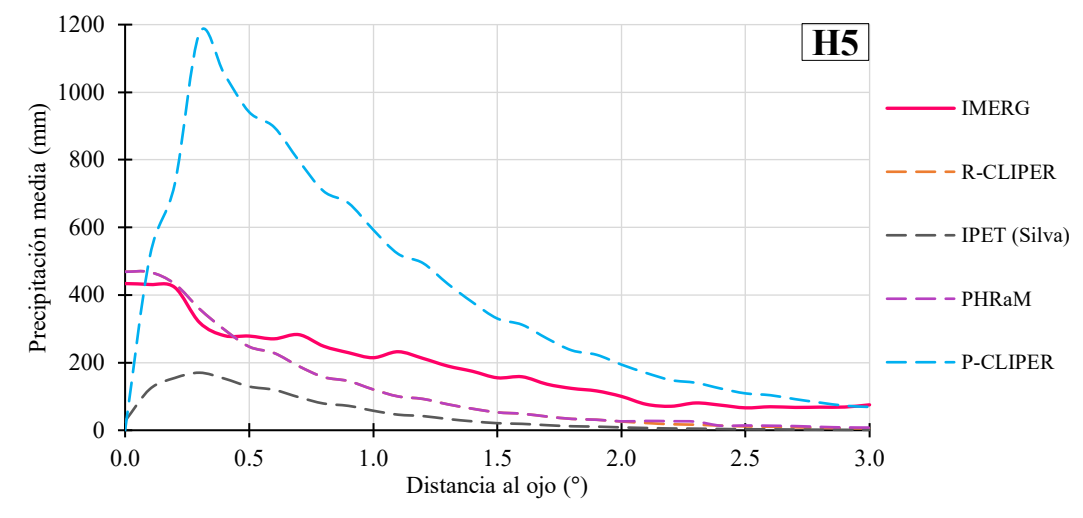

<span id="page-94-0"></span>**Figura III.41.** *Comparación de perfiles promedio de los modelos para H5 en el Pacífico.*

En la [Tabla III.9](#page-94-1) podemos ver que, al igual que en el Atlántico, el modelo R-CLIPER es el que tiene un menor error en la mayoría de las categorías. A pesar de que el modelo PHRaM se mantenía cerca, sus errores resultaron ser un poco mayores, a excepción de TD donde el error fue el mínimo y de los casos H4 y H5, pero el R-CLIPER no tiene mucha diferencia entre estos valores.

<span id="page-94-1"></span>

| Modelo          | TD   | TS    | H <sub>1</sub> | H <sub>2</sub> | H <sub>3</sub> | H4    | <b>H5</b> | Promedio |
|-----------------|------|-------|----------------|----------------|----------------|-------|-----------|----------|
| <b>R-CLIPER</b> | 12.2 | 9.2   | 29.9           | 34.1           | 18.6           | 30.1  | 77.4      | 33.2     |
| IPET (Silva)    | 19.9 | 30.61 | 48.3           | 65.7           | 98.3           | 125.0 | 157.6     | 87.6     |
| <b>PHRaM</b>    | 3.1  | 22.9  | 68.2           | 44.0           | 31.1           | 25.2  | 76.5      | 44.6     |
| <b>P-CLIPER</b> |      | 34.1  | 67.4           | 73.0           | 122.6          | 154.0 | 343.7     | 132.5    |

**Tabla III.9.** *La RECM de los perfiles promedio de cada modelo en el Pacífico.*

En los campos de lluvia media normalizadas respecto a su máximo para el Pacífico, se puede observar que sigue siendo casi lo mismo que en el Atlántico. El modelo R-CLIPER conserva la tendencia de concentrar la lluvia en el centro conforme aumentan las categorías, el modelo IPET subestima la lluvia y que el P-CLIPER no tiene cambios debido a sus radios determinados. Para el modelo PHRaM, las primeras categorías de TD [\(Figura III.42\)](#page-95-0), TS [\(Figura III.43\)](#page-96-0) y H1 [\(Figura III.44\)](#page-97-0) la influencia de la topografía tiene un impacto en la estructura del campo de lluvia, conservando los valores máximos en el centro. Para las

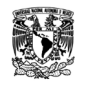

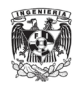

categorías de H2 [\(Figura III.45\)](#page-98-0), H3 [\(Figura III.46\)](#page-99-0) y H4 [\(Figura III.47\)](#page-100-0), este impacto solo se da en la periferia de los campos y en H5 [\(Figura III.48\)](#page-101-0), recordando que solo es un caso, es mínima la presencia de la topografía.

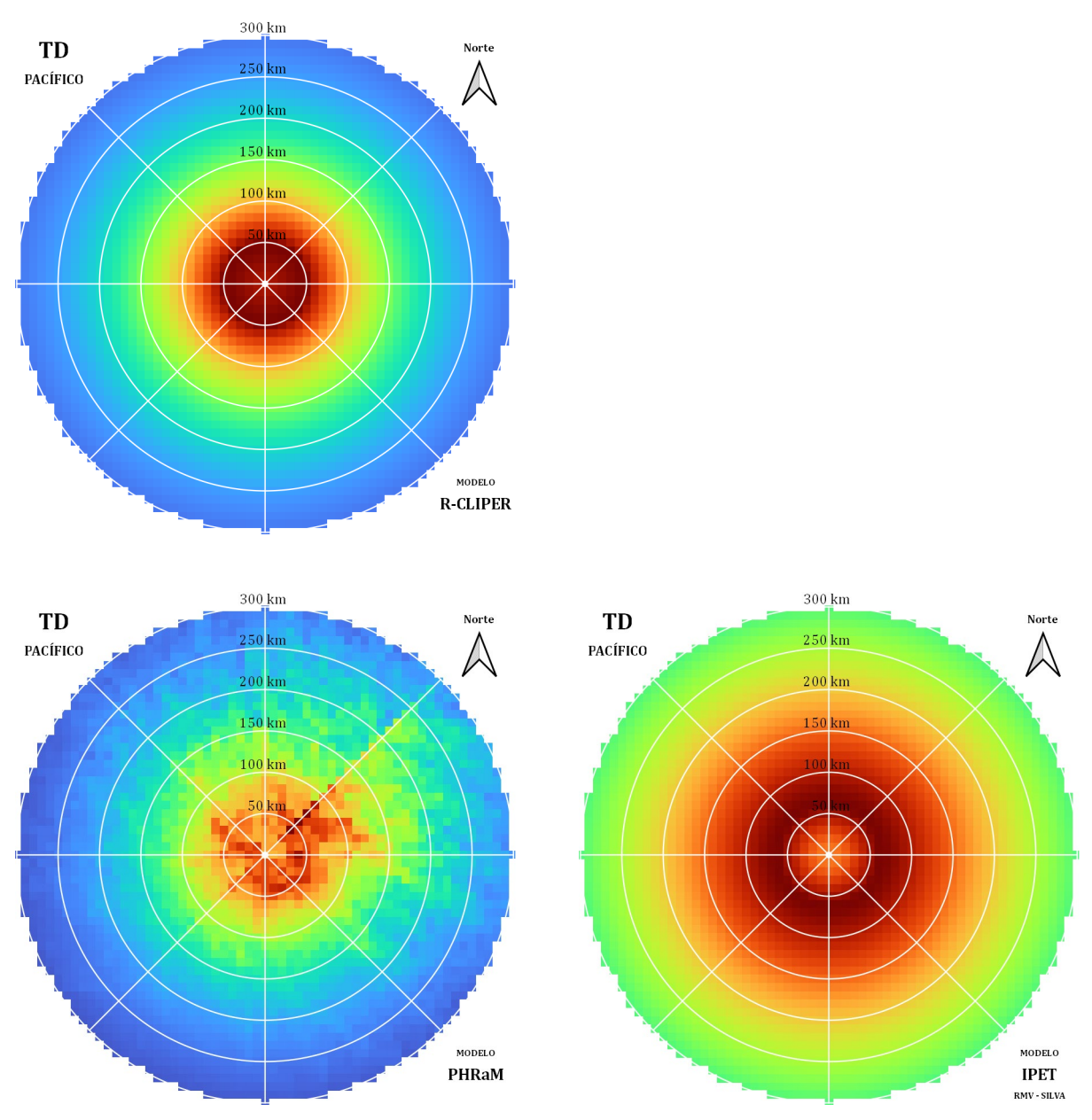

<span id="page-95-0"></span>**Figura III.42.** *Campos de lluvia media normalizadas respecto a su máximo de cada modelo para TD en el Pacífico.*

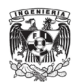

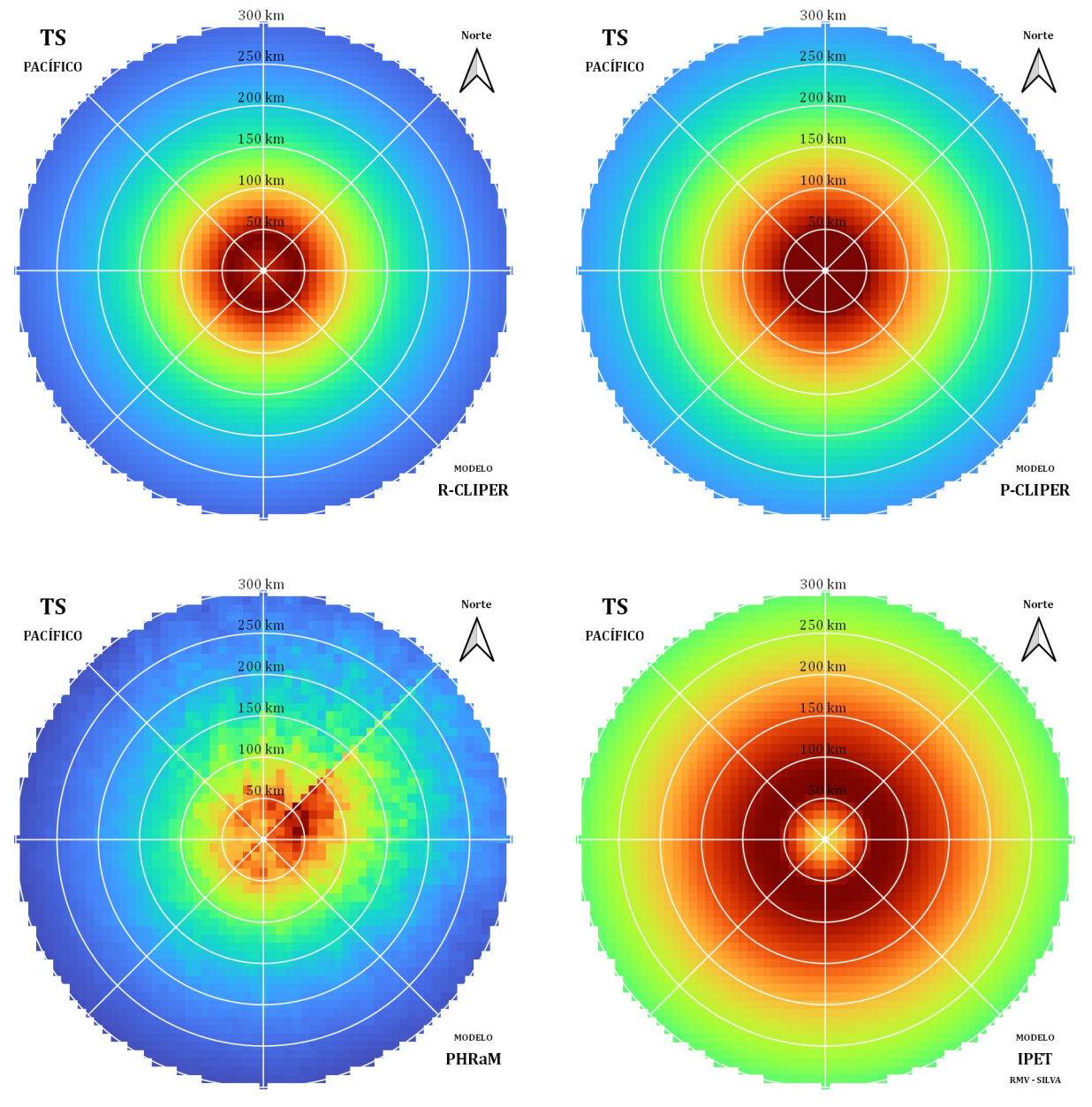

<span id="page-96-0"></span>**Figura III.43.** *Campos de lluvia media normalizadas respecto a su máximo de cada modelo para TS en el Pacífico.*

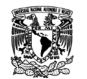

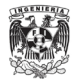

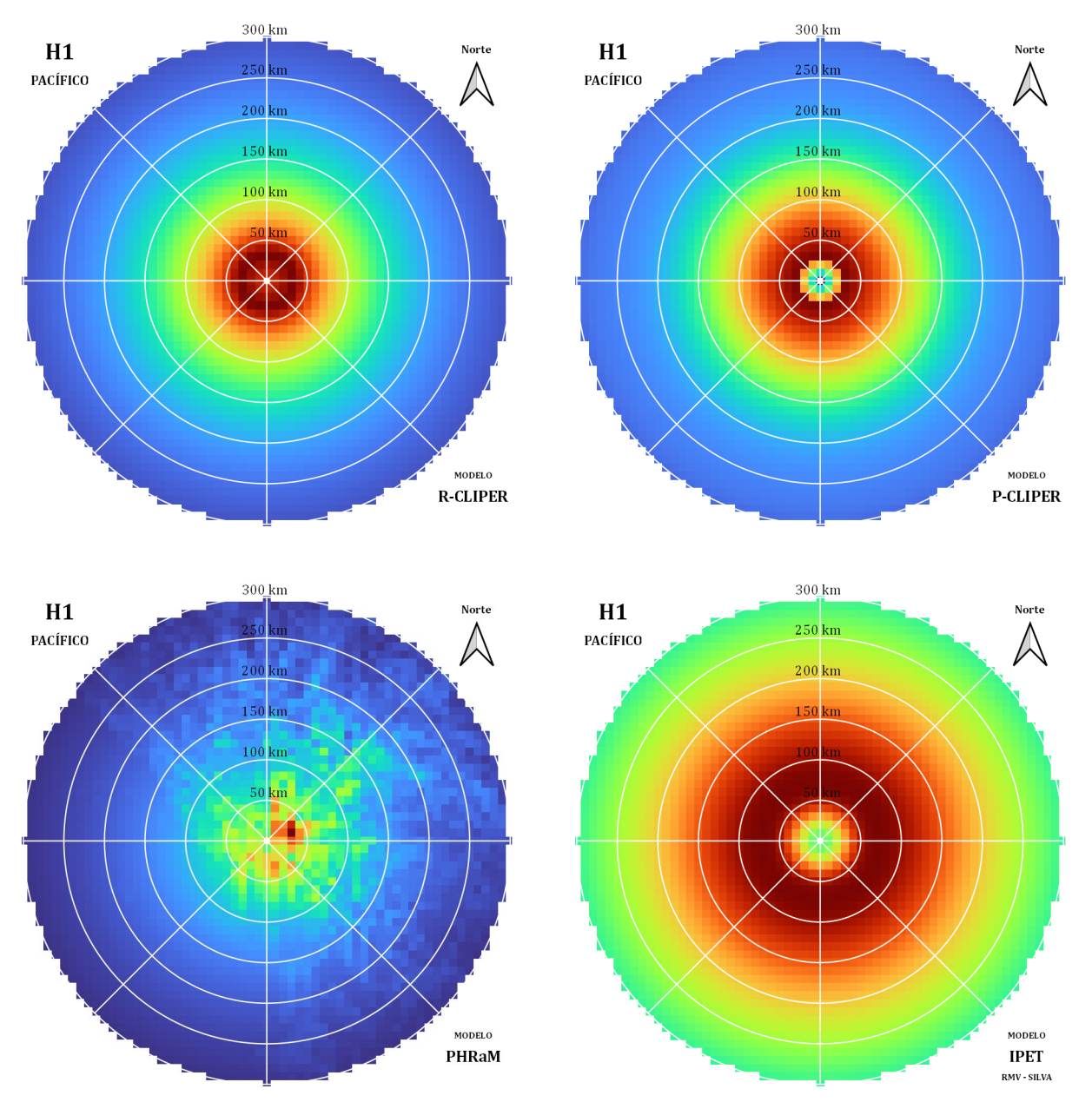

<span id="page-97-0"></span>**Figura III.44.** *Campos de lluvia media normalizadas respecto a su máximo de cada modelo para H1 en el Pacífico.*

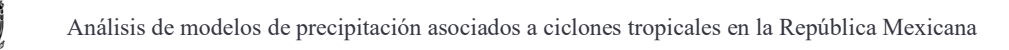

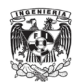

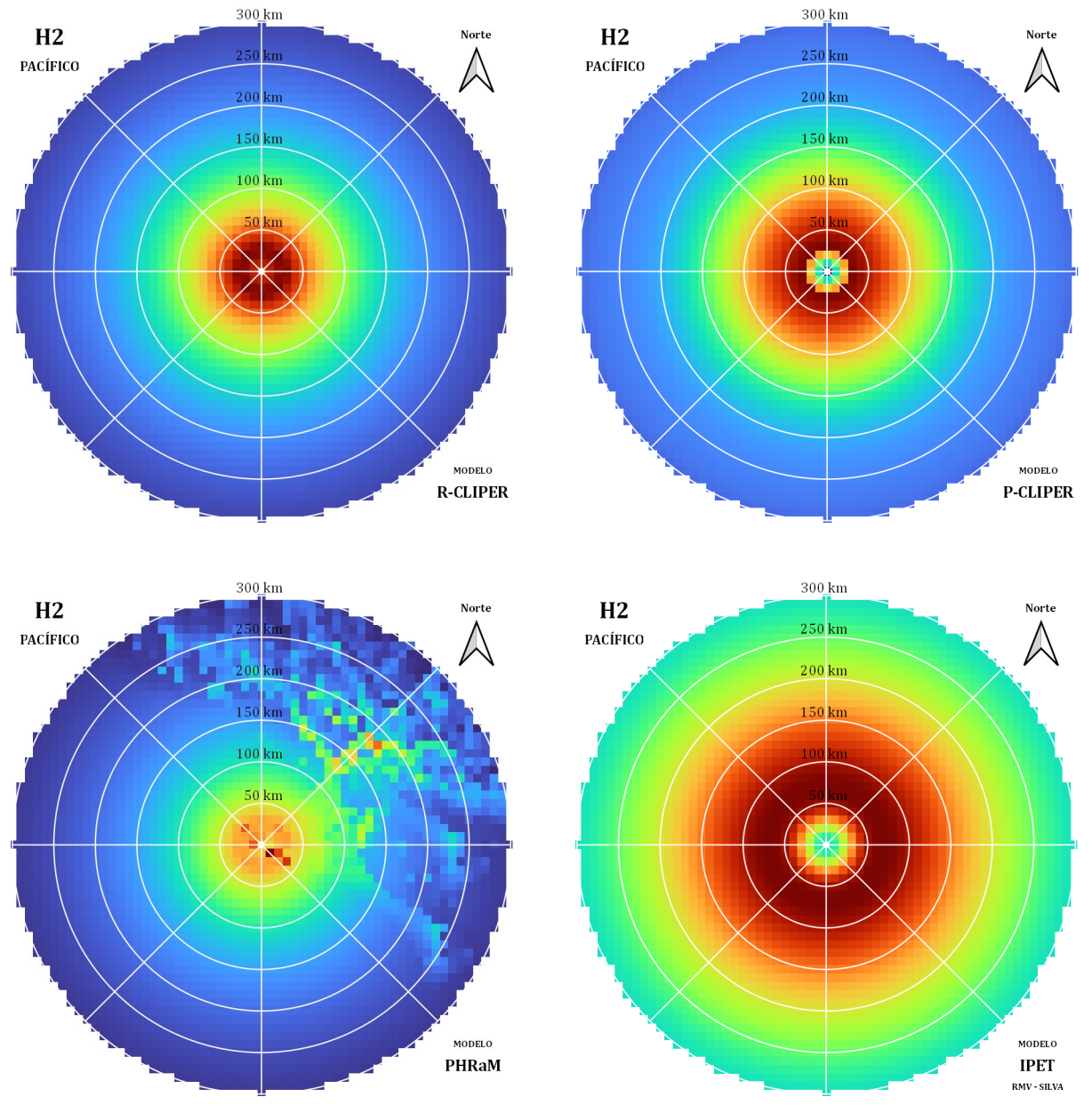

<span id="page-98-0"></span>**Figura III.45.** *Campos de lluvia media normalizadas respecto a su máximo de cada modelo para H2 en el Pacífico.*

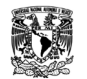

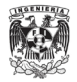

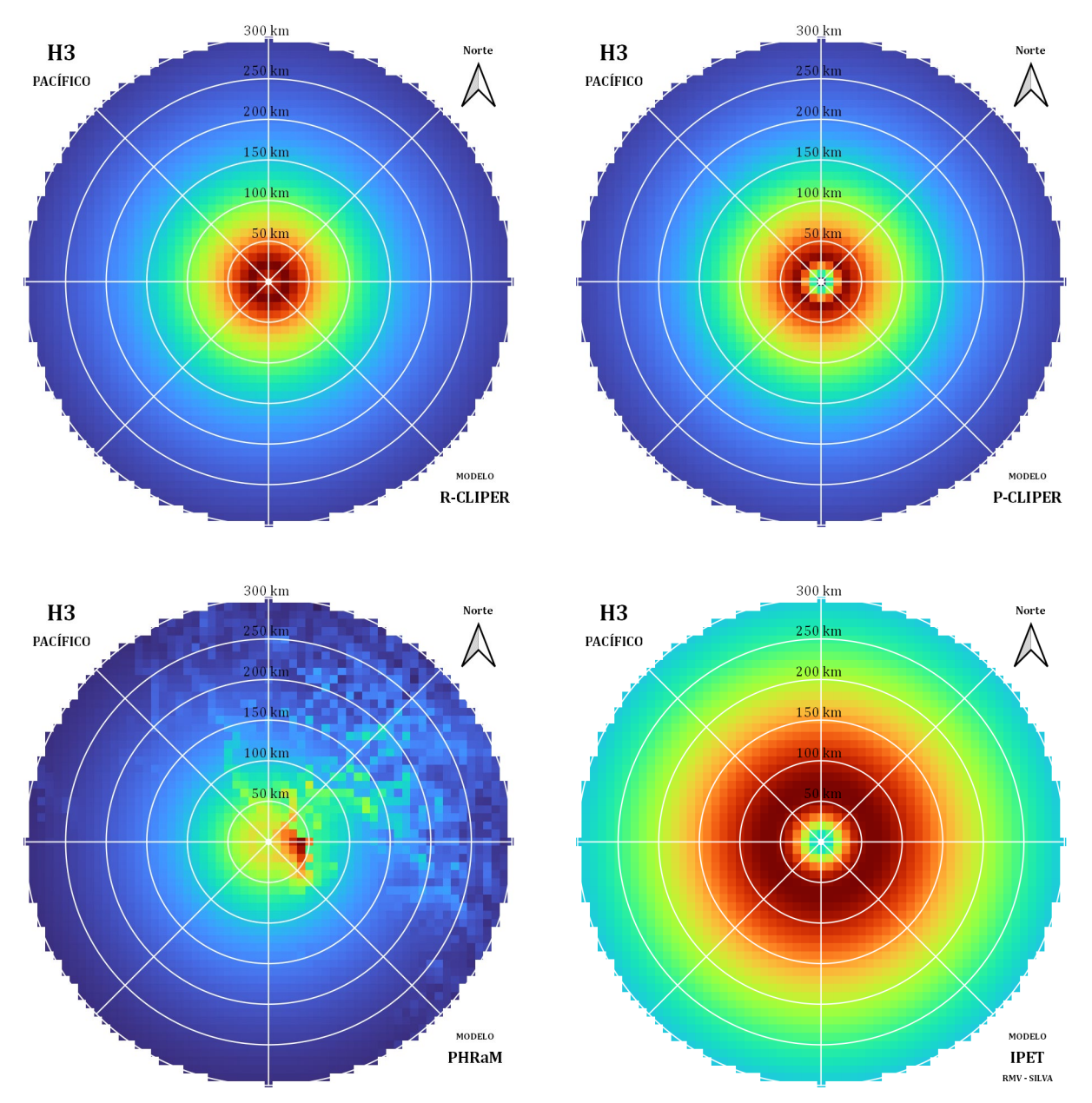

<span id="page-99-0"></span>**Figura III.46.** *Campos de lluvia media normalizadas respecto a su máximo de cada modelo para H3 en el Pacífico.*

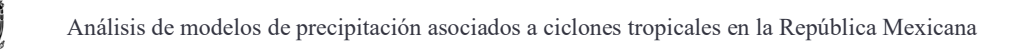

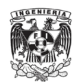

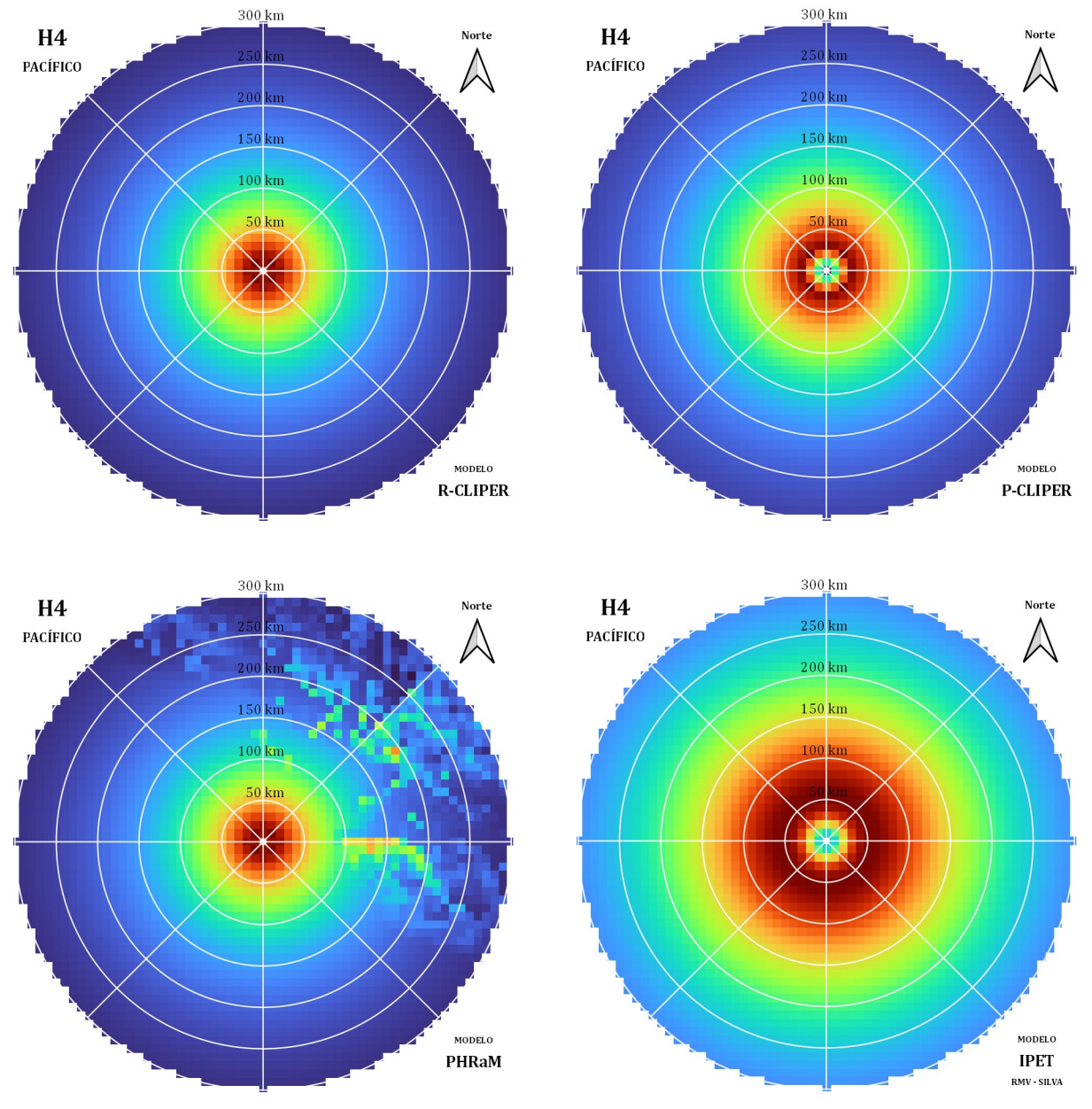

<span id="page-100-0"></span>**Figura III.47.** *Campos de lluvia media normalizadas respecto a su máximo de cada modelo para H4 en el Pacífico.*

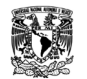

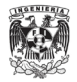

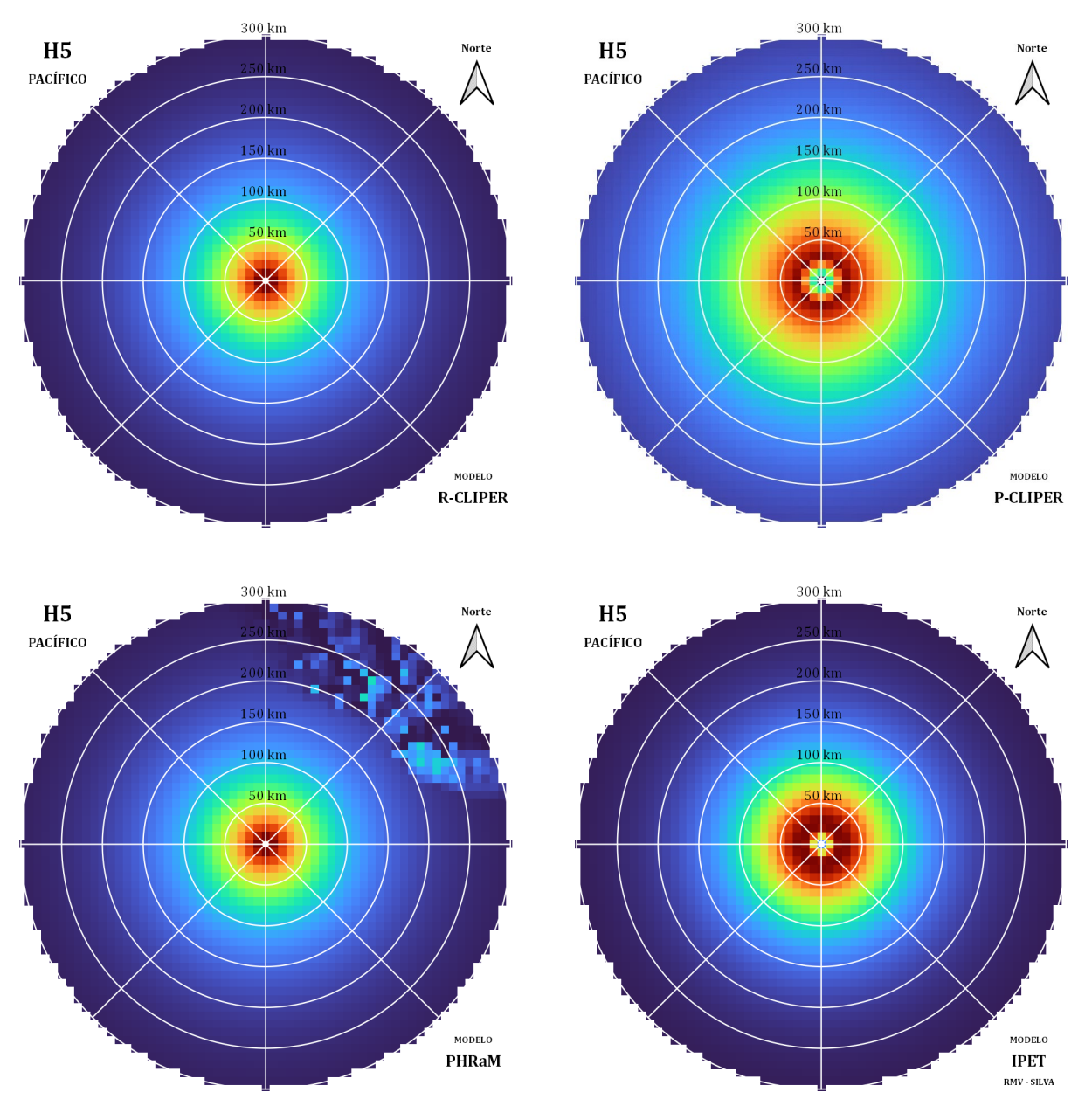

<span id="page-101-0"></span>**Figura III.48.** *Campos de lluvia media normalizadas respecto a su máximo de cada modelo para H5 en el Pacífico.*

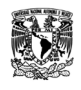

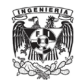

### **III.3. Análisis de estadísticos de detección y de relación**

Se obtuvieron los estadísticos de detección y de relación de todos los campos de lluvia generados por los modelos en comparación con los registros diarios del IMERG.

Los estadísticos de detección tienen como objetivo determinar que acierto tiene el modelo que se analiza con respecto a los casos reales, mientras que los de relación miden de forma cuantitativa el nivel de fallo que tiene el modelo con respecto a las lluvias reales.

#### *III.3.1. Ciclones tropicales en el Atlántico*

Los modelos en el Atlántico tiene estadísticos de detección que se pueden ver en la Figura III.49, sus resultados son muy favorables. Sin embargo, esto se debe a que los modelos R-CLIPER, IPET y P-CLIPER consideran que el campo de lluvia es simétrico. Como los estadísticos de detección realmente están relacionados con la ocurrencia de lluvia, es decir, que solo se está considerando si en un pixel llueve o no; no se toma en cuenta la cantidad de lluvia que realmente cae y los campos de lluvia simétricos simplemente indican que registraron lluvia al igual que los datos del IMERG.

Para los estadísticos de relación [\(Figura III.50\)](#page-104-0), los modelos R-CLIPER, IPET (Silva) e IPET (Vickery) presentan una RECM muy similares entre categorías, 54.4 mm, 53.8 mm y 55.0 mm respectivamente. Para ENS, el IPET (Vickery) tiene un valor de ‒0.25, le sigue IPET (Silva) con  $-0.36$  y R-CLIPER con  $-0.71$ ; los modelos PHRaM y P-CLIPER son menores a menos dos, alejándose aún más del valor ideal.

El valor del coeficiente de correlación más alto lo tiene el modelo P-CLIPER con 0.36, mientras que los modelos R-CLIPER e IPET (Vickery) tienen el mismo de 0.30. Por último, el modelo PHRaM tiene el sesgo volumétrico con valor de 1.17, de ahí se encuentra el R-CLIPER con 1.33.

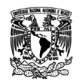

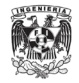

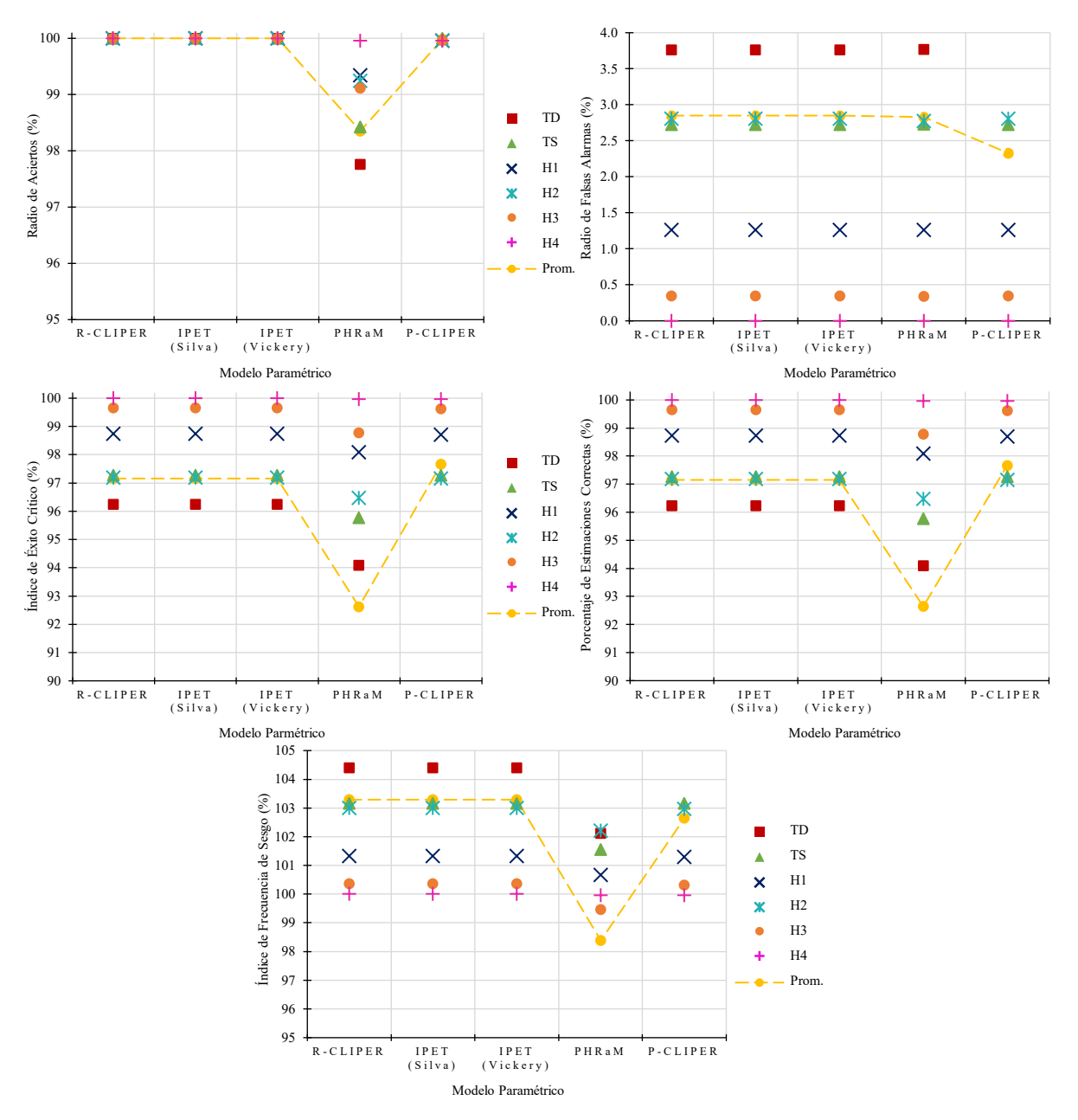

**Figura III.49.** *Estadísticos de detección de los modelos en el Atlántico.*

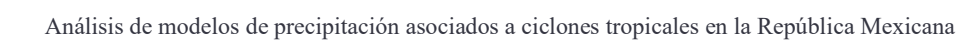

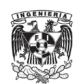

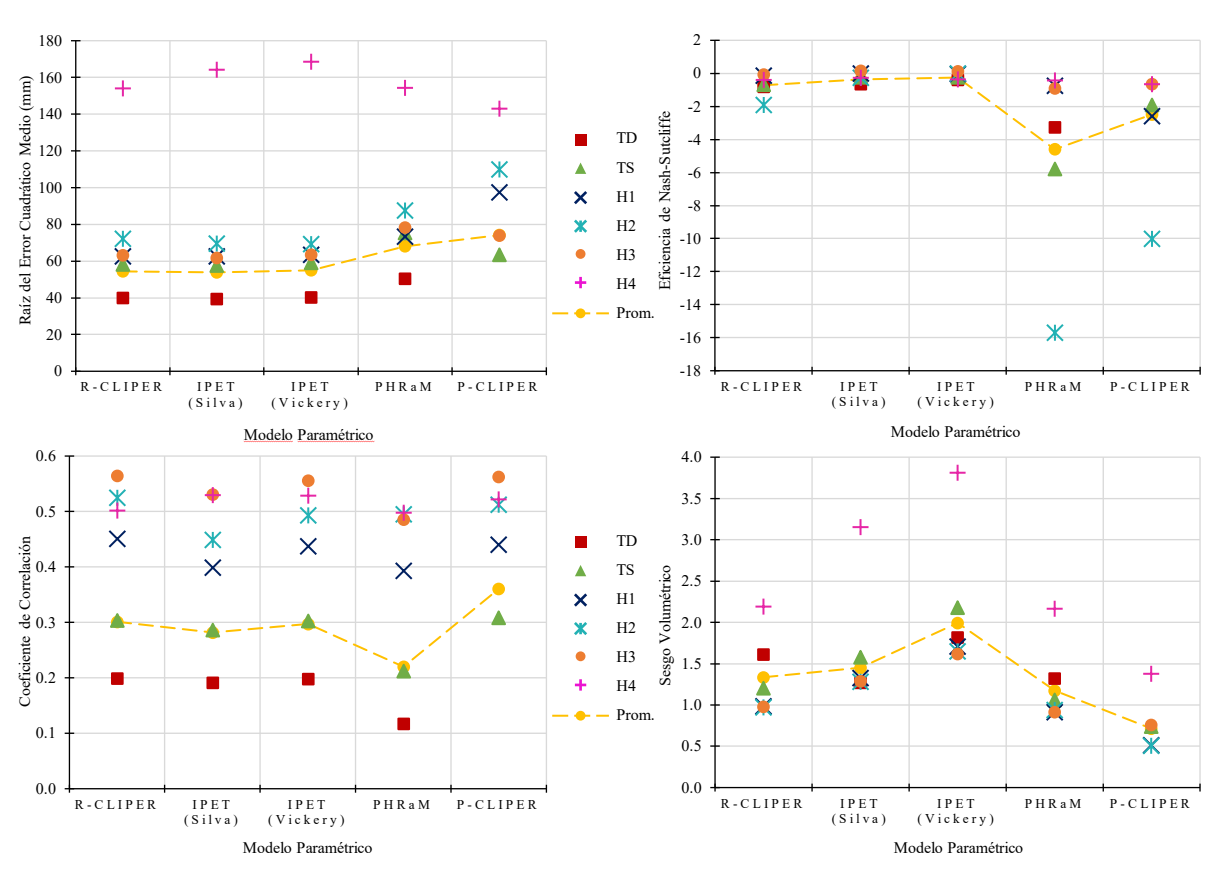

**Figura III.50.** *Estadísticos de relación de los modelos en el Atlántico.*

#### <span id="page-104-0"></span>*III.3.2. Ciclones tropicales en el Pacífico*

Para los estadísticos de detección en el Pacifico [\(Figura III.51\)](#page-105-0), sucede lo mismo que en el Atlántico, todos los modelos (a excepción del PHRaM) dan resultados muy cercanos al valor ideal debido a que los modelos consideran los campos de lluvia simétricos.

En los estadísticos de relación [\(Figura III.52\)](#page-106-0), los modelos siguen teniendo las mismas tendencias que en el Atlántico. El modelo R-CLIPER tiene el menor error según muestra la Figura III.63 con una RECM de 53.1 mm, para el modelo IPET fue de 53.8 mm y para los otros dos modelos el error rebasó los 70 mm.

Para la ENS, todos los modelos resultaron muy bajos y realmente ninguno es eficiente. Respecto al coeficiente de correlación, el modelo P-CLIPER volvió a ser el más alto con 0.43 y detrás de él se encuentra el R-CLIPER con 0.38. Para el sesgo volumétrico, el modelo PHRaM tiene 1.04 mientras que el R-CLIPER tiene 1.23.

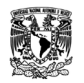

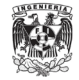

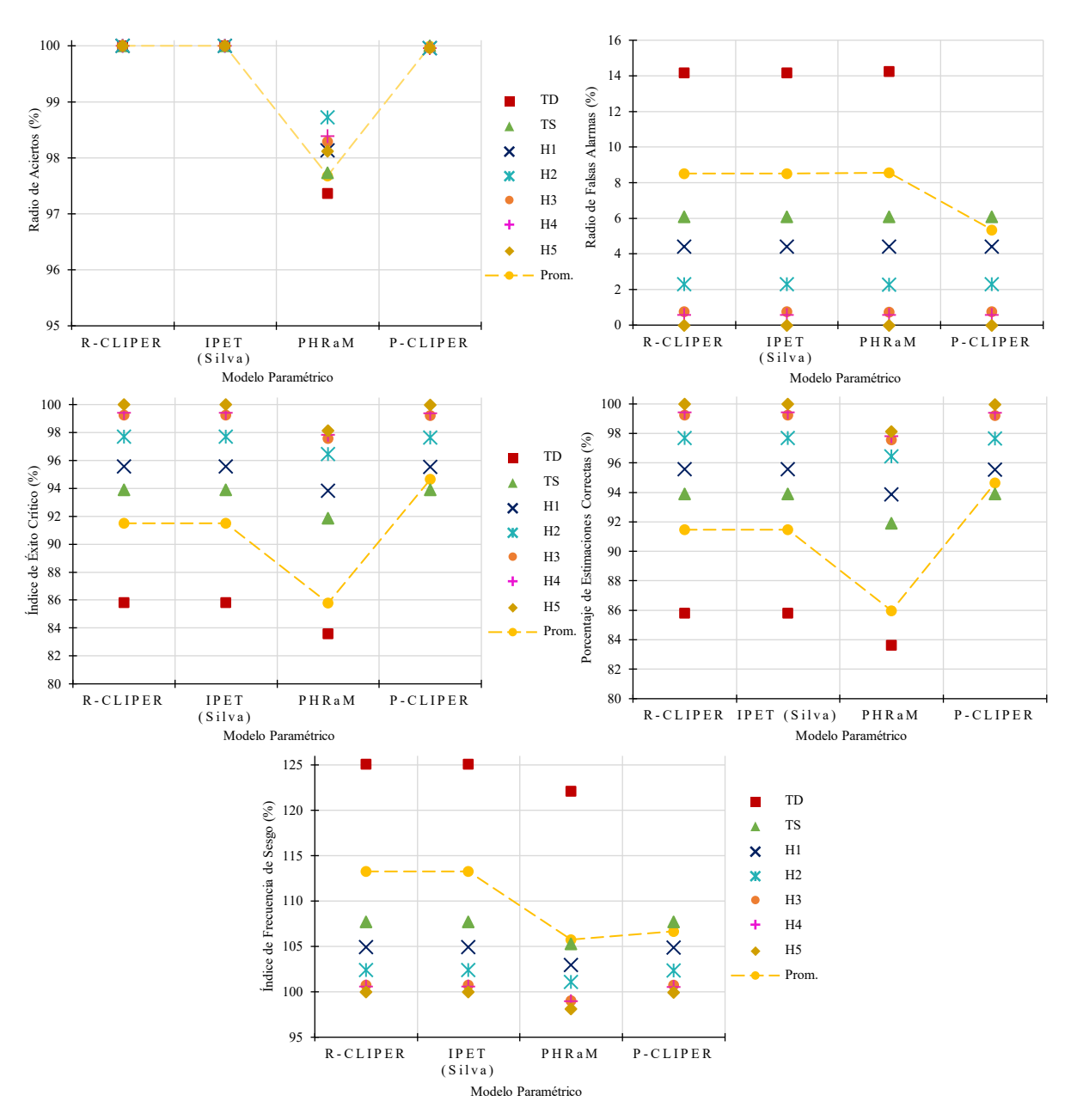

<span id="page-105-0"></span>**Figura III.51.** *Estadísticos de detección de los modelos en el Pacífico.*

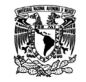

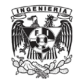

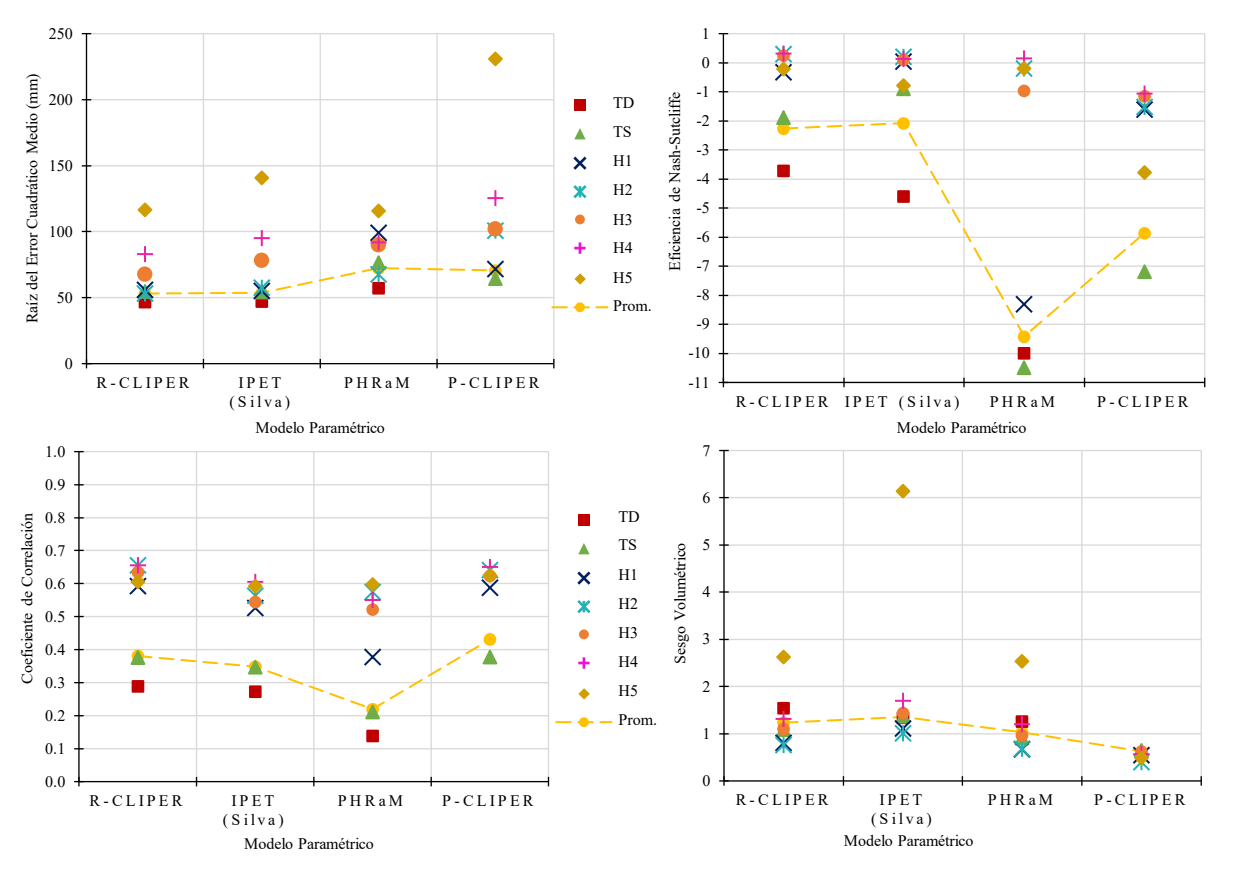

<span id="page-106-0"></span>**Figura III.52.** *Estadísticos de relación de los modelos en el Pacífico.*

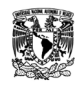

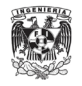

# **IV. MODELO PROPUESTO**

En general, lo visto en el Capítulo [III](#page-60-0) fue que el modelo R-CLIPER ha sido el que mejores similitudes tiene respecto a los registros diarios del IMERG en términos medios. Se observó que, para los principales indicadores de la intensidad de la lluvia, la distribución espacial respecto al ojo del huracán y los estadísticos de detección y relación, tuvo resultados favorables en comparación a los otros modelos.

Es importante decir que el modelo PHRaM también tuvo resultados muy positivos en relación con los datos del IMERG; sin embargo, debido al desarrollo sencillo del modelo, el R-CLIPER se escoge para realizar el ajuste de parámetros para los registros en el IMERG.

# **IV.1. Ajuste de parámetros a partir de los campos de precipitación del IMERG**

El modelo R-CLIPER se desarrolla a partir de ecuaciones lineales que establece la relación de los parámetros  $T_0, T_m, r_m, r_e$  con la velocidad máxima del viento. Con esta premisa, el ajuste del modelo se basa en la obtención de estás ecuaciones lineales con los datos de los registros del IMERG, es decir, se extraen datos directos de los campos de lluvia del IMERG para determinar su ajuste lineal en relación a la velocidad máxima del viento en km/h. Es importante mencionar que para la categoría H5 no se pudo realizar un ajuste de parámetros debido a la falta de datos.

Para determinar qué datos extraer, se realizaron iteraciones con diferentes consideraciones para cada variable (ver [Anexo 14\)](#page-170-0) con el objetivo de poder abarcar la mayor cantidad de combinaciones entre ellas.

<span id="page-107-0"></span>

|           |                              |                         | Parámetros                  |                                           |
|-----------|------------------------------|-------------------------|-----------------------------|-------------------------------------------|
| Iteración | Precipitación en<br>$r=0$ km | Precipitación<br>máxima | Radio de máximos<br>vientos | Radio para la lluvia<br>después del $r_m$ |
| AL 110    | $T_0M$                       | $T_m PP$                | $r_m C_{prom}$              | $r_eR$                                    |
| AL 113    | $T_0M$                       | $T_m PP$                | $r_{m}C$                    | $r_eR$                                    |

**Tabla IV.1.** *Parámetros utilizados para el ajuste de las iteraciones AL\_I10 y AL\_I13.*

En el [Anexo 15](#page-170-1) se muestra las trece iteraciones realizadas para este trabajo, de las cuales solo serán de interés las mostradas en la [Tabla IV.1](#page-107-0) [\(Anexo 16](#page-172-0) y [Anexo 17\)](#page-175-0), debido a que
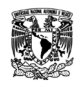

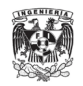

fueron las que obtuvieron resultados ligeramente mejores que se muestran más adelante. Como se puede observar, estás iteraciones comparten el mismo ajuste lineal para la precipitación máxima y para la precipitación en el centro del huracán [\(Tabla IV.2\)](#page-108-0).

| Categoría      | <b>Atlántico</b>                                                                 | Pacífico                                                                           |
|----------------|----------------------------------------------------------------------------------|------------------------------------------------------------------------------------|
| TD             | $T_0M = 0.9544 \cdot V_{km} - 4.3905$<br>$T_m PP = 1.7199 \cdot V_{km} - 19.874$ | $T_0M = 4.0301 \cdot V_{km} - 144.8$<br>$T_m PP = 5.2259 \cdot V_{km} - 178.89$    |
| TS             | $T_0M = 1.7503 \cdot V_{km} - 56.051$<br>$T_m PP = 1.8157 \cdot V_{km} - 33.41$  | $T_0M = 1.4016 \cdot V_{km} - 26.865$<br>$T_m PP = 1.5333 \cdot V_{km} - 8.2438$   |
| H1             | $T_0M = 3.8301 \cdot V_{km} - 382.5$<br>$T_m PP = 4.0577 \cdot V_{km} - 377.6$   | $T_0M = -0.9306 \cdot V_{km} + 267.04$<br>$T_m PP = -0.6196 \cdot V_{km} + 247.23$ |
| H <sub>2</sub> | $T_0M = 9.6249 \cdot V_{km} - 1389.6$<br>$T_m PP = 8.5114 \cdot V_{km} - 1186.8$ | $T_0M = -7.819 \cdot V_{km} + 1489.9$<br>$T_{m}PP = -7.832 \cdot V_{km} + 1530.8$  |
| H <sub>3</sub> | $T_0M = 4.0183 \cdot V_{km} - 589.06$<br>$T_m PP = 4.8061 \cdot V_{km} - 698.19$ | $T_0M = 3.0294 \cdot V_{km} - 271.7$<br>$T_m PP = 3.317 \cdot V_{km} - 307.78$     |
| H4             | $T_0M = 17.153 \cdot V_{km} - 3697.3$<br>$T_m PP = 19.794 \cdot V_{km} - 4310.2$ | $T_0M = 4.9438 \cdot V_{km} - 748.89$<br>$T_m PP = 4.1345 \cdot V_{km} - 549.23$   |

<span id="page-108-0"></span>**Tabla IV.2.** *Ecuaciones lineales resultadas del ajuste de los parámetros T0M y TmPP para las iteraciones AL\_I10 y AL\_I13.*

*Nota*. Donde  $V_{km}$  la velocidad máxima del viento en  $km/h$ .

Para el radio de máximos vientos se realizó el ajustes lineal de  $r_m C$  que se muestra en la [Tabla IV.4;](#page-109-0) en el caso de  $r_m C_{prom}$  son los valores obtenidos de la ubicación promedio del centroide que se pueden ver en la [Tabla II.3](#page-39-0) y en la [Tabla II.5,](#page-50-0) del Atlántico y Pacífico respectivamente. Estás iteraciones ocupan  $r_eR$  que es la Ecuación [\(5\)](#page-23-0) del modelo R-CLIPER.

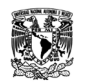

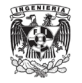

<span id="page-109-0"></span>

| Categoría      | Atlántico                                | Pacífico                                 |
|----------------|------------------------------------------|------------------------------------------|
| TD.            | $r_{m}C = 0.6303 \cdot V_{km} + 55.873$  | $r_{m}C = -0.5475 \cdot V_{km} + 126.03$ |
| TS             | $r_{m}C = 0.3138 \cdot V_{km} + 110.9$   | $r_{m}C = -0.0497 \cdot V_{km} + 82.819$ |
| H1             | $r_{m}C = -1.2496 \cdot V_{km} + 234.37$ | $r_m C = -0.0359 \cdot V_{km} + 67.256$  |
| H2             | $r_{m}C = 1.5391 \cdot V_{km} - 173.55$  | $r_{m}C = 2.3809 \cdot V_{km} - 349.07$  |
| H <sub>3</sub> | $r_{m}C = -0.9571 \cdot V_{km} + 237.94$ | $r_{m}C = 0.2607 \cdot V_{km} + 0.6602$  |
| H4             | $r_{m}C = 4.5849 \cdot V_{km} - 1028.2$  | $r_{m}C = -0.0784 \cdot V_{km} + 74.488$ |

**Tabla IV.3.** *Ecuaciones lineales resultadas del ajuste del parámetro rmC para la iteración AL\_I13.*

 $\overline{N}$ ota. Donde  $V_{km}$  la velocidad máxima del viento en  $km/h$ .

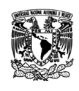

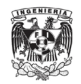

# **V. RESULTADOS**

A continuación, se hace una comparación entre los campos de lluvia generados por los ajustes lineales que se establecieron en el capítulo anterior con los valores de los registros diarios del IMERG y los obtenidos del modelo R-CLIPER.

La idea principal es determinar que ajuste ayuda al modelo R-CLIPER a tener mayor aproximación a los datos del IMERG. Por lo tanto, se obtienen los principales indicadores de lluvia y distribución espacial respecto al ojo de estos campos generados por los ajustes.

También se realiza los análisis de detección y relación, sin embargo, estos análisis se realizaron en dos partes para dos distintas consideraciones. La primera consideración es utilizar los datos de todo el campo de lluvia y la segunda es utilizando los valores de su perfil medio; a su vez, el análisis se realiza en dos partes: para los datos que se encuentran dentro del radio de máximos vientos y para los que se encuentran fuera de este.

Estos ajustes, al igual que el modelo R-CLIPER, generan campos de lluvia simétricos. Consecuentemente, los centroides obtenidos se encontrarán en medio, como se muestra en la [Figura III.11.](#page-71-0) En el caso del análisis de detección (del [Anexo 18](#page-178-0) al [Anexo 25\)](#page-185-0), está simetría ocasiona que los índices calculados sean favorables en todos los casos, por lo que se dará mayor importancia a los estadísticos de relación.

#### *V.1.1. Ajuste de parámetros para ciclones tropicales en el Atlántico*

En la Figura V.1 muestra los principales indicadores de la intensidad de la lluvia obtenidos de los ajuste comparados con los datos del IMERG y el modelo R-CLIPER. Las precipitaciones medias que registró la iteración AL\_I13 tienen, en general, una aproximación mayor a los datos del IMERG; esto se puede ver sobre todo para las categorías TD, TS y H1.

Esto mismo sucede para la precipitación acumulada de AL\_I13, tiene valores más cercanos a losregistrados en el IMERG. Además de que este ajuste logra acercarse a los valores de lluvia de la categoría H4.

En cuestión de los valores máximos, se muestra que ningún ajuste logró alcanzar los valores registrados en el IMERG, pero la realidad es que los valores de los máximos eran

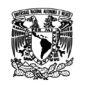

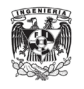

puntos determinados dentro de todo el campo de lluvia y en algunos casos no representaban la concentración real de lluvia como lo determinan los centroides que se han visto a lo largo del trabajo.

Se observa que los ajustes consideran que cae lluvia en todo el área de estudio, cuando claramente no es así. En precipitaciones mayores a 10 mm, los ajustes ya tienen partes secas en sus campos de lluvias.

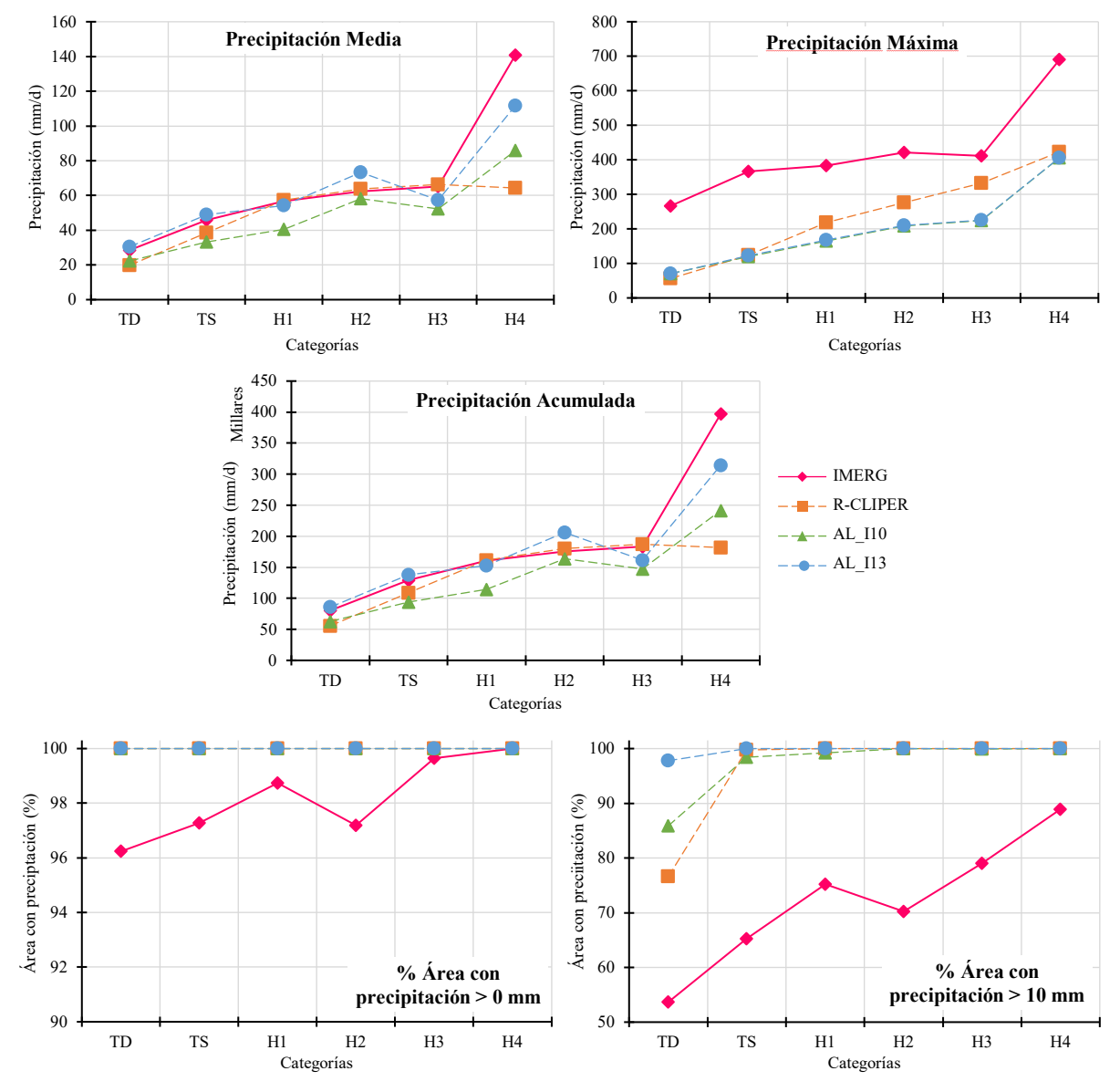

**Figura V.1.** *Principales indicadores de la intensidad de la lluvia de los ajustes del R-CLIPER en el Atlántico.*

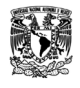

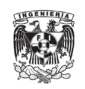

En la [Tabla V.1,](#page-112-0) se observa que AL\_I13 tiene errores menores que el R-CLIPER para la precipitación media y acumulada, en este sentido mejora las condiciones que tiene originalmente el modelo. Para la precipitación máxima, los ajustes aumentan el error; sin embargo, se puede decir que, a pesar de no alcanzar el valor de lluvia máxima, la distribución de la precipitación tiene una mayor aproximación al total de lluvia que se registra en el IMERG.

<span id="page-112-0"></span>**Tabla V.1.** *La RECM del promedio de los estadísticos de precipitación media, máxima, acumulada y porcentaje de área de los ajustes del R-CLIPER en el Atlántico.*

| <b>Iteración</b> | <b>Precipitación</b><br>media<br>(mm) | Precipitación<br>máxima<br>(mm) | Precipitación<br>acumulada<br>(mm) | % Área con<br>precipitación<br>$> 0$ mm | % Área con<br>precipitación<br>$>10$ mm |
|------------------|---------------------------------------|---------------------------------|------------------------------------|-----------------------------------------|-----------------------------------------|
| <b>R-CLIPER</b>  | 31.6                                  | 195.1                           | 89023.9                            | 2.3                                     | 25.1                                    |
| AL 110           | 24.7                                  | 226.3                           | 69898.8                            | 2.3                                     | 26.3                                    |
| AL 113           | 13.2                                  | 225.2                           | 37506.9                            | 2.3                                     | 29.5                                    |

En los estadísticos de relación para los datos del campo de lluvia dentro del radio de máximos vientos [\(Figura V.2\)](#page-113-0), muestra que los valores de la RECM disminuyen con los ajustes aplicados, sobre todo con AL\_I11. En el caso del coeficiente de correlación, los ajustes no muestran mejoras sobre lo que tiene el R-CLIPER. Para el sesgo volumétrico, para las categorías TS, H1, H2 y H3 se observa que las cantidades de lluvia que hay dentro del  $r_m$  se acercan más a las obtenidas en el IMERG.

Para los datos del campo de lluvia que están después del radio de máximos vientos [\(Figura V.3\)](#page-113-1), se observa que los valores promedio de la RECM de AL\_I10 y AL\_I13 se encuentran cercanos al modelo R-CLIPER, pero a su vez logran disminuir un poco este error en las categorías de huracanes. El coeficiente de correlación de los ajustes no mejoran en comparación al modelo R-CLIPER, de hecho, AL\_I11 se encuentra en los mismos valores que este. Observando el sesgo volumétrico, el ajuste de AL\_I13 muestra una relación de lluvia muy cercana al IMERG, a excepción de H4 dónde subestima la lluvia y de H3 donde el R-CLIPER tiene una mejor relación, pero aun así se encuentra cerca.

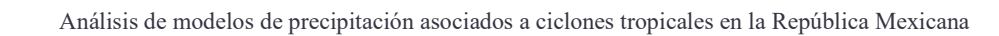

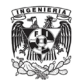

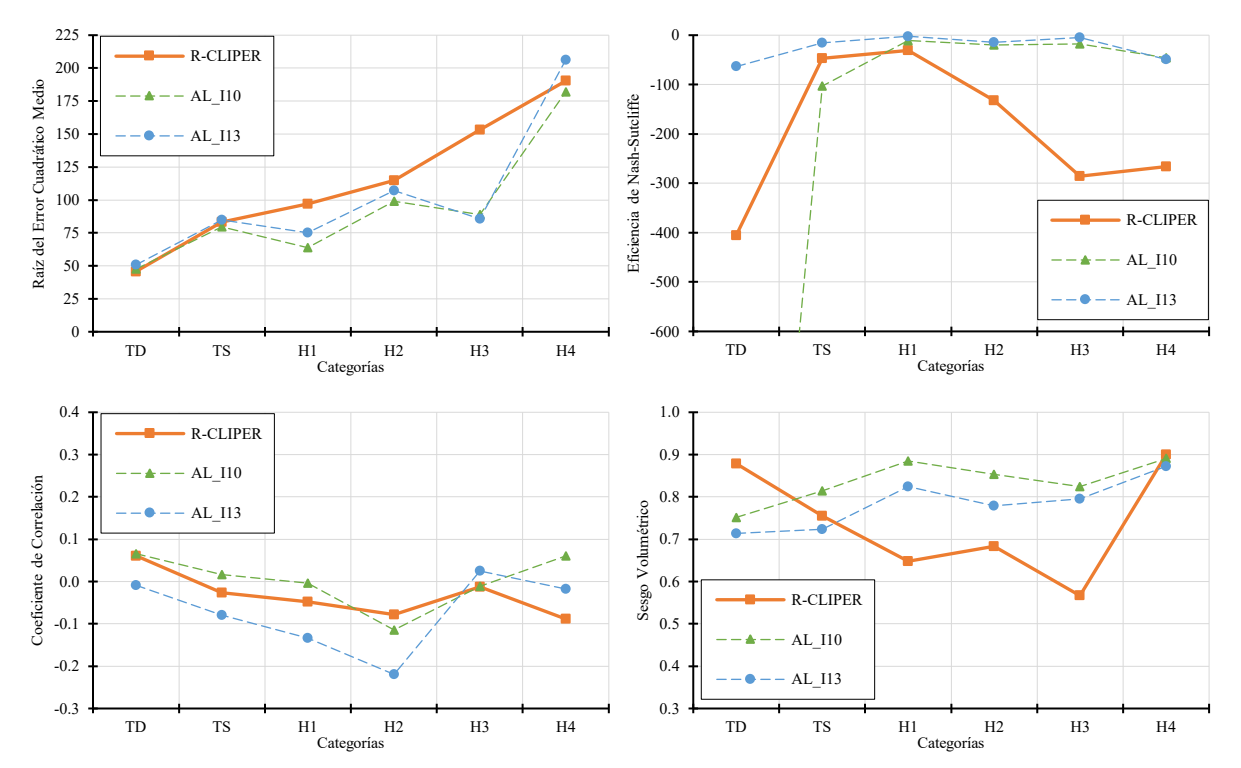

<span id="page-113-0"></span>**Figura V.2.** *Comparación de estadísticos de relación de los ajustes del R-CLIPER considerando el campo de lluvia dentro del rm en el Atlántico.*

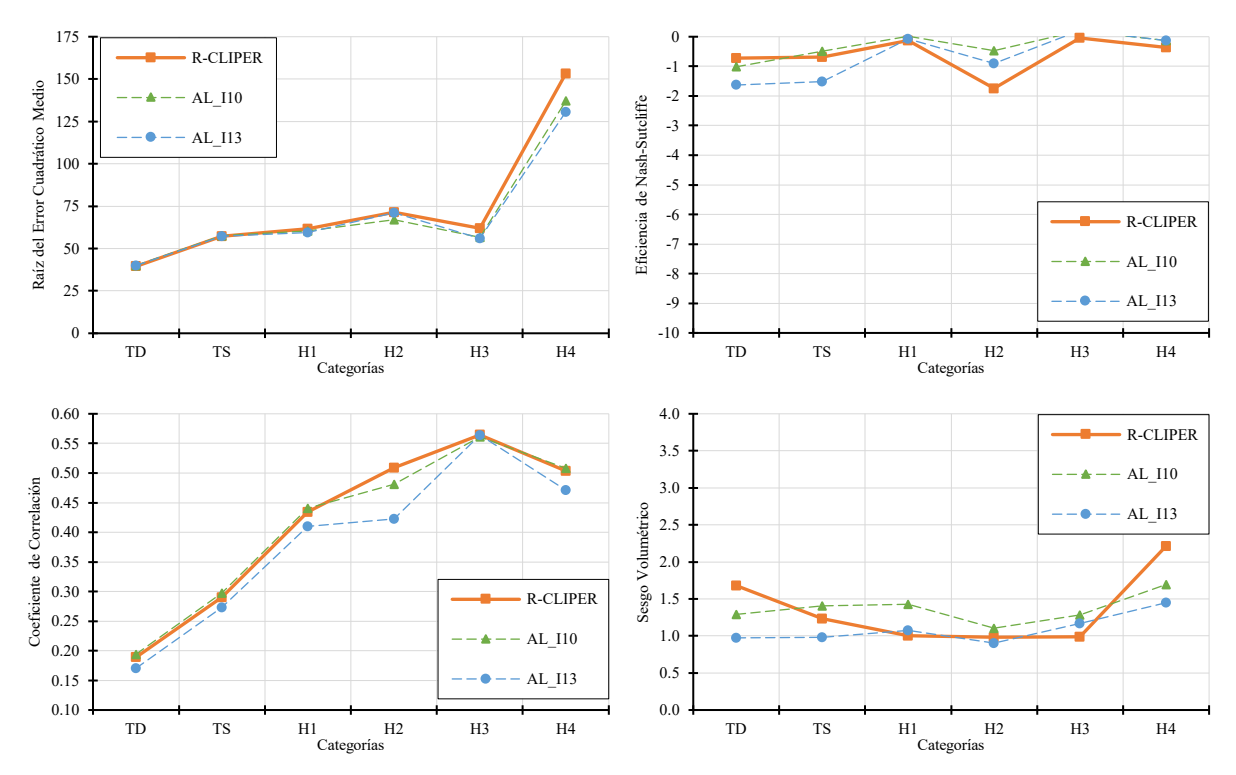

<span id="page-113-1"></span>**Figura V.3.** *Comparación de estadísticos de relación de los ajustes del R-CLIPER considerando el campo de lluvia fuera del rm en el Atlántico.*

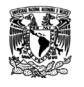

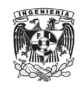

En la [Figura V.4](#page-114-0) se muestra el radio de máximos vientos promedio por categorías. En todos los ajustes cambia la tendencia del R-CLIPER, de que los radios van disminuyendo mientras aumenta la categoría, ya que no siguen totalmente este patrón. Los radios aún se encuentran dentro de la ventana de 1°, por lo que la concentración de la lluvia y vientos fuertes sigue siendo en el centro. En el caso de AL\_I10, se debe recordar que se utilizó la ubicación promedio del centroide para el ajuste de  $r_m$ , y para Al I13 se obtuvo la ecuación lineal con los centroides de los registros diarios del IMERG. Debido a esto, en la [Tabla V.2](#page-114-1) se comparan estos radios con las ubicaciones promedio de los centroides por categoría del IMERG.

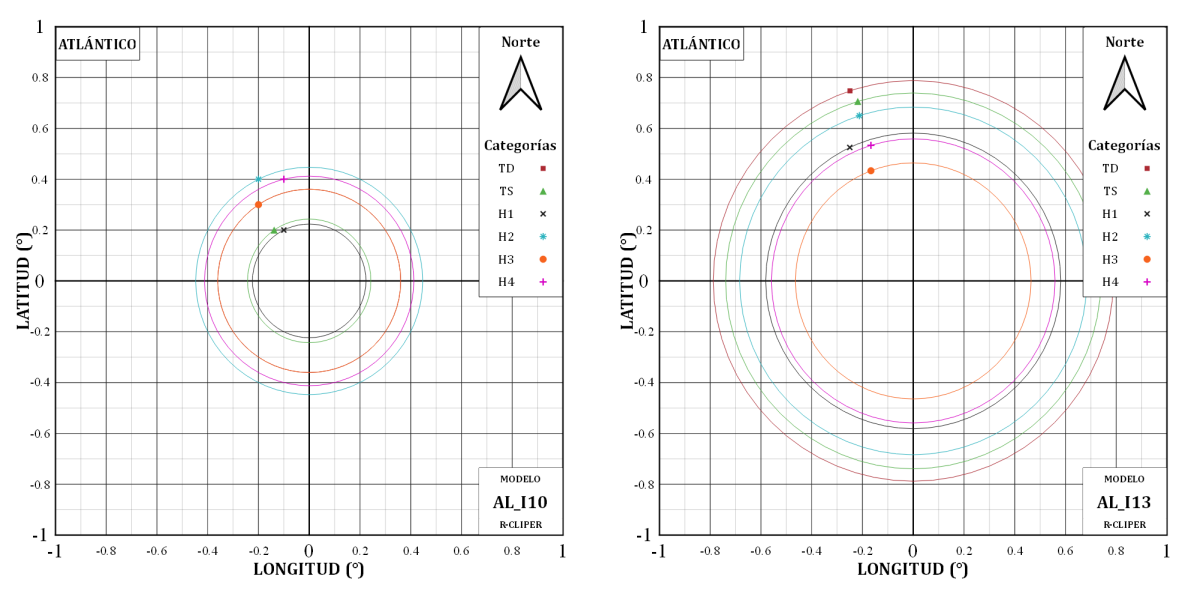

<span id="page-114-1"></span><span id="page-114-0"></span>**Figura V.4.** *Ubicación promedio del máximo respecto al ojo del huracán de los ajustes del R-CLIPER en el Atlántico.*

| Categoría      | <b>IMERG</b><br>(km) | <b>R-CLIPER</b><br>(km) | <b>AL I10</b><br>(km) | AL 113<br>(km) |
|----------------|----------------------|-------------------------|-----------------------|----------------|
| TD.            | 39.62                | 47.23                   | 39.66                 | 86.70          |
| TS             | 27.56                | 45.15                   | 26.75                 | 81.31          |
| H1             | 27.33                | 35.08                   | 24.60                 | 63.93          |
| H <sub>2</sub> | 52.76                | 31.38                   | 49.19                 | 75.22          |
| H <sub>3</sub> | 41.60                | 22.87                   | 39.66                 | 51.07          |
| H4             | 46.44                | 13.33                   | 45.35                 | 61.46          |
|                |                      |                         |                       |                |

**Tabla V.2.** *Comparación de los radios de máximos vientos de los ajustes del R-CLIPER en el Atlántico.*

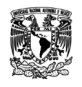

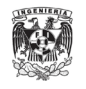

Los perfiles promedios de TD de los ajustes (**[Figura V.5](#page-116-0)**) pareciera que no tienen una mayor aproximación que lo obtenido por el R-CLIPER, lo mismo sucede para TS (**[Figura](#page-116-1)  [V.6](#page-116-1)**). Los datos registrados por el IMERG para estas categorías resultan como líneas rectas para sus perfiles promedios, por lo que no muestran con claridad donde se encuentra el  $r_m$  ni la caída de la curva que se genera con la segunda parte de la Ecuación [\(1\).](#page-23-1)

En las categorías de H1 [\(Figura V.7\)](#page-116-2), H2 [\(Figura V.8\)](#page-117-0), H3 [\(Figura V.9\)](#page-117-1) y H4 [\(Figura](#page-117-2)  [V.10\)](#page-117-2), se puede observar que los ajustes logran tener una mayor aproximación al valor del máximo del IMERG, solo que a diferentes distancias del ojo.

El ajuste AL I10 al tener un valor determinado de  $r_m$ , ayuda a tener un perfil muy cercano al del IMERG, sobre todo dentro de este. Sin embargo, el ajuste AL\_I13, a pesar de que el  $r_m$  tiene mayor distancia en comparación, la caída de la curva compensa lo poco que varía en los 0.5° de distancia.

En la [Tabla V.3,](#page-115-0) los valores del error para TD y TS siguen siendo menores con el modelo R-CLIPER; sin embargo, como se observó, los ajustes AL\_I10 y AL\_I13 disminuyen este error en las demás categorías, mejorando la similitud entre los valores del IMERG.

Se puede dar mayor peso a lo que sucede para la categorías de huracanes, ya que para TD y TS, la estructura del ciclón tropical aún no se encuentra formada por completo; siguen siendo muy dispersas y no tiene características tan notables de la concentración de la lluvia.

<span id="page-115-0"></span>

| Modelo          | <b>TD</b> | TS   | H1   | H2   | H3   | H4   | Promedio |
|-----------------|-----------|------|------|------|------|------|----------|
| <b>R-CLIPER</b> | 9.4       | 16.7 | 32.6 | 37.5 | 52.7 | 88.4 | 39.6     |
| AL 110          | 10.5      | 15.3 | 16.8 | 18.9 | 19.0 | 57.3 | 22.9     |
| AL 113          | 13.1      | 19.8 | 15.4 | 31.4 | 17.8 | 29.4 | 21.2     |

**Tabla V.3***. La RECM de los perfiles promedio de los ajustes lineales del R-CLIPER en el Atlántico.*

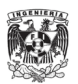

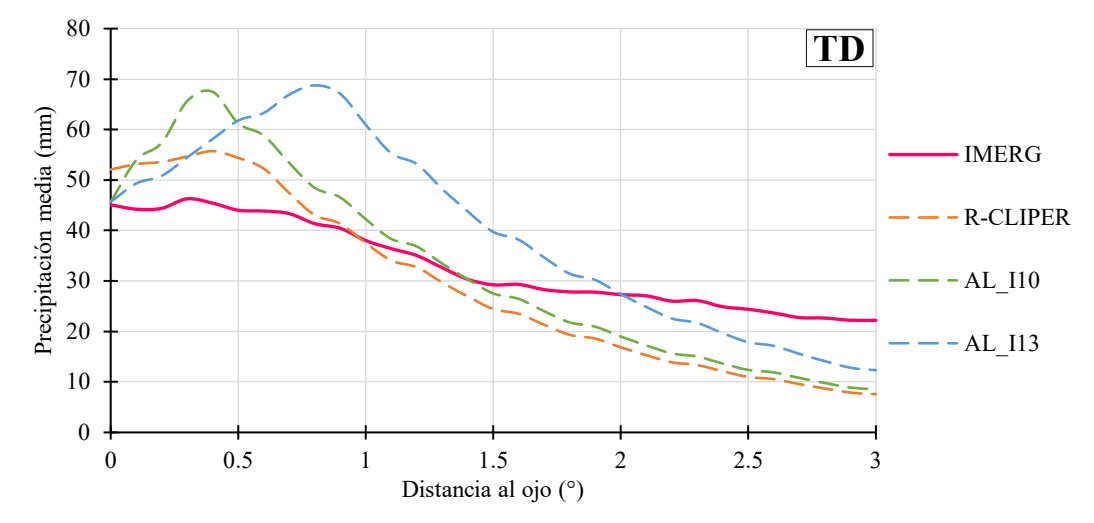

<span id="page-116-0"></span>**Figura V.5.** *Comparación de perfiles promedios de los ajustes del R-CLIPER para TD en el Atlántico.*

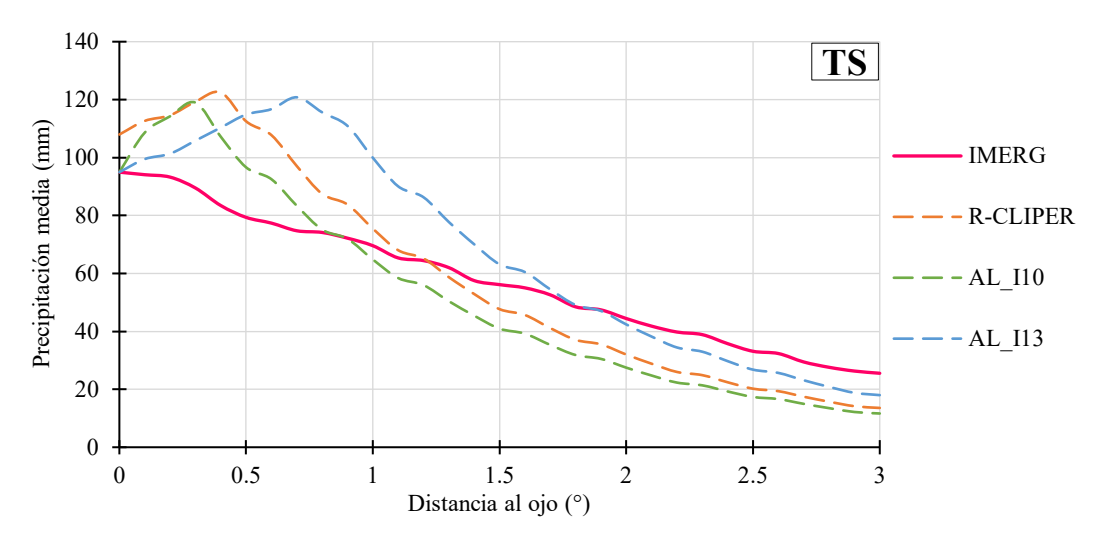

<span id="page-116-1"></span>**Figura V.6.** *Comparación de perfiles promedios de los ajustes del R-CLIPER para TS en el Atlántico.*

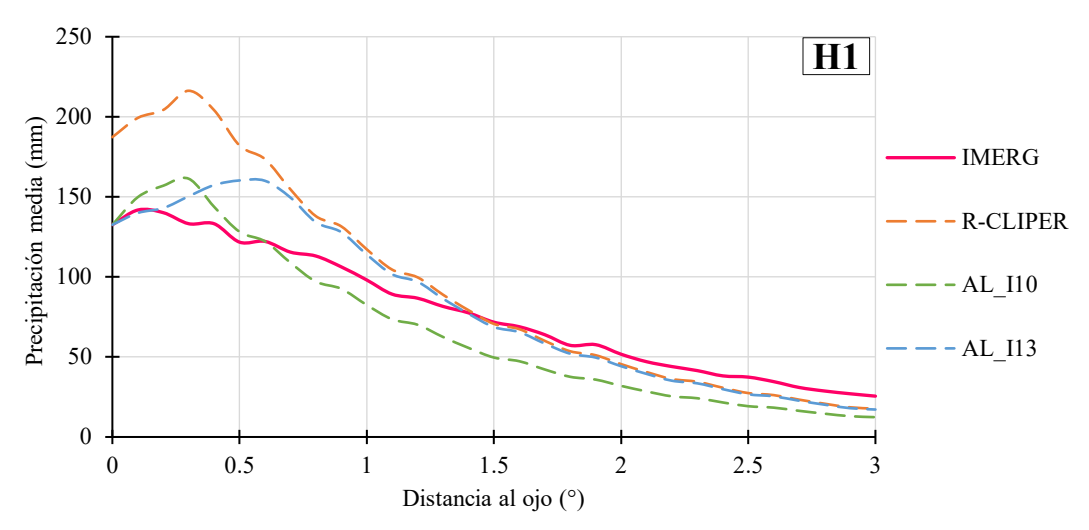

<span id="page-116-2"></span>**Figura V.7.** *Comparación de perfiles promedios de los ajustes del R-CLIPER para H1 en el Atlántico.*

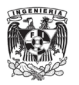

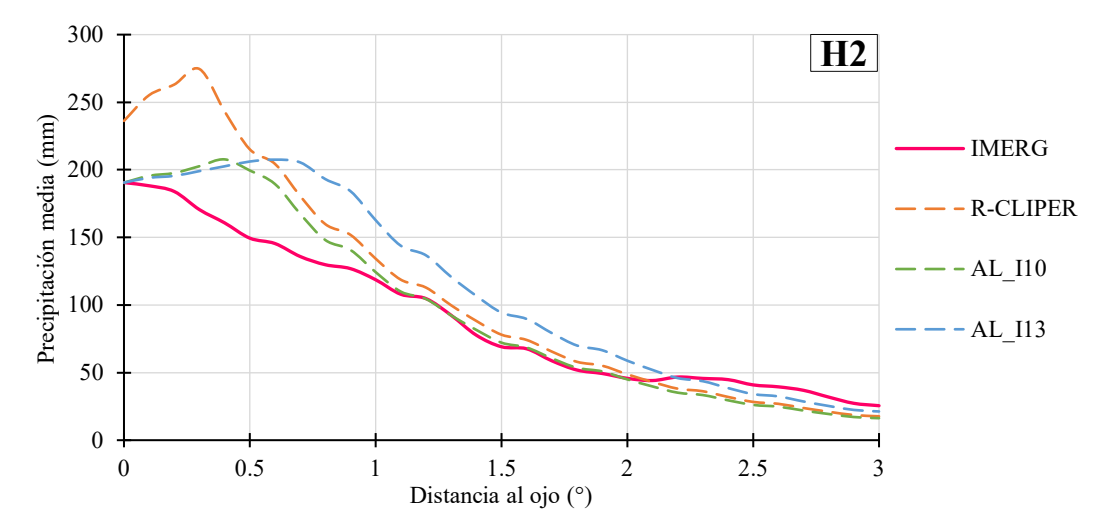

<span id="page-117-0"></span>**Figura V.8.** *Comparación de perfiles promedios de los ajustes del R-CLIPER para H2 en el Atlántico.*

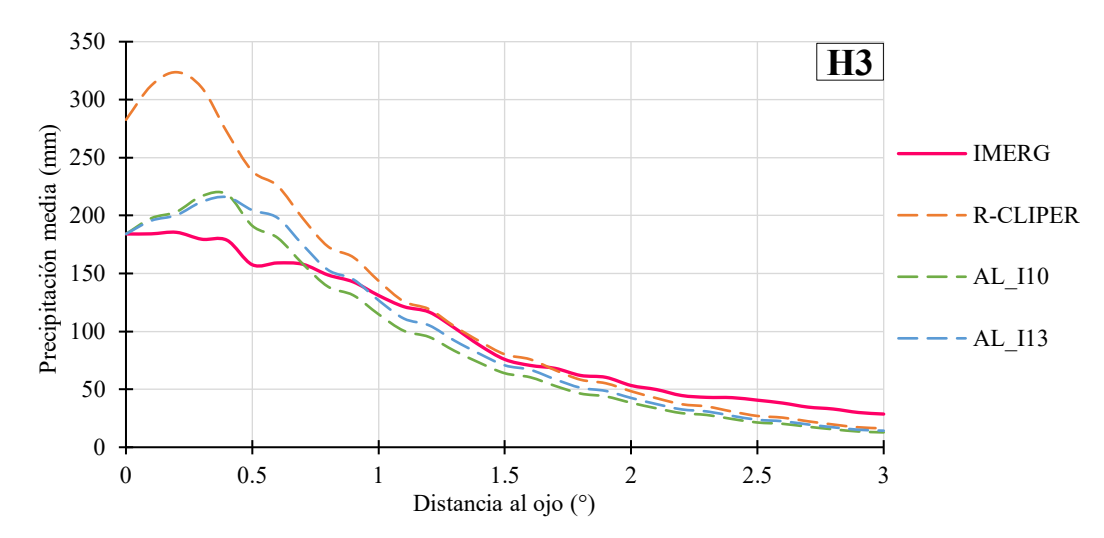

<span id="page-117-1"></span>**Figura V.9.** *Comparación de perfiles promedios de los ajustes del R-CLIPER para H3 en el Atlántico.*

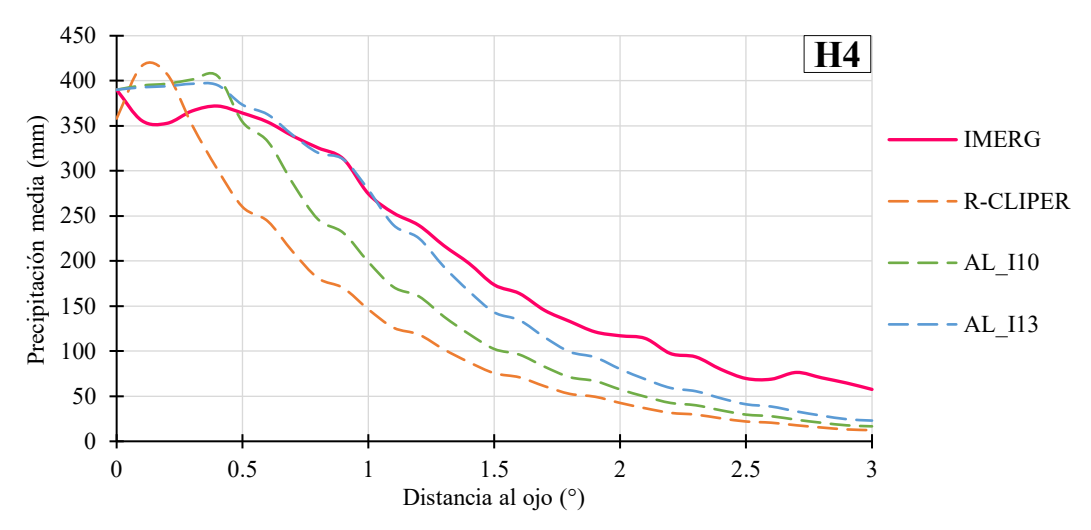

<span id="page-117-2"></span>**Figura V.10.** *Comparación de perfiles promedios de los ajustes del R-CLIPER para H4 en el Atlántico.*

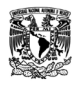

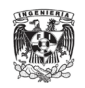

El análisis de los estadísticos de relación de los perfiles promedios de cada escenario, se muestran en la [Figura V.11](#page-118-0) y en la [Figura V.12,](#page-119-0) dentro del radio de máximos vientos y fuera de este respectivamente. En general, se puede observar que los ajustes AL\_I10 y AL\_I13 son los que resaltan al tener menores errores, una sesgo volumétrico cercano a uno y coeficientes de correlación iguales o mayores a los obtenidos con el modelo R-CLIPER.

Del [Anexo 26](#page-186-0) al [Anexo 31,](#page-188-0) se presentan los campos de lluvia media generados por los ajustes lineales del R-CLIPER. Ambos ajustes tienen campos de lluvia similares al R-CLIPER en todas las categorías, pero con variación de su radio de máximos vientos. Se observa una mayor concentración de la lluvia en el ojo del huracán para el ajuste de AL\_I10, mientras que en AL\_I13 los máximos se extiende entre los 100 y 150 km.

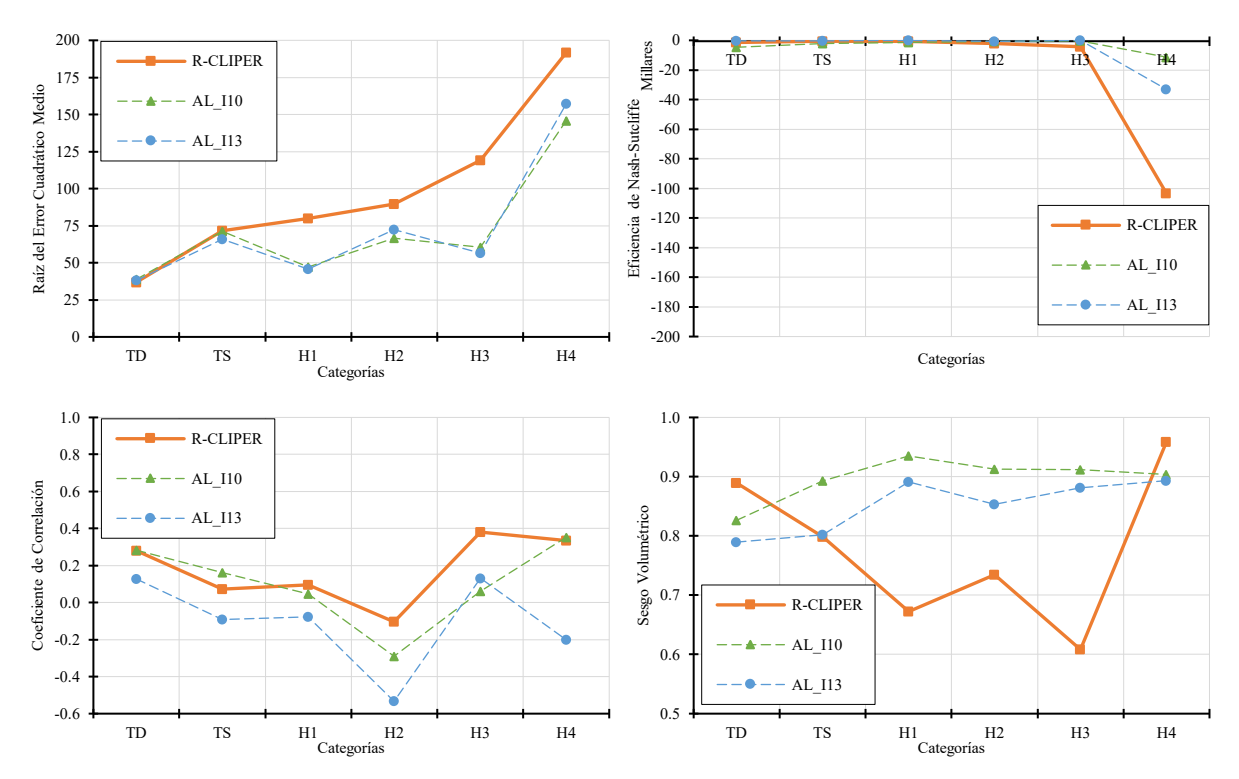

<span id="page-118-0"></span>**Figura V.11.** *Comparación de estadísticos de relación de los ajustes del R-CLIPER considerando el perfil promedio dentro del rm en el Atlántico.*

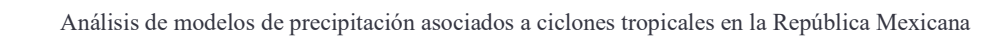

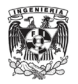

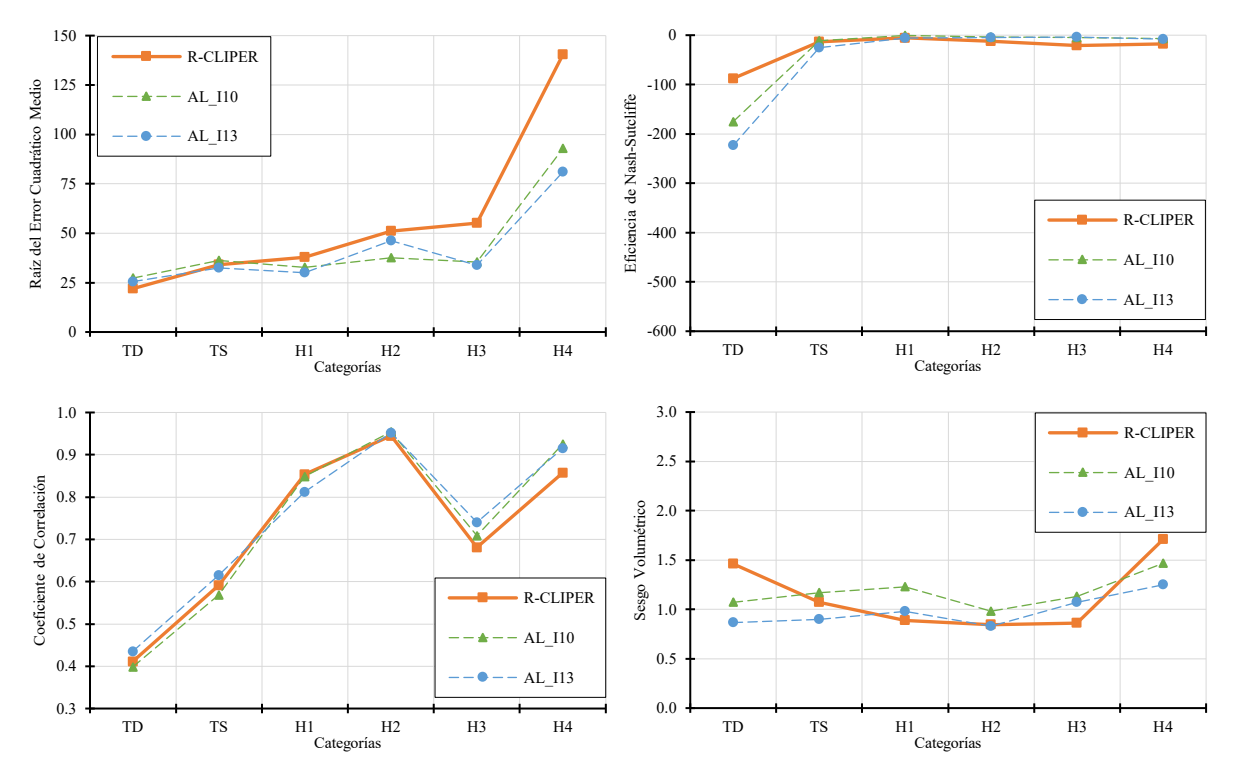

<span id="page-119-0"></span>**Figura V.12.** *Comparación de estadísticos de relación de los ajustes del R-CLIPER considerando el perfil promedio fuera del rm en el Atlántico.*

#### *V.1.2. Ajuste de parámetros para ciclones tropicales en el Pacífico*

Los principales indicadores de lluvia para los ajustes lineales del R-CLIPER [\(Figura V.13\)](#page-120-0) muestran que, al igual que en el Atlántico, que el ajuste AL\_I13 tiene valores próximos a los datos del IMERG pero que sobreestima un poco la precipitación media y acumulada.

Para la precipitación máxima, no hay algún ajuste que se le acerque a los valores del IMERG, por lo que el modelo R-CLIPER sigue siendo el más cercano. Esto debido a que los ajustes usan la misma ecuación lineal para determinar  $T_m$ . Sin embargo, si se usará el máximo de cada campo y se obtuviera su ecuación lineal, se sobreestimaría la lluvia en todos los demás estadísticos.

El porcentaje de área que cubre la lluvia sigue siendo del cien por ciento; sin embargo, para lluvias mayores a 10 mm el ajuste AL\_I10 considera que hay parte del campo de lluvias seco.

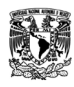

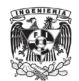

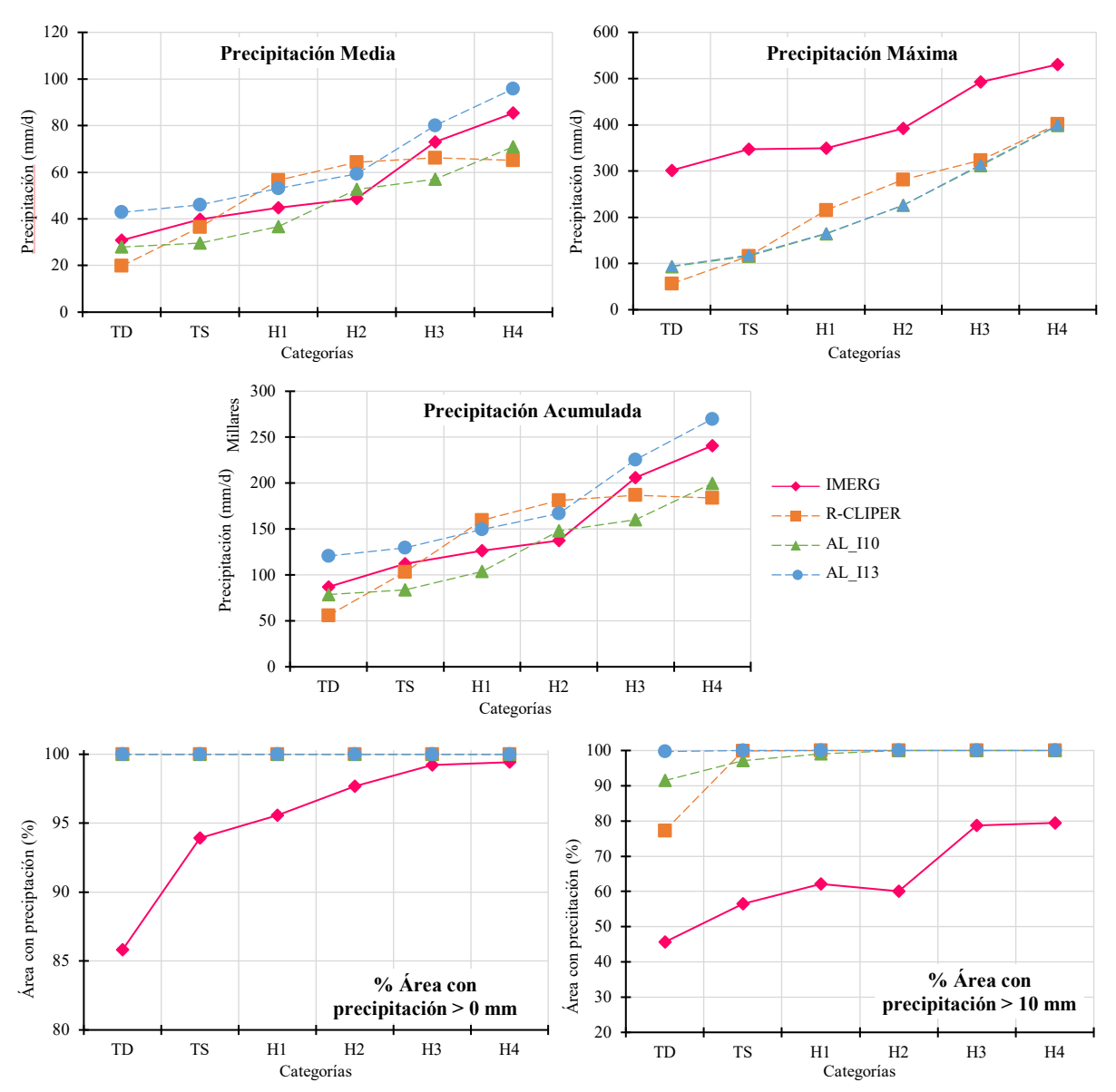

<span id="page-120-0"></span>**Figura V.13.** *Principales indicadores de la intensidad de la lluvia de los ajustes del R-CLIPER en el Pacífico.*

El ajuste AL\_I13 logra reducir la RECM en todos los estadísticos [\(Tabla V.4\)](#page-121-0) en comparación con el modelo R-CLIPER; excepto por la precipitación acumulada que, aunque no logra disminuir y más bien agranda este error, el aumento de este no tiene mucha diferencia al obtenido por el R-CLIPER.

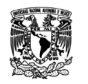

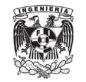

| <b>Iteración</b> | Precipitación<br>media<br>(mm) | Precipitación<br>máxima<br>(mm) | Precipitación<br>acumulada<br>(mm) | % Área con<br>precipitación<br>$> 0$ mm | % Área con<br>precipitación<br>$>10$ mm |
|------------------|--------------------------------|---------------------------------|------------------------------------|-----------------------------------------|-----------------------------------------|
| <b>R-CLIPER</b>  | 12.7                           | 177.5                           | 35756.8                            | 6.6                                     | 33.6                                    |
| AL 110           | 10.5                           | 186.8                           | 29637.2                            | 6.6                                     | 35.5                                    |
| AL 113           | 9.3                            | 185.5                           | 25978.8                            | 6.6                                     | 38.1                                    |

<span id="page-121-0"></span>**Tabla V.4.** *La RECM del promedio de los estadísticos de precipitación media, máxima, acumulada y porcentaje de área de los ajustes del R-CLIPER en el Pacífico.*

En los estadísticos de relación de los datos del campo de lluvia dentro del radio de máximos vientos [\(Figura V.14\)](#page-121-1), muestra que los valores de la RECM disminuyen con los ajustes aplicados. Para el coeficiente de correlación, los ajustes no muestran mejoras sobre lo que tiene el R-CLIPER. En el sesgo volumétrico, los ajustes logran tener una buena relación con la cantidad de lluvia que cae en R-CLIPER. Por último, la ENS es negativa para todo los ajustes, realmente no hay un ajuste que sea eficiente para los datos del IMERG.

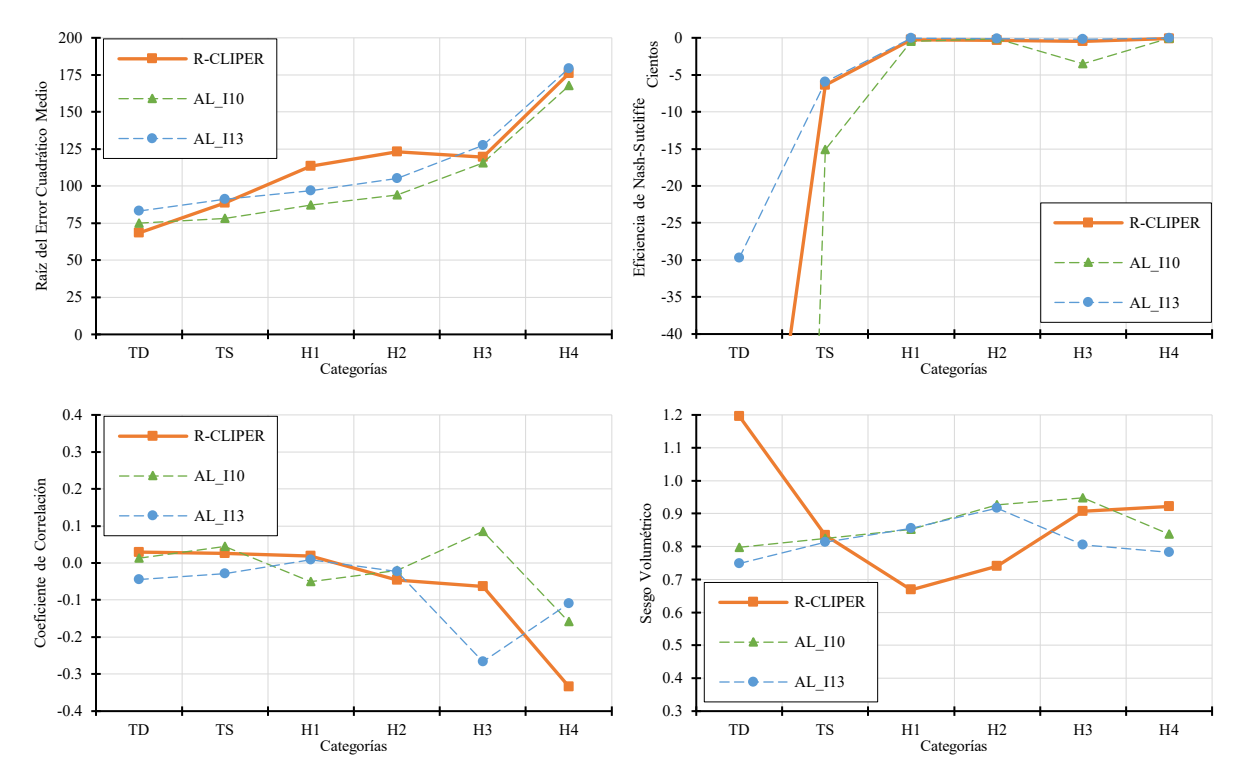

<span id="page-121-1"></span>**Figura V.14.** *Comparación de estadísticos de relación de los ajustes del R-CLIPER considerando el campo de lluvia dentro del rm en el Pacífico.*

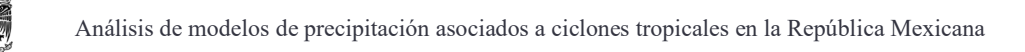

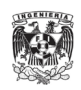

Para los datos del campo de lluvia que están después del radio de máximos vientos [\(Figura V.15\)](#page-122-0), se observa que los valores promedio de la RECM del ajuste AL\_I13 logra disminuir un poco este error en las categorías de huracanes. El coeficiente de correlación de los ajustes no son mejores en comparación al modelo R-CLIPER, pero se mantienen. Para el sesgo volumétrico, el ajuste de AL\_I13 tiende a tener una mejor relación en este índice. Los valores de la ENS siguen sin ser favorables para ningún ajuste.

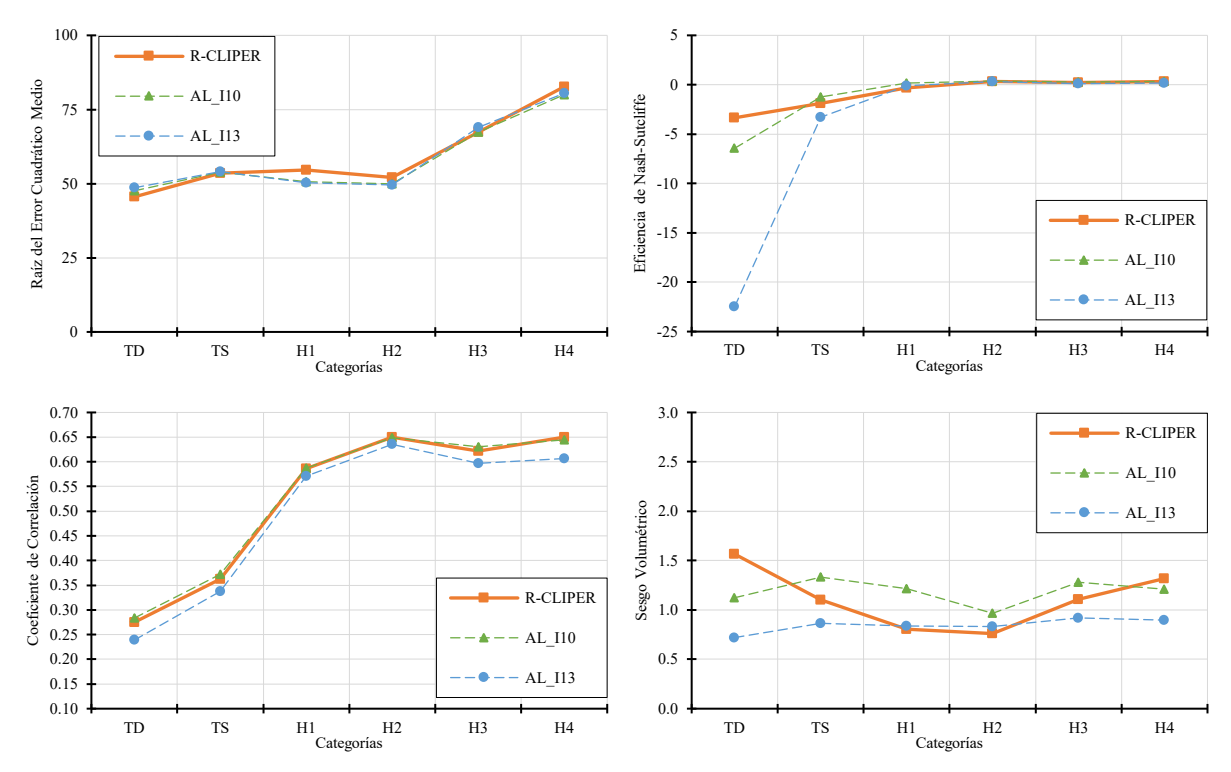

<span id="page-122-0"></span>**Figura V.15.** *Comparación de estadísticos de relación de los ajustes del R-CLIPER considerando el campo de lluvia fuera del rm en el Pacífico.*

En los radios de máximos vientos promedio por categorías [\(Figura V.16\)](#page-123-0), se observa que todos los radios siguen estando dentro de la ventana de 1°. En el ajuste AL\_I10 tiende a tener los radios muy cercanos al centro, mientras que para AL\_I13 considera radios más extensos y variables, su valores se pueden ver en la [Tabla V.5](#page-123-1)

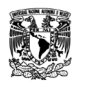

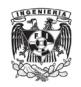

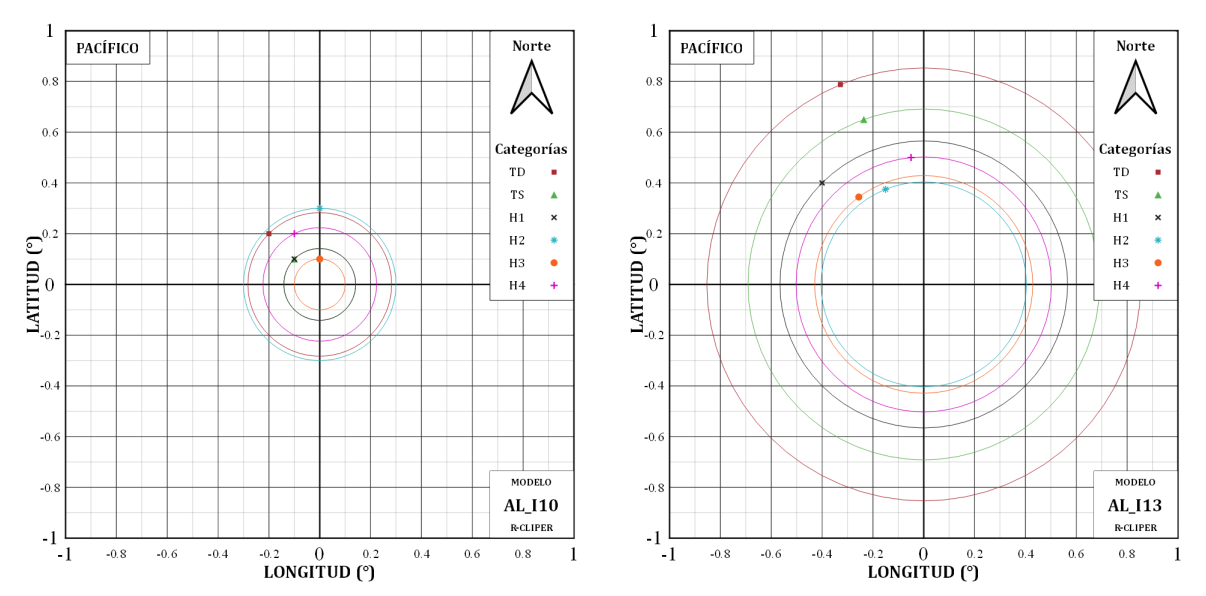

<span id="page-123-1"></span><span id="page-123-0"></span>**Figura V.16.** *Ubicación promedio del máximo respecto al ojo del huracán de los ajustes del R-CLIPER en el Pacífico.*

| Categoría      | <b>IMERG</b><br>(km) | <b>R-CLIPER</b><br>(km) | <b>AL 110</b><br>(km) | <b>AL I13</b><br>(km) |
|----------------|----------------------|-------------------------|-----------------------|-----------------------|
| TD             | 29.13                | 50.73                   | 31.11                 | 93.84                 |
| TS             | 16.89                | 45.93                   | 15.56                 | 76.06                 |
| H1             | 16.50                | 36.16                   | 15.56                 | 62.22                 |
| H <sub>2</sub> | 32.54                | 28.48                   | 33.00                 | 44.43                 |
| H <sub>3</sub> | 13.30                | 23.81                   | 11.00                 | 47.18                 |
| H4             | 26.77                | 16.17                   | 24.60                 | 55.27                 |

**Tabla V.5.** *Comparación de los radios de máximos vientos de los ajustes del R-CLIPER en el Pacífico.*

El perfil promedio de TD del IMERG, a diferencia del Atlántico, tiene una forma más parecida a la curva que simula la disminución de la lluvia conforme se va alejando del ojo. En la [Figura V.17,](#page-124-0) se puede observar que el ajuste AL\_I10 tiene una aproximación cercana a está curva, mientras que el modelo R-CLIPER y AL\_I13 se alejan. Sin embargo, el valor máximo es sobreestimado por los ajustes y subestimado por el R-CLIPER.

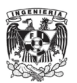

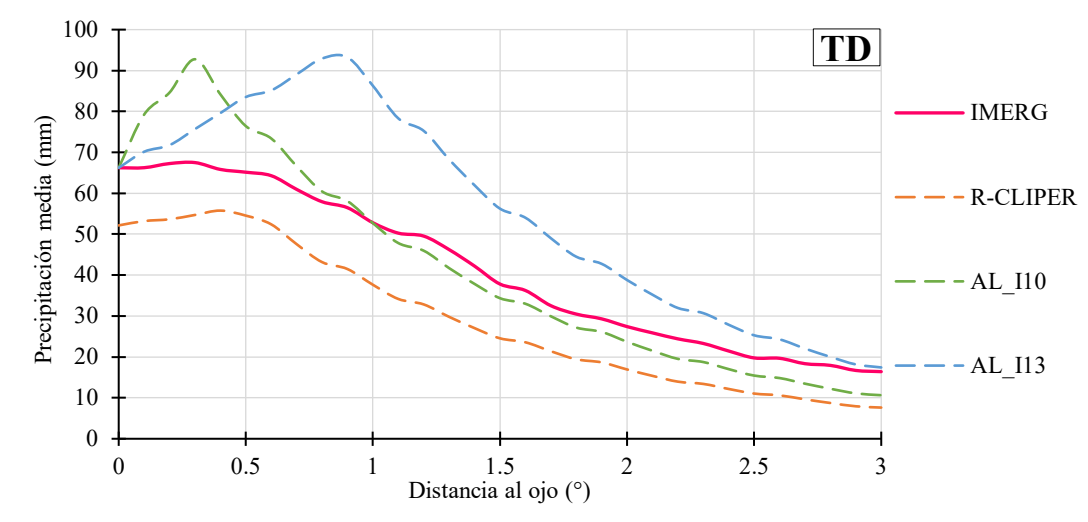

<span id="page-124-0"></span>**Figura V.17.** *Comparación de perfiles promedios de los ajustes del R-CLIPER para TD en el Pacífico.*

Para la categoría TS [\(Figura V.18\)](#page-125-0), el modelo R-CLIPER sigue siendo mejor opción que los ajustes aplicados, tanto AL\_I10 como AL\_I13 tienen la forma de la curva, pero uno subestima la lluvia y el otro la sobreestima. Los valores máximos de los ajuste tiende a ser parecidos a los calculados con la ecuación original del R-CLIPER, que a su vez se observa una similitud con el perfil promedio de IMERG.

En las categorías de huracanes, se puede observar cómo los dos ajustes tienden a tener una aproximación bastante fuerte con los perfiles obtenidos del IMERG. Para H1 [\(Figura](#page-125-1)  [V.19\)](#page-125-1), AL\_I13 tiene una aproximación al IMERG muy favorable, mejorando la obtenida por el modelo R-CLIPER. En H2 [\(Figura V.20\)](#page-125-2) los dos ajustes parecieran tener una aproximación demasiada cercana a los valores, a tal grado de que los espacios entre los perfiles son mínimos. Para H3 [\(Figura V.21\)](#page-126-0) y H4 [\(Figura V.22\)](#page-126-1), el ajuste de AL\_I10 es que se acerca más junto con el R-CLIPER.

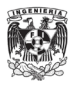

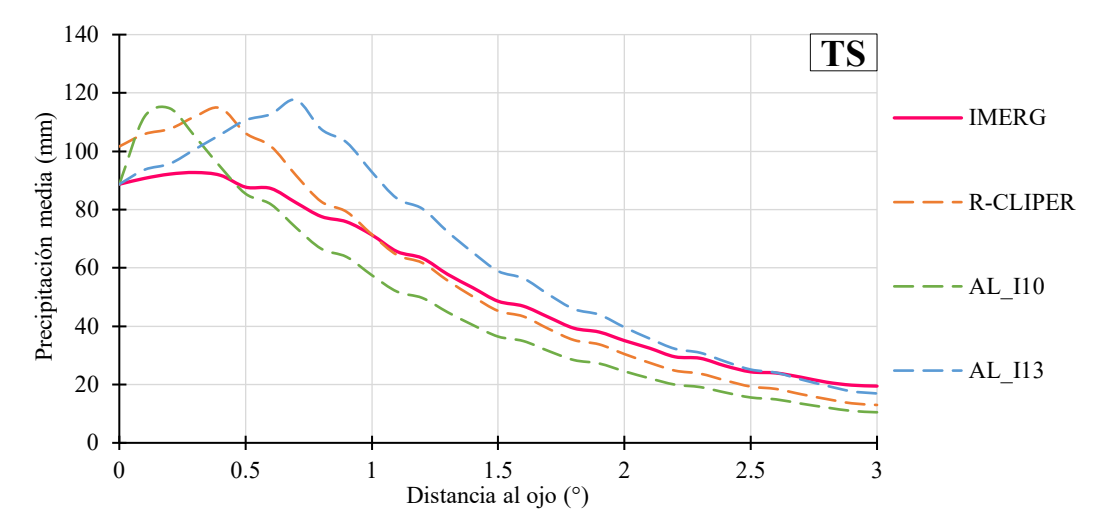

<span id="page-125-0"></span>**Figura V.18.** *Comparación de perfiles promedios de los ajustes del R-CLIPER para TS en el Pacífico.*

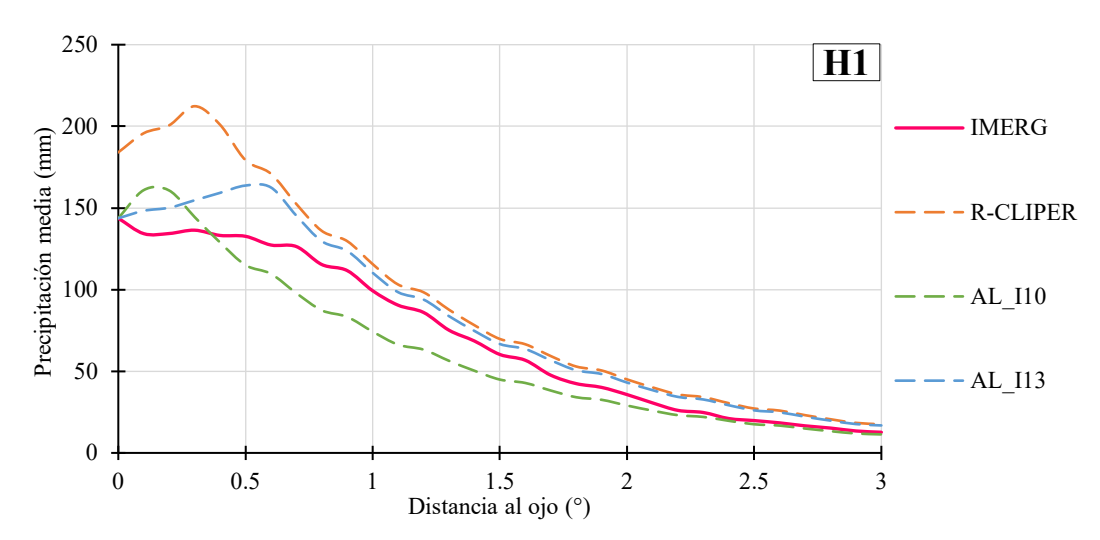

<span id="page-125-1"></span>**Figura V.19.** *Comparación de perfiles promedios de los ajustes del R-CLIPER para H1 en el Pacífico.*

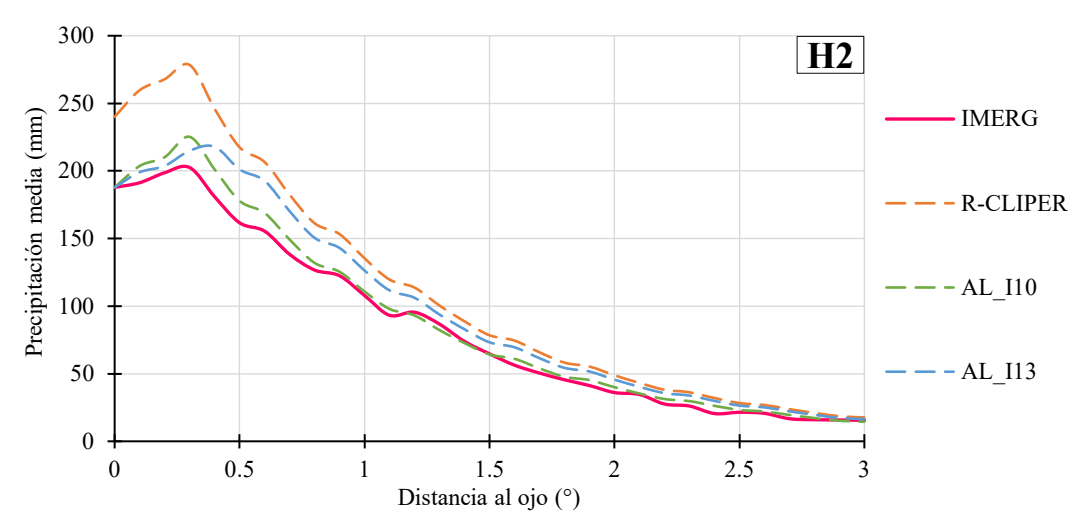

<span id="page-125-2"></span>**Figura V.20.** *Comparación de perfiles promedios de los ajustes del R-CLIPER para H2 en el Pacífico.*

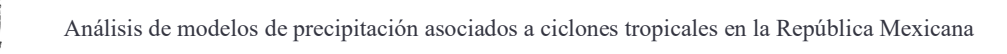

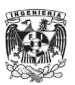

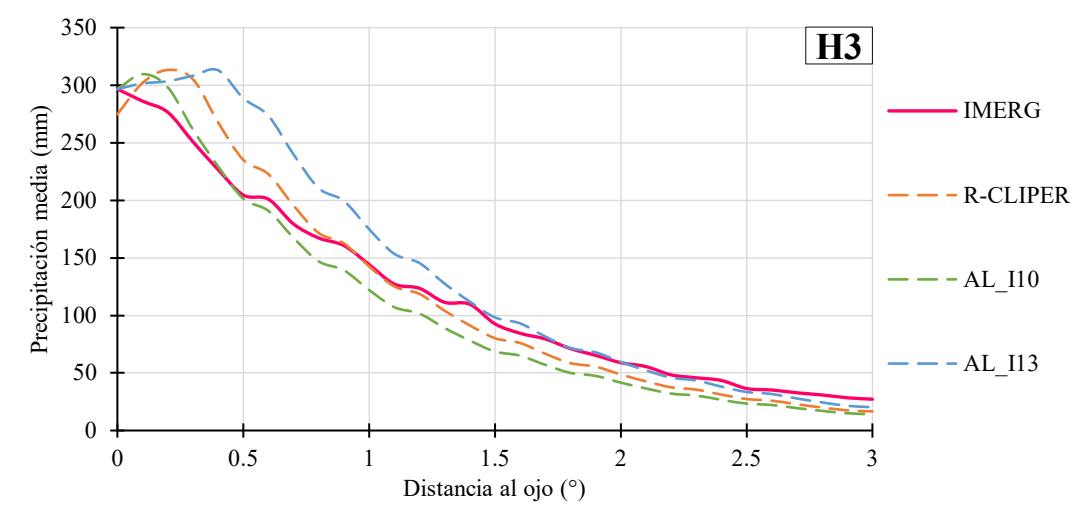

<span id="page-126-0"></span>**Figura V.21.** *Comparación de perfiles promedios de los ajustes del R-CLIPER para H3 en el Pacífico.*

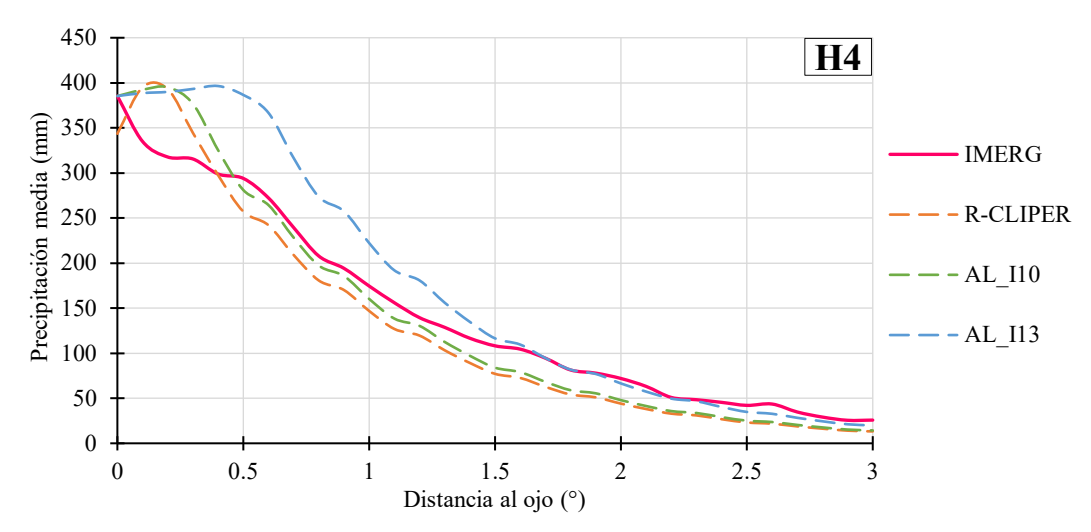

<span id="page-126-1"></span>**Figura V.22.** *Comparación de perfiles promedios de los ajustes del R-CLIPER para H4 en el Pacífico.*

En la [Tabla V.6,](#page-127-0) el ajuste de AL\_I10 disminuye el error obtenido por el R-CLIPER para todas las categorías. Como se ha visto, los campos de lluvia del IMERG en el Pacífico resultan ser muy simétricas, por lo que asociarle las ubicaciones promedio de los centroides como el radio máximo de vientos, ayuda a generalizar la concentración de la lluvia dependiendo de la categoría, lo cual no sucede en el Atlántico.

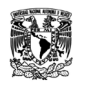

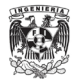

<span id="page-127-0"></span>

| Modelo   | TD   | <b>TS</b>          | H1        | H <sub>2</sub> | <b>H3</b> | H4   | Promedio |
|----------|------|--------------------|-----------|----------------|-----------|------|----------|
| R-CLIPER | 12.2 | 9.2 29.9           |           | 34.1           | 18.6      | 30.1 | 22.4     |
| AL 110   | 8.2  | 11.4 15.7 8.1 17.8 |           |                |           | 26.3 | 14.6     |
| AL 113   | 17.6 |                    | 14.1 13.3 | 16.5           | 33.0      | 44.8 | 23.2     |

**Tabla V.6***. La RECM de los perfiles promedio de los ajustes lineales del R-CLIPER en el Pacífico.*

El análisis de los estadísticos de relación de los perfiles promedios de cada escenario, se muestran en la [Figura V.23y](#page-128-0) en l[a Figura V.24,](#page-128-1) dentro del radio de máximos vientos y fuera de este respectivamente. Se observa que los ajustes solo disminuyen el error para la categoría H2 y solo dos ajustes lo disminuyen para H4, en las otras categoría el R-CLIPER tiene el menor error. Esto mismo sucede para el coeficiente de correlación, el modelo R-CLIPER tienen mejores valores en comparación. En cuestión del sesgo volumétrico, el R-CLIPER y el ajuste AL\_I13 son los más próximos en la cantidad de lluvia que se registra en el IMERG.

Del [Anexo 32](#page-189-0) al [Anexo 37,](#page-191-0) se presentan los campos de lluvia media de los ajustes del R-CLIPER para el Pacífico. Al igual que en el Atlántico, el ajuste AL\_I10 tiene una mayor concentración en el centro de la tormenta, mientras que AL\_I13 tiene una condensación de lluvia dentro de radios de hasta 100 km.

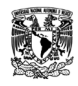

Análisis de modelos de precipitación asociados a ciclones tropicales en la República Mexicana

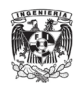

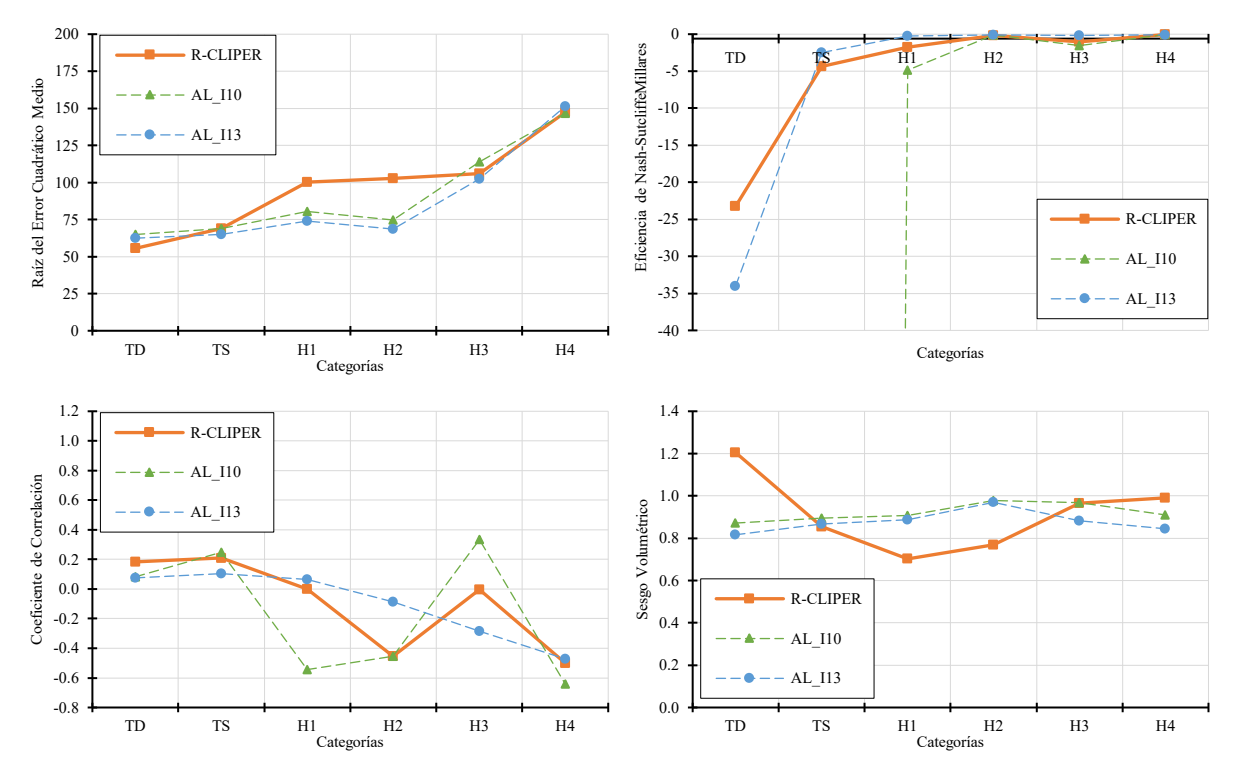

<span id="page-128-0"></span>**Figura V.23.** *Comparación de estadísticos de relación de los ajustes del R-CLIPER considerando el perfil promedio dentro del rm en el Pacífico.*

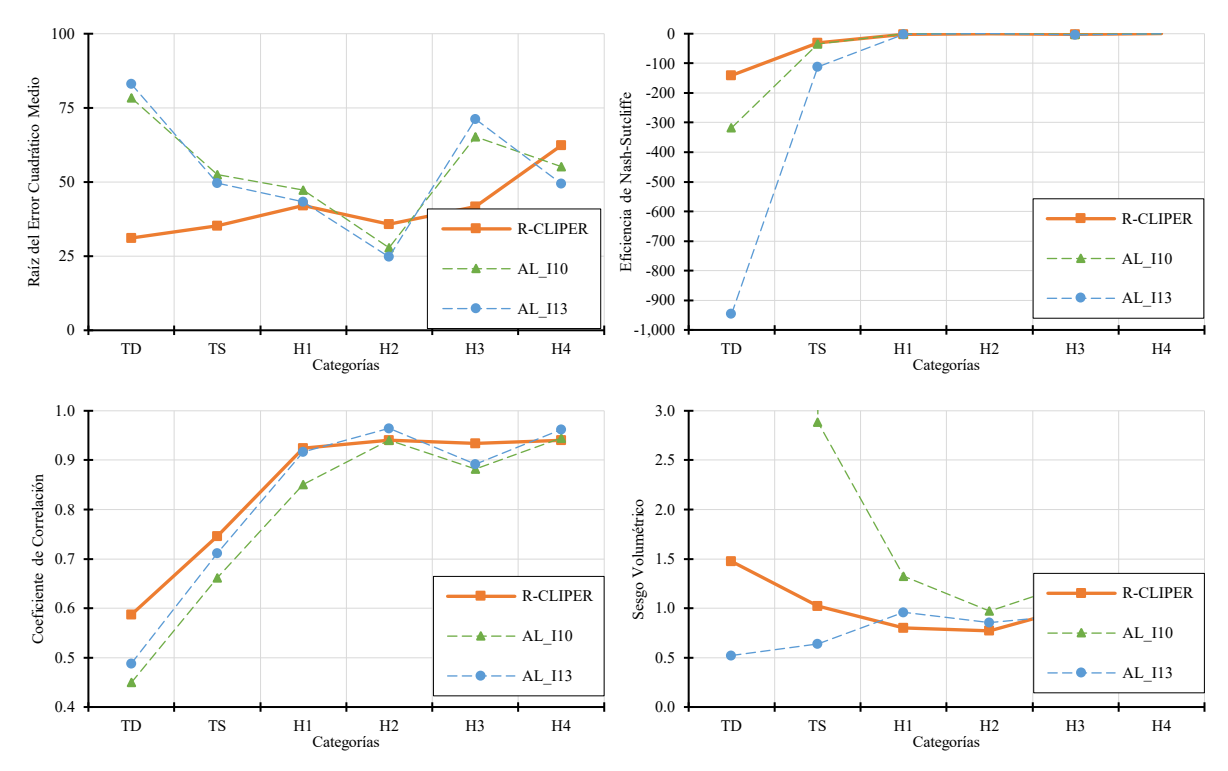

<span id="page-128-1"></span>**Figura V.24.** *Comparación de estadísticos de relación de los ajustes del R-CLIPER considerando el perfil promedio fuera del rm en el Pacífico.*

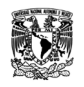

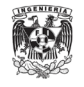

# **CONCLUSIONES Y COMENTARIOS FINALES**

El objetivo principal de este trabajo es determinar qué modelos de precipitaciones de ciclones tropicales existentes son aplicables a las condiciones generales de la República Mexicana. Para ello, se obtuvieron los campos de lluvia generados por cuatro modelos paramétricos: R-CLIPER, IPET, PHRaM y P-CLIPER.

Se calcularon los principales indicadores de la intensidad de lluvia y la distribución espacial respecto al ojo, además de los estadísticos de detección y relación de estos campos lluvias para ser comparados con la información de precipitación de los datos registrados del IMERG. Esto permitió definir que los modelos R-CLIPER y PHRaM producen, con gran aproximación, la lluvia de los ciclones tropicales que tuvieron presencia en el territorio mexicano.

En los ciclones tropicales del Atlántico, el PHRaM es el modelo que presenta una buena relación en cuestión de cantidad de lluvia que registran los campos de lluvia. Además, alcanza valores de precipitación máxima muy cercanos a los registrados en el IMERG. La distribución de la precipitación en los campos generados, tiende a tener una forma más realista a comparación de los otros modelos que obtienen campos de lluvia simétricos.

Mientras que en los registros del IMERG en el océano Pacífico, en general, presentan campos de lluvia muy simétricos, por lo que fácilmente el R-CLIPER tuvo gran aproximación con estos datos. Aunque no alcanza los valores máximos registrados, es el modelo que se encuentra cerca de ellos. El modelo PHRaM, para las tormentas que tienen lugar en este océano, tiende a sobreestimar los campos de lluvia.

Por practicidad, se eligió el modelo R-CLIPER para generar un ajuste a sus parámetros con los registro diarios del IMERG, tanto por el océano Atlántico como en el Pacífico. Este ajuste resultó con dos posibilidades: iteración AL\_I10 e iteración AL\_I13; ambas obtuvieron resultados que mejoran lo obtenido por el R-CLIPER. Sin embargo, tomando en cuenta que el ajuste del radio de máximos vientos en AL\_I13 es obtenido por una ecuación lineal que lo relaciona con la velocidad del viento, se considera el modelo propuesto más adecuado a las condiciones de la República Mexicana.

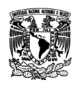

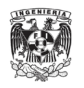

Los resultados obtenidos pueden tener cierto rango de error por varios factores, de los cuales se destacan dos principales. El primero es, que los modelos se desarrollaron en base a las estimaciones de lluvia del satélite de TRMM, lo cual puede influir en el análisis comparativo con los datos del IMERG. El segundo es, que los modelos utilizados en este trabajo son desarrollados para la costa atlántica de los Estados Unidos, por lo que no están hechos con los parámetros o condiciones que predominan en la República Mexicana y menos para usarse en ambos océanos.

Aunque en este trabajo se obtuvo resultados medios considerablemente buenos con el ajuste lineal del R-CLIPER, sería prudente incluir parámetros que tienen gran influencia en las precipitaciones generadas por los ciclones tropicales, como es el caso de la topografía con el modelo PHRaM, con el objetivo de determinar cómo la diversidad del territorio mexicano impacta la cantidad de lluvia que cae realmente. Se considera fundamental la profundización de estos modelos enfocados a las condiciones de México, debido a que pueden ser de gran utilidad en la integración de estudios de inundación que ayudan a prevenir o a estudiar los efectos de los ciclones tropicales en el país.

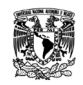

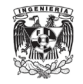

# **REFERENCIAS**

- Brackins, J. T., & Kalyanapu, A. J. (2020). Evaluation of parametric precipitation models in reproducing tropical cyclone rainfall patterns. *Journal of Hydrology*, *580*, 124255. https://doi.org/10.1016/j.jhydrol.2019.124255
- Chen, S. S., Knaff, J. A., & Marks, F. D. (2006). Effects of Vertical Wind Shear and Storm Motion on Tropical Cyclone Rainfall Asymmetries Deduced from TRMM. *Monthly Weather Review*, *134*(11), 3190–3208. https://doi.org/10.1175/MWR3245.1
- Geoghegan, K. M., Fitzpatrick, P., Kolar, R. L., & Dresback, K. M. (2018). Evaluation of a synthetic rainfall model, P-CLIPER, for use in coastal flood modeling. *Natural Hazards*, *92*(2), 699–726. https://doi.org/10.1007/s11069-018-3220-4
- Grieser, J., & Jewson, S. (2012). The RMS TC-Rain Model. *Meteorologische Zeitschrift*, *21*(1), 79–88. https://doi.org/10.1127/0941-2948/2012/0265
- Gu, J., Cui, X., & Hong, H. (2022). A Statistical-Based Model for Typhoon Rain Hazard Assessment. *Atmosphere*, *13*(8), 1172. https://doi.org/10.3390/atmos13081172
- Hernández Cerda, M. E., Azpra Romero, E., Carrasco Anaya, G., Delgado Delgado, O., & Villicaña Cruz, F. J. (2001). *Los ciclones tropicales de México* (Primera). *Temas selectos de geografía de México 1, Textos monográficos: Vol. 1*. Instituto de Geografía, UNAM.
- Interagency Performance Evaluation Task Force. (2006). *Performance evaluation of the New Orleans and Southeast Louisiana Hurricane Protection System: Draft final report of the Interagency Performance Evaluation Task Force.: Volume VIII – engineering and operational risk and reliability analysis: Appendix 8, Hazard Analysis* (Vol. 8). https://usace.contentdm.oclc.org/digital/collection/p266001coll1/id/2842
- Jáuregui, E., & Zitácuaro, I. (1995). El impacto de los ciclones tropicales del Golfo de México, en el estado de Veracruz. *La Ciencia Y El Hombre*, *7*(21), 75–119. https://cdigital.uv.mx/bitstream/handle/123456789/5331/199521p75.pdf?sequence=2
- Jiménez Espinosa, M., Matías Ramírez, L. G., Fuentes Mariles, ó. A., & Prieto González, R. (2007). *Ciclones Tropicales: Serie Fascículos* (2nd ed.). https://escuelanacionaldeproteccioncivil.edu.mx/biblioteca-virtual/fasiculos/ciclonestropicales/ciclonesfas.pdf
- Lonfat, M., Marks, F. D., & Chen, S. S. (2003). Precipitation Distribution in Tropical Cyclones Using the Tropical Rainfall Measuring Mission (TRMM) Microwave Imager: A Global

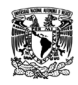

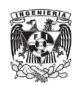

Perspective. *Monthly Weather Review*, *132*(7), 1645–1660. https://doi.org/10.1175/1520- 0493(2004)132<1645:PDITCU>2.0.CO;2

- Lonfat, M., Rogers, R., Marchok, T., & Marks, F. D. (2007). A Parametric Model for Predicting Hurricane Rainfall. *Monthly Weather Review*, *135*(9), 3086–3097. https://doi.org/10.1175/MWR3433.1
- Marks, F. D. Jr., & DeMaria, M. (2003). *Development of a Tropical Cyclone Rainfall Climatology and Persistence (R-CLIPER) Model.* Technical report, NOAA/OAR/AOML/Hurricane Research Division. https://www.nhc.noaa.gov/jht/final\_rep/R-CLIPER\_final.pdf
- Myers, V. A. (1975). *Storm tide frequencies on the South Carolina coast*. Office of Hydrology, National Weather Service, Silver Spring, Md. y 1975.
- Pradhan, R. K., Markonis, Y., Vargas Godoy, M. R., Villalba-Pradas, A., Andreadis, K. M., Nikolopoulos, E. I., Papalexiou, S. M., Rahim, A., Tapiador, F. J., & Hanel, M. (2022). Review of GPM IMERG performance: A global perspective. *Remote Sensing of Environment*, *268*, 112754. https://doi.org/10.1016/j.rse.2021.112754
- Salas Choquehuanca, A. J. (2022). *Validación de los datos de precipitación satelites GPM en la cuenca Madre de Dios, para el período de 2010 al 2019.* Universidad Nacional Amazoniza de Madre de Dios, Puerto Maldonado, Perú. https://repositorio.unamad.edu.pe/bitstream/handle/20.500.14070/828/004-2-3- 127.pdf?sequence=1&isAllowed=y
- Silva, R., Govaere, G., Salles, P., Bautista, G., & Díaz, G. (2003). Oceanographic vulnerability to hurricanes on the mexican coast. In J. M. Smith (Ed.), *Coastal Engineering 2002* (pp. 39– 51). World Scientific Publishing Company. https://doi.org/10.1142/9789812791306\_0004
- Tuleya, R. E., DeMaria, M., & Kuligowski, R. J. (2007). Evaluation of GFDL and Simple Statistical Model Rainfall Forecasts for U.S. Landfalling Tropical Storms. *Weather and Forecasting*, *22*(1), 56–70. https://doi.org/10.1175/WAF972.1
- Vickery, P. J., & Wadhera, D. (2008). Statistical Models of Holland Pressure Profile Parameter and Radius to Maximum Winds of Hurricanes from Flight-Level Pressure and H\*Wind Data. *Journal of Applied Meteorology and Climatology*, *47*(10), 2497–2517. https://doi.org/10.1175/2008JAMC1837.1

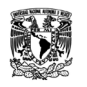

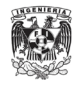

# **ANEXOS**

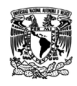

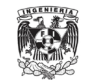

# **Anexo 1: Algoritmo para la extracción de los campos de lluvia del IMERG**

```
import pandas as pd
from shapely.geometry import Point,LineString,Polygon
import geopandas as gpd
import rasterio
import rasterio.mask
from rasterio.plot import show
import numpy as np
datosHU = pd.read_csv('E://UNAM//Servicio social//Atlantic_HURDAT2//7.
MallasIMERG//OjosHuracanes‐IMERG‐AL.csv',encoding='latin')
lonOH = datoshUI['LON (OH)']latOH = datoshUI['LAT (OH)']eventoOH = datosHU['EVENTO'] 
nombreOH = datosHU['NOMBRE'] 
fechaOH = datosHU['FECHA']
categoriaOH = datosHU['CATEGORIA']
for i in range (0,len(lonOH)):
  coordenada = [Point(lonOH[i],latOH[i])] 
  dotosPunto = datosHU.loc[[i]]coorGeo = gpd.GeoDataFrame(datosPunto,geometry=coordenada,crs ="EPSG:4326")
  evento = eventoOH[i]eventoMod = evento[0:2]+evento[4:8]+evento[2:4]nombre = nombreOH[i]fecha = fechaOH[i]año = str(fecha)[0:4]mes = str(fecha)[4:6]dia = str(fecha)[6:8]categoria = categoriaOH[i]
  coorGeoBf = coorGeo.geometry.buffer(3)
  malla = rasterio.open('E://UNAM//Servicio
  social//IMERG//TIFFGlobal10//{}//10‐3B‐DAY‐L.GIS.IMERG.{}.V06B.tif'.format(año,fecha))
  coorGeoBf = coorGeoBf.to_crs(malla.crs)
  geometria = coorGeoBf.geometry
  out_image, out_transform =
  rasterio.mask.mask(malla,geometria,all_touched=True,crop=True,filled=False)
  rasterBf = rasterio.open('E://UNAM//Servicio social//Atlantic_HURDAT2//7. 
  MallasIMERG//IMERG‐OH//IMERG_{}_{}_{}_{}.grd'.format(eventoMod,nombre,fecha,categoria), 
   'w',driver='GSBG',height=out_image.shape[1],width=out_image.shape[2],count=1,nodata=‐99 
  99,dtype=out image.dtype,transform=out transform)
  rasterBf.write(out_image) 
  rasterBf.close()
```
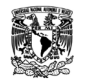

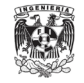

# **Anexo 2: Algoritmo para cambiar el sistema referencia de los campos de lluvia**

```
import rasterio
archivo = open('E://UNAM//Servicio social//Atlantic_HURDAT2//7. MallasIMERG/IMERG‐OH‐
AL.txt','r')
acceso = [linea.split() for linea in archivo]
for i in range (0,len(acceso)):
   nombre = str(access[i])[2:-2]malla = rasterio.open('E://UNAM//Servicio social//Atlantic_HURDAT2//7. 
   MallasIMERG//IMERG‐OH//{}.grd'.format(nombre))
   datas = malla.read(1)datos = np.float32(datos) 
   xsize = malla.transpose[0]ysize = -malla.trainsform[4]Mtrans = rasterio.transform.from_origin(-3,3,xsize,ysize)
   raster = rasterio.open('E://UNAM//Servicio social//Atlantic_HURDAT2//7. 
   MallasIMERG//IMERG‐OH‐
   SistRef//{}.grd'.format(nombre),'w',driver='GSBG',height=datos.sh 
   ape[0],width=datos.shape[1],count=1,dtype=datos.dtype,crs='+proj=latlong',transform=Mt
   r ans)
   raster.write(datos,1) 
   raster.close()
```
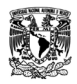

**import** rasterio

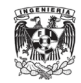

# **Anexo 3: Algoritmo para la rotación de los campos de lluvia en dirección de su trayectoria**

```
import numpy as np
import pandas as pd
import os.path as path
archivo = 'E://UNAM//Servicio social//Pacific_HURDAT2//7. MallasIMERG//OjosHuracanes‐
IMERG‐EP.csv'
accesoM = 'E://UNAM//Servicio social//Pacific_HURDAT2//7. MallasIMERG//IMERG‐OH‐
SistRef//'
salida = 'E://UNAM//Servicio social//Pacific_HURDAT2//7.
MallasIMERG//IMERG‐OH‐SistRef‐Rot//' 
modelo = ''desvX = 0.05desvY = -0.05radG = 3distG = 0.1xsize = 0.10000000149011683
ysize = 0.10000000149011665
datosHU = pd.read_csv(archivo,encoding='latin') 
eventoHU = datosHU['EVENTO']
nombreHU = datosHU['NOMBRE'] 
fechaHU = datosHU['FECHA'] 
categoriaHU = datosHU['CATEGORIA'] 
anguloHU = datosHU['ANGULO (°)']
Mtrans = rasterio.transform.from_origin(-radG,radG,xsize,ysize)
for a in range (0,len(eventoHU)):
     evento = eventoHU[a]
     eventoMod = evento[0:2]+evento[4:8]+evento[2:4]nombre = nombreHU[a]fecha = fechaHU[a]categorical = categoricalHU[a]
     angulo = angulohU[a]nomMalla = 'IMERG' + str(eventoMod) + '-' + str(nombre) + '-' + str(fecha) + '-' +str(categoria)
      archM = accessM + nomMaila + '.grd'if path.exists(archM):
          malla = rasterio.open(archM)
          datas = np.float32(malla.read(1))datosRot = np{\cdot}zeros((datos{\cdot}shape[0],datos{\cdot}shape[1]))for i in range(0,datos.shape[0]):
              for j in range(0,datos.shape[1]):
                 X = -radG+(j/(1/distG))Y = radG - (i/(1/distG))
```
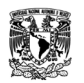

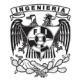

```
if \theta \leq x angulo \leq 270:
               alfa = 90 - anguloif 270 < angulo < 360: 
               alfa = 450 - Angulo
            rotX = X*np.cos(np.radians(alfa)) + Y*np.sin(np.radians(alfa)) + desvX 
            rotY = ‐X*np.sin(np.radians(alfa)) + Y*np.cos(np.radians(alfa)) + desvY
            R = np.sqrt(((rotX-desvX)*2)+((rotY-desvY)**2))if R <= 3:
                 valor = datos[malla.index(rotX,rotY)]
                 datosRot[i,j] = valor
             else:
                 dot[i,j] = -9999datosRot = np.float32(datosRot) 
     nomArchSal = nomMalla + '_Rot.grd'
     raster = rasterio.open(salida + 
     nomArchSal,'w',driver='GSBG',height=datosRot.shape[0],width=datosRot.shape[1],co
     unt=1,dtype=datosRot.dtype,crs='+proj=latlong',transform=Mtrans)
     raster.write(datosRot,1) 
     raster.close()
else:
```
**continue**

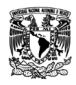

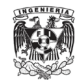

# **Anexo 4: Algoritmo para la obtención de los principales indicadores de intensidad de lluvia**

```
import rasterio
import numpy as np
import pandas as pd 
import os.path as path
archivo = 'D://Archivos tesis//Atlantic_HURDAT2//7. 
MallasIMERG//ModelosParametricos//OjosHuracanes‐IMERG‐AL‐ModelosPara.csv' 
accesoM = 'D://Archivos tesis//Atlantic_HURDAT2//7.
MallasIMERG//ModelosParametricos//1.12.1. R‐CLIPER_Ajuste(TmPP_rmC_rePP)//Mallas‐SistRef//' 
salida = 'D://Archivos tesis//Atlantic_HURDAT2//7.
MallasIMERG//ModelosParametricos//1.12.1. R‐CLIPER_Ajuste(TmPP_rmC_rePP)//Mallas‐Est//' 
modelo = 'R‐CLIPER_AjLn(TmPP‐rmC‐rePP)'
oceano = 'AL'
archivoSalida = pd.ExcelWriter(salida+'IMERG_'+modelo+'_'+oceano+'_Est.xlsx') 
datosHU = pd.read_csv(archivo,encoding='latin')
categorias = pd.unique(datosHU['CATEGORIA'])
n = len(categorias)
datosHU = datosHU.set_index('CATEGORIA',drop=False)
for a in range (0,n):
    categoria = categorias[a]
     if categoria == 'H5': continue #dependiendo del modelo 
     datosCAT = datosHU.loc[categoria]
     eventoCAT = datosCAT['EVENTO']
     nombreCAT = datosCAT['NOMBRE'] 
     fechaCAT = datosCAT['FECHA']
     dfnew = pd.DataFrame(columns=['N','PRECIP MEDIA','CV MEDIA','PRECIP MAXIMA','CV 
     MAXIMA','PRECIP ACUM','% AREA PRECIP>0','% AREA PRECIP>10'])
     m = a+1for b in range (0, len(eventoCAT)):
          if datosCAT.size == datosHU.shape[1]: 
              evento = eventoCAT
              eventoMod = evento[0:2]+evento[4:8]+evento[2:4]nombre = nombreCAT
              fecha = fechaCAT
          else:
              evento = eventoCAT[b]eventoMod = evento[0:2]+evento[4:8]+evento[2:4]nombre = nombrecAT[b]fecha = fechacAT[b]
```
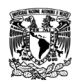

Análisis de modelos de precipitación asociados a ciclones tropicales en la República Mexicana

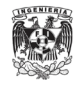

```
nomMalla = str(eventoMod) + '-' + str(nombre) + '-' + str(fecha) +'_' + str(categoria)
\overline{\text{#nomMalla}} = \text{'IMERG}' + \text{str}(\text{eventoMod}) + \text{'}' + \text{str}(\text{nombre}) + \text{'}' + \text{str}(\text{fecha}) +'_' + str(categoria)
malla = rasterio.open(accesoM+nomMalla+'_'+modelo+'.grd') 
datas = np.float32(malla.read(1))suma = \thetan = 0k = 0p = 0for i in range(0,datos.shape[0]):
    for j in range(0,datos.shape[1]): 
       value = data[s[i,j]]if valor == ‐9999:
            continue
       else:
            suma = suma+valor 
            n + = 1if valor > 0:
            k += 1
        if valor > 10:
            p += 1
prom = suma/(n or np.nan) 
maxval = np.max(data)if maxval == ‐9999: 
    maxval = np.nameacum = np.nameelse:
    acum = sumarea0 = (k/(n or np.nan))*100
area10 = (p/(n or np.nan))*100
sumaDVEprom = \thetasumaDVEmax = \thetafor g in range(0,datos.shape[0]):
   for h in range(0,datos.shape[1]): 
       value = data[s,h]if value ==‐ 9999:
            continue
       else:
             sumaDVEprom = sumaDVEprom+abs(value‐prom) 
             sumaDVEmax = sumaDVEmax+abs(value‐maxval)
DVEprom = sumaDVEprom/(n or np.nan) 
CVprom = DVEprom/prom
```
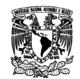

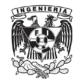

```
DVEmax = sumaDVEmax/(n or np.nan) 
    CVmax = DVEmax/maxval
   fila = 
   pd.DataFrame([(m,prom,CVprom,maxval,CVmax,acum,area0,area10)],columns=['N','PRECI
   P MEDIA','CV MEDIA','PRECIP MAXIMA','CV MAXIMA','PRECIP ACUM','% AREA 
   PRECIP>0','% AREA PRECIP>10'])
    dfnew = dfnew.append(fila,ignore_index=True)
if datosCAT.size == datosHU.shape[1]: 
    datosCAT_reset = np.transpose(datosCAT)
else:
    datosCAT_reset = datosCAT.set_index(np.arange(0,len(datosCAT),1))
```

```
dfnew = pd.concat([datosCAT_reset,dfnew], axis=1) 
dfnew.to_excel(archivoSalida,sheet_name=categoria)
```
archivoSalida.save()

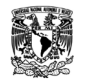

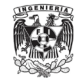

# **Anexo 5: Algoritmo para la obtención de las ubicaciones de los centroides, máximos y sus ubicaciones promedio**

```
import os
import rasterio
import numpy as np 
import pandas as pd 
import os.path as path
import geopandas as gpd
from shapely.geometry import Point
archivo = 'D://Archivos tesis//Pacific_HURDAT2//7. 
MallasIMERG//ModelosParametricos//OjosHuracanes‐IMERG‐EP‐ModelosPara.csv'
accesoM = 'D://Archivos tesis//Pacific_HURDAT2//7. 
MallasIMERG//ModelosParametricos//1.13. R‐CLIPER_Ajuste(TmPP_rmC_reR)//Mallas‐SistRef//'
salida = 'D://Archivos tesis//Pacific_HURDAT2//7. MallasIMERG//ModelosParametricos//1.13. 
R‐CLIPER_Ajuste(TmPP_rmC_reR)//Mallas‐Est//'
modelo = 'R‐CLIPER_AjLn(TmPP‐rmC‐reR)' 
oceano = 'EP'
desvX = 0.05desvY = -0.05datosHU = pd.read_csv(archivo,encoding='latin') 
categorias = pd.unique(datosHU['CATEGORIA'])
n = len(categorias)
datosHU = datosHU.set_index('CATEGORIA')
os.makedirs(salida+'Max//',exist_ok=True) 
os.makedirs(salida+'MaxProm//',exist_ok=True) 
os.makedirs(salida+'Media//',exist_ok=True) 
os.makedirs(salida+'MediaProm//',exist_ok=True) 
os.makedirs(salida+'RMV//',exist_ok=True) 
os.makedirs(salida+'RadioMed//',exist_ok=True)
dfCentro = pd.DataFrame(columns=['NOMBRE','LONGITUD','LATITUD'])
filaCentro =
pd.DataFrame([('Centro',desvX,desvY)],columns=['NOMBRE','LONGITUD','LATITUD'])
dfCentro = dfCentro.append(filaCentro,ignore_index=True)
dfCentro['geometry'] = dfCentro.apply(lambda x: Point((float(x.LONGITUD), 
float(x.LATITUD))), axis=1)
dfCentro = gpd.GeoDataFrame(dfCentro, geometry='geometry',crs='+proj=latlong')
for a in range (0, n):
    categorical = categories[a]if categoria == 'H5': continue #dependiendo del modelo 
    datosCAT = datosHU.loc[categoria]
    eventoCAT = datosCAT['EVENTO'] 
    nombreCAT = datosCAT['NOMBRE'] 
    fechaCAT = datosCAT['FECHA']
```
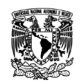

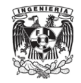

```
lonCAT = datosCAT['LON (OH)'] 
latCAT = datosCAT['LAT (OH)']
vientoCAT = datosCAT['VIENTO (KM/H)']
dfMedia = pd.DataFrame(columns=['NOMBRE','LONGITUD','LATITUD'])
dfMax = pd.DataFrame(columns=['NOMBRE','MAXIMO','LONGITUD','LATITUD'])
for b in range (0,len(eventoCAT)):
    if datosCAT.size == datosHU.shape[1]:
        evento = eventoCAT
        eventoMod = evento[0:2]+evento[4:8]+evento[2:4]nombre = nombreCAT
        fecha = fechaCAT 
        lon = lonCATlat = latCAT
   else:
        evento = eventoCAT[b]eventoMod = evento[0:2]+evento[4:8]+evento[2:4]nombre = nombrecAT[b]fecha = fechaCAT[b]lon = lonCAT[b]lat = latCAT[b]viento = round(vientoCAT[b],2)
    nomMalla = str(eventoMod) + ' + str(nombre) + '_' + str(fecha) + '_' +
    str(categoria)
    #nomMalla = 'IMERG_' + str(eventoMod) + '_' + str(nombre) + '_' + str(fecha) + 
     ' + str(categoria)
    malla = rasterio.open(accesoM+nomMalla+' '+modelo+'.grd')
    datas = np.float32(malla.read(1))sumaX = 0sumaY = 0sumaP = 0max_valor = None
    for i in range(0,datos.shape[0]):
        for j in range(0,datos.shape[1]):
            coor = malla.transposem*(j,i)coorX = np.arange(coor[0], decimals=2)+desvXcoorY = np.around(coor[1],decimals=2)+desvY
            D = np.sqrt(((coorX-desvX) **2)+((coorY-desvY) **2))if D \leq 3:
                value = data[s[i,j]]if valor == ‐9999:
                    continue
                else:
                    suma = sumaX+(value*coorX)sumaY = sumaY+(valor*coorY) 
                    sumaP = sumaP+valor
                    if (max_valor is None or valor>max_valor): 
                        max_valor=valor
```
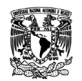

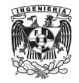

```
LonMax=coorX 
                        LatMax=coorY
    if sumaP != 0:CDMx = sumaX/sumaPCDMy = sumaY/sumaP 
        filaMedia =
        pd.DataFrame([(nombre,CDMx,CDMy)],columns=['NOMBRE','LONGITUD','LATITUD']) 
        dfMedia = dfMedia.append(filaMedia,ignore_index=True)
    filaMax =pd.DataFrame([(nombre,max_valor,LonMax,LatMax)],columns=['NOMBRE','MAXIMO','LONGI
    TU D','LATITUD'])
    dfMax = dfMax.append(filaMax,ignore index=True)
dfMedia['geometry'] = dfMedia.apply(lambda x: Point((float(x.LONGITUD), 
float(x.LATITUD))), axis=1)
dfMedia = gpd.GeoDataFrame(dfMedia, geometry='geometry',crs='+proj=latlong')
dfMedia.to_file(salida+'Media//'+modelo+'_'+oceano+'‐'+categoria+'_Media.shp', 
driver='ESRI Shapefile')
dfMax['geometry'] = dfMax.apply(lambda x: Point((float(x.LONGITUD), 
float(x.LATITUD))), axis=1)
dfMax = gpd.GeoDataFrame(dfMax, geometry='geometry',crs='+proj=latlong') 
dfMax.to_file(salida+'Max//'+modelo+'_'+oceano+'‐'+categoria+'_Max.shp',
driver='ESRI Shapefile')
MediaLon = dfMedia['LONGITUD'].mean() 
MediaLat = dfMedia['LATITUD'].mean()
rmed = np.sqrt(((MediaLon‐desvX)**2)+((MediaLat‐desvY)**2)) 
dfMediaProm = pd.DataFrame(columns=['LONGITUD','LATITUD'])
filaMediaProm = pd.DataFrame([(MediaLon,MediaLat)],columns=['LONGITUD','LATITUD']) 
dfMediaProm = dfMediaProm.append(filaMediaProm,ignore_index=True) 
dfMediaProm['geometry'] = dfMediaProm.apply(lambda x: Point((float(x.LONGITUD), 
float(x.LATITUD))), axis=1)
dfMediaProm = gpd.GeoDataFrame(dfMediaProm, geometry='geometry',crs='+proj=latlong')
dfMediaProm.to_file(salida+'MediaProm//'+modelo+'_'+oceano+'‐'+categoria 
+'_MediaProm.shp', driver='ESRI Shapefile')
dfRmed = pd.DataFrame(columns=['RADIO(°)'])
filaRmed = pd.DataFrame([(rmed)],columns=['RADIO(°)']) 
dfRmed = dfRmed.append(filaRmed,ignore_index=True) 
Rmed = dfCentro.geometry.buffer(rmed)
dfRmed['geometry'] = dfRmed.apply(lambda x: Rmed, axis=1)
dfRmed = gpd.GeoDataFrame(dfRmed, geometry='geometry',crs='+proj=latlong') 
dfRmed.to_file(salida+'RadioMed//'+modelo+'_'+oceano+'‐'+categoria+'_Rmed.shp', 
driver='ESRI Shapefile')
MaxLon = dfMax['LONGITUD'].mean() 
MaxLat = dfMax['LATITUD'].mean()
r = np.sqrt(((MaxLon-desvX) **2)+((MaxLat-desvY) **2))dfMaxProm = pd.DataFrame(columns=['LONGITUD','LATITUD','RADIO(°)']) 
filaMaxProm =
pd.DataFrame([(MaxLon,MaxLat,r)],columns=['LONGITUD','LATITUD','RADIO(°)']) 
dfMaxProm = dfMaxProm.append(filaMaxProm,ignore_index=True) 
dfMaxProm['geometry'] = dfMaxProm.apply(lambda x: Point((float(x.LONGITUD), 
float(x.LATITUD))), axis=1)
dfMaxProm = gpd.GeoDataFrame(dfMaxProm, geometry='geometry',crs='+proj=latlong')
```
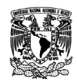

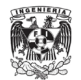

dfMaxProm.to\_file(salida+'MaxProm//'+modelo+'\_'+oceano+'‐'+categoria+'\_MaxProm.shp', driver='ESRI Shapefile')

```
dfRMV = pd.DataFrame(columns=['RADIO(°)'])
filaRMV = pd.DataFrame([(r)],columns=['RADIO(°)']) 
dfRMV = dfRMV.append(filaRMV,ignore_index=True) 
rmv = dfCentro.geometry.buffer(r)
dfRMV['geometry'] = dfRMV.apply(lambda x: rmv, axis=1)
dfRMV = gpd.GeoDataFrame(dfRMV, geometry='geometry',crs='+proj=latlong') 
dfRMV.to_file(salida+'RMV//'+modelo+'_'+oceano+'‐'+categoria+'_RMV.shp', driver='ESRI 
Shapefile')
```
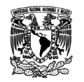

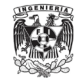

### **Anexo 6: Algoritmo para la obtención de los campos de lluvias media por categorías**

```
import rasterio
import numpy as np
import pandas as pd
import os.path as path
archivo = 'D://Archivos tesis//Atlantic_HURDAT2//7. 
MallasIMERG//ModelosParametricos//OjosHuracanes‐IMERG‐AL‐ModelosPara.csv' 
accesoM = 'D://Archivos tesis//Atlantic_HURDAT2//7.
MallasIMERG//ModelosParametricos//1.12.1. R‐CLIPER_Ajuste(TmPP_rmC_rePP)//Mallas‐
SistRef//'
salida = 'D://Archivos tesis//Atlantic_HURDAT2//7.
MallasIMERG//ModelosParametricos//1.12.1. R-CLIPER_Ajuste(TmPP_rmC_rePP)//Mallas-Est//'
modelo = 'R‐CLIPER_AjLn(TmPP‐rmC‐rePP)'
oceano = 'AL'
xsize = 0.10000000149011683
ysize = 0.10000000149011665
datosHU = pd.read_csv(archivo,encoding='latin')
categorias = pd.unique(datosHU['CATEGORIA'])
n = len(categorias)
datosHU = datosHU.set_index('CATEGORIA')
Mtrans = rasterio.transform.from origin(-3,3, xsize, ysize)
for a in range (0,n):
   categoria = categorias[a]
   if categoria == 'H5': continue
    datosCAT = datosHU.loc[categoria]
    eventoCAT = datosCAT['EVENTO']
    nombreCAT = datosCAT['NOMBRE']
    fechaCAT = datosCAT['FECHA']
    lonCAT = datosCAT['LON (OH)']
    latCAT = dataosCAT['LAT (OH)']vientoCAT = datosCAT['VIENTO (KM/H)']
    suma = Nonefor b in range (0, len(eventoCAT)):
        if datosCAT.size == datosHU.shape[1]:
            evento = eventoCAT
            eventoMod = evento[0:2]+evento[4:8]+evento[2:4]nombre = nombreCAT
            fecha = fechaCAT
            lon = lonCAT
            lat = latCAT
```
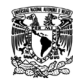

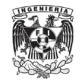

```
else:
    evento = eventoCAT[b]eventoMod = evento[0:2]+evento[4:8]+evento[2:4]nombre = nombreCAT[b]fecha = fechaCAT[b]lon = lonCAT[b]lat = latCAT[b]viento = round(vientoCAT[b], 2)nomMalla = str(eventoMod) + ' ' + str(nombre) + ' ' + str(fecha) +'_' + str(categoria)
#nomMalla = 'IMERG_' + str(eventoMod) + '_' + str(nombre) + ' ' + str(fecha) +
\mathbf{I}=\mathbf{I}+ str(categoria)
archM = accesoM+nomMalla+'_'+modelo+'.grd'
if path.exists(archM):
    malla = rasterio.open(archM)
    datos = 
    np.float32(malla.read(1))
    if suma is None:
        suma = datos
        contador = np{\cdot}zeros((suma{\cdot}shape[0],suma{\cdot}shape[1]))for i in range(0,suma.shape[0]):
            for j in range(0,suma.shape[1]):
                val = suma[i,j]if val == ‐9999: 
                    contador[i, j] = 0else:
                   contador[i, j] = 1else:
        suma2 = datos
        for i in range(0,suma2.shape[0]):
            for j in range(0,suma2.shape[1]):
                vals = suma[i,j]valN = suma2[i,j]if valS == ‐9999 and valN == ‐9999: continue
                if valS != ‐9999 and valN == ‐9999: continue
                if valS == ‐9999 and valN != ‐9999:
                    suma[i,j] = valNcontador[i, j] = 1continue
                valC = contactador[i,j]contador[i, j] = valC+1
```
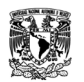

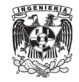

```
valSuma = valS+valN
                     suma[i,j] = valSuma
        media = np{\text .}zeros((sum{\text .}shape[0],sum{\text .}shape[1]))for i in range(0,suma.shape[0]):
            for j in range(0,suma.shape[1]):
                P = suma[i,j]L = \text{contact}[i, j]if L == 0:media[i,j] = ‐9999
                 else:
                     valor = P/Lmedian[i,j] =valor
        media = np.float32(media)
        else:
        continue
nomArchMed = modelo+'‐'+categoria+'‐'+oceano
#nomArchMed = 'IMERG_' +modelo+'‐'+categoria+'‐
'+oceano
raster = rasterio.open(salida+nomArchMed+'‐
media.grd','w',driver='GSBG',height=media.shape[0],wi 
dth=media.shape[1],count=1,dtype=media.dtype,crs='+proj=latlong',transform=Mtrans)
```

```
raster.write(media,1)
raster.close()
```
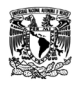

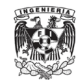

#### **Anexo 7: Algoritmo para la extracción de los perfiles en las diferentes direcciones del campo de lluvias**

```
import numpy as np 
import pandas as pd
accesoM = 'D://Archivos tesis//Atlantic_HURDAT2//7. 
MallasIMERG//ModelosParametricos//1.12.1. R‐CLIPER_Ajuste(TmPP_rmC_rePP)//Mallas‐Est//'
salida = 'D://Archivos tesis//Atlantic_HURDAT2//7.
MallasIMERG//ModelosParametricos//1.12.1. R‐CLIPER_Ajuste(TmPP_rmC_rePP)//Mallas‐Est//'
categorias = ['TD','TS','H1','H2','H3','H4']
modelo = 'R‐CLIPER_AjLn(TmPP‐rmC‐rePP)'
oceano = 'AL'
delta = 0.1desvX = 0.05desvY = -0.05tipo = 'media'
archivoSalida = pd.ExcelWriter(salida+'IMERG '+modelo+' '+oceano+'-'+tipo+' Dir@'+
str(delta)+'.xlsx')
for a in range (0,len(categorias)): cat = categorias[a]
    malla = rasterio.open(accesoM+modelo+'‐'+cat+'‐'+oceano+'‐'+tipo+'.grd')
    datas = malla.read(1)delta2 = np.sqrt((delta**2)/2)origen = datos[malla.index(desvX, desvY)]
    dfnew = pd.DataFrame(columns=['DIST 0','MEDIA 45','MEDIA90','MEDIA 135','MEDIA 
    180','MEDIA 225','MEDIA 270','MEDIA 315'])
   filaO =
    pd.DataFrame([(0,origen,origen,origen,origen,origen,origen,origen,origen)],columns=['
    DI ST 0','MEDIA 45','MEDIA 90','MEDIA 135','MEDIA 180','MEDIA 225','MEDIA 270','MEDIA 
    315'])
    dfnew = dfnew.append(filaO,ignore index=True)
    for b in range(1,31): cd = delta*bcd2 = delta2*bvalor0 = datos[malla.index(cd+desvX, desvY)]
        valor45 = datos[malla.index(cd2+desvX, cd2+desvY)]
        valor90 = datos[malla.index(desvX, cd+desvY)]
        valor135 = datos[malla.index(-cd2+desvX, cd2+desvY)]
        valor180 = datos[malla.index(-cd+desvX, desvY)]
        valor225 = datos[malla.index(-cd2+desvX, -cd2+desvY)]
        valor270 = datos[malla.index(desvX, -cd+desvY)]
        valor315 = datos[malla.index(cd2+desvX, -cd2+desvY)]
        fila = 
        pd.DataFrame([(cd,valor0,valor45,valor90,valor135,valor180,valor225,valor270,valo
        r3 15)],columns=['DIST 0','MEDIA 45','MEDIA 90','MEDIA 135','MEDIA
        180','MEDIA 225','MEDIA 270','MEDIA 315'])
        dfnew = dfnew.append(fila,ignore index=True)
        dfnew.to excel(archivoSalida, sheet name=cat)
archivoSalida.save()
```
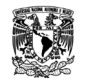

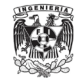

#### **Anexo 8: Algoritmo para la normalización de los campos de lluvias medias**

```
import rasterio
import numpy as np
import pandas as pd
accesoM = 'D://Archivos tesis//Pacific_HURDAT2//7.
MallasIMERG//ModelosParametricos//1.12. R‐CLIPER_Ajuste(TmPP_rmC_rePP)//Mallas‐Est//'
salida = 'D://Archivos tesis//Pacific_HURDAT2//7.MallasIMERG//ModelosParametricos//1.12.
R‐CLIPER_Ajuste(TmPP_rmC_rePP)//Mallas‐Est//'
categorias = ['TD','TS','H1','H2','H3','H4']
modelo = 'R‐CLIPER_AjLn(TmPP‐rmC‐rePP)'
oceano = 'EP'
xsize = 0.10000000149011683
ysize = 0.10000000149011665
desvX = 0.05desvY = -0.05Mtrans = rasterio.transform.from_origin(-3,3,xsize,ysize)
for a in range (0,len(categorias)): cat = categorias[a]
    malla = rasterio.open(accesoM+modelo+'‐'+cat+'‐'+oceano+'‐media.grd')
    #malla = rasterio.open(accesoM+'IMERG_'+modelo+'‐'+cat+'‐'+oceano+'‐media.grd')
    datas = malla.read(1)max_valor = None
    for i in range(0,datos.shape[0]):
           for j in range(0,datos.shape[1]):
            coor = malla.transform*(j,i)
            coorX = np.arange(coor[0], decimals=2)+densityCoorY =np.around(coor[1],decimals=2)+desvY
            D = np.sqrt(((coorX-desvX) **2)+((coorY-desvY) **2))if D \leq 3:
              value = data[s[i,j]]if valor == ‐9999:
                   continue
                else:
                    if (max_valor is None or valor>max_valor): max_valor = valor
    normalizado = np.zeros((datos.shape[0],datos.shape[1]))
    for k in range(0,datos.shape[0]):
        for 1 in range(0, data).shape[1]): val = datos[k, 1]if val == ‐9999:
                normalizable[k,1] = -9999else:
                valn = val/max_valor
                normalizable[k,1] = valn
```
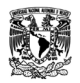

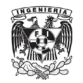

#### normalizado = np.float32(normalizado)

```
nomArchNorm = modelo+'‐'+cat+'‐'+oceano
#nomArchNorm = 'IMERG_'+modelo+'‐'+cat+'‐'+oceano
```

```
raster = rasterio.open(salida+nomArchNorm+'‐
normalizado.grd','w',driver='GSBG',height=normalizado.shape[0],width=normalizado.sha
pe[1],count=1,dtype=normalizado.dtype,crs='+proj=latlon g',transform=Mtrans)
```

```
raster.write(normalizado,1)
raster.close()
```
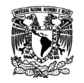

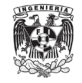

### **Anexo 9: Algoritmo para generar los campos de lluvia para el modelo R-CLIPER**

```
import rasterio
import numpy as np
import pandas as pd
import linecache
def distancias(datos,transform):
    dist = np{\text .}zeros((datos{\text .}shape[0],datos{\text .}shape[1]))for i in range(0,datos.shape[0]):
        for j in range(0,datos.shape[1]):
            coor = transform*(j,i)coorX = np.arange(coor[0], decimals=2)+desvXcoorY = np.around(coor[1],decimals=2)+desvY
            D = np.sqrt(((coorX-desvX)**2)+((coorY-desvY)**2))dist[i,j] = Ddist = np.float32(dist)
    return dist
def rcliper(viento,distancias):
    Rcliper = np.zeros((distancias.shape[0],distancias.shape[1]))
    U = 1 + ((viento-35)/33)T0 = -1.1+(3.96*U)Tm = -1.6+(4.8*U)rm = 64.5 + (-13)re = 150 + (-16*U)for i in range(0,distancias.shape[0]):
        for j in range(0,distancias.shape[1]):
            R = distance(ii, jj)if R \leq 3:
                r = R*110if r < rm:
                     TRR = T\theta + ((Tm-T\theta) * (r/rm))Rcliper[i,j] = TRR*25.4elif r >= rm:
                     TRR = Tm*np.exp(-(r-rm)/re)Rcliper[i,j] = TRR*25.4else:
                Rcliper[i,j] = -9999
```
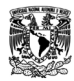

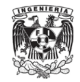

```
Rcliper = np.float32(Rcliper)
```

```
return Rcliper
```

```
oceano='Atlantic'
desvX=0.05
desvY=‐0.05
if oceano=='Atlantic':
   cat='AL'
else:
    cat='EP'
datosHU=pd.read_csv('E://UNAM//Servicio social//{}_HURDAT2//7. 
MallasIMERG//ModelosParametricos//OjosHuracanes‐IMERG‐{}‐
ModelosPara.csv'.format(oceano,cat),encoding='latin')
eventoOH=datosHU['EVENTO']
nombreOH=datosHU['NOMBRE']
fechaOH=datosHU['FECHA']
categoriaOH=datosHU['CATEGORIA']
vientoOH=datosHU['VIENTO (KN)']
for a in range (0,len(eventoOH)):
    accesoMalla = linecache.getline('E://UNAM//Servicio social//{}_HURDAT2//7. 
    MallasIMERG//IMERG‐OH‐{}‐URL.txt'.format(oceano,cat),a+1).strip()
    evento = eventoOH[a]eventoMod = evento[0:2]+evento[4:8]+evento[2:4]nombre = nombreOH[a]
    fecha = fechaOH[a]
    categorical = categoricalOHI[a]viento = vientoOH[a]
    nomMalla = str(eventoMod)+'_'+str(nombre)+'_'+str(fecha)+'_'+str(categoria
    malla = rasterio.open('{}'.format(accesoMalla))
    datas = np.float32(malla.read(1))transform = malla.transform
    xsize = transform[0]ysize = -transform[4]Mtrans = rasterio.transform.from_origin(‐3,3,xsize,ysize)
    mallaDist = distancias(datos,transform)
    Rcliper = rcliper(viento,mallaDist)
    m = rasterio.open('E://UNAM//Servicio social//{}_HURDAT2//7. 
    MallasIMERG//ModelosParametricos//1. R-CLIPER//Mallas-SistRef//{}_R-
    CLIPER.grd'.format(oceano,nomMalla),'w',driver='GSBG',height=Rcliper.shape[0],width=R
```

```
m.write(Rcliper,1)
m.close()
```
cliper.shape[1],count=1,dtype=Rcliper.dtype,crs='+proj=latlong',transform=Mtrans)

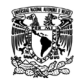

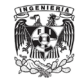

#### **Anexo 10: Algoritmo para generar los campos de lluvia para el modelo IPET**

```
import rasterio
import numpy as np
import pandas as pd
import linecache
def distancias(datos,transform):
    dist = np{\text .}zeros((datos{\text .}shape[0],datos{\text .}shape[1]))for i in range(0,datos.shape[0]):
        for j in range(0,datos.shape[1]):
            coor = transform*(j,i)coorX = np.arange(coor[0], decimals=2)coorY = np.arange(cosof[1], decimals=2)D = np.sqrt((coorX**2)+(coorY**2))dist[i,j] = Ddist = np.float32(dist)
    return dist
def RMVsilva(Po):
    Rmax = 0.4785*Po-413.01return Rmax
def RMVvickery(lon,lat,Patm,Po):
    if lon <=‐ 81 and lat >= 18:
        Rmax = np.exp(3.858+(-7.7*(10**(-5)))*((Patm-Po)**2))
    else:
        Rmax = np.exp(3.421+(-4.6*(10**(-5)))*((Patm-Po)**2)+(0.00062*(lat**2)))
    return Rmax
def Pr(Po,Patm,Rmax,r):
    if r == 0:
        Pr = Po
    else:
        Pr = Po+(Patm‐Po)*np.exp(‐Rmax/r)
        AP=np.abs(Pr‐Po)
```
**return** AP

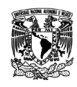

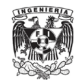

```
def ipet(distancias,Po,Patm,Rmax):
    Ipet = np.zeros((distancias.shape[0],distancias.shape[1]))
    for i in range(0,distancias.shape[0]):
        for j in range(0,distancias.shape[1]):
            d = distance(istancias[i,j]if d \leq 3:
                r = d*110P = Pr(Po,Patm,Rmax,r)
                if r \le Rmax:
                    m = (1.14+0.12^*) *24
                    Ipet[i,j] = melse:
                    m = ((1.14+0.12^*P)*np.exp(-0.3^*((r-Rmax)/Rmax)))*24Ipet[i,j] = melse:
                Ipet[i,j] = -9999Ipet = np.float32(Ipet)
    return Ipet
Patm = 1013
oceano = 'Pacific'
if oceano == 'Atlantic':
   cat = 'AL'else:
    cat = 'EP'datosHU = pd.read_csv('E://UNAM//Servicio social//{}_HURDAT2//7. 
MallasIMERG//ModelosParametricos//OjosHuracanes‐IMERG‐{}‐
Modelos.csv'.format(oceano,cat),en coding='latin')
eventoOH = datosHU['EVENTO']
nombreOH = datosHU['NOMBRE']
fechaOH = datosHU['FECHA']
categoriaOH = datosHU['CATEGORIA']
lonOH = datosHU['LON (OH)']
latOH = datosHU['LAT (OH)']
presionOH = datosHU['PRESION (MBAR)']
for a in range (0,len(eventoOH)):
    accesoMalla = linecache.getline('E://UNAM//Servicio social//{}_HURDAT2//7. 
    MallasIMERG//IMERG‐OH‐{}‐URL.txt'.format(oceano,cat),a+1).strip()
    evento = eventoOH[a]
    eventoMod = evento[0:2]+evento[4:8]+evento[2:4]
```
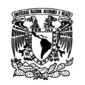

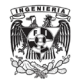

```
nombre = nombreOH[a]
fecha = fechaOH[a]
categorical = categorical|a|lon = lonOH[a]lat = latOH[a]presion = presionOH[a]
nomMalla = str(eventoMod)+'_'+str(nombre)+'_'+str(fecha)+'_'+str(categoria)
malla = rasterio.open('{}'.format(accesoMalla))
datas = np.float32(malla.read(1))transform = malla.transform
xsize = transform[0]ysize = -transform[4]Mtrans = rasterio.transform.from_origin(-3,3,xsize,ysize)
mallaDist = distancias(datos,transform)
Rmx_silva = RMVsilva(presion)
Rmx vickery = RMVvickery(lon,lat,Patm,presion)
Ipet_silva = ipet(mallaDist,presion,Patm,Rmx_silva)
m2a = rasterio.open('E://UNAM//Servicio social//{}_HURDAT2//7. 
MallasIMERG//ModelosParametricos//2. IPET//Mallas‐SistRef‐
Silva//{}_IPET.grd'.format(oceano,nomMalla),'w',driver='GSBG',heig 
ht=Ipet_silva.shape[0],width=Ipet_silva.shape[1],count=1,dtype=Ipet_silva.dtype,crs='
+p roj=latlong',transform=Mtrans)
m2a.write(Ipet_silva,1)
m2a.close()
Ipet_vickery = ipet(mallaDist,presion,Patm,Rmx_vickery)
m2b = rasterio.open('E://UNAM//Servicio social//{}_HURDAT2//7. 
MallasIMERG//ModelosParametricos//2. IPET//Mallas‐SistRef‐
Vickery//{}_IPET.grd'.format(oceano,nomMalla),'w',driver='GSBG',height=Ipet_vickery.
shape[0],width=Ipet_vickery.shape[1],count=1,dtype=Ipet_vickery.dtype,crs='+proj=lat
long',transform=Mtrans)
```

```
m2b.write(Ipet_vickery,1)
m2b.close()
```
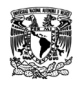

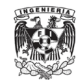

#### **Anexo 11: Algoritmo para generar los campos de lluvia para el modelo PHRaM**

```
import numpy as np
import pandas as pd
def rcliper(Xc,Yc,viento,h,d,ad):
   Rcliper = np{\text{.}zeros((h,h))}Xizq = Xc-dYsup = Yc+dU = 1 + ((viento-35)/33)T0 = -1.1+(3.96*U)Tm = -1.6+(4.8*U) rm = 64.5+(-13*U) re = 150+(-16*U)for i in range(0,Rcliper.shape[0]):
        for j in range(0,Rcliper.shape[1]):
            X = Xizq+(j/(1/ad))Y = Y \text{sup}-(i/(1/\text{ad}))R = np.sqrt(((X-Xc)**2)+((Y-Yc)**2))if R \leq 3:
                r = R*110if r < rm:
                     TRR = T\theta + ((Tm-T\theta) * (r/m))Rcliper[i,j] = TRR*25.4elif r >= rm:
                     TRR = Tm*np.exp(-(r-rm)/re)Rcliper[i,j] = TRR*25.4else:
                Rcliper[i,j] = -9999Rcliper = np.float32(Rcliper)
    return Rcliper
def terreno(Xc,Yc,h,d,ad,DEM,dist,null):
    datas = DEM.read(1)Xizq = Xc-dYsup = Yc+de = ad*disted = np.sqrt(2*(e^{**2}))lift = np{\text .}zeros((h,h))orientation = np{\text{-}zeros((h,h))}for i in range(0,lift.shape[0]):
        for j in range(0,lift.shape[1]):
            X = Xizq+(j/(1/ad))
```
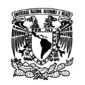

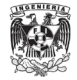

```
Y = Y \text{sup}-(i/(1/\text{ad}))Z = dataS[DEM.index(X, Y)]Zn = datos[DEM.index(X,Y+ad)]
Ze = datos[DEM.index(X+ad, Y)]Zs = datos[DEM.index(X,Y‐ad)]
Zw = datas[DEM.index(X-ad, Y)]Znw = datos[DEM.index(X‐ad,Y+ad)]
Zne = datos[DEM.index(X+ad, Y+ad)]Zsw = datos[DEM.index(X‐ad,Y‐ad)]
Zse = datas[DEM.index(X+ad, Y-ad)]if Z == null: Z = 0if Zn == null: Zn = 0if Ze == null: Ze = \thetaif Zs == null: Zs = 0if Zw == null: Zw = 0if Znw == null: Znw = 0if Zne == null: Zne = 0if Zsw == null: Zsw = 0if Zse == null: Zse = \thetad1 = Z-Zeif Ze = 0 and Z = 0:
    o1 = -9999else:
    01 = 0d2 = Z-Zneif Zne == 0 and Z == 0:
    o2 = -9999else:
    o2 = 45d3 = Z-Znif Zn == 0 and Z == 0:
    o3 = ‐9999
else:
    o3 = 90
d4 = Z-Znwif Znw == 0 and Z == 0:
    04 = -9999else:
    o4 = 135d5 = Z-Zwif ZW == 0 and Z == 0:
    05 = -9999else:
    o5 = 180
d6 = Z-Zswif Zsw == 0 and Z == 0:
    06 = -9999else:
    o6 = 225
d7 = Z-Zs
```
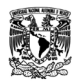

Análisis de modelos de precipitación asociados a ciclones tropicales en la República Mexicana

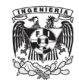

```
if Zs == 0 and Z == 0:
               o7 = -9999else:
               o7 = 270
           d8 = Z-Zseif Zse == 0 and Z == 0:
                08 = -9999else:
               o8 = 315
           m = [d1,d2 ,d3,d4 ,d5,d6 ,d7,d8 ]
           o = [o1,o2 ,o3,o4 ,o5,o6 ,o7,o8 ]
           index = np.nanargmax(m)
           lift[i,j] = m[index]orientation[i,j] = o[index]return lift,orientacion
def angCampo(Xc,Yc,h,d,ad):
   angPunto = np.zeros((h,h))
    angCV = np{\text .}zeros((h,h))Xizq = Xc-dYsup = Yc+d
   for i in range(0,angCV.shape[0]):
       for j in range(0,angCV.shape[1]):
           X = Xizq+(j/(1/ad))Y = Y \text{sup}-(i/(1/\text{ad}))if X == Xc:if Y == Yc:
                     angle = 99999angV = -9999if Y > Yc:
                     angP = 90angV = 180if Y < Yc:
                     angP = 270angV = 0elif Y == Yc:
                if X > Xc:
                     angP = 0angV = 90if X < Xc:
                     angP = 180angV = 270else:
               m = (Y-Yc)/(X-Xc)ang = np.degrees(np.arctan(m))
               if X > Xc and Y > Yc:
                    angle = ang
```
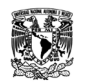

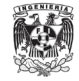

```
if X < Xc and Y > Yc:
                     angP = 180+ang
                if X < Xc and Y < Yc:
                     angP = 180+ang
                if X > Xc and Y < Yc:
                     angP = 360+angif 0 < angP < 90:
                     c = 90-angP
                     angV = 180 - cif 90 < angP < 180:
                     d = 180 - angP
                    c = 90-dangV = 180 + cif 180 < angP < 270:
                     d = angP-180c = 90-dangV = 360 - cif 270 < angP < 360:
                     d = 360 - \text{angP}c = 90‐d
                    angV = cangPunto[i,j] = angPangCV[i,j] = angVreturn angCV
def Teta(h,datosO,datosCV):
    angTeta = np{\cdot}zeros((h,h))for i in range(0,angTeta.shape[0]):
        for j in range(0,angTeta.shape[1]):
            OM = data \times O[i, j]OV = datosCV[i, j]if OM == ‐9999 and OV == ‐9999:
                angTeta[i, j] = -9999if OM == ‐9999 and OV != ‐9999:
                angTeta[i,j] = 0Velif OM == OV:
                angTeta[i, j] = 0else:
                Xom = np.cos(np.radians(OM))
                Yom = np.sin(np.radians(OM))
                Xov = np.cos(np.radians(OV))Yov = np.sin(np.radians(OV))
                teta = np.degrees(np.arccos((Xom*Xov)+(Yom*Yov)))
                angTeta[i,j] = tetareturn angTeta
```
**def** phram(Xc,Yc,h,d,ad,datosL,datosT,datosR):

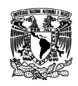

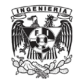

```
PHRaM = np.zeros((h,h))
    Xizq = Xc-dYsup = Yc+dfor i in range(0,PHRaM.shape[0]):
        for j in range(0,PHRaM.shape[1]):
            X = Xizq+(j/(1/ad))Y = Y \text{sup}-(i/(1/\text{ad}))R = np.sqrt(((X-Xc)**2)+((Y-Yc)**2))if R <= 3:
                lift = data [i, j]teta = datosT[i,j]lluvia = datosR[i,j]
                if teta == ‐9999:
                    PHRaM[i,j] = lluvia
                elif teta >= 90:
                    Rtopo = (lift/100)*lluvia
                    phram = lluvia+Rtopo
                    PHRAM[i, j] = phramelse:
                    Rtopo = -0.2*(\text{lift}/100)*\text{lluvia phram} = \text{lluvia+Rtopo}if phram < 0:PHRAM[i,j] = 0else:
                         PHRAM[i, j] = phramelse:
                PHRaM[i,j] = ‐9999
    PHRaM = np.float32(PHRaM)
    return PHRaM
oceano = 'Pacific'
if oceano == 'Atlantic':
   cat = 'AL'else:
    cat = 'EP'del1 = 0.1dist = 110000
grados = 3h = int(2*(grados/del1)+1)null = ‐99999
datosHU = pd.read_csv('E://UNAM//Servicio social//{}_HURDAT2//7. 
MallasIMERG//ModelosParametricos//OjosHuracanes‐IMERG‐{}‐
ModelosPara.csv'.format(oceano,cat),encoding='latin')
eventoOH = datosHU['EVENTO']
nombreOH = datosHU['NOMBRE']
fechaOH = datosHU['FECHA']
```
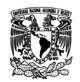

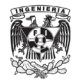

```
categoriaOH = datosHU['CATEGORIA']
lonOH = datoshUI['LON (OH)']latOH = datoshUI['LAT (OH)']vientoOH = datosHU['VIENTO (KN)']
accesoT = 'E://UNAM//Servicio social//AL‐EP//MDE//MDE_Hydroshed‐IMERG_Mx.tif'
mallaT = rasterio.open(accesoT)
CampoViento = angCampo(0,0,h,grados, del1)
Mtrans = rasterio.transform.from origin(-3,3,0.10000000149011683,0.10000000149011665)
for a in range (0, \text{len}(\text{eventoOH}))):
    evento = eventoOH[a]
    eventoMod = evento[0:2]+evento[4:8]+evento[2:4]nombre = nombreOH[a]
    fecha = fechaOH[a]
    categorical = categorical 0H[a]
    lon = lonOH[a]lat = latOH[a]viento = vientoOH[a]
    nomMalla = str(eventoMod)+'_'+str(nombre)+'_'+str(fecha)+'_'+str(categoria)
    Rcliper = rcliper(lon,lat,viento,h,grados,del1)
    Terreno = terreno(lon,lat,h,grados,del1,mallaT,dist,null)
    lift = Terreno[0]orientacion = Terreno[1]
    angTeta = Teta(h,orientacion,CampoViento)
    PHRaM = phram(lon,lat,h,grados,del1,lift,angTeta,Rcliper)
    m = rasterio.open('E://UNAM//Servicio social//{} HURDAT2//7.
    MallasIMERG//ModelosParametricos//3. PHRaM//Mallas‐
    SistRef//{} PHRaM 0.0.grd'.format(oceano,nomMalla),'w',driver='GSBG',heig
    ht=PHRaM.shape[0],width=PHRaM.shape[1],count=1,dtype=PHRaM.dtype,crs='+proj=latlong',
    tr ansform=Mtrans)
    m.write(PHRaM,1)
```

```
m.close()
```
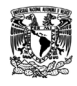

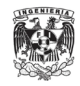

#### **Anexo 12: Algoritmo para generar los campos de lluvia para el modelo P-CLIPER**

```
import rasterio
import numpy as np
import pandas as pd
import linecache
def numLineas(accesoArch):
   with open(accesoArch) as myfile:
       lineas=sum(1 for line in myfile)
    return lineas
def distancias(datos,transform):
    dist=np.zeros((datos.shape[0],datos.shape[1]))
    for i in range(0,datos.shape[0]):
        for j in range(0,datos.shape[1]):
            coor=transform*(j,i)
            coorX=np.around(coor[0],decimals=2)
            coorY=np.around(coor[1],decimals=2)
            D=np.sqrt((coorX**2)+(coorY**2))
            dist[i,j]=D
    dist=np.float32(dist)
    return dist
def MaxVal(datos,distancias,radio):
    max_valor=0
    for i in range(0,datos.shape[0]):
        for j in range(0,datos.shape[1]):
            r=distancias[i,j]*110
            if 0<r<=radio:
                valor=datos[i,j]
                if max_valor==0 or valor>max_valor:
                   max_valor=valor
                    R=r MaxVal=[max_valor,R]
   return MaxVal
def f0(accesoArch,categoria,accesoMalla,catSS):
    n=numLineas('{}{}'.format(accesoArch,categoria))
    df=pd.DataFrame(columns=['NOMBRE','CATEGORIA','f'])
    for i in range (0,n):
        nomMalla=linecache.getline('{}{}'.format(accesoArch,categoria),i+1).strip()
        malla=rasterio.open('{}IMERG_{}.grd'.format(accesoMalla,nomMalla))
        datos=np.float32(malla.read(1))
```
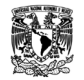

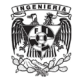

```
transform=malla.transform
        mallaDist=distancias(datos,transform)
        radio=50
        modelo=MaxVal(datos,mallaDist,radio)
        maxval=modelo[0]
        D=modelo[1]
        A=2.995207
        B=0.027499
        f=(1/B)*np.log((maxval/24)/A)fila=pd.DataFrame([(nomMalla,catSS,f)],columns=['NOMBRE','CATEGORIA','f'])
        df=df.append(fila,ignore_index=True)
    meanF=df['f'].mean()
    return meanF
def f12(accesoArch,categoria,accesoMalla,catSS):
    n=numLineas('{}{}'.format(accesoArch,categoria))
    df=pd.DataFrame(columns=['NOMBRE','CATEGORIA','f'])
    for i in range (0,n):
        nomMalla=linecache.getline('{}{}'.format(accesoArch,categoria),i+1).strip()
        malla=rasterio.open('{}IMERG_{}.grd'.format(accesoMalla,nomMalla))
        datos=np.float32(malla.read(1))
        transform=malla.transform
        mallaDist=distancias(datos,transform)
        radio=30 modelo=MaxVal(datos,mallaDist,radio)
        maxval=modelo[0]
        D=modelo[1]
        A=5.539108
        B=0.021300
        f=(1/B)*np.log((30*(maxval/24))/(A*D))fila=pd.DataFrame([(nomMalla,catSS,f)],columns=['NOMBRE','CATEGORIA','f'])
        df=df.append(fila,ignore_index=True)
    meanF=df['f'].mean()
    return meanF
def f35(accesoArch,categoria,accesoMalla,catSS):
    n=numLineas('{}{}'.format(accesoArch,categoria))
    df=pd.DataFrame(columns=['NOMBRE','CATEGORIA','f'])
    for i in range (0,n):
        nomMalla=linecache.getline('{}{}'.format(accesoArch,categoria),i+1).strip()
        malla=rasterio.open('{}IMERG_{}.grd'.format(accesoMalla,nomMalla))
        datos=np.float32(malla.read(1))
        transform=malla.transform
        mallaDist=distancias(datos,transform)
```
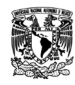

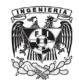

```
radio=30
        modelo=MaxVal(datos,mallaDist,radio)
        maxval=modelo[0]
        D=modelo[1]
        A=10.943440
        B=0.018433
        f=(1/B)*np.log((30*(maxval/24))/(A*D))fila=pd.DataFrame([(nomMalla,catSS,f)],columns=['NOMBRE','CATEGORIA','f'])
        df=df.append(fila,ignore_index=True)
   meanF=df['f'].mean()
    return meanF
def pcliper(datos,distancias,categoria,frecuencia):
   Pcliper=np.zeros((datos.shape[0],datos.shape[1]))
   f=frecuencia
   for i in range(0,datos.shape[0]):
        for j in range(0,datos.shape[1]):
            D=distancias[i,j]
            if D<=3:
                r=D*110
                if categoria=='TS':
                     A=2.995207
                     B=0.027499
                    if r<=50:
                        R=A*np.exp(B*f)
                        if R<0:
                            Pcliper[i,j]=‐9999
                         else:
                            Pcliper[i,j]=R*24
                    else:
                        R=((2.05957684*(10**(‐5))*(r**2))+(‐1.672969851*(10**(‐
                        2))*r)+(3.838964806))*np.exp(B*f)
                        if R<0:
                            Pcliper[i,j]=‐9999
                        else:
                            Pcliper[i,j]=R*24
                if categoria=='H1' or categoria=='H2':
                     A=5.539108
                    B=0.021300
                    if r<=30:
                        R = (A * np \cdot exp(B * f)) * (r / 30)if R<0:
                            Pcliper[i,j]=‐9999
                         else:
                            Pcliper[i,j]=R*24
                    else:
```
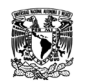

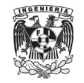

```
R=((‐2.474340293*(10**(‐9))*(r**4))+(1.935560971*(10**(‐6))
                         *(r**3)) + (-4.444507808*(10**(-4))*(r**2)) + (6.840501651*(10**(-3))*r)+(6.656484399))*np.exp(B*f)
                        if R<0:
                             Pcliper[i,j]=‐9999
                        else:
                            Pcliper[i,j]=R*24
                if categoria=='H3' or categoria=='H4' or categoria=='H5':
                     A=10.943440
                    B=0.018433
                    if r<=30:
                         R = (A * np \cdot exp(B * f)) * (r / 30)if R<0:
                             Pcliper[i,j]=‐9999
                        else:
                             Pcliper[i,j]=R*24
                     else:
                         R=((‐2.984284245*(10**(‐7))*(r**3))+(3.033414728*(10**(‐4))
                        *(r**2))+(-1.088545019*(10**(-1))*r)+(14.25059433))*np.exp(B*f)
                        if R<0:
                             Pcliper[i,j]=‐9999
                        else:
                             Pcliper[i,j]=R*24
            else:
                Pcliper[i,j]=‐9999
    Pcliper=np.float32(Pcliper)
    return Pcliper
oceano='Pacific'
cat=None
if oceano=='Atlantic':
   cat='AL'
else:
    cat='EP'
accesoArch='E://UNAM//Servicio social//{}_HURDAT2//7. 
MallasIMERG//ModelosParametricos//'.format(oceano)
accesoMalla='E://UNAM//Servicio social//{}_HURDAT2//7. MallasIMERG//IMERG‐OH‐
SistRef//'.format(oceano)
n=numLineas('{}{}‐Categorias‐M4.txt'.format(accesoArch,cat))
df=pd.DataFrame(columns=['CATEGORIA','f'])
for a in range (0,n):
    categoria=linecache.getline('{}{}‐Categorias‐
    M4.txt'.format(accesoArch,cat),a+1).strip()
    catSS=categoria[3:‐4]
    if catSS=='TS':
        F=f0(accesoArch,categoria,accesoMalla,catSS)
```
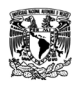

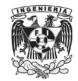

```
elif catSS=='H1' or catSS=='H2':
       F=f12(accesoArch,categoria,accesoMalla,catSS)
   else:
        F=f35(accesoArch,categoria,accesoMalla,catSS)
    m=numLineas('{}{}'.format(accesoArch,categoria))
   fila=pd.DataFrame([(catSS,F)],columns=['CATEGORIA','f'])
    df=df.append(fila,ignore_index=True)
    for b in range (\theta, m):
        nomMalla=linecache.getline('{}{}'.format(accesoArch,categoria),b+1).strip()
        malla=rasterio.open('{}IMERG_{}.grd'.format(accesoMalla,nomMalla))
        datos=np.float32(malla.read(1))
        transform=malla.transform
        xsize=transform[0]
        ysize=‐transform[4]
        Mtrans=rasterio.transform.from_origin(‐3,3,xsize,ysize)
        mallaDist=distancias(datos,transform)
        Pcliper=pcliper(datos,mallaDist,catSS,F)
        m4=rasterio.open('E://UNAM//Servicio social//{}_HURDAT2//7. 
        MallasIMERG//ModelosParametricos//4. P-CLIPER//Mallas-SistRef//{} P-
        CLIPER.grd'.format(oceano,nomMalla),'w',driver='GSBG',height=Pcliper.shape[0],wi
        dth=Pcliper.shape[1],count=1,dtype=Pcliper.dtype,crs='+proj=latlong',transform=M
        trans) m4.write(Pcliper,1)m4.close()
df.to_csv('E://UNAM//Servicio social//{}_HURDAT2//7. MallasIMERG//ModelosParametricos//4. 
P‐CLIPER//FrecuenciaCategoriaProm‐{}.csv'.format(oceano,cat))
```
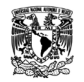

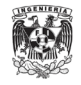

#### **Anexo 13: Algoritmo para la obtención de los parámetros de evaluación y relación**

```
import numpy as np
import pandas as pd
def SumaPromedio(datos1,datos2,n):
    if datos1.shape[0] == datos2.shape[0] and datos1.shape[1] == datos2.shape[1]:
       m1 = datashape[0]
        m2 = datashape[1]
        p = 0suma1 = 0suma2 = 0for i in range(0,m1):
            for j in range(0,m2):
                valor1 = dataos1[i,j]valor2 = dataos2[i,j]if valor1 == ‐9999 or valor2 == ‐9999:
                    continue
                else:
                    p += 1
                    suma1 = suma1 + valor1suma2 =suma2 +valor2prom1 = suma1/pprom2 = suma2/pif n == 1:
            promedio = prom1
            suma = suma1else:
            promedio = prom2
            suma = suma2else:
        suma = 'Error'
        promedio = 'Error'
    return suma,promedio
archivo = 'E://UNAM//Servicio social//Atlantic_HURDAT2//7. 
MallasIMERG//ModelosParametricos//OjosHuracanes‐IMERG‐AL‐ModelosPara.csv'
accesoX = 'E://UNAM//Servicio social//Atlantic HURDAT2//7. MallasIMERG//IMERG-OH-
SistRef//'
accesoY = 'E://UNAM//Servicio social//Atlantic_HURDAT2//7. 
MallasIMERG//ModelosParametricos//1.4. R‐CLIPER_Ajuste(T0_TmDprom)//Mallas‐SistRef//'
salida = 'E://UNAM//Servicio social//Atlantic_HURDAT2//7. 
MallasIMERG//ModelosParametricos//1.4. R‐CLIPER_Ajuste(T0_TmDprom)//'
modelo = 'R‐CLIPER_AjLn(T0‐TmDprom)'
nomArch = salida+'ParametrosEvaluacion_{}_AL.xlsx'.format(modelo)
archivoSalida = pd.ExcelWriter(nomArch)
datosHU = pd.read csv(archivo,encoding='latin')
```
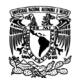

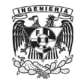

```
categorias = pd.unique(datosHU['CATEGORIA'])
n = len(categorias)
datosHU = datosHU.set_index('CATEGORIA')
dfTodo = pd.DataFrame(columns=['EVENTO','NOMBRE','FECHA','CATEGORIA','ACIERTOS','FALSAS 
ALARMAS','PERDIDAS','NO 
EVENTOS','TOTAL','RA','RFA','IEC','PEC','IFS','REMC','ENS','CC','SV'])
for a in range (0, n):
   categoria = categorias[a]
    if categoria == 'H5': continue
    dataSCAT = dataSHU.loc[category]eventoCAT = datosCAT['EVENTO']
    nombreCAT = datosCAT['NOMBRE']
    fechaCAT = datosCAT['FECHA']
    dfCat =pd.DataFrame(columns=['EVENTO','NOMBRE','FECHA','CATEGORIA','ACIERTOS','FALSAS 
    ALARMAS','PERDIDAS','NO 
    EVENTOS','TOTAL','RA','RFA','IEC','PEC','IFS','REMC','ENS','CC','SV'])
    for b in range (0, len(eventoCAT)):
        if datosCAT.size == datosHU.shape[1]:
            evento = eventoCAT
            eventoMod = evento[0:2]+evento[4:8]+evento[2:4]nombre = nombreCAT
            fecha = fechaCAT
         else:
            evento = eventoCAT[b]
            eventoMod = evento[0:2]+evento[4:8]+evento[2:4]nombre = nombrecAT[b]fecha = fechaCAT[b]nomEvento = str(eventoMod) + ' ' + str(nombre) + ' ' + str(fecha) + ' ' +str(categoria)
        access{\text{Arch}} \times = access{\text{arcc}} + 'IMERG' + nomEvent{\text{arct}} + 'grd'mallaX = rasterio.open(accesoArchX)
        dotosX = mallaX.read(1)access{\text{ArchY}} = access{\text{or}} + {\text{nomEvento}} + \n' + modelo + '.grd'
        mallaY = rasterio.open(accesoArchY)
        dotosY = mallaY.read(1)Xsp = SumaPromedio(datasX,datosY,1)Xprom = Xsp[1]Xsuma = Xsp[0]Ysp = SumaPromedio(datosX,datosY,2)
        Yprom = Ysp[1]Ysuma = Ysp[0]A = 0
```
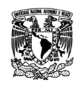

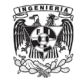

```
FA = 0P = 0NE = 0n = 0XY2 = 0XYprom2 = 0
    YYprom2 = 0XYpYYp = 0for i in range(0,datosX.shape[0]):
        for j in range(0,datosX.shape[1]):
            valorX = np.around(datosX[i,j],decimals=1)
            valorY = np.arange(dataosY[i,j], decimals=1)if valorX == ‐9999 or valorY == ‐9999:
                continue
            else:
                n + = 1if valorX >= 0.1 and valorY >= 0.1: A += 1
                if valorX < 0.1 and valorY >= 0.1: FA += 1
                if valorX >= 0.1 and valorY < 0.1: P += 1
                if valorX < 0.1 and valorY < 0.1: NE += 1
                XYZ = XYZ + ((valorX-valueVarY) * *2)XXprom2 = XXprom2 + ((valorX‐Xprom)**2)
                YYprom2 = YYprom2 + ((valorY-Yprom)**2)XXpYYp = XXpYYp + ((valorX‐Xprom)*(valorY‐Yprom))
    RA = (A/(A+P))RFA = (FA/(A+FA))IEC = (A/(A+P+FA))PEC = ((A+NE)/(A+FA+P+NE))IFS = ((A+FA)/(A+P))REMC = np.sqrt(XY2/n)
    ENS = 1‐(XY2/XXprom2)
    CC = XXpYYp/(np.sqrt(XXprom2)*np.sqrt(YYprom2))
    SV = Xsuma/Ysuma
    fila=pd.DataFrame([(evento,nombre,fecha,categoria,A,FA,P,NE,n,RA,RFA,IEC,PEC,IFS
    ,REMC,ENS,CC,SV)],columns=['EVENTO','NOMBRE','FECHA','CATEGORIA','ACIERTOS','FAL
    SASALARMAS','PERDIDAS','NOEVENTOS','TOTAL','RA','RFA','IEC','PEC','IFS','REMC','
    ENS','CC','SV'])
    dfCat = dfCat.append(fila,ignore index=True)
    dfTodo = dfTodo.append(fila,ignore_index=True)
dfCat.to_excel(archivoSalida,sheet_name=categoria)
dfTodo.to_excel(archivoSalida,sheet_name=modelo)
```
archivoSalida.save()

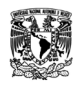

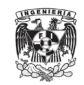

### **Anexo 14: Consideraciones de las variables para realizar diferentes ajustes lineales para el modelo R-CLIPER**

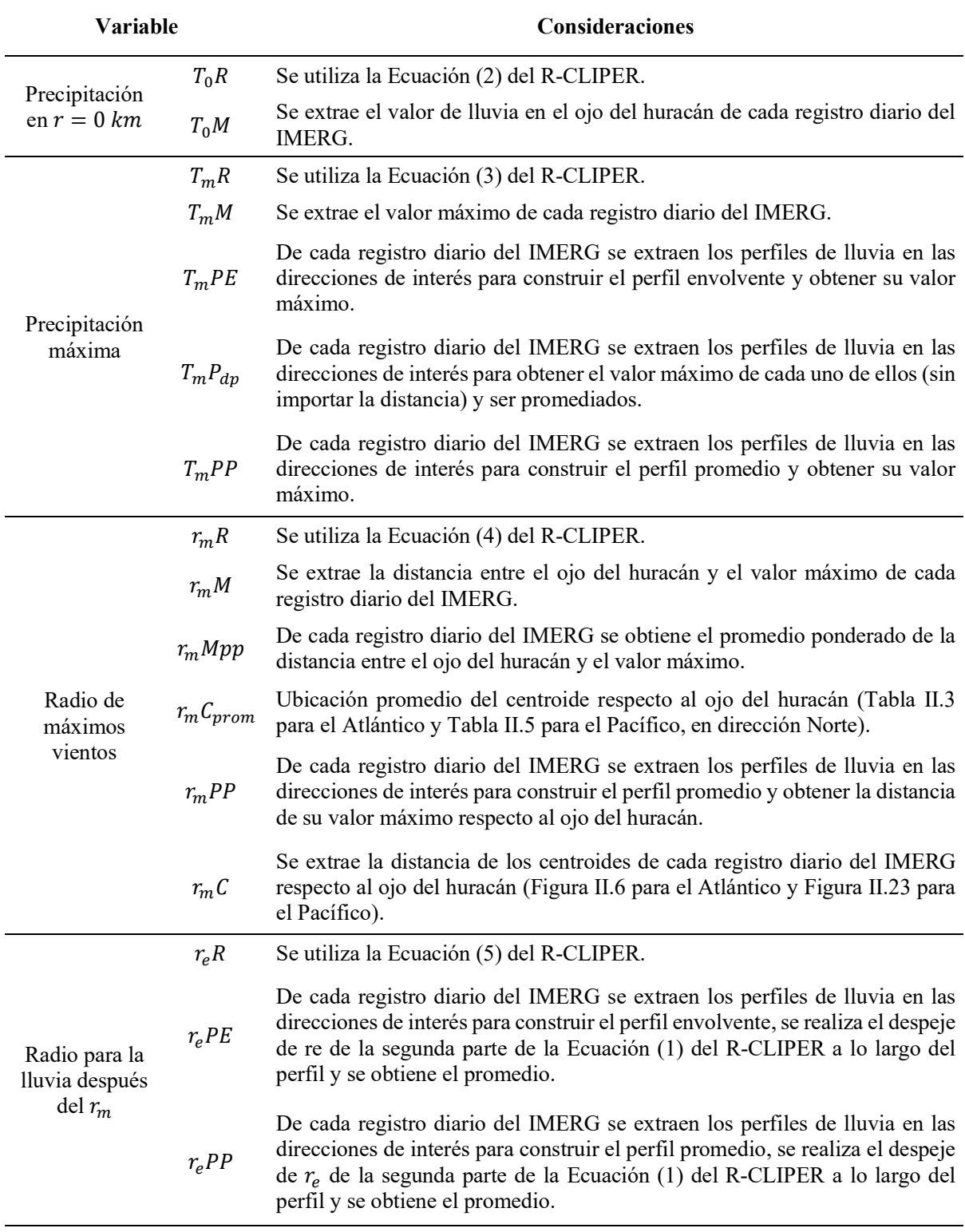

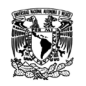

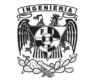

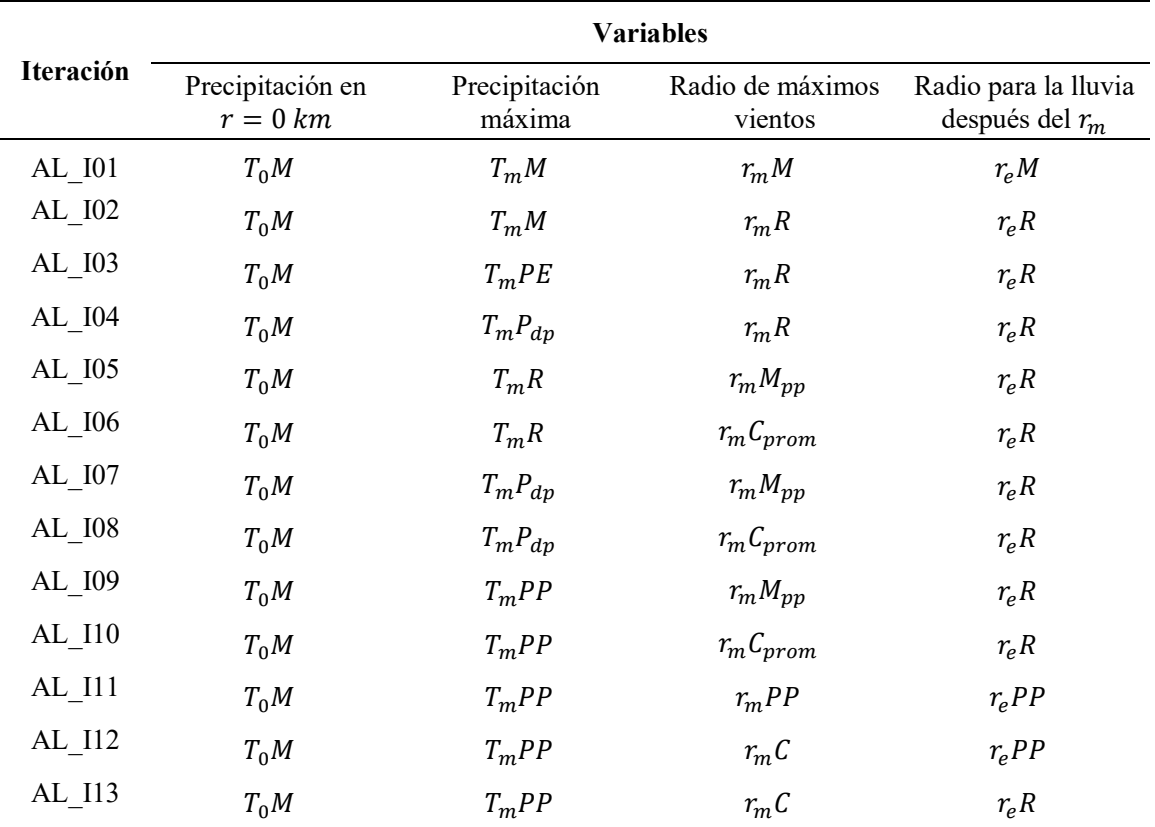

# **Anexo 15: Iteraciones realizadas para el ajuste del modelo R-CLIPER**

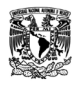

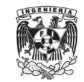

#### **Anexo 16: Algoritmo para generar los campos de lluvia para el ajuste lineal del R-CLIPER de la iteración AL\_I10**

```
import numpy as np
import pandas as pd
def rcliper(oceano,categoria,lon,lat,viento,radG,distG,distKM):
    if oceano == 'AL':
        if categoria == 'TD':
            T0 = (0.9544*viento)‐4.3905
            Tm = (1.7199*viento)‐19.874
            rm = 39.62
        if categoria == 'TS':
            T0 = (1.7503*viento)‐56.051
            Tm = (1.8157*viento)‐33.41
            rm = 27.56
        if categoria == 'H1':
            T0 = (3.8301*viento)‐382.5
            Tm = (4.0577*viento)‐377.6
            rm = 27.33
        if categoria == 'H2':
            T0 = (9.6249*viento)‐1389.6
            Tm = (8.5114*viento)‐1186.8
            rm = 52.76
        if categoria == 'H3':
            T0 = (4.0183*viento)‐589.06
            Tm = (4.8061*viento)‐698.19
            rm = 41.60if categoria == 'H4':
            T0 = (17.153*viento)‐3697.3
            Tm = (19.794*viento)‐4310.2
            rm = 46.44elif oceano == 'EP':
        if categoria == 'TD':
            T0 = (4.0301*viento)‐144.8
            Tm = (5.2259*viento)‐178.89
            rm = 29.13if categoria == 'TS':
            T0 = (1.4016*viento)‐26.865
            Tm = (1.5333*viento)‐8.2438
            rm = 16.89if categoria == 'H1':
            T0 = (‐0.9306*viento)+267.04
            Tm = (-0.6196*viento)+247.23rm = 16.50if categoria == 'H2':
```
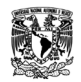

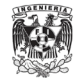

```
T0 = (-7.819*viento)+1489.9Tm = (-7.832*viento)+1530.8rm = 32.54if categoria == 'H3':
            T0 = (3.0294*viento)‐271.7
            Tm = (3.317*viento)‐307.78
            rm = 13.30if categoria == 'H4':
            T0 = (4.9438*viento)‐748.89
            Tm = (4.1345*viento)‐549.23
            rm = 26.77
    Vn = round(viento/1.852, 2)U = 1 + ((Vn-35)/33)re = 150 + (-16*U)pix = int(2*(radG/distG)+1)Rcliper = np{\text{.}zeros((pix,pix))}Xizq = lon-radGYsup = lat + radGfor i in range(0,Rcliper.shape[0]):
        for j in range(0,Rcliper.shape[1]):
            X = Xizq+(j/(1/distG))Y = Y \text{sup-}(i/(1/\text{distG}))R = np.sqrt(((X-Ion)**2)+((Y-Iat)**2))if R \leq 3:
                r = R^*distKMif r < rm:
                    TRR = T\theta + ((Tm - T\theta) * (r/m))Rcliper[i,j] = TRRelif r >= rm:
                    TRR = Tm*np.exp(-(r-rm)/re)Rcliper[i,j] = TRRelse:
                Rcliper[i,j] = -9999Rcliper = np.float32(Rcliper)
return Rcliper
archivo = 'E://UNAM//Servicio social//Pacific_HURDAT2//7. 
MallasIMERG//ModelosParametricos//OjosHuracanes‐IMERG‐EP‐ModelosPara.csv'
salida = 'E://UNAM//Servicio social//Pacific_HURDAT2//7. 
MallasIMERG//ModelosParametricos//1.10. R‐CLIPER_Ajuste(T0_TmPP_rmC)//Mallas‐SistRef//'
oceano = 'EP'
distKM = 110distG = 0.1radG = 3xsize = 0.10000000149011683
```
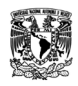

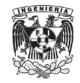

```
ysize = 0.10000000149011665
datosHU = pd.read csv(archivo,encoding='latin')
categorias = pd.unique(datosHU['CATEGORIA'])
n = len(categorias)
datosHU = datosHU.set_index('CATEGORIA')
Mtrans = rasterio.transform.from_origin(-3,3,xsize,ysize)
for a in range (0, n):
   categorical = categoricalif categoria == 'H5': continue
   dataSCAT = dataSHU.loc[category]eventoCAT = datosCAT['EVENTO']
    nombreCAT = datosCAT['NOMBRE']
    fechaCAT = datosCAT['FECHA']
    lonCAT = datosCAT['LON (OH)']
    latCAT = datosCAT['LAT (OH)']vientoCAT = datosCAT['VIENTO (KM/H)']
   for b in range (0,len(eventoCAT)):
        if datosCAT.size == datosHU.shape[1]:
            evento = eventoCAT
            eventoMod = evento[0:2]+evento[4:8]+evento[2:4]nombre = nombreCAT
            fecha = fechaCAT
            lon = lonCAlat = latCAT
            viento = round(vientoCAT,2)
        else:
            evento = eventoCAT[b]
            eventoMod = evento[0:2]+evento[4:8]+evento[2:4]nombre = nombreCAT[b]
            fecha = fechacAT[b]lon = lonCAT[b]lat = latCAT[b]viento = round(vientoCAT[b], 2)nomMalla = str(eventoMod) + ' ' + str(nombre) + ' ' + str(fecha) + ' ' +str(categoria)
        Rcliper = rcliper(oceano,categoria,lon,lat,viento,radG,distG,distKM)
        m=rasterio.open(salida+nomMalla+'_R‐CLIPER_AjLn(T0‐TmPP‐rmC).grd','w',
        driver='GSBG',height=Rcliper.shape[0],width=Rcliper.shape[1],count=1,dtype=Rclip
        er.dtype,crs='+proj=latlong',transform=Mtrans)
        m.write(Rcliper,1)
        m.close()
```
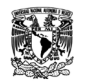

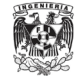

#### **Anexo 17: Algoritmo para generar los campos de lluvia para el ajuste lineal del R-CLIPER de la iteración AL\_I13**

```
import rasterio
import numpy as np
import pandas as pd
```
**def** rcliper(oceano,categoria,lon,lat,viento,radG,distG,distKM): x = viento

```
if oceano == 'AL':
    if categoria == 'TD':
       T0 = (0.9544*x) - 4.3905Tm = (1.7199*x) - 19.874rm = (0.6303*x) + 55.873if categoria == 'TS':
       T0 = (1.7503*x) - 56.051Tm = (1.8157 * x) - 33.41rm = (-0.3138*x) + 110.9if categoria == 'H1':
         T0 = (3.8301 * x) - 382.5Tm = (4.0577 * x) - 377.6rm = (-1.2496*x) + 234.37if categoria == 'H2': 
        T0 = (9.6249*x) - 1389.6Tm = (8.5114*x) - 1186.8rm = (1.5391*x) - 173.55if categoria == 'H3': 
        T0 = (4.0183 * x) - 589.06Tm = (4.8061*x) - 698.19rm = (-0.9571*x) + 237.94if categoria == 'H4': 
        T\theta = (17.153*x) - 3697.3Tm = (19.794*x) - 4310.2rm = (4.5849*x) - 1028.2elif oceano == 'EP':
    if categoria == 'TD':
        T\theta = (4.0301 * x) - 144.8Tm = (5.2259*x) - 178.89rm = (-0.5475*x) + 126.03if categoria == 'TS':
        T0 = (1.4016*x) - 26.865Tm = (1.5333 * x) - 8.2438rm = (-0.0497*x) + 82.819if categoria == 'H1':
       T0 = (-0.9306*x) + 267.04Tm = (-0.6196*x) + 247.23rm = (-0.0359*x) + 67.256if categoria == 'H2':
```
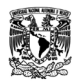

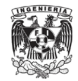

```
T0 = (-7.819*x) + 1489.9Tm = (-7.832*x) + 1530.8rm = (2.3809*x) - 349.07if categoria == 'H3':
            T0 = (3.0294*x) - 271.7Tm = (3.317 * x) - 307.78rm = (0.2607*x) + 0.6602if categoria == 'H4':
            T0 = (4.9438*x) - 748.89Tm = (4.1345*x) - 549.23rm = (-0.0784*x) + 74.488Vn = round(viento/1.852, 2)U = 1+( (Vn-35)/33)
    re = 150 + (-16*U)pix = int(2*(radG/distG)+1)Rcliper = np{\text{.}zeros((pix,pix))}Xizq = lon-radGYsup = lat + radGfor i in range(0,Rcliper.shape[0]):
        for j in range(0,Rcliper.shape[1]):
            X = Xizq+(j/(1/distG)) Y = Ysup-(i/(1/distG))R = np.sqrt(((X-Ion)**2)+((Y-Iat)**2))if R <= 3:
                r = R^*distKMif r < rm:
                    TRR = T\theta + ((Tm-T\theta) * (r/rm))Rcliper[i,j] = TRRelif r >= rm:
                    TRR = Tm*np.exp(-(r-rm)/re)Rcliper[i,j] = TRRelse:
                Rcliper[i,j] = -9999Rcliper = np.float32(Rcliper)
    return Rcliper
archivo = 'D://Archivos tesis//Pacific_HURDAT2//7. 
MallasIMERG//ModelosParametricos//OjosHuracanes‐IMERG‐EP‐ModelosPara.csv'
salida = 'D://Archivos tesis//Pacific_HURDAT2//7. 
MallasIMERG//ModelosParametricos//1.13. R‐CLIPER_Ajuste(TmPP_rmC_reR)//Mallas‐SistRef//'
oceano = 'EP'
distKM = 110distG = 0.1radG = 3
```
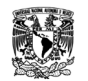

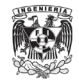

```
xsize = 0.10000000149011683
ysize = 0.10000000149011665
datosHU = pd.read_csv(archivo,encoding='latin')
categorias = pd.unique(datosHU['CATEGORIA'])
n = len(categorias)
datosHU = datosHU.set_index('CATEGORIA')
Mtrans = rasterio.transform.from_origin(-3,3,xsize,ysize)
for a in range (0,n): categoria = categorias[a]
    if categoria == 'H5': continue
    datosCAT = datosHU.loc[categoria]
    eventoCAT = datosCAT['EVENTO']
    nombreCAT = datosCAT['NOMBRE']
    fechaCAT = datosCAT['FECHA']
    lonCAT = datosCAT['LON (OH)']
    latCAT = datosCAT['LAT (OH)']
    vientoCAT = datosCAT['VIENTO (KM/H)']
    for b in range (0, len(eventoCAT)): evento = eventoCAT[b]
        eventoMod = evento[0:2]+evento[4:8]+evento[2:4]nombre = nombreCAT[b]fecha = fechacAT[b]lon = lonCAT[b]lat = latCAT[b]viento = round(vientoCAT[b],2)
        nomMalla = str(eventoMod) + ' + str(nombre) + '_' + str(fecha) + '_' +
        str(categoria)
        Rcliper = rcliper(oceano,categoria,lon,lat,viento,radG,distG,distKM)
        m = rasterio.open(salida+nomMalla+'_R‐CLIPER_AjLn(TmPP‐rmC‐
        reR).grd','w',driver='GSBG',height=Rcliper.shape[0],width=Rcliper.shape[1],count
        =1,dtype=Rcliper.dtype,crs='+proj=latlong',transform=Mtrans) m.write(Rcliper,1)
```

```
m.close()
```
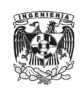

## **Anexo 18: Comparación de estadísticos de detección de los ajustes del R-CLIPER considerando el campo de lluvia dentro del** *rm* **en el Atlántico**

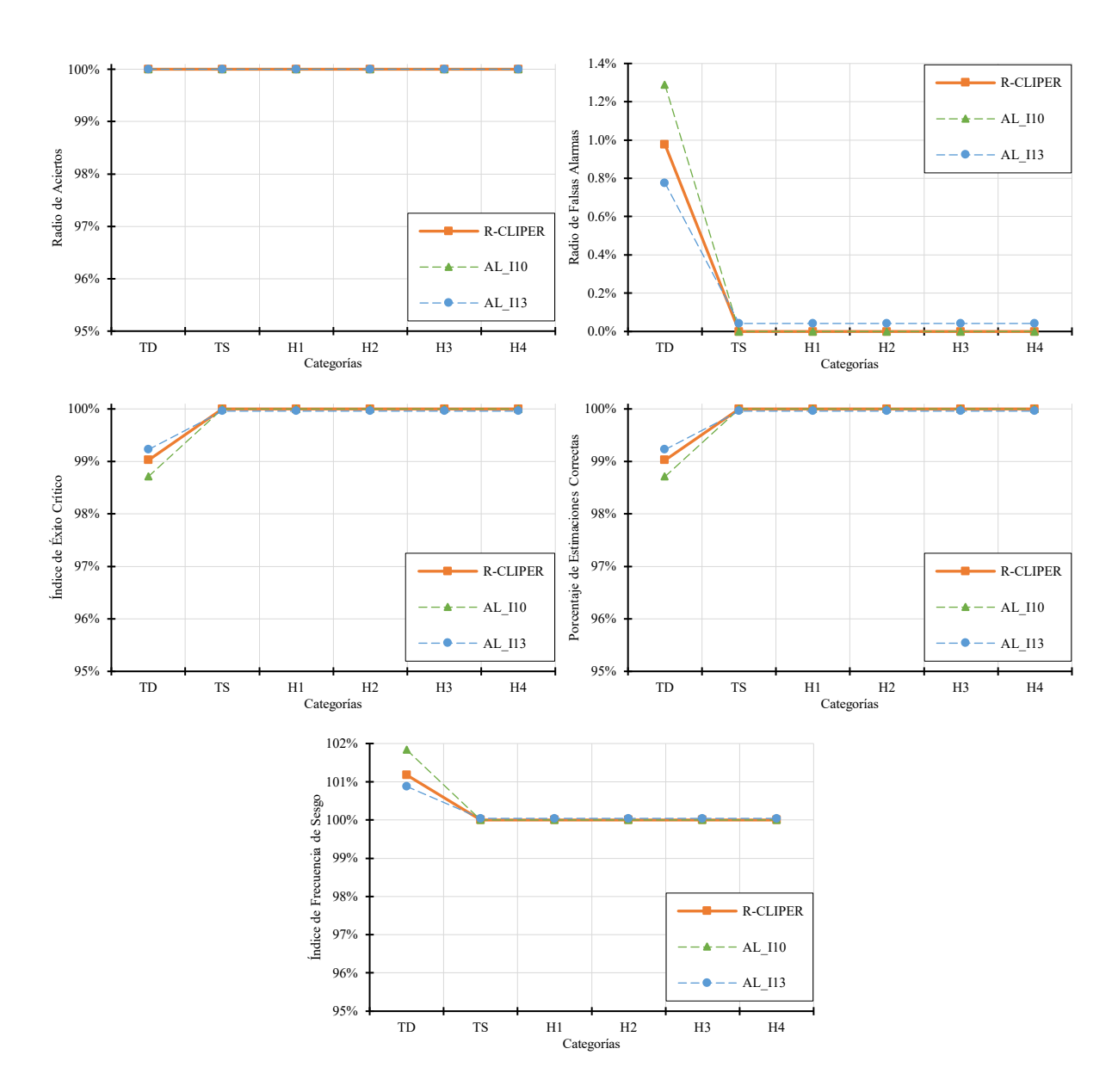

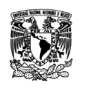

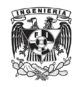

#### **Anexo 19. Comparación de estadísticos de detección de los ajustes del R-CLIPER considerando el campo de lluvia fuera del** *rm* **en el Atlántico**

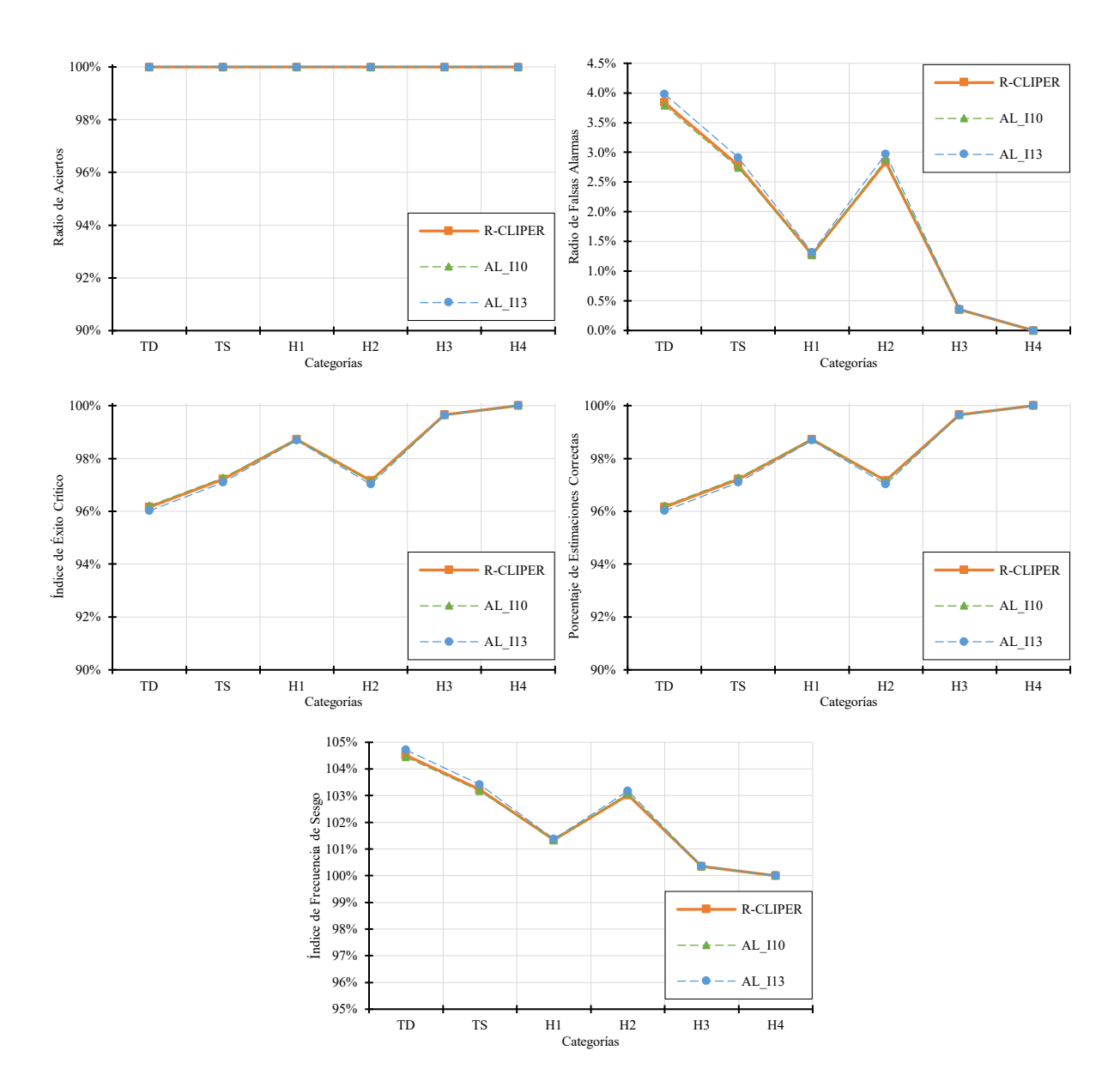
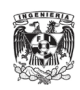

### **Anexo 20: Comparación de estadísticos de detección de los ajustes del R-CLIPER considerando el perfil promedio dentro del** *rm* **en el Atlántico**

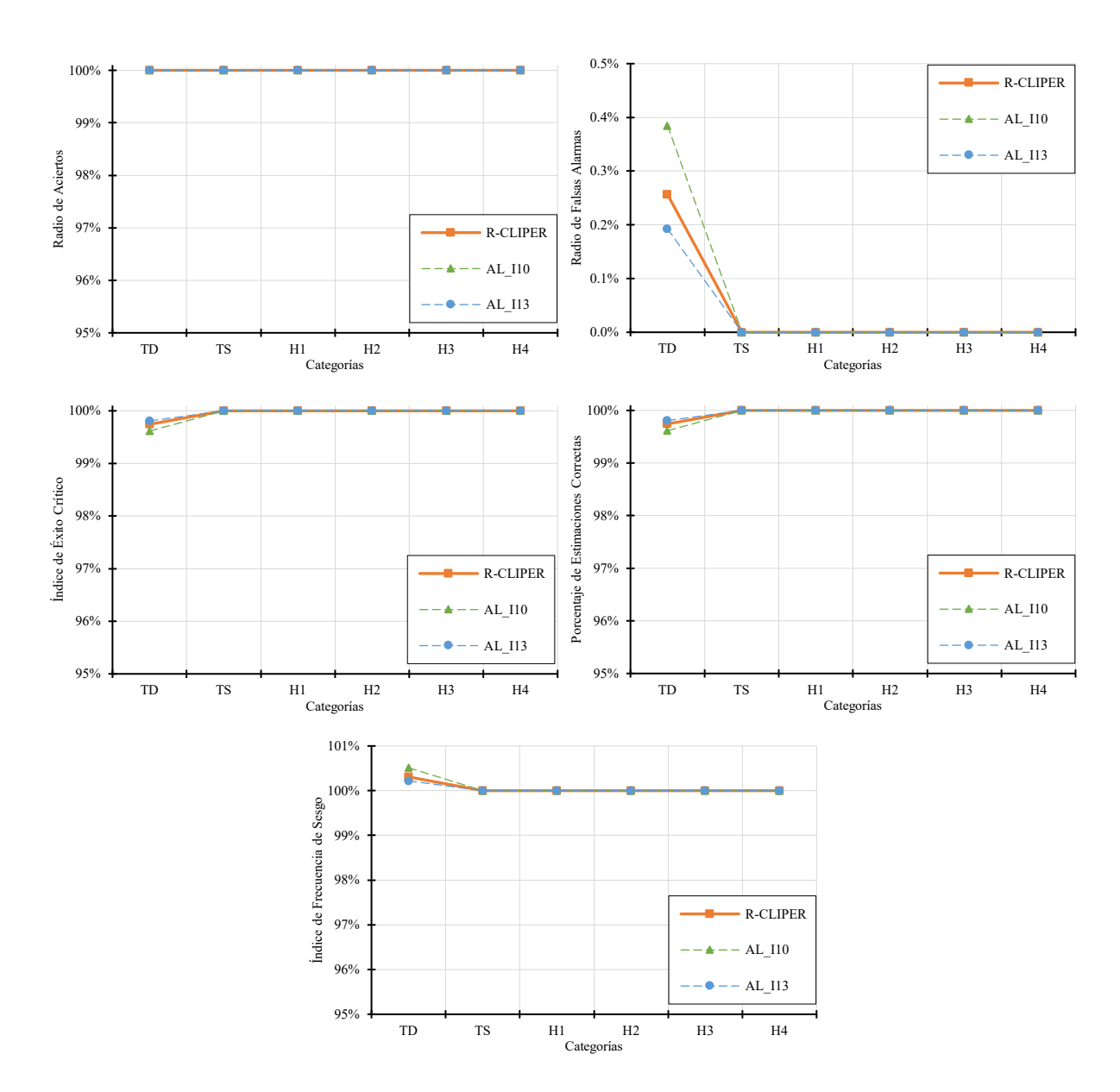

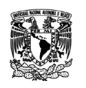

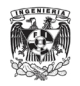

# **Anexo 21: Comparación de estadísticos de detección de los ajustes del R-CLIPER considerando el perfil promedio fuera del** *rm* **en el Atlántico**

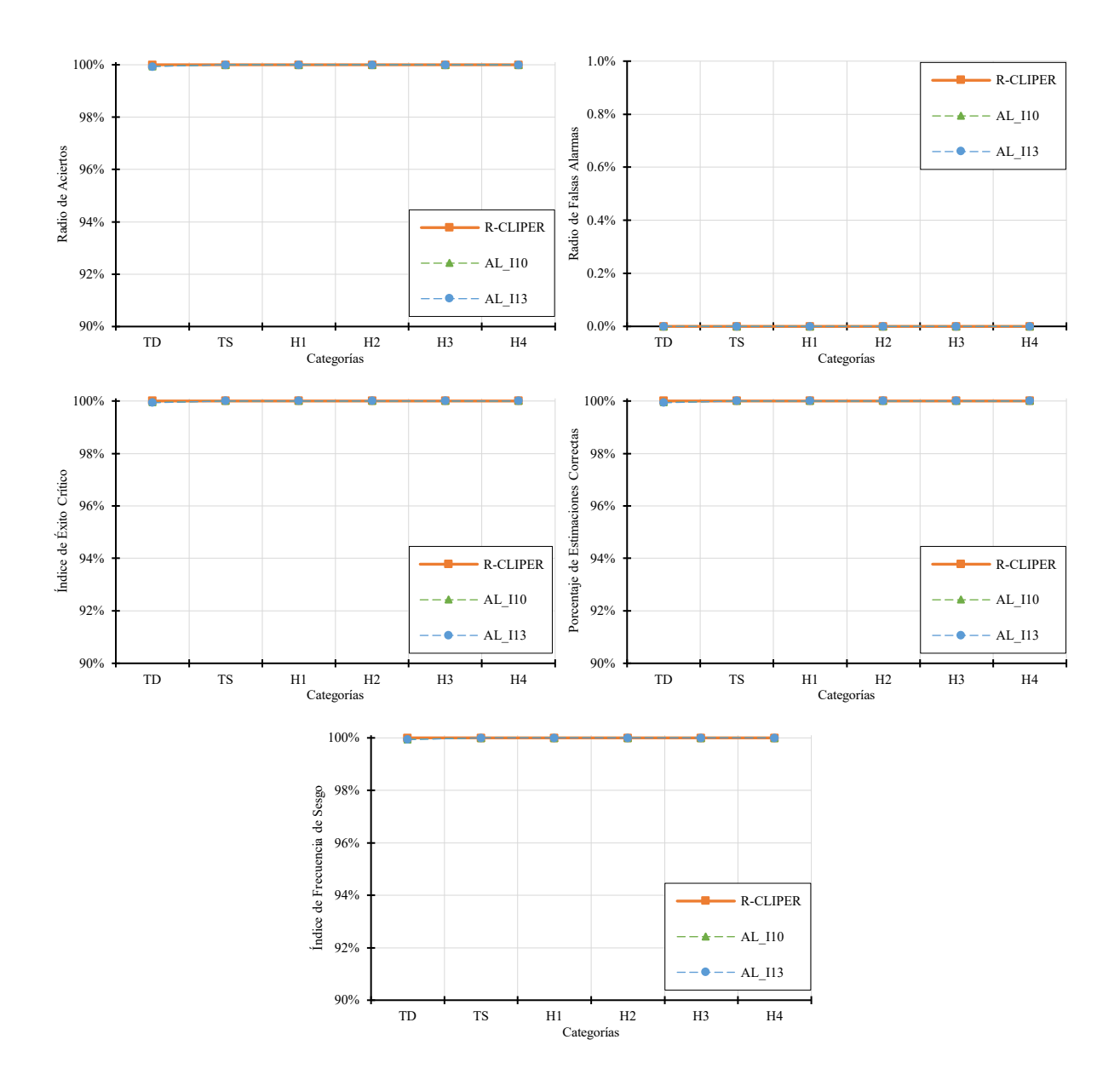

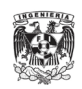

### **Anexo 22: Comparación de estadísticos de detección de los ajustes del R-CLIPER considerando el campo de lluvia dentro del** *rm* **en el Pacífico**

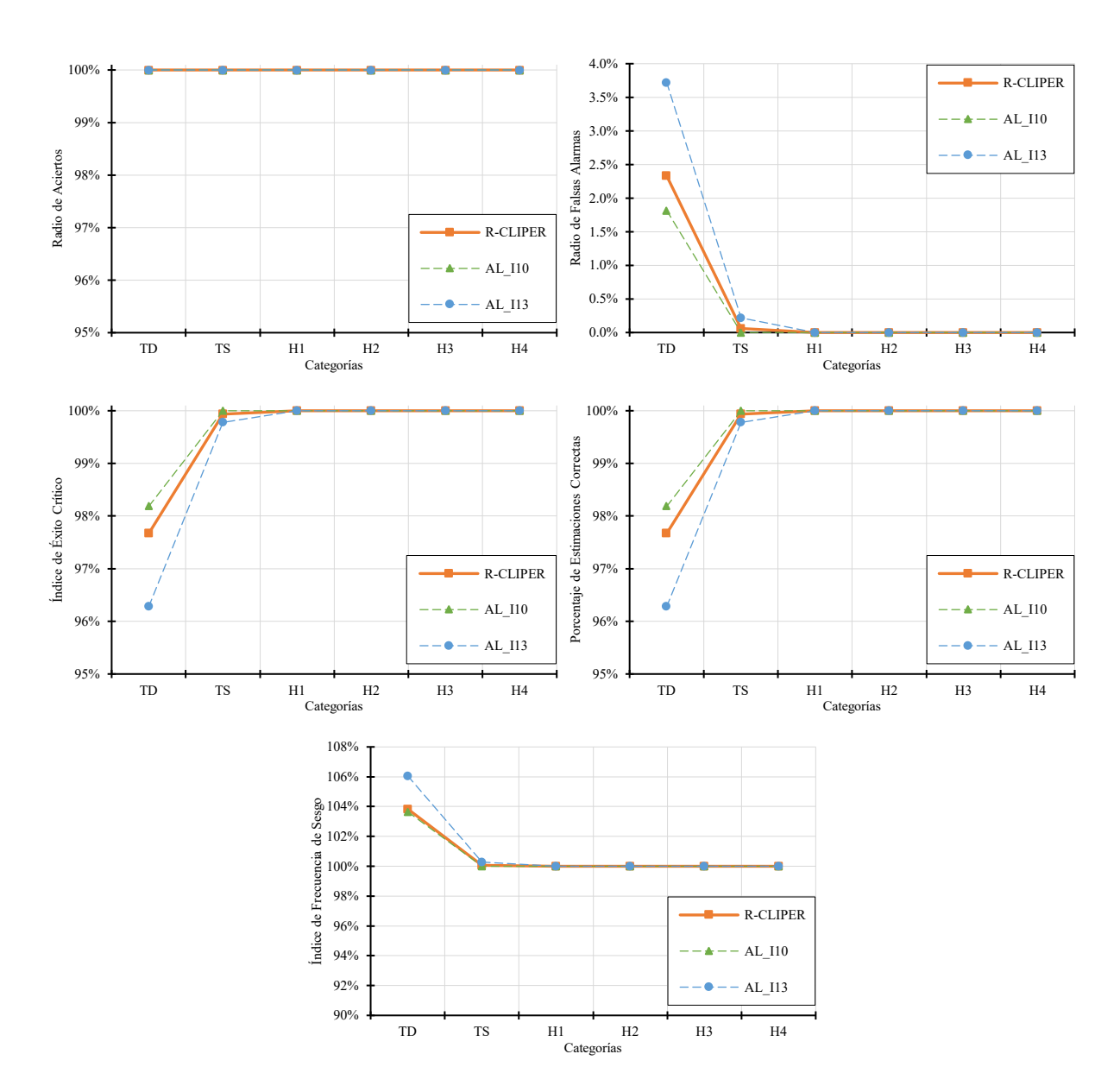

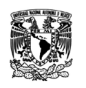

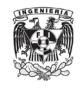

#### **Anexo 23: Comparación de estadísticos de detección de los ajustes del R-CLIPER considerando el campo de lluvia fuera del** *rm* **en el Pacífico**

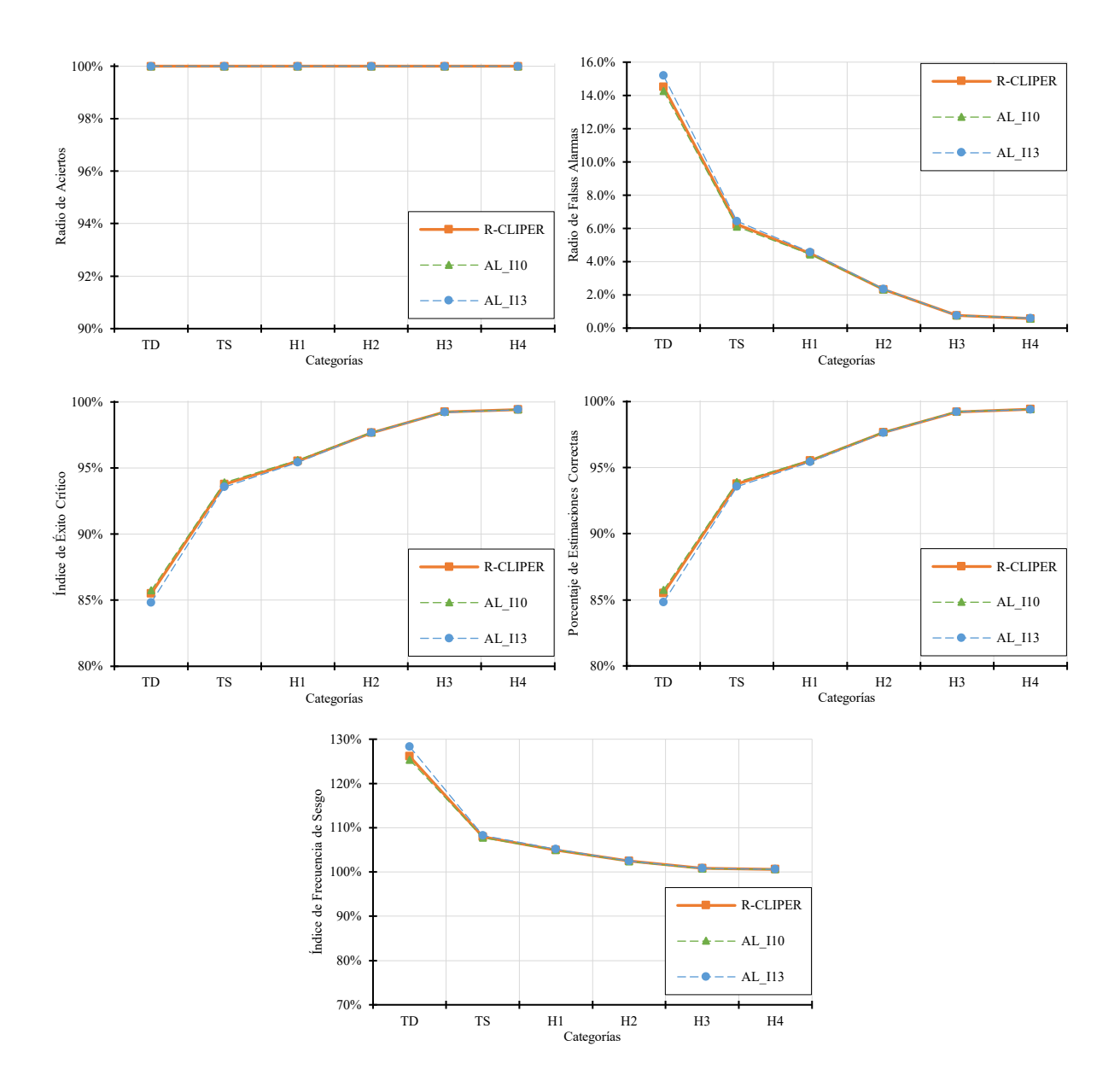

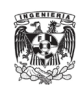

## **Anexo 24: Comparación de estadísticos de detección de los ajustes del R-CLIPER considerando el perfil promedio dentro del** *rm* **en el Pacífico**

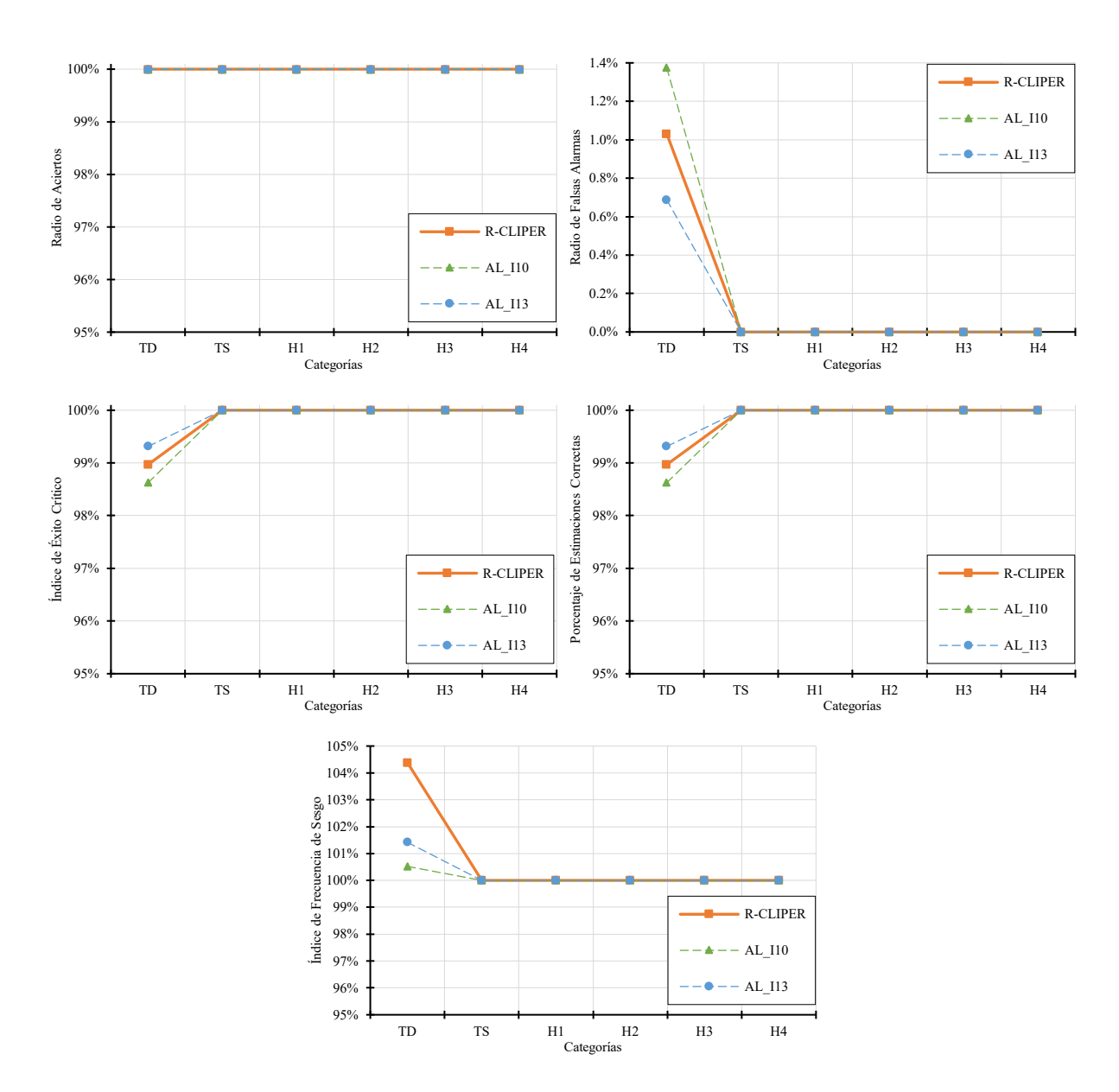

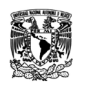

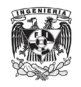

#### **Anexo 25: Comparación de estadísticos de detección de los ajustes del R-CLIPER considerando el perfil promedio fuera del** *rm* **en el Pacífico**

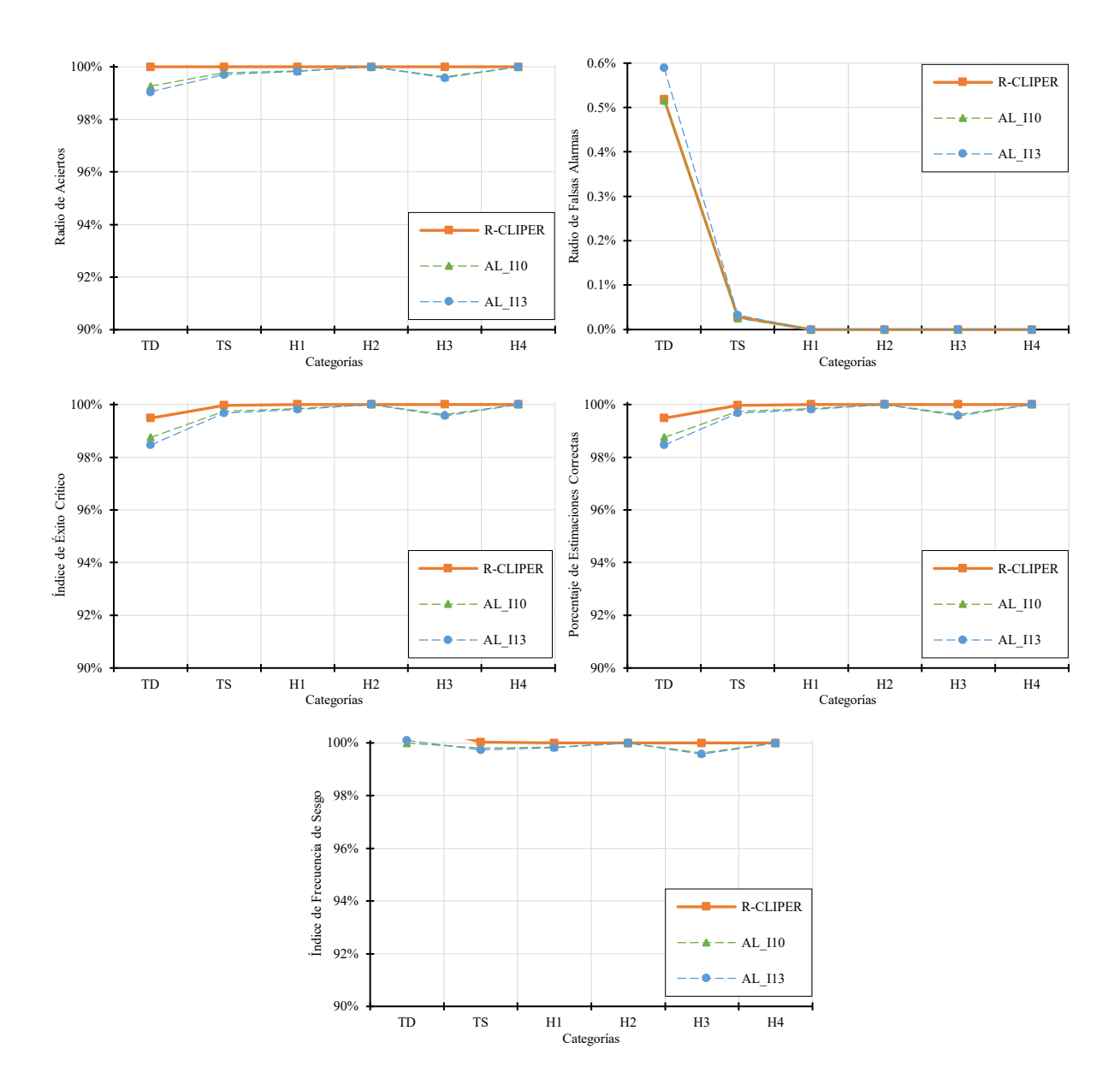

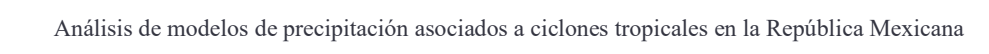

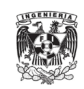

## **Anexo 26: Campos de lluvia media normalizadas respecto a su máximo de los ajustes del R-CLIPER de TD en el Atlántico**

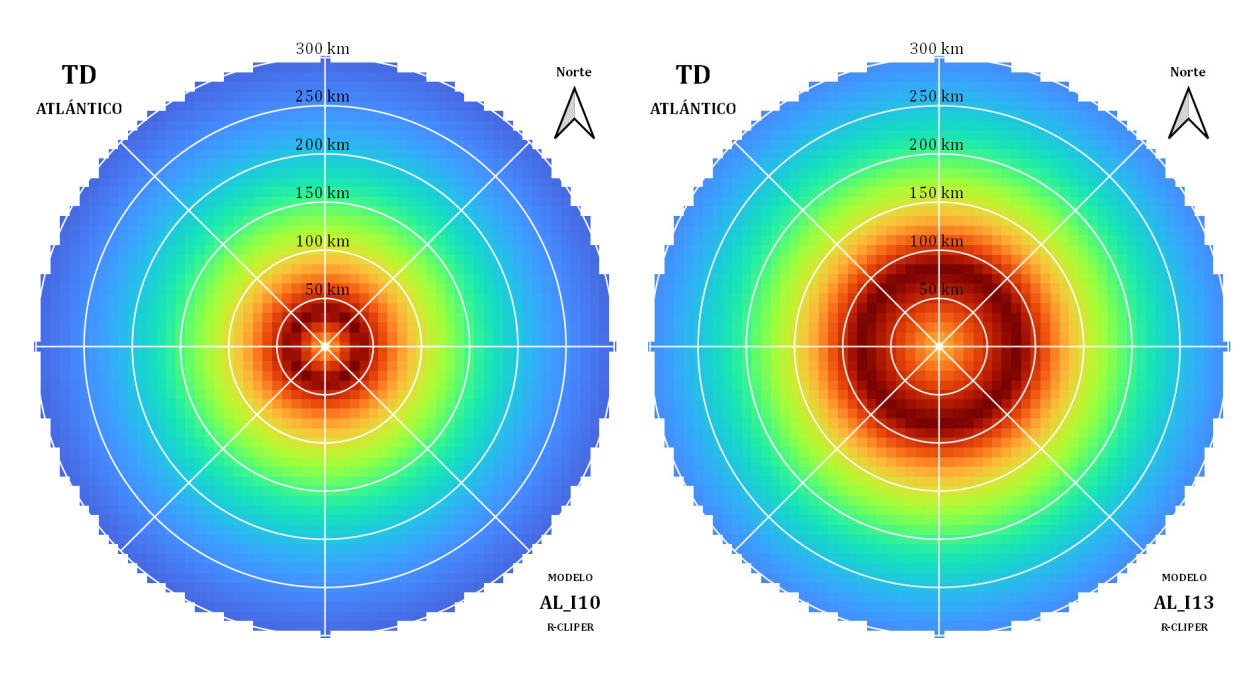

**Anexo 27: Campos de lluvia media normalizadas respecto a su máximo de los ajustes del R-CLIPER de TS en el Atlántico**

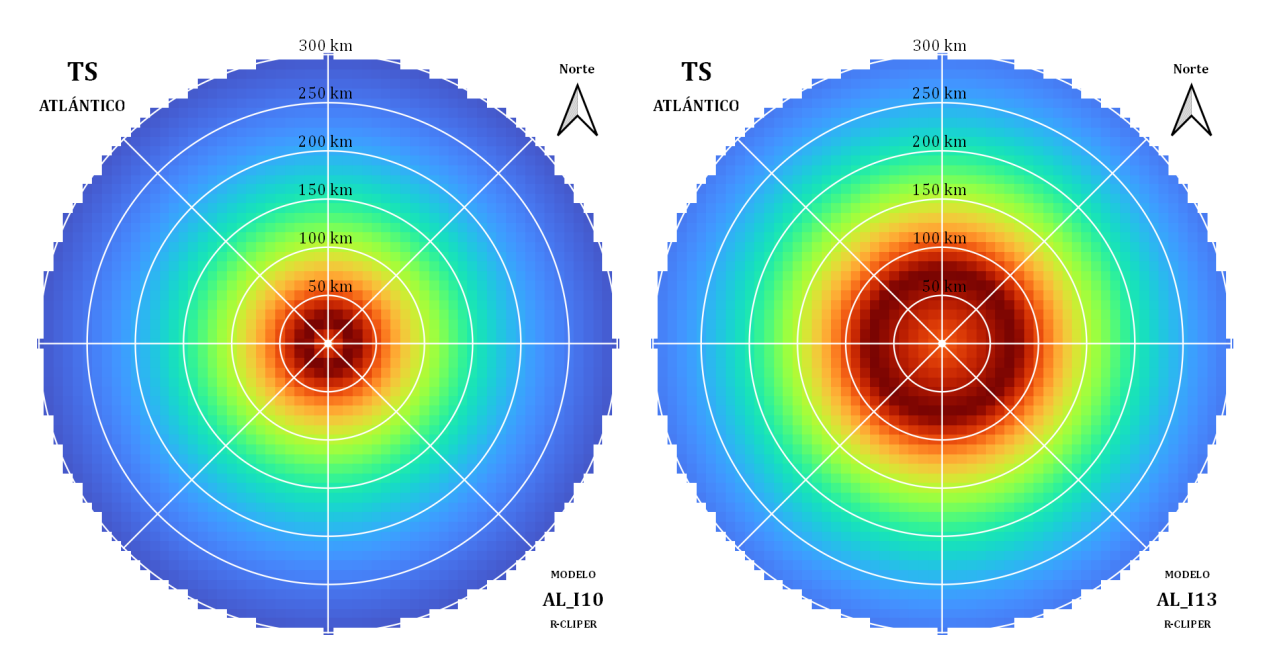

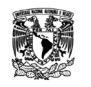

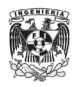

#### **Anexo 28: Campos de lluvia media normalizadas respecto a su máximo de los ajustes del R-CLIPER de H1 en el Atlántico**

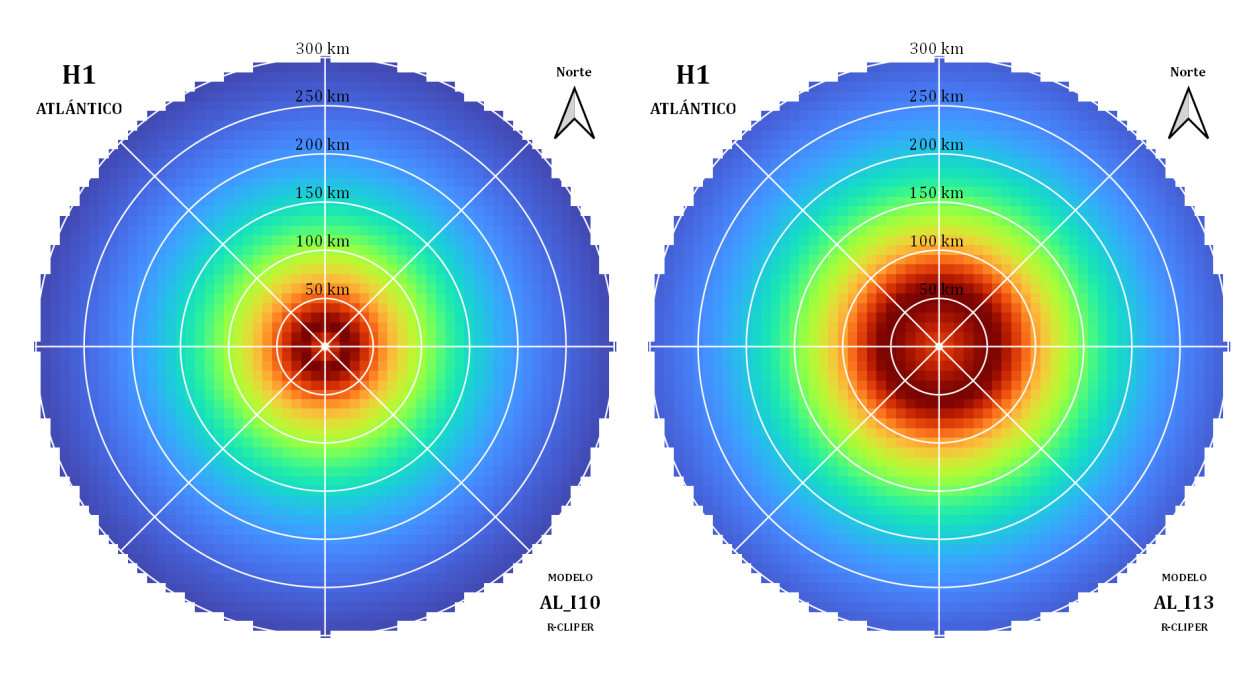

**Anexo 29: Campos de lluvia media normalizadas respecto a su máximo de los ajustes del R-CLIPER de H2 en el Atlántico**

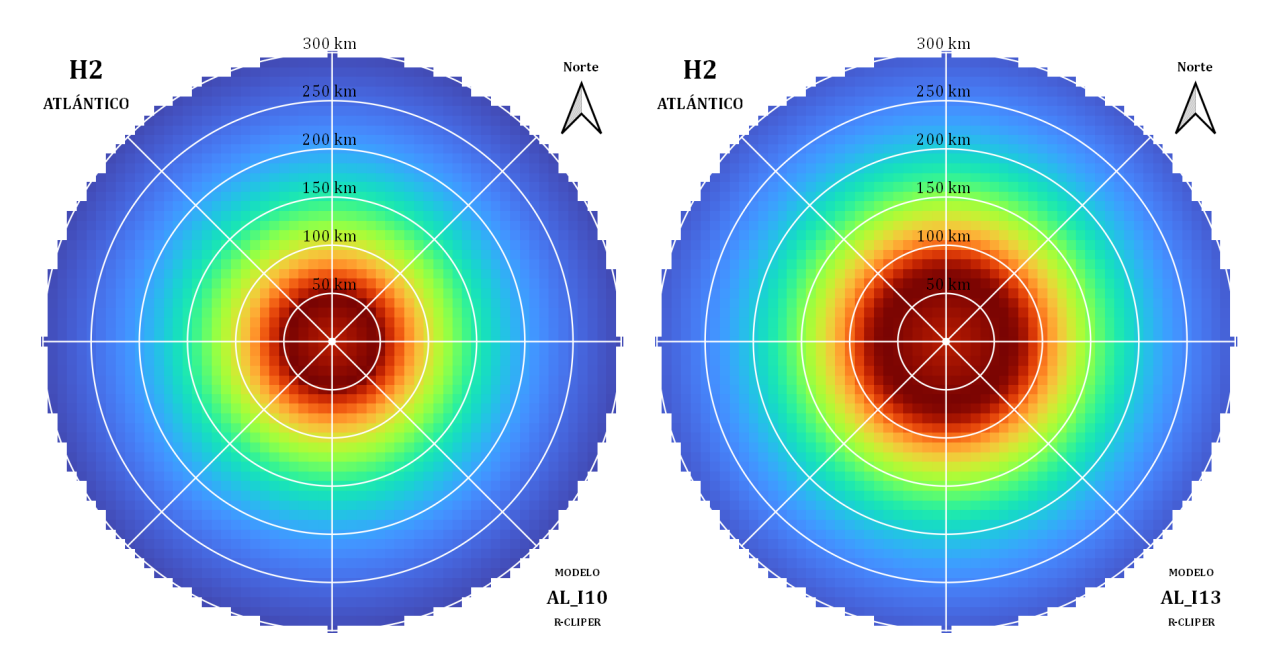

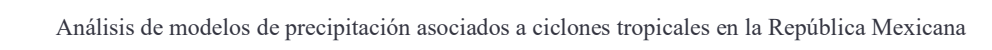

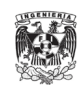

## **Anexo 30: Campos de lluvia media normalizadas respecto a su máximo de los ajustes del R-CLIPER de H3 en el Atlántico**

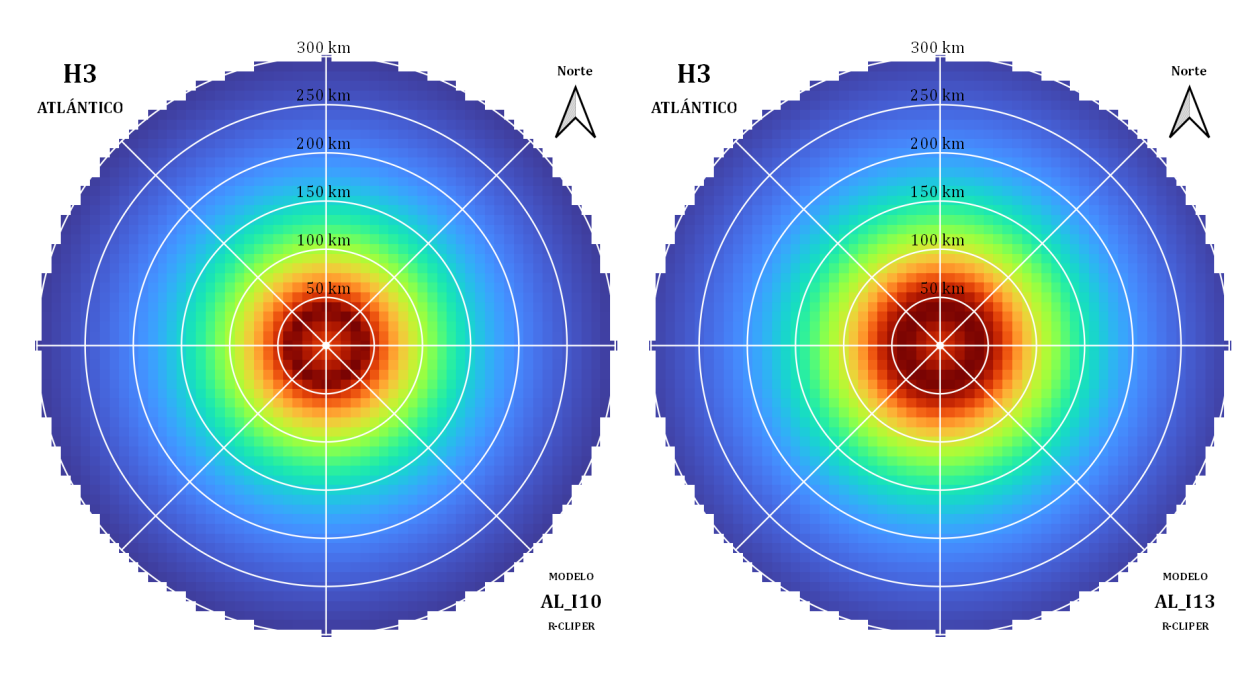

**Anexo 31: Campos de lluvia media normalizadas respecto a su máximo de los ajustes del R-CLIPER de H4 en el Atlántico**

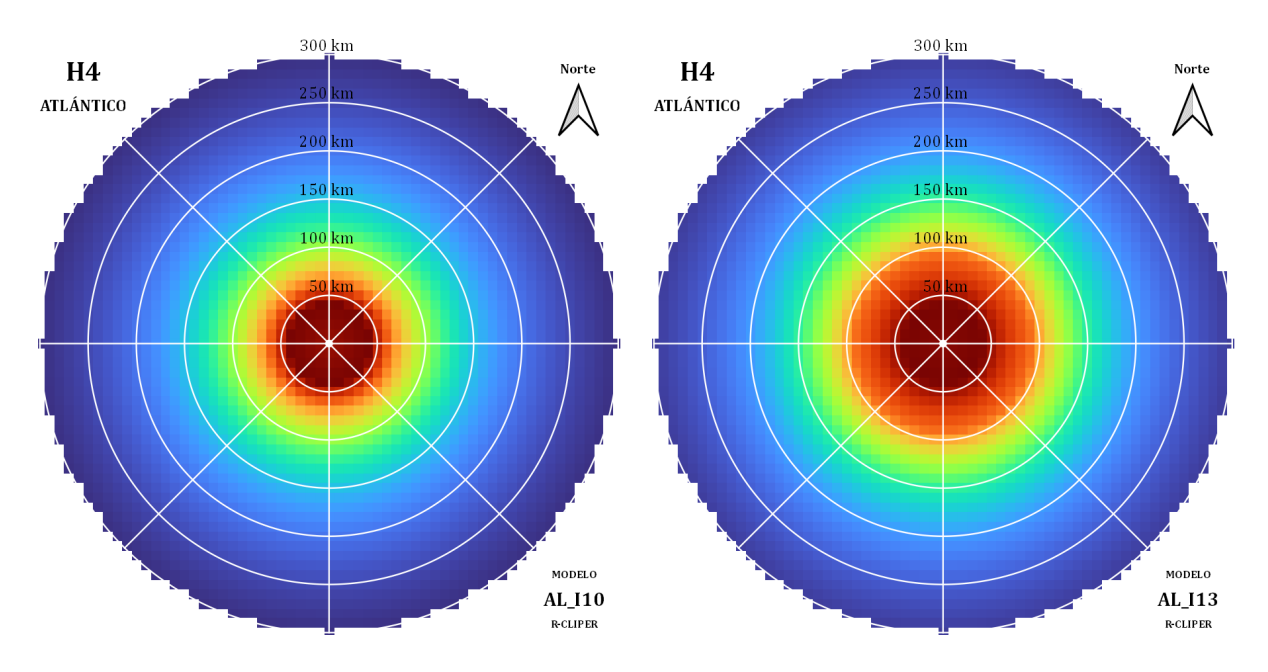

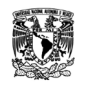

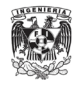

### **Anexo 32: Campos de lluvia media normalizadas respecto a su máximo de los ajustes del R-CLIPER de TD en el Pacífico**

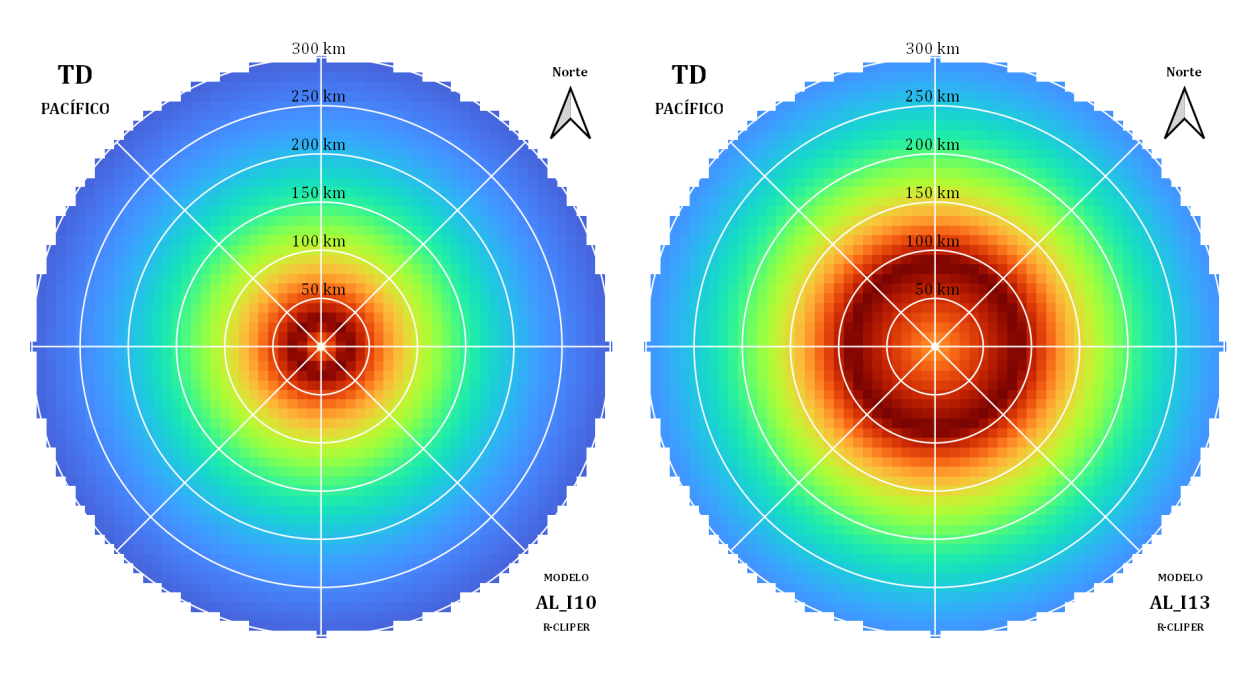

**Anexo 33: Campos de lluvia media normalizadas respecto a su máximo de los ajustes del R-CLIPER de TS en el Pacífico**

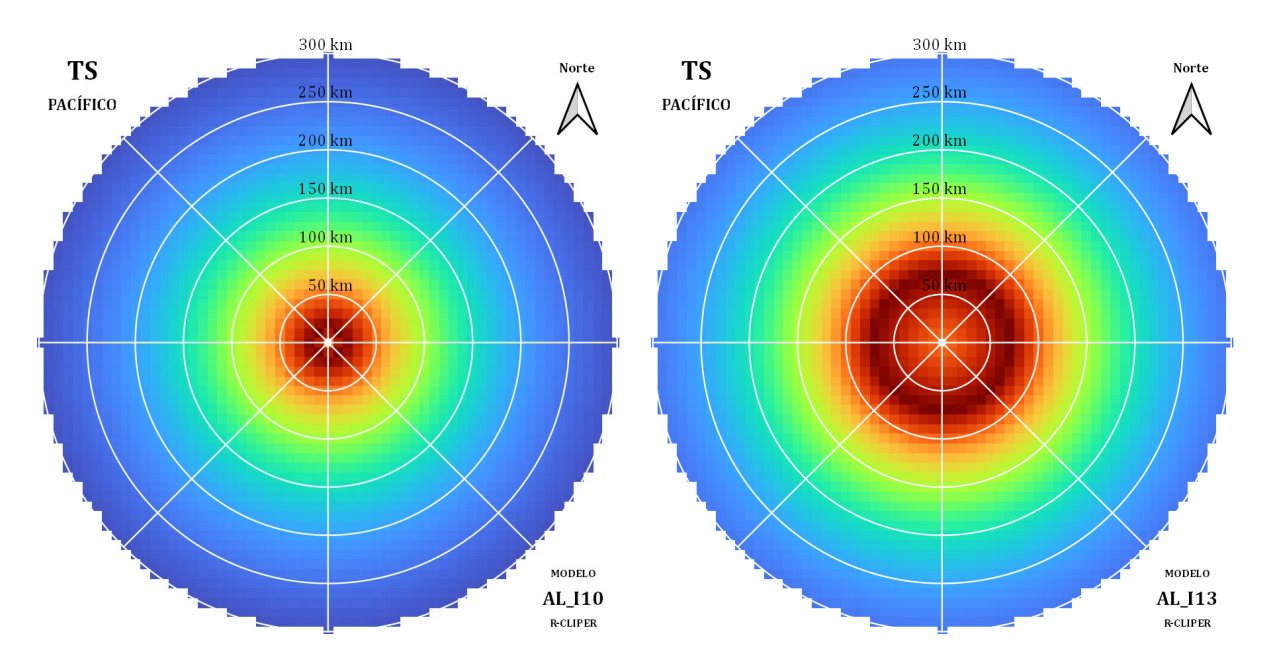

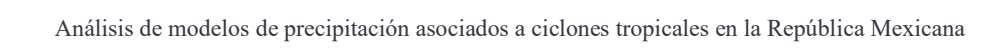

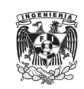

## **Anexo 34: Campos de lluvia media normalizadas respecto a su máximo de los ajustes del R-CLIPER de H1 en el Pacífico**

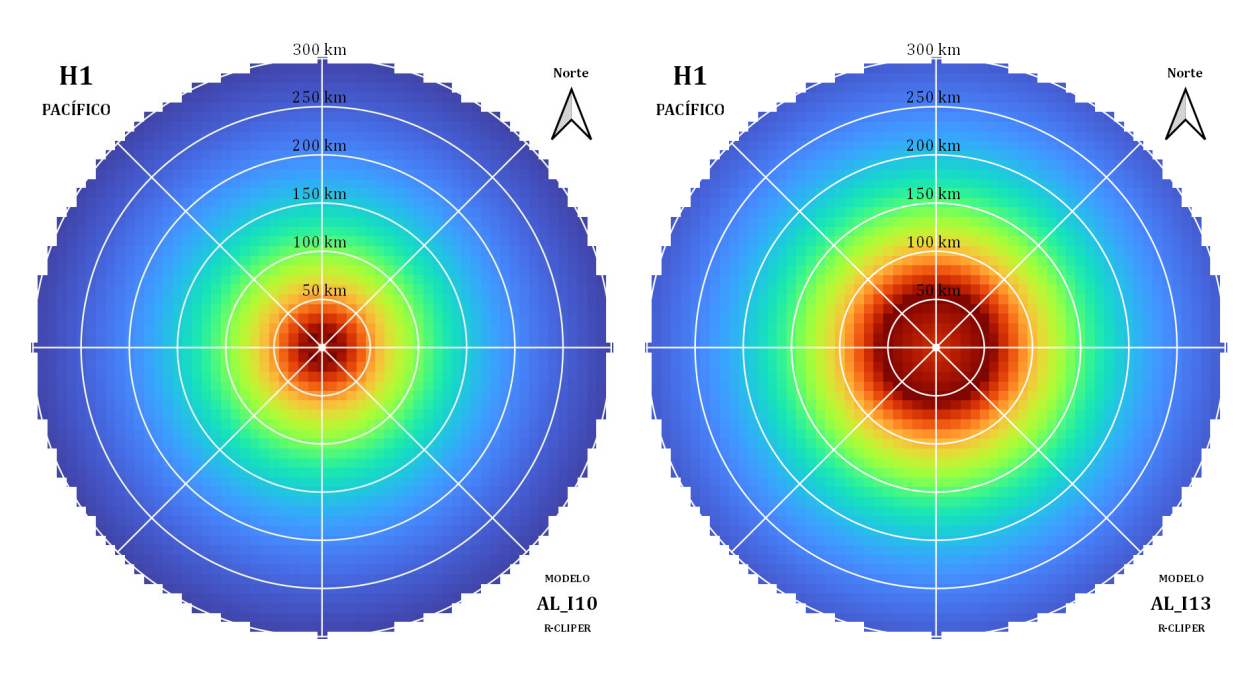

**Anexo 35: Campos de lluvia media normalizadas respecto a su máximo de los ajustes del R-CLIPER de H2 en el Pacífico**

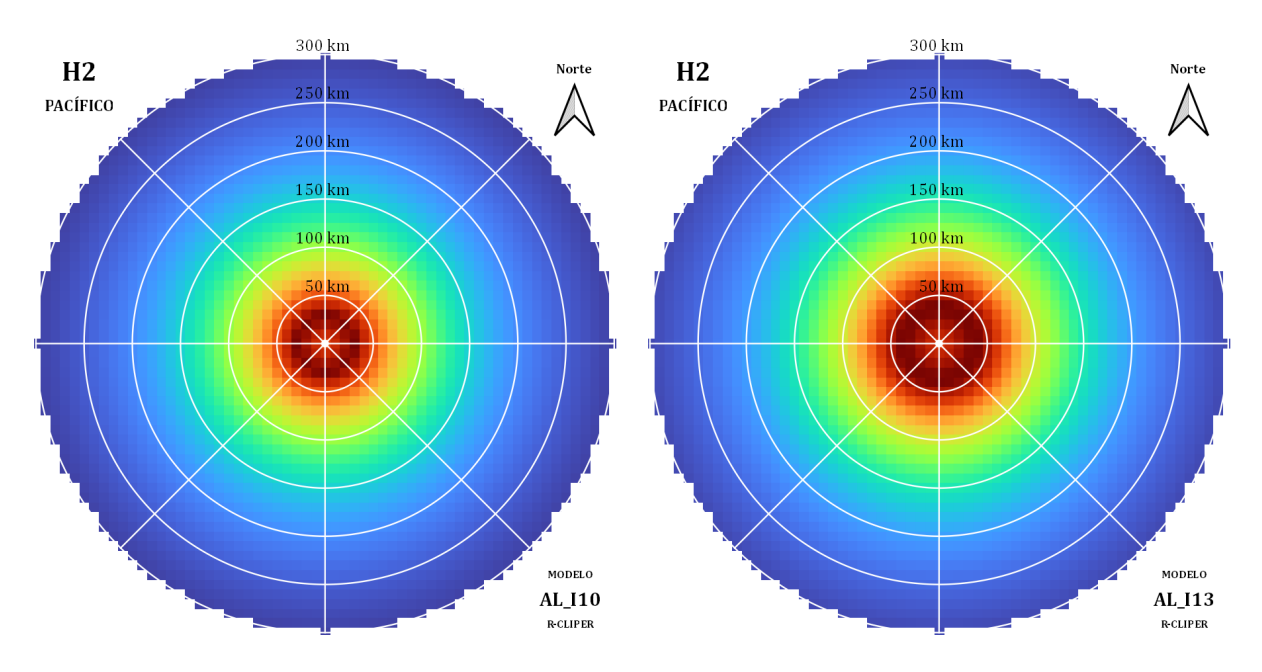

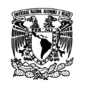

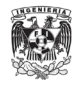

#### **Anexo 36: Campos de lluvia media normalizadas respecto a su máximo de los ajustes del R-CLIPER de H3 en el Pacífico**

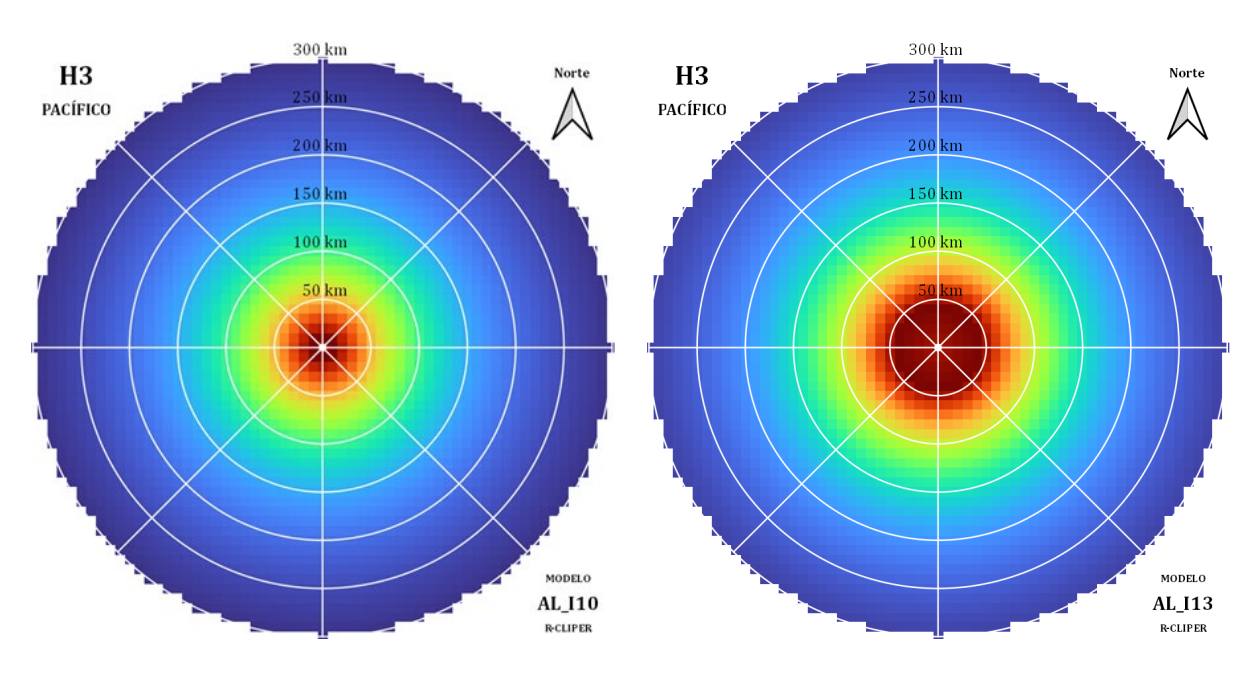

**Anexo 37: Campos de lluvia media normalizadas respecto a su máximo de los ajustes del R-CLIPER de H4 en el Pacífico**

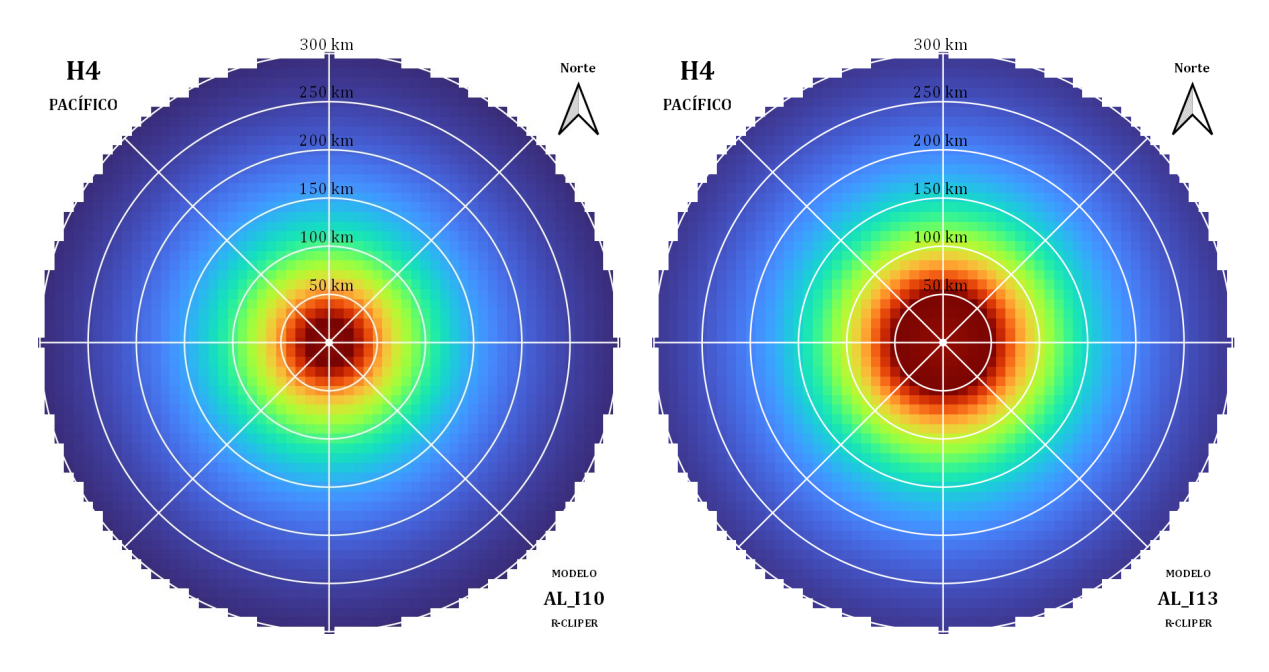